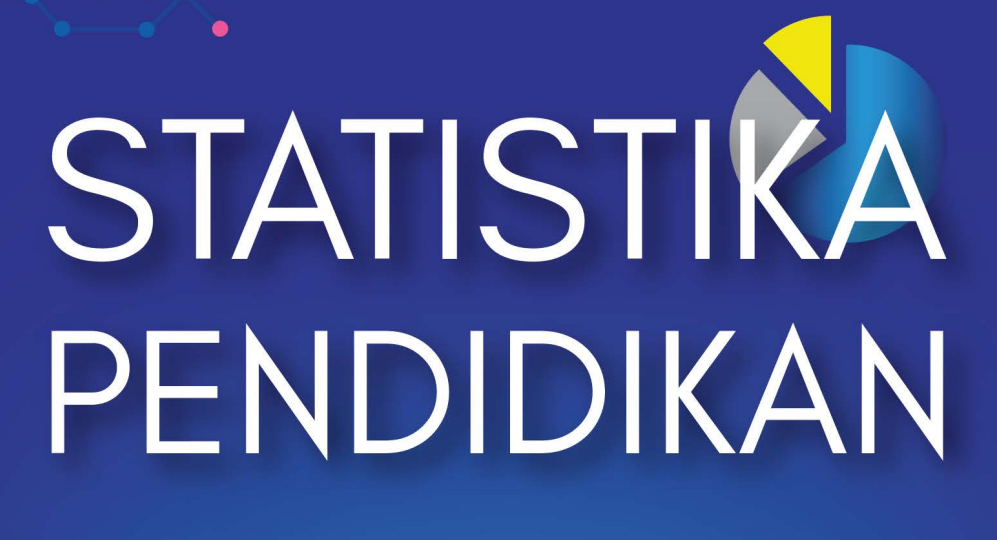

# **TEORI DAN APLIKASI**

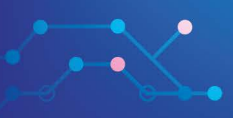

Dr. Sintha Wahjusaputri, M.M. Anim Purwanto, M. Pd.

# **STATISTIKA PENDIDIKAN TEORI DAN APLIKASI**

#### **UNDANG-UNDANG REPUBLIK INDONESIA NOMOR 28 TAHUN 2014 TENTANG HAK CIPTA Lingkup Hak Cipta**

#### **Pasal 1 Ayat 1 :**

1. Hak Cipta adalah hak eksklusif pencipta yang timbul secara otomatis berdasarkan prinsip deklaratif setelah suatu ciptaan diwujudkan dalam bentuk nyata tanpa mengurangi pembatasan sesuai dengan ketentuan peraturan perundang-undangan.

#### **Ketentuan Pidana: Pasal 113**

- 1. Setiap Orang yang dengan tanpa hak melakukan pelanggaran hak ekonomi sebagaimana dimaksud dalam Pasal 9 ayat (1) huruf i untuk Penggunaan Secara Komersial dipidana dengan pidana penjara paling lama 1 (satu) tahun dan/atau pidana denda paling banyak Rp100.000.000 (seratus juta rupiah).
- 2. Setiap Orang yang dengan tanpa hak dan/atau tanpa izin Pencipta atau pemegang Hak Cipta melakukan pelanggaran hak ekonomi Pencipta sebagaimana dimaksud dalam Pasal 9 ayat (1) huruf c, huruf d, huruf f, dan/atau huruf h untuk Penggunaan Secara Komersial dipidana dengan pidana penjara paling lama 3 (tiga) tahun dan/atau pidana denda paling banyak Rp500.000.000,00 (lima ratus juta rupiah).
- 3. Setiap Orang yang dengan tanpa hak dan/atau tanpa izin Pencipta atau pemegang Hak Cipta melakukan pelanggaran hak ekonomi Pencipta sebagaimana dimaksud dalam Pasal 9 ayat (1) huruf a, huruf b, huruf e, dan/atau huruf g untuk Penggunaan Secara Komersial dipidana dengan pidana penjara paling lama 4 (empat) tahun dan/atau pidana denda paling banyak Rp1.000.000.000,00 (satu miliar rupiah).
- 4. Setiap Orang yang memenuhi unsur sebagaimana dimaksud pada ayat (3) yang dilakukan dalam bentuk pembajakan, dipidana dengan pidana penjara paling lama 10 (sepuluh) tahun dan/atau pidana denda paling banyak Rp4.000.000.000,00 (empat miliar rupiah).

#### **Pasal 114**

Setiap Orang yang mengelola tempat perdagangan dalam segala bentuknya yang dengan sengaja dan mengetahui membiarkan penjualan dan/atau penggandaan barang hasil pelanggaran Hak Cipta dan/ atau Hak Terkait di tempat perdagangan yang dikelolanya sebagaimana dimaksud dalam Pasal 10, dipidana dengan pidana denda paling banyak Rp100.000.000,00 (seratus juta rupiah).

Dr. Ir. Sintha Wahjusaputri, M.M. Anim Purwanto, M. Pd.

# **STATISTIKA PENDIDIKAN TEORI DAN APLIKASI**

Diterbitkan Oleh

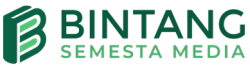

#### **Statistika Pendidikan: Teori dan Aplikasi**

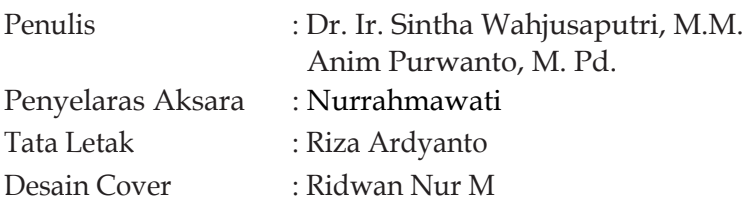

#### **Penerbit:**

#### **CV. Bintang Semesta Media**

Anggota IKAPI Nomor 147/DIY/2021 Jl. Karangsari, Gang Nakula, RT 005, RW 031, Sendangtirto, Berbah, Sleman, Yogyakarta 57773 Telp: 4358369. Hp: 085865342317 Facebook: Penerbit Bintang Madani Instagram: @bintangpustaka Website: www.bintangpustaka.com Email: bintangsemestamedia@gmail.com redaksibintangpustaka@gmail.com

Cetakan Pertama, Agustus 2022 Bintang Semesta Media Yogyakarta  $x + 288$  hal: 15.5 x 23 cm ISBN : 978-623-5472-81-2

Dicetak Oleh: Percetakan Bintang 085865342319

Hak cipta dilindungi undang-undang *All right reserved*  Isi di luar tanggung jawab percetakan

# **Prakata**

Puji dan syukur kehadirat Allah *Subhanahu wata'ala,* yang telah memberikan nikmat dan karunia-Nya serta kekuatan lahir dan batin kepada penulis, sehingga penulis dapat menyelesaikan karya buku dengan judul *Statistika Pendidikan: Teori dan Aplikasi*. Buku ini dimaksudkan untuk dijadikan bahan bacaan dan bahan referensi di kalangan akademisi.

Statistik adalah alat atau cara seorang untuk menyelesaikan sebuah penelitian ilmiah dengan mengikuti prosedur yang sistematis untuk memperoleh data bersifat numerik atau angka melalui mengumpulkan, mengklasifikasikan, merumuskan, menganalisis, dan menyimpulkan dari data-data yang diperoleh sesuai kaidah ilmiah yang ada.

Dengan belajar ilmu statistik, seseorang akan jauh lebih mudah dalam mengolah data, khususnya pada penelitian kuantitatif. Selain sebagai bahan referensi, tentu saja penyajian buku ini diharapkan memberikan wawasan dan pemahaman tentang konsep beragam teknik analisis seperti SPSS dan PLS, sehingga peneliti dengan benar memilih teknik analisis sesuai tujuan penelitian.

Semoga kehadiran buku ini, dapat menambah kekayaan pengetahuan dalam dunia pendidikan terlebih di bidang penelitian ilmiah. Selain itu, buku ini diharapkan mampu menjawab para penggiat peneliti baik pemula maupun ahli, dalam menyelesaikan skripsi, tesis, dan disertasi.

Jakarta, Agustus 2022

**Penulis** Sintha Wahjusaputri Anim Purwanto

# Daftar Isi

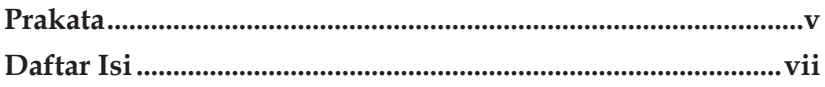

# Bab I

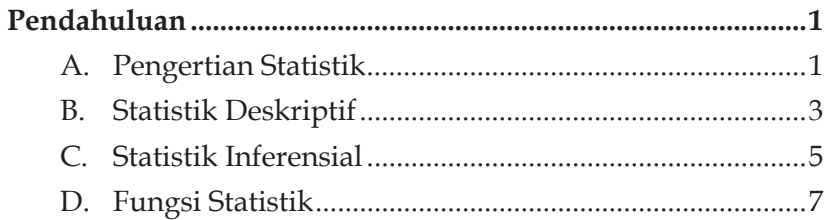

## **Bab II**

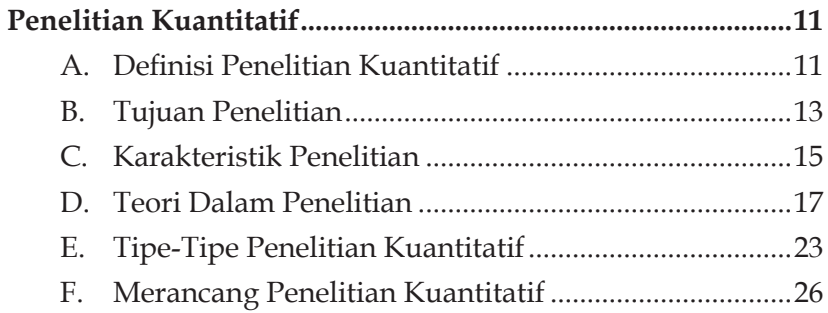

# **Bab III**

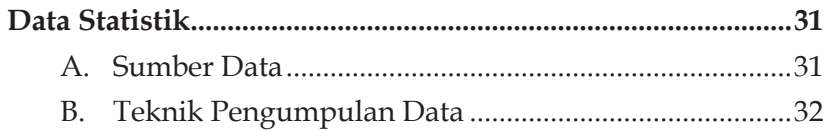

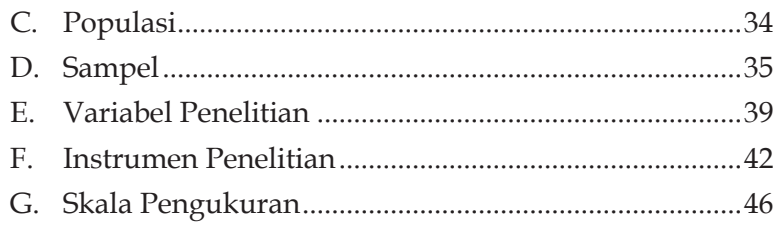

# **Bab IV**

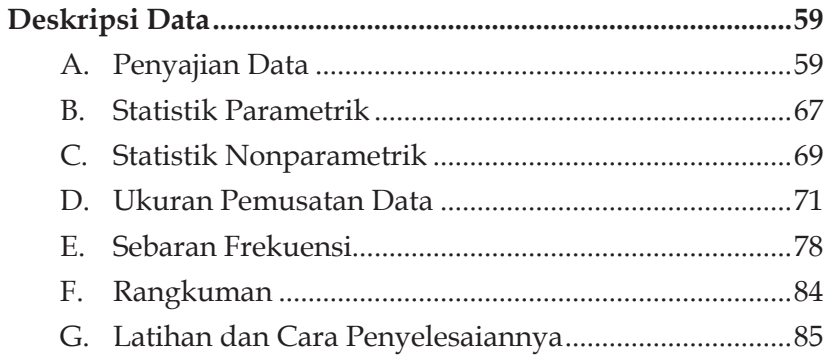

## Bab V

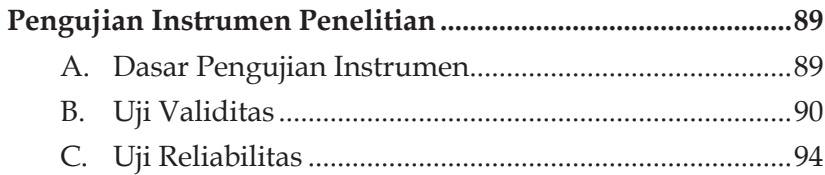

# Bab VI

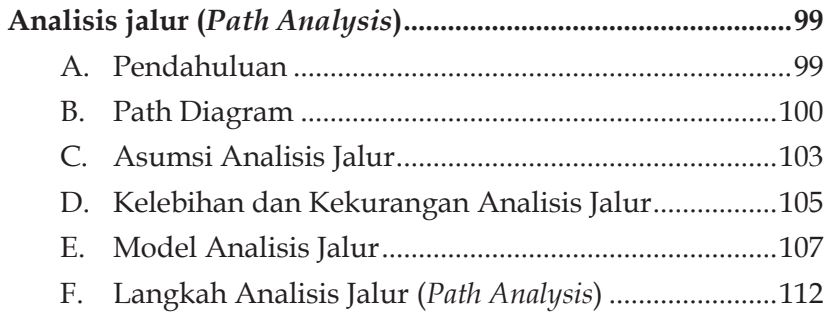

## **Bab VII**

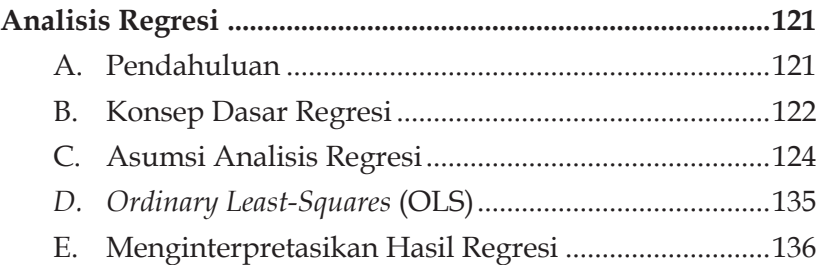

#### **Bab VIII**

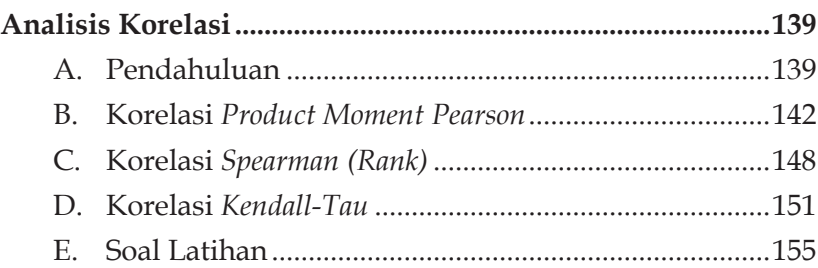

# **Bab IX**

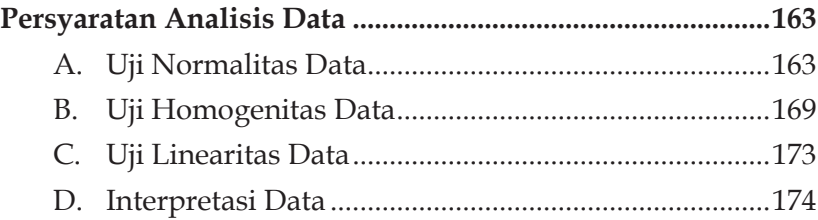

# **Bab X**

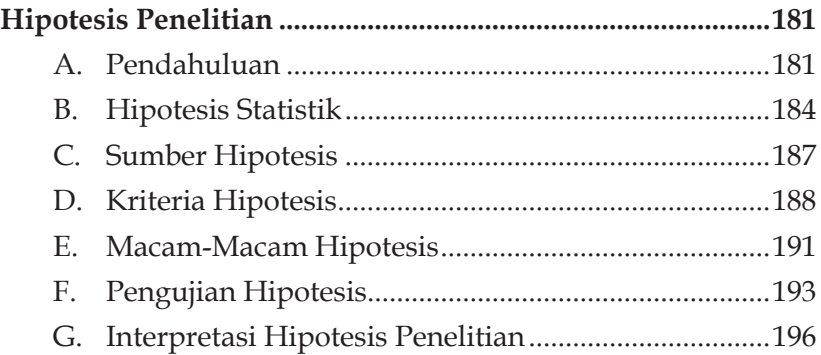

# **Bab XI**

# **Pengolahan Data dengan**

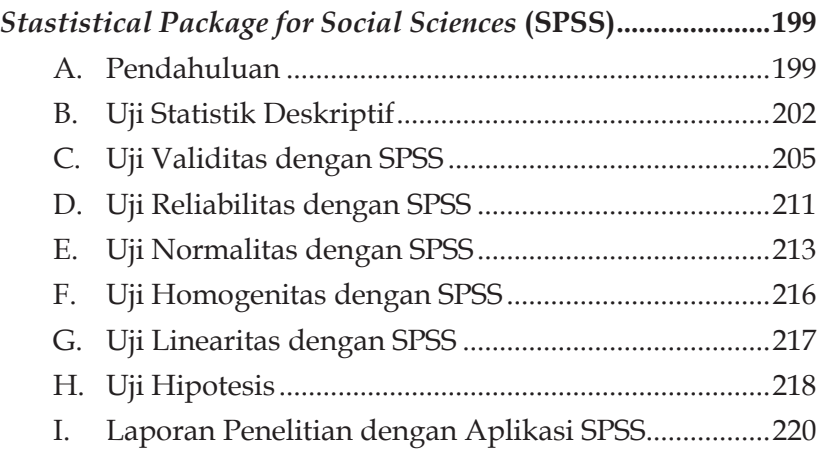

# **Bab XII**

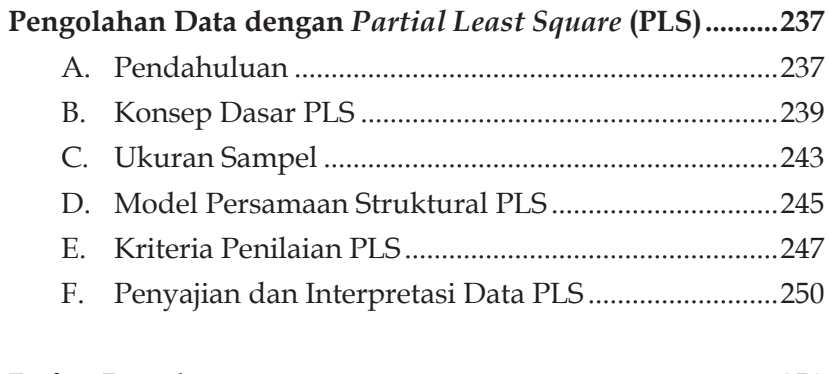

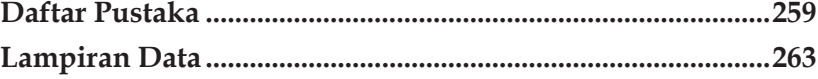

# **Bab I Pendahuluan**

#### **A. Pengertian Statistik**

Perkembangan ilmu statistik saat ini semakin melebar seperti sayap, khususnya pada bidang-bidang tertentu seperti manajemen, ekonomi, bisnis, dan pendidikan. Beragam implikasinya dalam kehidupan sehari-hari, tentu tidak lepas dari para ilmuwan terdahulu yang sejauh ini membuahkan hasil nyata terlebih bagi para penggiat peneliti baik pemula maupun senior.

Pandangan tentang ilmu statistik oleh McClave, Benson, dan Sincich (2018) menjelaskan, "*Statistics is the science of data. It involves collecting, classifying, summarizing, organizing, analyzing, and interpreting numerical and categorical information* (Statistik adalah berbicara tentang data. Data tersebut diperoleh dengan cara mengumpulkan, mengklasifikasikan, meringkas, mengatur, menganalisis, dan menafsirkan informasi secara numerik dan kategoris)."

Selanjutnya, Ubi (2017) memberikan definisi statistik ke dalam 2 (dua) pengertian, yaitu

*"First, the field of utility of statistics has been increasing steadily and thus different people define it differently to meet the development of the subject. For instance, statistics some years back was regarded as the science of statecraft but today statistics has embraced almost all areas of natural*  *and human activity*." Definisi tersebut bermakna bahwa statistik lama difokuskan hanya pada keterbatasan saja dan definisi bidang-bidang penelitian yang sempit telah digantikan dengan berbagai definisi baru yang cakupan dan pendekatannya lebih luas.

*"Secondly, the word statistics has been used to convey different meanings in singular and plural sense. When the word is used in plural sense, statistics mean numerical set of data and when it is used in singular sense*." Definisi kedua, yaitu statistik berarti sebuah metode dengan melibatkan sebuah teknik yang digunakan untuk mengumpulkan, menganalisis, dan menarik kesimpulan dari data numerik atau angka.

Spiegel and Stephens (2011) juga setuju bahkan hampir memberikan pengertian yang sama dengan para pakar lainnya tentang statistik. "*Statistics as defined is concerned with scientific methods for collecting, organizing, summarizing, presenting and analyzing data as well as with drawing valid conclusions and making reasonable decisions on the basis of such analysis* (Statistik sebagaimana didefinisikan berkaitan dengan metode ilmiah untuk mengumpulkan, mengatur, meringkas, menyajikan, dan menganalisis data serta dengan menarik kesimpulan yang valid dan membuat keputusan yang masuk akal atas dasar analisis tersebut)."

Para penulis di Indonesia pun beragam memaknai statistik dengan gaya kalimat masing-masing yang dimuat ke dalam sebuah tulisan. Seperti yang disampaikan oleh Nuryadi, Astuti, Utami, dan Budiantara (2017), bahwa statistika adalah ilmu pengetahuan, murni dan terapan, mengenai penciptaan, pengembangan, dan penerapan teknik-teknik sedemikian rupa sehingga ketidakpastian inferensia induktif dapat dievaluasi. Statistik adalah kumpulan fakta yang berbentuk angka-angka yang disusun dalam bentuk daftar atau tabel yang menggambarkan suatu persoalan.

Sementara menurut Ananda dan Fadli (2018), statistik bersifat objektif. Alasannya adalah statistik sebagai alat, jelas tidak dapat

berbuat lain atau diubah kecuali apa adanya. Dengan kata lain, bahwa setiap penelitian menggunakan metode statistik akan menghasilkan suatu hasil yang benar-benar objektif.

Definisi statistik sangat banyak, sehingga para penulis baru pun berlomba untuk membuat daftar definisi-definisi yang beragam. Tentu saja, itu bertujuan agar pembaca menghargai arti, ruang lingkup, dan keterbatasan subjek.

Berdasarkan beragam definisi-definisi statistik tersebut, hemat penulis yaitu statistik adalah alat atau cara seorang untuk menyelesaikan sebuah penelitian ilmiah dengan mengikuti prosedur yang sistematis untuk memperoleh data bersifat numerik atau angka melalui mengumpulkan, mengklasifikasikan, merumuskan, menganalisis, dan menyimpulkan dari data data yang diperoleh sesuai kaidah ilmiah yang ada.

Meskipun istilah statistik tersebut dapat didefinisikan dalam banyak cara, definisi statistik yang luas adalah ilmu mengumpulkan, mengklasifikasikan, menganalisis, dan menafsirkan informasi. Jadi, ahli statistik pun bukan sekadar seseorang yang mampu menghitung rata-rata. Ahli statistik profesional dilatih dalam ilmu statistik untuk mengumpulkan informasi dalam bentuk data, mengevaluasinya, dan menarik kesimpulan darinya. Selanjutnya, ahli statistik menentukan informasi apa yang relevan dalam masalah yang diberikan dan apakah kesimpulan yang ditarik dari terpercaya.

#### **B. Statistik Deskriptif**

Secara umum, statistik deskriptif yaitu mendeskripsikan sebuah informasi data yang diperoleh. Menurut McClave *et al* (2018), "*Descriptive statistics utilizes numerical and graphical methods to explore data, i.e., to look for patterns in a data set, to summarize the information revealed in a data set, and to present the information in a convenient form.* (Statistik deskriptif menggunakan metode numerik dan grafis untuk

mengeksplorasi data, yaitu untuk mencari pola dalam kumpulan data, untuk meringkas informasi yang terungkap dalam kumpulan data, dan untuk menyajikan informasi dalam bentuk yang nyaman bagi pembaca)."

Lebih lanjut, Ubi (2017) menggambarkan statistik deskriptif, yaitu "*Descriptive statistics involves organizing, summarizing, tabulating and describing collections of data such as test scores, income earned, population demographics, frequency counts, ranks and others in this category which can be represented in numerical data or tables or graphs*. *Descriptive statistics include frequency distribution, measures of central tendency, measures of variability, measures of relationship and measures local standing*."

Penjelasan kalimat di atas yaitu bahwa statistik deskriptif melibatkan pengorganisasian, meringkas, tabulasi, dan menggambarkan kumpulan data seperti nilai tes, pendapatan yang diperoleh, demografi populasi, jumlah frekuensi, peringkat, dan lain-lain yang dalam kategori ini dapat direpresentasikan dalam data numerik atau tabel atau grafik. Statistik deskriptif meliputi distribusi frekuensi, ukuran tendensi sentral, ukuran variabilitas, ukuran hubungan dan ukuran kedudukan lokal.

Illowsky, College, dan Dean (2018) menambahkan, "*Organizing and summarizing data is called descriptive statistics. Two ways to summarize data are by graphing and by using numbers (for example, finding an average).* (Pengorganisasian dan pengikhtisaran data disebut statistik deskriptif. Dua cara untuk meringkas data adalah dengan grafik dan dengan menggunakan angka [misalnya, menemukan rata-rata])."

Sudijono (2018), dalam bukunya *Pengantar Statistik*, menyebutkan bahwa statistik deskriptif lazimnya dikenal dengan istilah statistik deduktif atau statistik sederhana. Beliau pun berpendapat, statistik deskriptif adalah statistik yang tingkat pekerjaannya mencakup caracara menghimpun, menyusun atau mengatur, mengolah, menyajikan, dan menganalisis data angka, agar dapat memberikan gambaran yang teratur, jelas, dan singkat mengenai suatu gejala, peristiwa, dan keadaan.

Dengan kata lain, statistik deskriptif ialah statistik yang bertujuan untuk mengorganisasikan dan menganalisis informasi atau data berupa angka. Tujuannya adalah agar data tersebut memberikan gambaran yang jelas bagi pembaca untuk menarik pengertian atau makna data itu sendiri.

Ketika seseorang memilih statistik deskriptif, tentu mereka mempunyai tujuan. Menurut Nuryadi *et al* (2017), statistik deskriptif mempunyai tujuan untuk mendeskripsikan atau memberi gambaran objek yang diteliti: sebagaimana adanya tanpa menarik kesimpulan atau generalisasi. Dalam statistika deskriptif ini dikemukakan caracara penyajian data dalam bentuk tabel maupun diagram, penentuan rata-rata (*mean*), modus, median, rentang serta simpangan baku.

Jelas, bahwa statistik deskriptif adalah sebuah metode yang berkaitan dengan cara pengumpulan dan penyajian suatu data sehingga data tersebut memberikan informasi yang bermanfaat. Jadi, statistik deskriptif tersebut memberikan informasi hanya mengenai data yang dimiliki dan sama sekali tidak menarik kesimpulan apa pun tentang data yang lebih luas.

#### **C. Statistik Inferensial**

Jika statistik dikenal dengan statistik deduktif, beda halnya dengan statistik inferensial yang bisa disebut dengan statistik induktif. Menurut Ananda dan Fadli (2018), statistik inferensial adalah statistik yang mempelajari atau mempersiapkan tata cara penarikan kesimpulan mengenai karakteristik populasi, berdasarkan data kuantitatif yang diperoleh dari sampel penelitian.

Berbeda dari pendapat di atas, Illowsky *et al* (2018) menyebut statistik inferensial sebagai metode formal. *The formal methods are called inferential statistics. Statistical inference uses probability to determine*  *how confident we can be that our conclusions are correct*. Disebut sebagai metode formal karena statistik inferensial menggunakan probabilitas untuk menentukan seberapa yakin kita bahwa kesimpulan kita benar. Probabilitas adalah alat matematika yang digunakan untuk mempelajari ilmu keacakan.

Statistik inferensial (induktif) itu sendiri bertujuan untuk mengambil sebuah kesimpulan. Sebelum penarikan kesimpulan dilakukan suatu dugaan yang dapat diperoleh dari statistik deskriptif. Dengan demikian, statistik inferensial sifatnya lebih mendalam dan merupakan tindak lanjut dari statistik deskriptif. Karena itu, sebelum kita mempelajari statistik inferensial tentu kita harus mempelajari terlebih dahulu tentang statistik deskriptif.

Sependapat dengan penjelasan tersebut, McClave *et al* (2018) memaparkan, "*Inferential statistics utilizes sample data to make estimates, decisions, predictions, or other generalizations about a larger set of data* (Statistik inferensial menggunakan data sampel untuk membuat perkiraan, keputusan, prediksi, atau generalisasi lainnya tentang kumpulan data yang lebih besar)."

Lebih lanjut, Cresswell (2018) juga menegaskan, "*Inferential statistics are those that involve conclusions, summations and extrapolations arrived at scientifically based on available data. Inferential statistics enable us to draw conclusions or make deductions (inference) on a population based on results obtained from a sample of that population* (Statistik inferensial adalah statistik yang melibatkan kesimpulan, penjumlahan, dan ekstrapolasi yang diperoleh secara ilmiah berdasarkan data yang tersedia. Statistik inferensial memungkinkan kita untuk menarik kesimpulan atau membuat deduksi (inferensi) pada suatu populasi berdasarkan hasil yang diperoleh dari sampel populasi tersebut)."

Berdasarkan pengertian-pengertian tersebut dapat ditarik kesimpulan bahwa statistik inferensial merupakan statistik yang mencakup semua metode yang berhubungan dengan analisis data

untuk kemudian sampai pada penarikan kesimpulan mengenai keseluruhan data yang diperoleh.

Dalam statistik inferensial, kita mencoba mencapai kesimpulan yang melampaui data langsung saja. Kita dapat menggunakan statistik inferensial, misalnya, untuk mencoba menyimpulkan dari data sampel apa yang mungkin dipikirkan oleh populasi. Dengan kata lain, kita dapat menggunakan statistik inferensial untuk membuat penilaian tentang probabilitas bahwa perbedaan yang diamati antara kelompok adalah yang dapat diandalkan atau yang mungkin terjadi secara kebetulan dalam penelitian yang diberikan. Statistik inferensial pada dasarnya berasal dari sampel yang representatif dari populasi.

#### **D. Fungsi Statistik**

Fungsi statistik pada dasarnya digunakan untuk memecahkan masalah dalam penelitian ilmiah. Di dalam dunia pendidikan itu sendiri statistik sangat membantu para praktisi seperti guru, dosen dan bahkan peneliti untuk menghasilkan sebuah hasil penelitian yang valid dan dapat dipertanggungjawabkan kelak.

Menurut Sudijono (2018) fungsi statistik cukup besar, sebab dengan menggunakan statistik sebagai alat bantu, seseorang akan dapat:

- 1. memperoleh gambaran, baik gambaran secara khusus maupun gambaran secara umum tentang suatu gejala, keadaan, atau peristiwa;
- 2. mengikuti perkembangan atau pasang surut mengenai gejala tersebut dari waktu ke waktu;
- 3. melakukan pengujian, apakah gejala yang satu berbeda dengan gejala yang lain atau tidak. Jika terdapat perbedaan, apakah perbedaan itu merupakan perbedaan berarti (meyakinkan) ataukah perbedaan itu terjadi hanya secara kebetulan saja;
- 4. mengetahui apakah gejala yang satu ada hubungannya dengan gejala yang lain;
- 5. menyusun laporan yang berupa data kuantitatif dengan teratur, ringkas, dan jelas;
- 6. menarik kesimpulan secara logis, mengambil keputusan secara tepat dan mantap, serta dapat memperkirakan hal-hal yang mungkin akan terjadi di masa mendatang, dan langkah konkret apa yang kemungkinan akan dilakukan oleh para praktisi pendidikan.

Sementara itu, Ubi (2017) membagi fungsi statistik ke dalam 8 (delapan bagian di antaranya:

- *1. statistics helps us to present facts in definite form;*
- *2. statistics helps to make facts precise;*
- *3. statistics can be used for comparisons;*
- *4. statistics are useful in formulation and testing of hypotheses;*
- *5. statistics are used for forecasting;*
- *6. policy making;*
- *7. knowledge enhancement;*
- *8. statistics are used to measure uncertainty.*

*Statistics helps us to present facts in definite form*. Dengan statistik, informasi tentang masalah disajikan dalam gambaran sebenarnya, bukan dengan cara yang membuat orang mulai menebak situasi sebenarnya.

*Statistics helps to make facts precise*. Karena statistik disajikan dalam bentuk yang pasti, ini membantu dalam memadatkan data menjadi angka-angka penting. Ini berarti bahwa statistik membantu menyederhanakan data yang kompleks agar dapat dipahami. Karena data statistik disajikan dalam grafik, piktogram, dan rata-rata. Hal ini menjadi mudah bagi orang untuk memahaminya.

*Statistics can be used for comparisons*. Statistika sebagai alat untuk melakukan perbandingan antar variabel merupakan fungsi yang penting. Besaran matematis digunakan untuk menunjukkan hubungan yang ada antara atau di antara fakta-fakta yang dikumpulkan. Fakta yang disajikan dalam arti absolut tidak ada artinya sampai mereka direduksi menjadi kualitas matematika seperti rata-rata, deviasi standar, koefisien, dan sebagainya.

*Statistics are useful in formulation and testing of hypotheses*. Teknik statistik dapat digunakan untuk sampai pada teori-teori baru melalui uji hipotesis. Contoh yang baik adalah dengan menggunakan statistik dalam mencari tahu hubungan antara pemberian tanggung jawab sosial perusahaan oleh perusahaan kepada masyarakat tuan rumah dan pengembangan masyarakat. Contoh lain adalah secara statistik menemukan perbedaan antara penampilan siswa laki-laki dan perempuan dalam bahasa Inggris. Temuan dari proporsi tersebut membentuk dasar teoritis untuk kesimpulan yang akan ditarik.

*Statistics are used for forecasting*. Statistik memberikan informasi yang dapat sangat berguna dalam pengambilan kebijakan untuk masa yang akan datang. Seseorang dapat memprediksi tindakan di masa depan berdasarkan fakta yang tersedia dari statistik.

*Policy making*. Statistik sangat penting untuk pengambilan keputusan atau pembentukan kebijakan. Sebuah informasi disediakan oleh fakta statistik. Tanpa fakta tersebut, akan sangat sulit untuk membuat kebijakan.

*Knowledge enhancement*. Ini adalah fungsi statistik yang sangat penting. Operasi konstan dengan fakta statistik membantu memperluas pengetahuan seseorang. Itu membuat seseorang berpikir dan bernalar lebih baik daripada yang dia miliki tanpa fakta statistik.

*Statistics are used to measure uncertainty*. Setiap masalah tentang masa depan adalah situasi ketidakpastian. Statistik membantu dalam membuat perkiraan yang benar tentang isu-isu tersebut baik di masa sekarang atau di masa depan.

# **Bab II Penelitian Kuantitatif**

#### **A. Definisi Penelitian Kuantitatif**

Penelitian kuantitatif sering disebut sebagai penelitian yang berpegangan pada kaidah filsafat positivisme dengan memandang bahwa suatu fenomena terjadi karena adanya sebab akibat. Maka tidak heran jika kuantitatif disebut sebagai salah satu penelitian formal dimana hasil temuan berupa angka dan statistik.

Para pakar mendefinisikan penelitian kuantitatif dengan berbagai macam jabaran menurut versi mereka masing-masing. Berikut beberapa pengertian penelitian kuantitatif:

- 1. Sugiyono (2018) menjelaskan bahwa penelitian kuantitatif sering disebut dengan penelitian yang mengacu pada filsafat positivisme yang memandang realitas/gejala/fenomena itu dapat diklasifikasikan, relatif tetap, konkret, teramati, terukur, dan hubungan gejala bersifat sebab akibat.
- 2. Menurut Creswell (2018) penelitian kuantitatif adalah sebuah penyelidikan tentang masalah sosial berdasarkan pada pengujian sebuah teori yang terdiri dari variabel-variabel, diukur dengan angka, dan dianalisis dengan prosedur statistik untuk menentukan apakah generalisasi prediktif teori tersebut benar.

#### 12 Statistika Pendidikan

- 3. Kasiram (2008) memaknai penelitian kuantitatif sebagai suatu proses menemukan pengetahuan dengan menggunakan data berupa angka sebagai alat untuk menganalisis keterangan tentang apa yang ingin diketahui.
- 4. Bryman (2005) menambahkan jika kegiatan penelitian kuantitatif dimulai dari teori, hipotesis, desain penelitian, memilih subjek, mengumpulkan data, memproses data, menganalisis data, dan menuliskan kesimpulan.

Dari pengertian-pengertian di atas, menurut hemat penulis penelitian kuantitatif adalah penelitian ilmiah untuk menemukan jawaban-jawaban dalam bentuk angka dan statistik. Angka-angka yang ditemukan dapat digunakan untuk menganalisis data. Penelitian kuantitatif berarti menyelidiki suatu masalah. Dari masalah tersebut seorang peneliti dapat mengambil data, menentukan variabel, dan melakukan analisis sesuai prosedur statistik.

*Globalstats Academic* (2022), dalam artikelnya yang ditulis, menyebutkan bahwa proses penelitian kuantitatif dimulai dengan kegiatan mengeksplorasi masalah. Oleh karena itu, perumusan masalah penelitian harus jelas. Meskipun masalah penelitian dalam penelitian kuantitatif masih bersifat sementara tetapi akan berkembang setelah melalui proses. Melalui penelitian kuantitatif ini, peneliti dapat menginvestigasi secara sistematis suatu fenomena dengan cara mengumpulkan data kemudian diuji dengan teknik statistik maupun matematika.

Penelitian kuantitatif sebagian besar dilakukan dengan menggunakan metode statistik yang digunakan untuk mengumpulkan data kuantitatif dari studi penelitian. Selain itu, penelitian kuantitatif banyak digunakan baik dalam ilmu alam maupun ilmu sosial, dari fisika dan biologi hingga sosiologi dan jurnalisme. Penelitian ini juga digunakan sebagai cara untuk meneliti berbagai aspek dari pendidikan. Istilah penelitian kuantitatif juga sering dipergunakan

dalam ilmu-ilmu sosial untuk membedakannya dengan penelitian kualitatif.

### **B. Tujuan Penelitian**

Setiap penelitian apapun tentu memiliki tujuan tertentu, seperti halnya penelitian kuantitatif. Secara sederhana penelitian kuantitatif memiliki tujuan untuk mengembangkan model. Penelitian ini tidak hanya sekedar mengacu pada teori yang dipakai, tetapi penting juga membangun hipotesis.

Menurut Abdullah (2015), setiap kegiatan tentu ada tujuan yang ingin dicapai. Dengan demikian berarti tujuan itu memegang peran penting dalam setiap kegiatan, sehingga harus dirumuskan dengan jelas dan rinci, karena pencapaian tujuan ini merupakan jawaban dari permasalahan yang diteliti. Secara umum, tujuan penelitian sebagai berikut:

- 1. menemukan sesuatu yang lain dan aktual;
- 2. mengembangkan dan menggali lebih jauh tentang apa yang ada;
- 3. menguji kebenaran suatu pengetahuan apabila dirasa masih ada sesuatu yang diragukan;
- 4. mengubah kesimpulan-kesimpulan yang telah diterima atau menolak serta mengubah dalil-dalil dengan suatu aplikasi baru.

Adapun tujuan lain, yaitu membantu dalam menentukan hubungan antarvariabel dalam sebuah populasi. Termasuk pula membantu dalam menentukan desain penelitian. Selain itu, tujuan penelitian kuantitatif adalah mengembangkan dan menggunakan model-model matematis, teori-teori dan/atau hipotesis yang berkaitan dengan fenomena alam. Proses pengukuran adalah bagian yang sentral dalam tujuan penelitian kuantitatif karena hal ini memberikan hubungan yang fundamental antara pengamatan empiris dan ekspresi matematis dari hubungan-hubungan kuantitatif.

Priyono (2008) memberikan gambaran jelas tentang tujuan penelitian kuantitatif, yaitu mengumpulkan data numerik dari sekelompok orang, kemudian menggeneralisasikan hasil tersebut ke sekelompok orang yang lebih besar untuk menjelaskan suatu fenomena. Peneliti umumnya menggunakan penelitian kuantitatif ketika mereka ingin mendapatkan jawaban yang objektif dan konklusif.

Misalnya, sebuah merek cokelat dapat menjalankan survei di antara sampel kelompok sasaran mereka (remaja di Amerika Serikat) untuk memeriksa apakah mereka menyukai rasa cokelat tersebut. Hasil survei ini akan mengungkapkan bagaimana perasaan semua remaja di AS tentang cokelat. Demikian pula, sebuah organisasi yang menjalankan proyek untuk meningkatkan tingkat melek huruf desa dapat melihat berapa banyak orang yang datang ke program mereka, berapa banyak orang yang putus sekolah, dan skor melek huruf setiap orang sebelum dan sesudah program. Mereka dapat menggunakan metrik ini untuk mengevaluasi keberhasilan program mereka secara keseluruhan.

Tujuan penelitian kuantitatif sangat berbeda dengan penelitian formal lainnya, baik dalam hal bahasa maupun fokusnya dalam menghubungkan atau membandingkan variabel-variabel. Tujuan penelitian kuantitatif meliputi variabel-variabel dalam penelitian dan hubungan antarvariabel tersebut, para partisipan, dan lokasi penelitian.

Tujuan kuantitatif ditulis dengan bahasa yang berhubungan dengan penelitian kuantitatif, dan juga mencakup pengujian deduktif atas hubungan atau teori tertentu. Selain itu, biasanya dimulai dengan mengidentifikasi variabel-variabel utama dalam penelitian (bebas, terikat, atau *intervening*) beserta model visualnya, kemudian mencari dan menentukan bagaimana variabel-variabel tersebut akan diukur atau diamati.

## **C. Karakteristik Penelitian**

Menurut *Globalstats Academic* (2022) penelitian kuantitatif memiliki ciri-ciri sebagai berikut:

- 1. logika pemikiran yang digunakan adalah logika positivisme dan menghindari hal-hal yang bersifat subjektif;
- 2. tujuan penelitian kuantitatif adalah untuk menyusun ilmu nomotetik, yaitu ilmu yang berusaha membuat hukum dari generalisasi;
- 3. pengumpulan data mengukur objektif dan menggunakan alat standar;
- 4. sebaliknya, posisi peneliti terpisah dari objek penelitian sehingga peneliti tidak terlibat secara emosional dengan subjek penelitian. Jika tidak, penelitian kualitatif tergantung pada peneliti;
- 5. dalam analisis data, peneliti perlu memahami teknik statistik. Ia mampu menganalisis data setelah dikumpulkan;
- 6. proses penelitian kuantitatif mengikuti prosedur yang direncanakan yang melibatkan angka dan kuantifikasi data;
- 7. hasil penelitian berupa generalisasi dan prediksi. Ia bebas dari konteks waktu dan situasi.

Sugiyono (2018) menggambarkan secara jelas karakteristik dari penelitian kuantitatif, yaitu:

- **1. Desain**, dengan meliputi spesifik, jelas, inci, ditentukan secara mantap sejak awal, serta menjadi pegangan langkahdemi langkah.
- **2. Tujuan**, dengan menunjukan hubungan antar variabel, menguji teori, dan mencari generalisasi yang memiliki nilai prediktif.
- **3. Teknik Pengumpulan Data**, yang terdiri atas kuesioner, observasi, dan wawancaraterstruktur.
- **4. Instrumen Penelitian**, yang meliputi *test*, angket, wawancara terstruktur, dan instrumen yang telah terstandar.
- **5. Data**, yang bersifat kuantitatif dan hasil pengukuran variabel yang telah dioperasionalkan.
- **6. Sampel**, yang meliputi sampel besar, representatif, random yang ditentukan sejak awal.
- **7. Analisis**, yang terdiri dari analisis deduktif yang menggunakan statistik untuk menguji hipotesis.

Secara umum, karakteristik penelitian kuantitatif dapat diuraikan sebagai berikut:

- **●** menggunakan pola berpikir deduktif (rasional empiris atau *top-down*), yang berusaha memahami suatu fenomena dengan cara menggunakan konsep-konsep yang umum untuk menjelaskan fenomena-fenomena yang bersifat khusus;
- **●** logika yang dipakai adalah logika positivistik dan menghindari hal-hal yang bersifat subjektif;
- **●** proses penelitian mengikuti prosedur yang telah direncanakan;
- **●** tujuan dari penelitian kuantitatif adalah untuk menyusun ilmu nomotetik, yaitu ilmu yang berupaya membuat hukumhukum dari generalisasinya;
- **●** subjek yang diteliti, data yang dikumpulkan, dan sumber data yang dibutuhkan, serta alat pengumpul data yang dipakai sesuai dengan apa yang telah direncanakan sebelumnya;
- **●** pengumpulan data dilakukan melalui pengukuran dengan menggunakan alat yang objektif dan baku;
- **●** melibatkan penghitungan angka atau kuantifikasi data;
- **●** peneliti menempatkan diri secara terpisah dengan objek penelitian, dalam arti dirinya tidak terlibat secara emosional dengan subjek penelitian;
- **●** analisis data dilakukan setelah semua data terkumpul;
- **●** dalam analisis data, peneliti dituntut memahami teknikteknik statistik;
- **●** hasil penelitian berupa generalisasi dan prediksi, lepas dari konteks waktu dan situasi;
- **●** penelitian jenis kuantitatif disebut juga penelitian ilmiah;
- sampling dilakukan dengan cara asas random;
- **●** instrumen sudah dipersiapkan sebelumnya dan tinggal pakai saat di lapangan. Lebih lanjut instrumen juga harus valid dan *reliable* sebelum mulai digunakan untuk mengambil data;
- **●** jenis data yang diperoleh dengan menggunakan instrumen berupa angka atau diangkakan;
- **●** teknik pengumpulan data memungkinkan untuk memperoleh data dalam jumlah yang banyak tetapi dalam waktu yang singkat.

#### **D. Teori Dalam Penelitian**

Setiap penelitian ilmiah apapun tentu mewajibkan mendeskripsikan teori-teori yang digunakan untuk menunjang hasil penelitian. Teori merupakan salah satu komponen penting dalam penelitian, yang digunakan untuk mengeksplorasi masalah yang diangkat. Dalam penelitian kuantitatif, para peneliti senior maupun junior seringkali menguji beberapa teori untuk menjawab masalah yang sudah dirumuskan.

Craswell (2016) menyatakan bahwa sebuah teori dapat dinyatakan sebagai serangkaian hipotesis pernyataan logis "jika… maka…" yang menjelaskan variabel bebas memengaruhi variabel terikat. Selain itu, teori model verbal dapat pula disajikan dalam bentuk model visual sehingga pembaca dapat memvisualisasikan hubungan timbal balik variabel bebas, variabel intervensi, dan variabel terikat.

Pada penelitian kuantitatif, teori digunakan secara deduktif dan menempatkannya di awal penelitian. Tujuan penelitian kuantitatif adalah menguji atau membuktikan sebuah teori, bukannya untuk mengembangkan teori. Oleh karena itu, peneliti memulai penelitian dengan mengajukan sebuah teori, membuat hipotesis berdasarkan teori, mengumpulkan data dan mengujinya, dan menguji ulang apakah teori tersebut diperkuat atau diperlemah oleh hasil-hasil penelitian.

Selanjutnya, Berg (2001) mengemukakan bahwa teori dapat dipahami sebagai ide yang saling berhubungan dalam bentuk berbagai pola, konsep, proses, hubungan atau peristiwa. Sementara Hagan (1993) menyebutkan, teori harus menunjukkan usaha membangun penjelasan tentang realita dengan cara membuat klasifikasi dan mengelompokkan peristiwa, menggambarkan peristiwa, serta memprediksi peristiwa di masa datang.

Di dalam kamus *Oxford Advanced Learner's Dictionary*, definisi teori adalah seperangkat gagasan formal yang dimaksudkan untuk menjelaskan mengapa sesuatu terjadi atau ada. Menurut Burgoon (2016), seseorang yang berkontribusi banyak dalam ilmu komunikasi, teori tak lebih dari seperangkat firasat yang diinformasikan secara sistematis mengenai bagaimana suatu hal berlangsung.

Dengan kata lain, teori adalah seperangkat konsep atau konstruk, definisi, dan proposisi yang mengedepankan pandangan sistematis pada beberapa gejala dengan menguraikan hubungan antarvariabel untuk menjelaskan dan memperkirakan suatu gejala. Teori adalah rangkaian konsep, penjelasan, dan prinsip yang terorganisir dari beberapa aspek pengalaman manusia.

Dalam penelitian kuantitatif dilakukan usaha menurunkan konsep ke variabel. Corbetta (2003) mencontohkan bahwa konsep (berat), dapat mengukur benda (buku). Selanjutnya, konsep berat dioperasionalisasi (ditimbang), maka yang bisa dijadikan variabel adalah berat buku yang dapat diukur dalam satuan kilo-gram. Artinya variabel adalah konsep yang telah dioperasionalkan. Adapun hipotesis menurut Corbetta (2003) adalah proposisi yang menunjukkan hubungan dua konsep atau lebih. Selanjutnya, Berg (2001) menjelaskan model hubungan ide, teori, desain, pengumpulan data dan temuan penelitian, sebagai berikut:

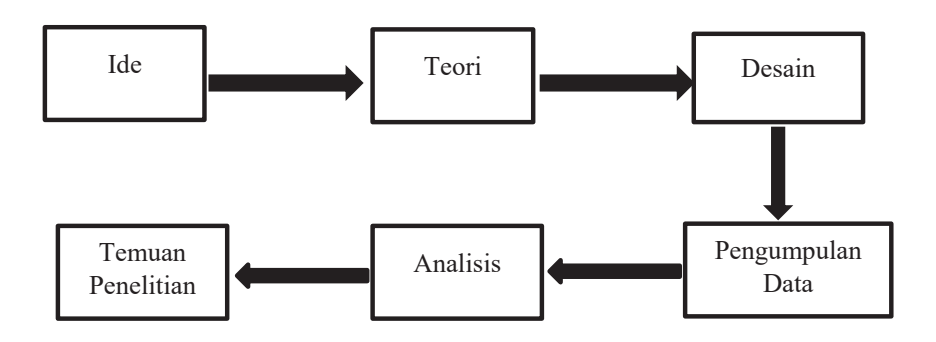

Teori merupakan bagian yang sangat penting dalam desain penelitian kuantitatif. Teori secara lengkap wajib dihadirkan di awal proses penelitian. Langkah-langkah pemanfaatan teori dalam penelitian kuantitatif, yaitu:

- $\triangleright$  peneliti mengambil beberapa teori;
- ¾ peneliti merumuskan hipotesis penelitian berasal dari teori;
- ¾ peneliti mengoperasionalkan konsep-konsep atau variabelvariabel dari teori;
- $\triangleright$  peneliti menggunakan instrumen untuk mengukur variabel dalam teori.

Teori biasanya membantu untuk menjelaskan fenomena yang ada dalam masalah penelitian. Suatu teori dalam penelitian bisa saja berfungsi sebagai argumentasi, pembahasan, atau alasan. Selain itu, teori juga memiliki jangkauan yang berbeda-beda. Neuman (2014) membagi teori dalam tiga tingkatan, yaitu mikro, meso, dan makro.

Teori tingkat mikro menggambarkan hanya terbatas pada waktu, ruang, dan jumlah tertentu. Teori tingkat meso memberi penjelasan yaitu menghubungkan teori tingkat mikro dan tingkat makro. Di sisi lain, teori tingkat makro menguraikan hal-hal yang lebih luas seperti institusi sosial, sistem budaya, dan masyarakat luas. Tidak hanya itu saja, teori-teori juga biasanya muncul pada berbagai disiplin ilmu: psikologi, sosiologi, antropologi, pendidikan dan ekonomi, serta dalam subbidang lainnya.

Teori mempunyai peran yang sangat penting dalam penelitian kuantitatif. Teori mempunyai peran dalam menemukan masalah penelitian, menyusun hipotesis, menemukan konsep-konsep, menemukan metodologi, dan menemukan alat analisis data.

Dalam menemukan masalah penelitian, teori yang diketahui oleh seorang peneliti dapat memunculkan suatu pertanyaan, terutama apabila teori yang diketahuinya tampak bertentangan dengan suatu fenomena yang diamati peneliti. Dapat pula pertanyaan muncul ketika peneliti menangkap suatu teori tampak bertentangan dengan teori lainnya. Bahkan Bungin (2005) mengatakan apabila seorang peneliti ingin mengembangkan ilmu pengetahuan atau mengkritisi konsep kebijakan maupun perundang-undangan tertentu, seyogianya ia menemukan motif penelitian dari kejanggalan-kejanggalan teoretis, dan dalam hal ini masalah yang muncul merupakan masalah teoretis (*theoretical problem*).

Dalam menemukan konsep-konsep, dari bacaan di atas mengenai pengertian teori, jelas bahwa konsep-konsep dapat ditemukan dengan mempelajari teori. Sebagai contoh, dalam penelitian yang berjudul "Hubungan antara Iklim Komunikasi dengan Kepuasan Organisasi." Untuk mengukur iklim komunikasi dan kepuasan organisasi, peneliti perlu mengetahui konsep tentang iklim komunikasi dan juga konsep tentang kepuasan organisasi. Untuk menjawab ini, peneliti kuantitatif biasa mencari konsep-konsep tersebut dari berbagai teori terkait, misalnya dari teori-teori yang terkait dengan komunikasi organisasi.

Dalam hal menemukan metodologi, teori mengarahkan peneliti dalam memilih metode yang cocok diterapkan untuk menjawab pertanyaan penelitian. Dengan mengetahui metodologi, jelas peneliti akan dapat menentukan metode apa yang cocok untuk menjawab pertanyaan penelitian. Dalam metodologi penelitian kuantitatif misalnya, ada beberapa metode yang dapat digunakan seperti survei, analisis isi, eksperimen.

Dalam menemukan alat analisis data, teori menjadi panduan peneliti bagaimana mempelajari data yang diperoleh sebagai hasil pengumpulan data untuk tujuan agar kita lebih memahami apa yang menjadi pertanyaan penelitian. Dalam penelitian komunikasi dengan metodologi kuantitatif, banyak *statistical tools* yang dapat digunakan, tergantung dari masalah penelitian yang diajukan. Sebagai contoh, untuk mengetahui pengaruh suatu variabel terhadap variabel lain kita dapat menggunakan analisis regresi (dalam statistika). Untuk mengetahui hubungan antara dua buah variabel atau lebih, kita dapat menggunakan analisis korelasi.

Dr. Muliati dalam artikelnya berjudul "Membangun Teori Dalam Penelitian" menginformasikan secara rinci tentang kedudukan teori. Terdapat 3 (tiga) fungsi teori: (1) deskriptif; (2) prediksi; dan (3) penjelasan. Teori berfungsi menganalisis, mensipnosis, dan memberi saran. Jadi, teori membantu peneliti menganalisis data, membuat kesimpulan ringkas (sinopsis), hubungan dan mengemukakan hal baru untuk dikaji. Jadi, teori tidak hanya menjelaskan dan memprediksi tetapi juga menyatukan fenomena, dan berfungsi untuk memasukkan temuan-temuan yang tidak diketahui dalam kerangka yang konsisten dan logis.

Membangun teori yang baik memerlukan suatu proses mulai dari urutan kegiatannya yang luas sampai aturan-aturan kerja dengan pilihan kegiatan, dan memenuhi 4 (empat) karakteristik:

- 1. memungkinkan deduksi yang dapat diuji secara empiris;
- 2. kompatibel atau cocok baik dengan pengamatan maupun dengan teori-teori yang divalidasi sebelumnya;
- 3. memakai istilah dan menjelaskan secara sederhana; dan
- 4. teori ilmiah berdasar pada fakta dan hubungan empiris. Sedang klasifikasi dalam membangun teori menjadi alat dalam mengorganisir dan mengintegrasikan hal-hal yang diketahui dalam bidang tersebut, atau mengelompokkan

fakta-fakta dan generalisasi-generalisasi ke dalam kelompok yang homogen tanpa menjelaskan hubungan antara fakta dan generalisasi dalam kelompok tunggal.

Induksi dan deduksi sebagai proses utama dalam membangun teori menghasilkan jenis teori yang berbeda:

- 1. proses induktif menghasilkan teori normatif dan perspektif; dan
- 2. proses deduktif melahirkan teori logika deduktif. Pada sisi lain, proses menyimpulkan, memprediksi dan meneliti, memberi perubahan dari dugaan/prediksi ke generalisasi berbasis pembuktian, dan merupakan kegiatan yang memberikan dan mengidentifikasi hubungan antara hukumhukum.

Membangun teori dalam penelitian tentu tidak terlepas dari 3 (tiga) aturan utama, sebagai berikut:

- 1. menggunakan bidang terminologi teknik;
- 2. mengidentifikasi unsur yang prinsipil; dan
- 3. menguraikan dan menerapkan keterkaitan antara bagianbagian yang bervariasi (bersifat kompleks) dari pernyataan yang diberikan.

Menurut Creswell (2016) dalam penelitian kuantitatif, peneliti menggunakan teori secara deduktif dan meletakkannya di awal proposal penelitian. Oleh karena itu, tujuannya adalah untuk menguji atau memverifikasi suatu teori ketimbang mengembangkannya maka peneliti kuantitatif setidaknya mengajukan teori, mengumpulkan data untuk menguji teori tersebut, serta menyatakan konfirmasi berdasarkan hasil yang diperoleh.

Penggunaan teori secara deduktif dapat diletakkan dalam pendahuluan, tinjauan pustaka, setelah hipotesis, atau rumusan masalah atau dalam bab sendiri. Untuk lebih jelasnya dapat dilihat pada gambar berikut:

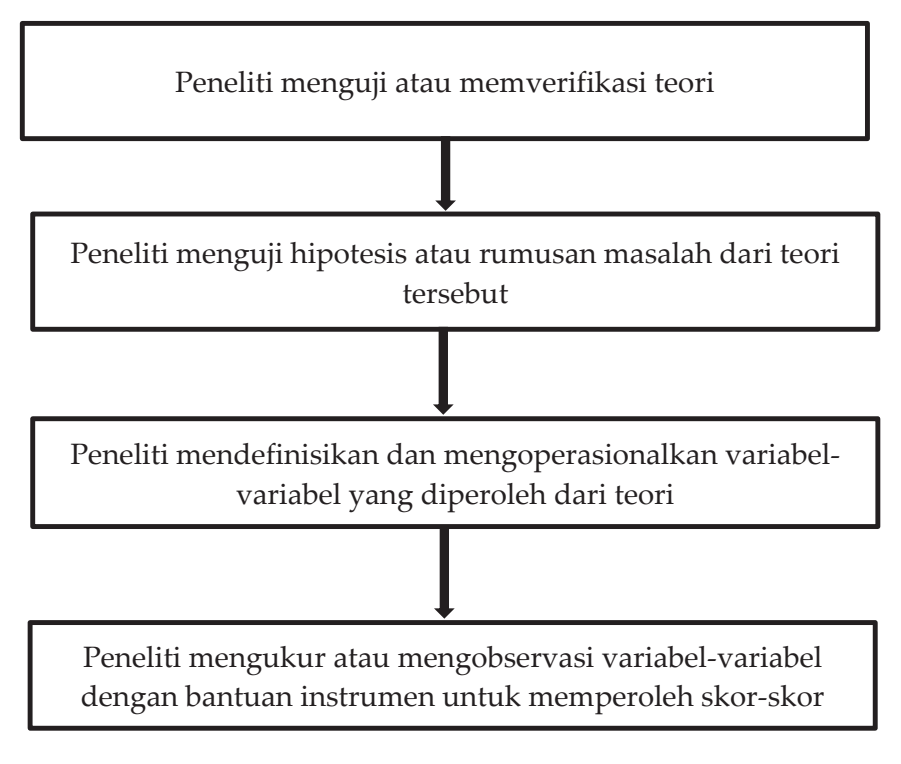

#### **Sumber: Creswell, 2018**

#### E. **Tipe-Tipe Penelitian Kuantitatif**

Penelitian kuantitatif berkaitan dengan mengukur dan menganalisis variabel untuk mendapatkan hasil. Hal ini tentu melibatkan pemanfaatan dan analisis data numerik menggunakan teknik statistik khusus untuk menjawab pertanyaan seperti siapa, berapa banyak, apa, di mana, kapan, berapa banyak, dan bagaimana. Ini juga menjelaskan bahwa metode mampu mengungkapkan suatu masalah atau fenomena melalui pengumpulan data dalam bentuk numerik (angka).

Kajian yang diuraikan oleh Apuke (2017), berjudul *Quantitative Research Methods: A Synopsis Approach,* menginformasikan jika metode kuantitatif dapat dikategorikan menjadi; penelitian survei, penelitian korelasional, penelitian eksperimental dan penelitian kausal-komparatif.

#### **1. Survei**

Penelitian survei menurut Sukamolson (2007) meliputi penggunaan metode sampling ilmiah dengan kuesioner yang dirancang untuk mengukur karakteristik populasi tertentu melalui penggunaan metode statistik. Lebih ringkas ia juga menggambarkan survei sebagai suatu bentuk penelitian kuantitatif yang berkaitan dengan 'pengambilan sampel kuesioner, desain kuesioner, administrasi kuesioner' untuk mengumpulkan informasi dari kelompok/populasi yang diteliti, dan kemudian membuat analisis sesuai pesanan. untuk lebih memahami perilaku/karakteristik mereka.

Selanjutnya, menurut survei juga berarti: (a) memeriksa keadaan, situasi, atau penilaian nilai; (b) menanyakan (seseorang) untuk mengumpulkan data untuk analisis beberapa aspek dari suatu kelompok atau area; (c) menentukan dan menggambarkan bentuk, luas, dan kedudukan; (d) untuk melihat atau mempertimbangkan secara komprehensif; dan (e) memeriksa dan meneliti.

#### **2. Korelasi**

Metodologi kuantitatif yang digunakan untuk menentukan apakah, dan sejauh mana, ada hubungan antara dua atau lebih variabel dalam suatu populasi (atau sampel). Leedy & Ormrod (2010) menyatakan bahwa metode penelitian korelasi berkaitan dengan pembentukan hubungan antara dua atau lebih variabel dalam populasi yang sama.

Jenis pertama dari desain korelasional yaitu desain eksplanatori, dilakukan ketika peneliti ingin mengeksplorasi sejauh mana dua atau lebih variabel ko-variasi, yaitu di mana perubahan dalam satu variabel tercermin dalam perubahan yang lain. Jenis desain korelasional kedua, desain prediksi, digunakan oleh peneliti ketika tujuan penelitian adalah untuk memprediksi

hasil tertentu dalam satu variabel dari variabel lain yang berfungsi sebagai prediktor.

#### **3. Eksperimental**

Selama penelitian eksperimental, peneliti melakukan intervensi ke dalam kelompok studi dan kemudian mengukur hasil. Langkah-langkah dalam penelitian eksperimental adalah sebagai berikut: memilih subjek sampel, mengelompokkan atau memilah materi pelajaran, memilih dan membangun serta menilai instrumen yang akan digunakan untuk mengukur hasil, melakukan studi percontohan, dan menentukan tempat, waktu. dan durasi eksperimen.

Lebih lanjut, Adèr (2008) menyatakan bahwa ada hal-hal tertentu yang harus direnungkan oleh seorang peneliti ketika memulai penelitian eksperimental yaitu, mempertimbangkan cara yang cocok untuk mengoperasikan variabel yang akan diukur serta metode statistik yang tepat untuk digunakan untuk menjawab hipotesis atau pertanyaan penelitian, pertimbangan, hasil yang diharapkan dari penelitian serta bagaimana menganalisis hasil tersebut, keterbatasan yang ada dalam penelitian, seperti peserta yang dapat diperoleh dan relevansi serta kesesuaiannya dalam representasi populasi sasaran pembelajaran.

#### **4. Kausal-Komparatif**

Studi kausal-komparatif adalah studi di mana peneliti mencoba untuk menentukan penyebab, atau alasan, perbedaan yang sudah ada sebelumnya dalam kelompok individu. Dengan kata lain, studi kausal-komparatif adalah suatu bentuk studi yang mencoba mengidentifikasi dan menentukan sebab dan akibat dari hubungan antara dua kelompok atau lebih.

Ada dua jenis desain penelitian kausal-komparatif. Pertama, penelitian komparatif kausal retrospektif, yang mengharuskan
seorang peneliti mulai menyelidiki masalah yang tepat ketika efek telah terjadi sebelumnya dan peneliti berusaha untuk menentukan apakah satu variabel mungkin berpengaruh terhadap variabel lain. Kedua, penelitian komparatif kausal prospektif yang terjadi begitu seorang peneliti memulai studi yang dimulai dengan penyebabnya dan tegas untuk mengevaluasi efek dari suatu situasi. Sejauh ini, desain penelitian kausal-komparatif retrospektif jauh lebih umum daripada desain kausal-komparatif prospektif.

## **F. Merancang Penelitian Kuantitatif**

Pelaksanaan penelitian membutuhkan suatu perencanaan penelitian yang logis dan sistematis dalam bentuk rancangan penelitian. Rancangan penelitian bertujuan agar pelaksanaan penelitian dapat mencapai sasaran yang telah dituju serta memberikan pertanggungjawaban atas langkah yang akan diambil dalam penelitian. Dengan kata lain, rancangan penelitian pada dasarnya merupakan pedoman selama penelitian.

Rancangan penelitian dapat juga dikatakan sebagai skema atau bagan karena rencana itu membuat atau memuat peta kegiatan yang akan kita laksanakan dan digunakan sebagai petunjuk. Rancangan penelitian kuantitatif secara umum selalu dikaitkan dengan angkaangka dan perhitungan, karena memang tujuan akhirnya adalah untuk mengukur, menilai, atau membandingkan. Penelitian menggunakan metode pengumpulan data berupa angka, kemudian diolah dan dianalisis sehingga memperoleh sebuah informasi ilmiah yang dapat dibuktikan dan dipertanggungjawabkan.

Rancangan penelitian kuantitatif merupakan pedoman yang harus ditaati peneliti agar penelitian terselenggara secara terarah dan sistematis. Apa saja yang perlu dijabarkan suatu rancangan penelitian kuantitatif? Pada dasarnya tidak ada keseragaman mutlak mengenai ini, tetapi pada umumnya, perlu dijabarkan hal-hal berikut.

## **1. Latar belakang masalah**

Untuk dapat menemukan masalah penelitian, seseorang dapat memperolehnya dari hasil pengamatan, hasil-hasil penelitian sebelumnya, artikel-artikel ilmiah, dan diskusi-diskusi ilmiah. Beberapa hal penting terkait dengan latar belakang ini adalah tingkat kepentingan (*urgency*), aktualitas dan relevansi masalah penelitian. Latar belakang masalah yang baik dapat meyakinkan bahwa yang diteliti tersebut memang penting untuk diteliti, memberikan manfaat atau penyelesaian bagi masalah yang dihadapi.

# **2. Perumusan masalah**

Perumusan masalah merupakan upaya untuk menyatakan secara tersurat pertanyaan-pertanyaan apa saja yang ingin kita carikan jawabannya. Dari berbagai masalah yang sempat dibahas di latar belakang masalah, peneliti harus membatasi penelitiannya pada hal-hal yang akan dijawab dalam penelitiannya. Tidak semua masalah yang ditampilkan dalam latar belakang masalah harus dijawab dalam satu penelitian. Peneliti harus memfokuskan penelitiannya pada apa yang dinyatakan dalam perumusan masalah.

# **3. Tujuan penelitian**

Tujuan penelitian adalah menjawab pertanyaan yang diajukan pada bagian perumusan masalah. Berbeda dengan perumusan masalah yang dituliskan dalam kalimat tanya, tujuan penelitian dituliskan dalam bentuk kalimat berita. Jadi, apabila dalam perumusan masalah dituliskan: "Apakah terdapat hubungan antara terpaan media (*media exposure*) dan partisipasi politik masyarakat?" maka tujuan penelitiannya adalah "Untuk mengetahui apakah terdapat hubungan antara terpaan media dengan partisipasi politik masyarakat."

#### **4. Manfaat penelitian**

Ada beberapa macam manfaat yang mungkin dicapai, seperti manfaat teoretis, manfaat praktis, manfaat sosial, dan manfaat metodologis. Mengingat tidak ada kebenaran abadi dalam hal kebenaran ilmiah, sangat mungkin hasil suatu penelitian membantah teori sebelumnya. Mungkin juga dengan dilaksanakannya suatu penelitian muncul teori baru yang melengkapi koleksi teori sebelumnya dalam disiplin ilmu terkait.

#### **5. Tinjauan pustaka**

Tinjauan pustaka memiliki peran yang sangat penting dalam pelaksanaan penelitian. Tinjauan pustaka menemani perjalanan penelitian mulai dari tahap-tahap awal dalam menentukan pertanyaan penelitian sampai tahap-tahap akhir penelitian berupa analisis data sampai pada penarikan kesimpulan. Dalam upaya menjawab pertanyaan penelitian, peneliti kuantitatif merujuk pada publikasi-publikasi ilmiah yang pernah diterbitkan yang terkait dengan masalah tersebut. Dari berbagai pustaka yang dibacanya tersebut, peneliti kuantitatif menemukan hasil-hasil (kesimpulan) peneliti-peneliti terdahulu yang berhubungan dengan pertanyaan penelitiannya. Dari semua yang dibacanya tersebut, kemudian ia secara deduktif memberikan jawaban sementara (hipotesis) terhadap pertanyaan yang diajukan.

#### **6. Perumusan hipotesis teoretis**

Hipotesis teoretis adalah suatu jenis hipotesis di mana peneliti menyatakan variabel-variabel dalam istilah-istilah yang abstrak, konseptual, dan menyatakan hubungan di antara variabel-variabel secara teoretis. Lawan dari hipotesis teoretis adalah hipotesis empiris, yaitu suatu jenis hipotesis di mana peneliti menyatakan variabel-variabel dengan istilah-istilah empiris yang spesifik dan menyatakan hubungan di antara indikator-indikator yang terukur dalam istilah-istilah yang empiris dan teramati. Dengan kata lain, hipotesis teoretis merupakan dugaan adanya hubungan antara konsep-konsep, sedangkan hipotesis empiris merupakan dugaan adanya hubungan antara indikator-indikator.

# **7. Metode penelitian**

Yang harus dituliskan pada bagian ini adalah (a) jenis penelitian; (b) operasionalisasi variabel; (c) populasi dan sampel; (d) teknik pengumpulan data; (e) uji validitas dan reliabilitas; dan (f) teknik analisis data.

Agar rancangan dapat memperkirakan hal-hal apa yang akan dilakukan dan dipegang selama penelitian, perumusannya harus memperhatikan kriteria sebagai berikut:

- 1. mencakup semua kegiatan yang akan dilakukan, seperti masalah, tujuan, sumber data, sarana prasarana dan sebagainya;
- 2. disusun secara sistematis logis sehingga memberi kemungkinan kemudahan bagi peneliti dalam melaksanakan dan bagi orang lain dalam melakukan penilaian;
- 3. harus dapat memperkirakan sejauh mana hasil yang akan diperoleh, serta usaha-usaha yang mungkin dilakukan untuk memperoleh hasil secara efektif dan efisien.

Jadi, secara rinci rancangan penelitian kuantitatif dapat dilihat sebagai berikut:

- 1. merumuskan masalah penelitian dan menentukan tujuan survei:
- 2. melakukan survei atau mengunjungi lokasi penelitian dengan tujuan untuk mengetahui lokasi dan melakukan pendekatan;
- 3. menentukan konsep dan menggali kepustakaan tentang media dan hasil belajar;
- 4. pengambilan sampel penelitian;
- 5. melakukan observasi seputar kegiatan penelitian;

#### 30 Statistika Pendidikan

- 6. pembuatan kuesioner;
- 7. pekerjaan lapangan (wawancara dan dokumentasi);
- 8. pengolahan data;
- 9. analisis data, yaitu kegiatan yang membutuhkan ketelitian peneliti dalam menentukan teknik menganalisis data agar sesuai dengan jenis data;
- 10. pelaporan merupakan hasil dan ringkasan dari penelitian dan rekomendasi yang diberikan oleh penulis.

# **Bab III Data Statistik**

#### **A. Sumber Data**

Data merupakan keterangan-keterangan tentang suatu hal, dapat berupa sesuatu yang diketahui atau dianggap. Singh (2006) berpendapat, "*Data means observations or evidence. The scientific educational research require the data by means of some standardized research tools or self-designed instrument* (Data berarti pengamatan atau bukti. Sebuah penelitian ilmiah pastinya membutuhkan data melalui beberapa alat penelitian standar atau instrumen yang dirancang sendiri)."

Sumber data yang digunakan dalam penelitian bisa dengan data primer dan data sekunder. Menurut Ananda dan Fadli (2018), data primer adalah data yang diperoleh atau dikumpulkan oleh orang yang melakukan penelitian atau yang bersangkutan memerlukannya. Adapun data sekunder adalah data yang diperoleh atau dikumpulkan dari sumber-sumber yang telah ada.

Lebih lanjut, Kothari (2004) mendefinisikan data primer dan sekunder sebagai berikut:

"*The primary data are those which are collected afresh and for the first time, and thus happen to be original in character. The secondary data, on the other hand, are those which have already been collected by someone*  *else and which have already been passed through the statistical process. The methods of collecting primary and secondary data differ since primary data are to be originally collected, while in case of secondary data the nature of data collection work is merely that of compilation* (Data primer adalah data yang dikumpulkan baru dan untuk pertama kalinya, dan dengan demikian kebetulan memiliki karakter asli. Di sisi lain, data sekunder adalah data yang telah dikumpulkan oleh seseorang dan yang sudah melalui proses statistik. Metode pengumpulan primer dan data sekunder berbeda karena data primer awalnya dikumpulkan, sedangkan dalam kasus sekunder data sifat pekerjaan pengumpulan data hanyalah kompilasi)."

Kumar (2011) menegaskan*, "Information gathered using the first approach is said to be collected from primary sources, whereas the sources used in the second approach are called secondary sources* (Informasi yang dikumpulkan menggunakan pendekatan pertama dikatakan sumber primer, sedangkan sumber yang digunakan dalam pendekatan kedua disebut sumber sekunder)."

Jadi, dapat disimpulkan bahwa data primer merupakan data yang didapat dari sumber pertama baik dari individu atau perseorangan, seperti hasil wawancara atau hasil pengisian kuesioner. Sementara data sekunder adalah data primer yang telah diolah lebih lanjut dan disajikan oleh pihak pengumpul data primer atau oleh pihak lain, data primer disajikan antara lain dalam bentuk tabel-tabel atau diagram-diagram. Data sekunder ini digunakan oleh peneliti untuk diproses lebih lanjut.

## **B. Teknik Pengumpulan Data**

Teknik pengumpulan data dalam penelitian dapat dikerjakan dengan melakukan wawancara tidak terstruktur dan penyebaran kuesioner. Wawancara tidak terstruktur adalah wawancara yang bebas di mana peneliti tidak menggunakan pedoman wawancara yang telah tersusun secara sistematis dan lengkap untuk pengumpulan datanya. Pedoman wawancara yang digunakan hanya berupa garisgaris besar permasalahan yang akan ditanyakan.

Salah satu alasan logis seorang peneliti mengambil langkah wawancara adalah karena peneliti ingin melakukan studi pendahuluan untuk menemukan permasalahan. Tidak hanya itu, peneliti juga ingin mendapatkan informasi awal dan gambaran lengkap terkait permasalahan yang akan diteliti.

Kemudian teknik pengumpulan data bisa juga dengan cara data yang relevan dikumpulkan dengan teknik angket atau kuesioner. Kuesioner merupakan teknik pengumpulan data yang dilakukan dengan cara memberi seperangkat pertanyaan atau pernyataan tertulis kepada responden untuk dijawab. Selain itu, kuesioner bisa menjaditeknik pengumpulan data yang efisien bila peneliti tahu dengan pasti variabel yang akan diukur dan tahu apa yang bisa diharapkan dari responden.

Daftar pertanyaan disebarkan kepada responden untuk mendapatkan data jawaban atau pendapat responden yang berkaitan dengan variabel penelitian. Kemudian, kuesioner biasanya menyajikan pertanyaan dan pilihan jawaban sehingga responden hanya dapat memberikan tanggapan terbatas pada pilihan yang diberikan.

Selanjutnya, untuk memperoleh data yang dibutuhkan, peneliti menggunakan metode observasi yang dilakukan dengan cara mengamati dan mencatat secara sistematik terhadap gejala yang tampak pada objek penelitian, baik secara langsung maupun tidak langsung. Metode ini digunakan untuk menggali data-data langsung dari objek penelitian. Observasi ini dilakukan untuk mengamati dan mencatat segala yang berhubungan dengan proses yang telah ditemukan di lapangan.

## **C. Populasi**

Menurut Creswell (2018), "*Population is a group of individuals who have the same characteristic* (Populasi adalah sekumpulan individu yang memiliki ciri-ciri yang sama)." Kemudian Neuman (2014) memaparkan, "*Population is the abstract idea of a large group of many cases from which a researcher draws a sample and to which results from a sample are generalized* (Populasi adalah ide abstrak dari sekelompok besar di mana peneliti mengambil sampel yang berasal dari sampel yang digeneralisasikan)."

Pendapat lain tentang populasi disampaikan oleh Sukardi (2018) bahwa populasi pada prinsipnya adalah semua anggota kelompok manusia, binatang, peristiwa, atau benda yang tinggal bersama dalam satu tempat dan secara terencana menjadi target kesimpulan dari hasil akhir suatu penelitian. Dengan kata lain, populasi adalah seluruh anggota dari suatu kelompok yang menjadi target kesimpulan dari penelitian.

Berikutnya ada Sugiyono (2018) yang berpendapat bahwa populasi bukan hanya orang, tetapi juga objek dan benda-benda alam yang lain. Populasi juga bukan sekedar jumlah yang ada pada objek/subjek yang dipelajari, tetapi meliputi seluruh karakteristik/ sifat yang dimiliki oleh subjek atau objek itu.

Kasiram (2010) menambahkan bahwa di dalam populasi itulah tempat terjadinya masalah yang akan diteliti. Populasi itu bisa terdiri dari orang, badan, lembaga, institusi, wilayah, kelompok, dan sebagainya yang akan dijadikan sumber informasi dalam penelitian yang dilakukan. Jadi, populasi adalah keseluruhan objek yang dijadikan sasaran penelitian, dan sampel penelitian diambil dari populasi itu. Dalam proses penelitian, penentuan populasi tidak dapat dilewatkan begitu saja karena kesimpulan penelitian akan diberlakukan terhadap populasi itu.

## **D. Sampel**

Sampel adalah sebagian dari jumlah populasi yang dijadikan sebagai sumber penelitian. Menurut Creswell (2016), "*The sample is the group of participants in a study selected from the target population from which the researcher generalizes to the target population* (Sampel adalah sekelompok peserta dalam studi yang dipilih dari populasi sasaran yang peneliti generalisasikan ke populasi sasaran)."

Sugiyono (2018) menambahkan, sampel adalah bagian dari jumlah dan karakteristik yang dimiliki oleh populasi tersebut. Bila populasi besar dan peneliti tidak mungkin mempelajari semua yang ada pada populasi, misalnya karena keterbatasan dana, tenaga dan waktu; maka peneliti dapat menggunakan sampel yang diambil dari populasi itu.

Menurut Abdullah (2015), sampel yang baik adalah sampel yang benar-benar dapat digunakan untuk menggambarkan karakteristik populasinya. Lebih lanjut, Kothari (2004) menjelaskan bahwa karakteristik desain sampel yang baik antara lain:

- 1. desain sampel harus menghasilkan sampel yang benar-benar representatif;
- 2. desain sampel harus sedemikian rupa sehingga menghasilkan kesalahan pengambilan sampel yang kecil;
- 3. desain sampel harus layak dalam konteks dana yang tersedia untuk studi penelitian;
- 4. desain sampel harus sedemikian rupa sehingga bias sistematis dapat dikendalikan dengan cara yang lebih baik;
- 5. sampel harus sedemikian rupa sehingga hasil studi sampel dapat diterapkan, secara umum, untuk alam semesta dengan tingkat kepercayaan yang wajar.

Adapun teknik pengambilan sampel terdiri atas *non-probability sampling* dan *probability sampling*. Berikut penjelasannya.

Pengambilan sampel non-probabilitas adalah prosedur pengambilan sampel yang tidak memberikan dasar apa pun untuk memperkirakan probabilitas bahwa setiap item dalam populasi telah dimasukkan dalam sampel. Pengambilan sampel non-probabilitas juga dikenal dengan nama yang berbeda seperti pengambilan sampel yang disengaja, pengambilan sampel yang bertujuan, dan pengambilan sampel penilaian. Dalam jenis pengambilan sampel ini, item untuk sampel dipilih secara sengaja oleh peneliti; pilihannya mengenai item tetap tertinggi. Dengan kata lain, di bawah pengambilan sampel non-probabilitas, penyelenggara penyelidikan secara sengaja memilih unit-unit tertentu dari alam semesta untuk membentuk sampel atas dasar bahwa massa kecil yang mereka pilih dari yang besar akan khas atau mewakili keseluruhan.

Sementara pengambilan sampel dengan *probability sampling* dikenal sebagai sampling acak atau sampling kebetulan. Di bawah desain pengambilan sampel ini, setiap item memiliki peluang yang sama untuk dimasukkan dalam sampel. Dapat dikatakan, teknik *sampling* ini adalah metode lotre di mana unit individu diambil dari seluruh kelompok tidak dengan sengaja tetapi dengan beberapa proses mekanis. Pengambilan sampel acak memastikan hukum keteraturan statistik yang menyatakan bahwa jika rata-rata sampel yang dipilih adalah sampel acak, sampel tersebut akan memiliki komposisi dan karakteristik yang sama. Inilah alasan mengapa pengambilan sampel acak dianggap sebagai teknik terbaik untuk memilih sampel yang representatif.

Berikut adalah beberapa rumus yang dapat digunakan untuk menghitung sampel penelitian.

## **1. Rumus Slovin**

Rumus slovin biasa digunakan untuk menghitung dan menentukan sampel yang tepat dalam sebuah penelitian. Rumus ini merupakan salah satu bidang ilmu yang digunakan saat menghitung data dengan jumlah populasi yang besar. Secara matematis, rumus slovin ditulis dengan:

$$
n = \frac{N}{1 + N (e)^2}
$$

Di mana:

n = Jumlah sampel yang diperlukan

N = Jumlah populasi

e = Tingkat kesalahan sampel (sampling eror) 5% (0,05)

**Contoh:** 

Misal diketahui populasi sebanyak 371 guru di kelurahan Pekalongan.

$$
n = \frac{N}{1 + N(e)^2} = \frac{371}{1 + 371(0,05)^2} = \frac{371}{1 + 371(0,0025)} = \frac{371}{1,9275} = 192,47
$$

dibulatkan menjadi 193. Dengan demikian jumlah sampel penelitian (n) sebanyak 193 guru.

## **2. Rumus Cohen**

Rumus untuk menghitung sampel penelitian dapat pula dengan rumus Cohen. Rumus tersebut, yaitu:

$$
N = \frac{L}{f^2} + U + f
$$

 $N = ukuran sampel$ 

$$
= effect\ size
$$

Ʋ = banyaknya ubahan yang terkait pada penelitian

L = Fungsi *Power* dari u, diperoleh dari tabel *Power* (p) = 0.95 dan *Effect size* (f^2) = 0.1

# **Contoh:**

*Power* (p) = 0.95 dan *Effect size* (f^2) = 0.1

Harga L tabel dengan t.s 1% power 0.95 dan u = 5 adalah 19.76,

maka dengan formula tersebut diperoleh ukuran sampel

$$
N = \frac{L}{f^2} + U + f = \frac{19.76}{0.1} + 5 + 1 = 203,6
$$
 dibulatkan 204.

#### **3. Rumus berdasarkan proporsi** *random sampling*

Penentuan jumlah sampel secara proporsional dengan menggunakan rumus:

$$
ni = \frac{Ni}{N}x n
$$

Di mana:

ni = Proporsi tiap populasi

Ni = Jumlah subpopulasi

N = Total populasi

n = Besar sampel

Untuk lebih jelas, perhatikan contoh berikut!

#### **Contoh:**

Diketahui populasi guru bersertifikasi di kelurahan Brebes sebanyak 194 dan besarnya sampel (n) adalah 100 guru. Terdapat 7 (tujuh) sekolah dengan masing-masing jumlah guru bersertifikasi sebagai berikut:

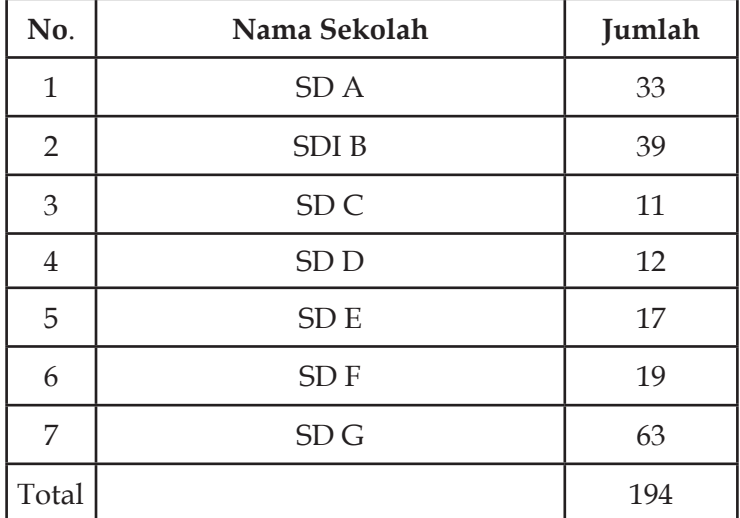

| No.                 | Nama Sekolah    | Jumlah                      |
|---------------------|-----------------|-----------------------------|
| $\mathbf{1}$        | SD A            | $\frac{33}{194}$ x 100 = 17 |
| $\overline{2}$      | SDI B           | $\frac{39}{194}$ x 100 = 20 |
| 3                   | SD <sub>C</sub> | $\frac{11}{194}$ x 100 = 6  |
| 4                   | SD <sub>D</sub> | $\frac{12}{194}$ x 100 = 6  |
| 5                   | SD <sub>E</sub> | $\frac{17}{194}$ x 100 = 9  |
| 6                   | SDF             | $\frac{19}{194}$ x 100 = 10 |
| 7                   | SDG             | $\frac{63}{194}$ x 100 = 32 |
| <b>Total Sampel</b> |                 | 100                         |

Berikut adalah rincian sampel penelitian:

## **E. Variabel Penelitian**

Secara sederhana, variabel dalam penelitian merupakan satu dari atribut penelitian yang harus tersedia. Pandangan Kumar (2011) tentang variabel sebagai berikut: "*An image, perception or concept that is capable of measurement – hence capable of taking on different values – is called a variable. In other words, a concept that can be measured is called a variable* (Sebuah citra, persepsi, atau konsep yang mampu mengukur sehingga mampu mengambil nilai yang berbeda disebut variabel. Dengan kata lain, suatu konsep yang dapat diukur disebut variabel)."

Menurut Kerlinger (1986), variabel adalah properti yang mengambil nilai yang berbeda. Singkatnya, variabel adalah sesuatu yang bervariasi. Variabel adalah simbol yang dilampirkan angka atau nilai. Black dan Champion (1976) mendefinisikan variabel sebagai unit analisis rasional yang dapat mengasumsikan salah satu dari sejumlah set nilai yang ditentukan.

Maka jelas variabel adalah bagian atau atribut dalam suatu penelitian yang memiliki peran begitu penting untuk dipelajari seperti jenis kelamin, sikap umur, berat badan, tinggi, agama dan sebagainya, kemudian diambil kesimpulan.

Adapun hubungan sebab akibat atau asosiasi suatu variabel di antaranya:

- 1. variabel perubahan, yang bertanggung jawab untuk membawa perubahan dalam suatu fenomena, situasi atau keadaan;
- 2. variabel hasil, yaitu efek, dampak atau akibat dari suatu variabel perubahan;
- 3. variabel yang memengaruhi hubungan antara variabel sebab akibat;
- 4. variabel penghubung atau *linking*, yang dalam situasi tertentu diperlukan untuk melengkapi hubungan antara variabel sebab akibat.

Dalam terminologi penelitian, variabel perubahan disebut variabel bebas, variabel hasil/efek disebut variabel terikat, variabel tak terukur yang memengaruhi hubungan sebab akibat disebut variabel asing, dan variabel yang menghubungkan hubungan sebab akibat disebut variabel *intervening*. Berikut penjelasannya:

- 1. Variabel bebas penyebab yang seharusnya bertanggung jawab untuk membawa perubahan dalam suatu fenomena atau situasi.
- 2. Variabel terikat hasil atau perubahan yang disebabkan oleh pengenalan variabel bebas.
- 3. Variabel asing (*extraneous variable*) beberapa faktor lain yang beroperasi dalam situasi kehidupan nyata dapat memengaruhi perubahan dalam variabel terikat. Faktorfaktor ini, tidak diukur dalam penelitian, dapat menambah

atau mengurangi besarnya atau kekuatan hubungan antara variabel independen dan dependen.

4. Variabel *intervening* – kadang-kadang disebut variabel pengganggu. Variabel ini menghubungkan variabel independen dan dependen. Dalam situasi tertentu hubungan antara variabel independen dan dependen tidak dapat dibangun tanpa intervensi dari variabel lain. Variabel independen akan memiliki efek yang diasumsikan hanya dengan adanya variabel *intervening*.

Misalnya dalam sebuah penelitian menggunakan 4 (empat) variabel, yaitu dua variabel *eksogen* atau variabel bebas, satu variabel *intervening*, dan satu variabel *endogen* atau variabel terikat. Adapun penjelasan variabel adalah sebagai berikut.

Variabel *eksogen* merupakan variabel yang memengaruhi atau menjadi sebab perubahan atau variabel dependen. Dalam *Structural Equation Modeling*, variabel dapat disebut juga variabel independen. Adapun variabel eksogen dalam penelitian ini adalah Kepemimpinan (X1) dan Iklim Sekolah (X2).

Variabel endogen merupakan variabel yang dipengaruhi atau menjadi akibat karena adanya variabel independen. Dalam *Structural Equation Modeling*, variabel *endogen* dapat disebut juga variabel dependen. Adapun variabel *endogen* dalam penelitian ini adalah Kinerja Guru (Z).

Variabel *intervening* merupakan variabel penyela yang terletak di antara variabel independen dan variabel dependen, sehingga variabel independen tidak langsung memengaruhi berubahnya atau timbulnya variabel dependen. Dalam penelitian ini sebagai variabel *intervening* adalah Motivasi kerja (Y).

#### **F. Instrumen Penelitian**

Pada penelitian kuantitatif, instrumen penelitian merupakan hal yang perlu disiapkan oleh peneliti sebagai pedoman yang nantinya akan dibagikan atau disebarkan ke responden. Dalam merancang instrumen penelitian, tidak boleh asal. Ada cara tersendiri ketika menentukan instrumen penelitian. Seperti diketahui, penelitian bersifat ilmiah sehingga instrumen harus terukur dan teruji secara ilmiah. Bila tidak, penelitian tersebut dapat dipertanyakan dan dipatahkan begitu saja.

Menurut Sugiyono (2018), instrumen penelitian adalah suatu alat yang digunakan untuk mengukur fenomena alam maupun sosial yang diamati. Secara spesifik semua fenomena ini disebut variabel penelitian.

Takona (2002) mendeskripsikan, "*Research instruments as essential tools to measure such variables as opinion, attitudes, concepts, attitude, composition and so on where they suggested questionnaire and interview as effective tools when conducting research in education* (Instrumen penelitian sebagai alat penting untuk mengukur variabel seperti pendapat, sikap, konsep, sikap, komposisi, dan sebagainya di mana mereka menyarankan kuesioner dan wawancara sebagai alat yang efektif ketika melakukan penelitian di bidang pendidikan)."

Creswell (2018) juga setuju dengan pengertian di atas. Ia mengatakan, "*That research instrument is assessing, monitoring, and recording data device*. *The researcher adopts secondary instrument to ascertain the result* (Instrumen penelitian adalah perangkat penilaian, pemantauan, dan perekaman data. Peneliti mengadopsi instrumen sekunder untuk memastikan hasil)."

Instrumen adalah istilah umum yang digunakan peneliti untuk alat ukur (seperti survei, tes, angket, dan sebagainya). Untuk membantu membedakan antara instrumen dan instrumentasi, pertimbangkan bahwa instrumen adalah perangkat dan instrumentasi adalah rangkaian tindakan yang meliputi proses pengembangan, pengujian, dan penggunaan perangkat. Jadi, instrumen penelitian merupakan alat pengukuran yang digunakan oleh peneliti untuk memudahkan dalam pemerolehan data.

Instrumen penelitian yang baik adalah yang telah divalidasi dan telah teruji reliabilitasnya. Itu harus menjadi salah satu yang dapat mengumpulkan data dengan cara yang sesuai dengan pertanyaan penelitian yang diajukan. Instrumen penelitian juga harus dapat membantu dalam menjawab maksud, tujuan dan pertanyaan penelitian, serta membuktikan atau menyangkal hipotesis penelitian. Seharusnya tidak ada *bias* dalam cara pengumpulan data dan harus jelas bagaimana instrumen penelitian harus digunakan dengan tepat.

Jumlah instrumen penelitian tergantung pada jumlah variabel penelitian yang telah ditetapkan untuk diteliti. Misalkan saja sebuah penelitian tentang pengaruh fasilitas belajar dan kinerja guru terhadap hasil belajar. Oleh karena itu, ada tiga instrumen yang akan dibuat dalam penelitian ini, yaitu instrumen untuk mengukur: (1) variabel Fasilitas Belajar; (2) variabel Kinerja Guru; dan (3) variabel Mutu Pendidikan. Adapun contoh kisi-kisi instrumen yang dibuat dalam penelitian sebagai berikut:

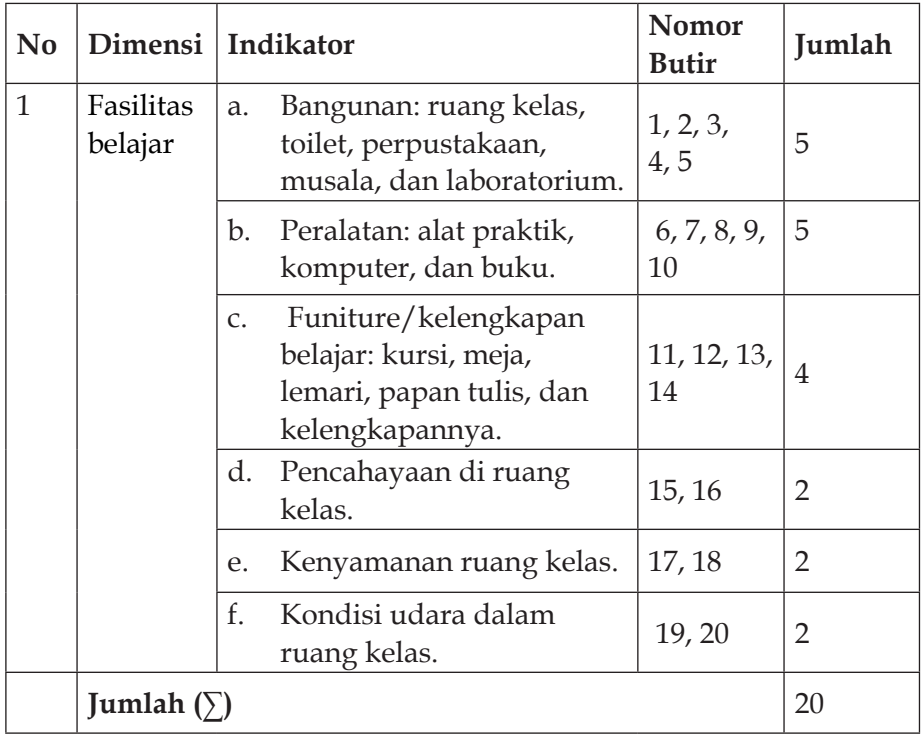

# **Kisi-Kisi Instrumen Fasilitas Belajar**

# **Kisi-Kisi Instrumen Kinerja Guru**

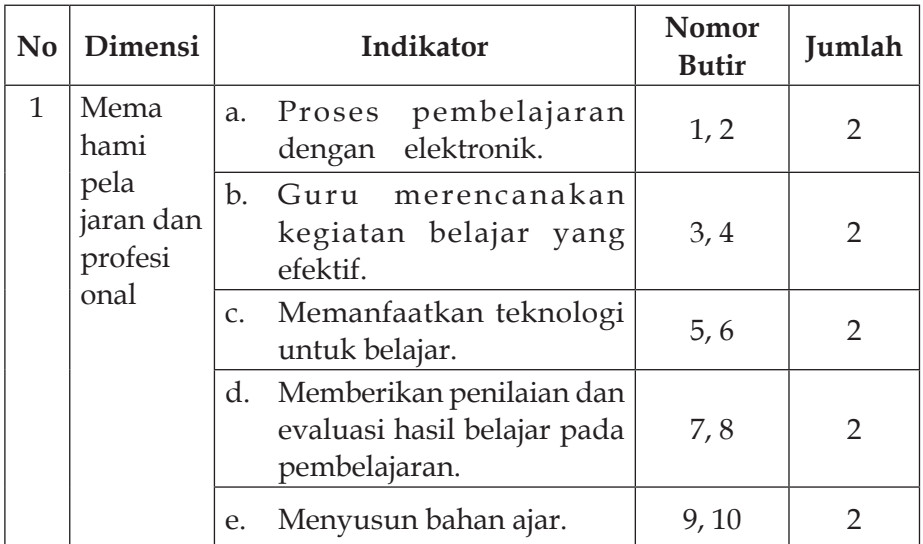

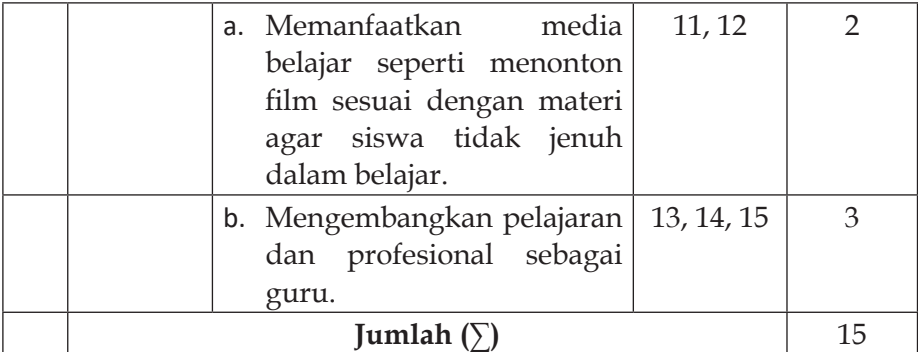

# **Kisi-Kisi Instrumen Mutu Pendidikan**

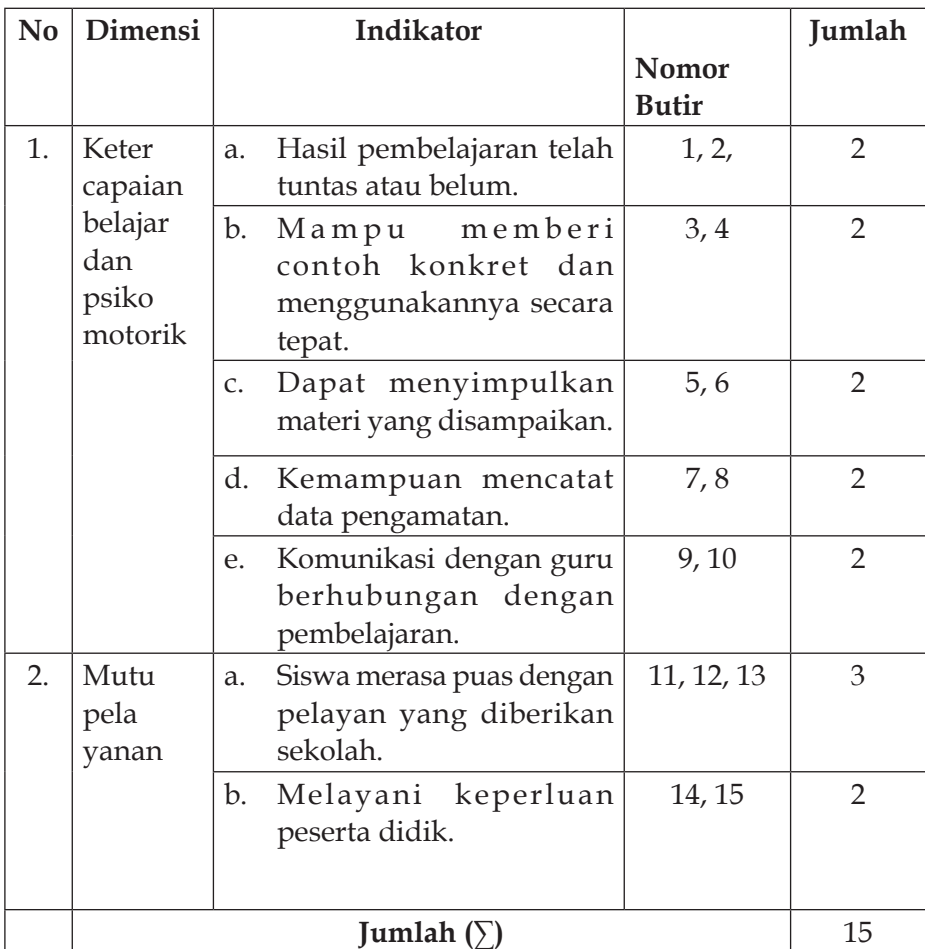

Instrumen-instrumen penelitian tidaklah mudah bagi peneliti untuk membuatnya. Ia harus berpikir keras untuk membuahkan instrumen yang nantinya akan benar-benar teruji. Untuk itu, para peneliti tentu diwajibkan mampu untuk membuat instrumen yang akan digunakan penelitian.

Acuan dalam penyusunan instrumen adalah variabel-variabel yang sudah ditentukan atau dipilih secara matang oleh peneliti itu sendiri. Dari variabel-variabel tersebut diberikan definisi operasionalnya, dan selanjutnya ditentukan indikator-indikator yang nantinya akan diukur. Dari indikator tersebut kemudian dijabarkan menjadi butirbutir pernyataan atau pertanyaan. Untuk lebih memudahkan peneliti sangat perlu menggunakan kisi-kisi instrumen penelitian yang sudah dibuat sebelumnya.

# **G. Skala Pengukuran**

Dengan mengetahui jenis skala pengukuran, akan mempermudah peneliti dalam mengolah data penelitian yang sudah terkumpulkan. Skala pengukuran merupakan acuan untuk menentukan panjang pendeknya interval yang ada dalam alat ukur, sehingga alat ukur tersebut bila digunakan dalam pengukuran akan menghasilkan data kuantitatif.

Dari apa yang telah dinyatakan di atas, maka skala pengukuran dapat dipertimbangkan dalam hal sifat matematisnya. Klasifikasi skala pengukuran yang paling banyak digunakan adalah: (1) skala nominal; (2) skala ordinal; (3) skala interval; dan (4) skala rasio.

# **1. Skala Nominal**

Skala nominal hanyalah sebuah sistem pemberian simbol angka. Skala nominal menyediakan cara yang nyaman untuk melacak orang, objek, dan peristiwa. Menurut Prastyo (2017), data nominal adalah jenis data berupa angka yang hanya berfungsi sebagai simbol untuk tujuan kategorisasi. Ciri utama data ini adalah mampu membuat kategori. Dengan kata lain, data nominal mampu membedakan antara data satu dengan data yang lain. Namun, angka dalam jenis data ini tidak memiliki nilai. Contoh data nominal adalah Suku, Jenis Kelamin, dan Metode Pembelajaran.

Penghitungan anggota dalam setiap kelompok adalah satusatunya operasi aritmatika yang mungkin jika skala nominal digunakan. Oleh karena itu, kita dibatasi untuk menggunakan modus sebagai ukuran tendensi sentral. Tidak ada ukuran dispersi yang umum digunakan untuk skala nominal. Uji chi-kuadrat adalah uji signifikansi statistik yang paling umum yang dapat digunakan, dan untuk ukuran korelasi, koefisien kontingensi dapat ditentukan.

Skala nominal adalah tingkat pengukuran yang paling tidak kuat. Ini menunjukkan tidak ada hubungan urutan atau jarak dan tidak memiliki asal aritmatika. Skala nominal hanya menggambarkan perbedaan antara hal-hal dengan menetapkannya ke kategori. Dengan demikian, data nominal adalah data yang dihitung. Skala membuang-buang informasi yang mungkin kita miliki tentang berbagai tingkat sikap, keterampilan, pemahaman, dan lain-lain. Terlepas dari semua ini, skala nominal masih sangat berguna dan banyak digunakan dalam survei dan penelitian *expost-facto* lainnya ketika data dikumpulkan.

## **2. Skala Ordinal**

Tingkat terendah dari skala berurut yang umum digunakan adalah skala ordinal. Skala ordinal menempatkan peristiwa secara berurutan, tetapi tidak ada upaya untuk membuat interval skala sama dalam beberapa aturan. Urutan peringkat mewakili skala ordinal dan sering digunakan dalam penelitian yang berkaitan dengan fenomena kualitatif. Peringkat seorang siswa di kelas kelulusannya melibatkan penggunaan skala ordinal. Seseorang harus sangat berhati-hati dalam membuat pernyataan tentang skor berdasarkan skala ordinal.

Prastyo (2017) mengungkapkan bahwa data ordinal adalah jenis data berupa angka yang berfungsi sebagai simbol dan menentukan urutan (*ranking*). Ciri utama data ini adalah (1) mampu membuat kategori dan; (2) mampu menentukan *ranking*.

Dengan kata lain, data ordinal ini berfungsi untuk memberikan informasi berupa *ranking* mulai dari yang tertinggi sampai dengan yang terendah, atau sebaliknya. Contoh data ordinal adalah *ranking* hasil belajar siswa, gaji pegawai, dan juara lomba.

Skala ordinal hanya mengizinkan peringkat item dari tertinggi ke terendah. Ukuran ordinal tidak memiliki nilai absolut, dan perbedaan nyata antara peringkat yang berdekatan mungkin tidak sama. Semua yang dapat dikatakan adalah bahwa satu orang lebih tinggi atau lebih rendah dalam skala daripada yang lain, tetapi perbandingan yang lebih tepat tidak dapat dibuat.

Dengan demikian, penggunaan skala ordinal menyiratkan pernyataan lebih besar dari atau kurang dari (pernyataan kesetaraan juga dapat diterima) tanpa kita dapat menyatakan seberapa besar atau lebih kecil. Perbedaan nyata antara peringkat 1 dan 2 mungkin lebih atau kurang dari perbedaan antara peringkat 5 dan 6. Karena angka dalam skala ini hanya memiliki arti peringkat, ukuran tendensi sentral yang tepat adalah median. Ukuran persentil atau kuartil digunakan untuk mengukur dispersi. Korelasi dibatasi untuk berbagai metode urutan peringkat. Ukuran signifikansi statistik dibatasi untuk metode non-parametrik.

## **3. Skala Interval**

Prastyo (2017) berpendapat bahwa data interval adalah jenis data berupa angka yang berfungsi sebagai simbol, menentukan urutan (*ranking*), serta menentukan perbedaan tingkat data. Jadi, ciri utama data ini adalah (a) mampu membuat kategori; (b) mampu menentukan *ranking*; dan (c) mampu memberikan informasi perbedaan jarak antara angka yang satu dengan angka yang lain.

Dalam kasus skala interval, interval disesuaikan dalam beberapa aturan yang telah ditetapkan sebagai dasar untuk menyamakan satuan. Satuan-satuan itu sama hanya sejauh seseorang menerima asumsi-asumsi yang menjadi dasar aturan itu. Skala interval dapat memiliki nol sewenang-wenang, tetapi tidak mungkin untuk menentukan bagi mereka apa yang disebut nol mutlak atau asal unik. Keterbatasan utama skala interval adalah tidak adanya nol yang benar; ia tidak memiliki kapasitas untuk mengukur ketiadaan sama sekali suatu sifat atau karakteristik.

Skala interval memberikan pengukuran yang lebih kuat daripada skala ordinal karena skala interval juga menggabungkan konsep kesetaraan interval. Dengan demikian, ukuran statistik yang lebih kuat dapat digunakan dengan skala interval. *Mean* adalah ukuran tendensi sentral yang tepat, sedangkan standar deviasi adalah ukuran dispersi yang paling banyak digunakan. Teknik korelasi momen produk sesuai dan tes yang umum digunakan untuk signifikansi statistik adalah uji 't' dan uji 'F'.

Dengan kata lain, data interval ini berfungsi untuk memberikan informasi tidak hanya berupa *ranking* mulai dari yang tertinggi sampai dengan yang terendah, tetapi juga memberikan nilai dari *ranking* tersebut. Contoh data interval adalah motivasi belajar siswa (Prastyo, 2017).

## **4. Skala Rasio**

Skala rasio memiliki pengukuran nol mutlak atau benar. Istilah 'nol mutlak' tidak setepat yang dulu diyakini. Kita dapat membayangkan panjang nol mutlak dan dengan cara yang sama kita dapat membayangkan nol mutlak waktu. Misalnya, titik nol pada skala sentimeter menunjukkan tidak adanya panjang atau tinggi sama sekali.

Data rasio adalah jenis data berupa angka yang berfungsi sebagai simbol, menentukan urutan (*ranking*), serta menentukan perbedaan tingkat data. Jadi, ciri utama data ini adalah (1) mampu membuat kategori; (2) mampu menentukan *ranking*; (3) mampu memberikan informasi perbedaan kualitas datanya; dan (4) memiliki nilai nol yang *absolute* (Prastyo, 2017).

Skala rasio mewakili jumlah variabel yang sebenarnya. Ukuran dimensi fisik seperti berat, tinggi, jarak, dll. Adalah contohnya. Secara umum, semua teknik statistik dapat digunakan dengan skala rasio dan semua manipulasi yang dapat dilakukan dengan bilangan real juga dapat dilakukan dengan nilai skala rasio. Data rasio memiliki nilai nol yang *absolute*. Hal ini berarti bahwa jenis data ini mampu digunakan untuk perhitungan matematika.

Dengan demikian, mulai dari skala nominal (jenis skala yang paling tidak tepat) ke skala rasio (yang paling tepat), semakin banyak informasi yang relevan diperoleh. Jika sifat variabel memungkinkan, peneliti harus menggunakan skala yang memberikan deskripsi yang paling tepat. Para peneliti dalam ilmu fisika memiliki kelebihan untuk menggambarkan variabel dalam bentuk skala rasio, tetapi ilmu perilaku umumnya terbatas untuk menggambarkan variabel dalam bentuk skala interval, jenis pengukuran yang kurang tepat.

Selain itu, Kumar (2011) menerangkan, "*There are three major types of attitudinal scale: 1. the summated rating scale, also known as the Likert scale; 2. the equal-appearing interval scale or differential scale, also known as the Thurstone scale; 3. the cumulative scale, also known as the Guttman scale*."

Penjelasan mengenai tiga skala yang digunakan dalam penilaian sikap, adalah sebagai berikut.

## **1. Skala penilaian yang dijumlahkan, skala likert**

Skala penilaian yang dijumlahkan, lebih dikenal sebagai skala likert, didasarkan pada asumsi bahwa setiap pernyataan/ item dalam skala memiliki nilai sikap, kepentingan, atau bobot yang sama dalam hal mencerminkan sikap terhadap masalah yang bersangkutan. Asumsi ini juga merupakan batasan utama skala ini karena pernyataan pada skala jarang memiliki nilai sikap yang sama.

Skala likert merupakan metode skala bipolar yang mengukur baik tanggapan positif ataupun negatif terhadap suatu pernyataan. Skala likert menggunakan beberapa butir pertanyaan untuk mengukur perilaku individu dengan merespons 5 titik pilihan pada setiap butir pertanyaan, sangat setuju, setuju, tidak memutuskan, tidak setuju, dan sangat tidak setuju. Kemudahan penggunaan skala likert menyebabkan skala ini lebih banyak digunakan oleh peneliti. Empat skala pilihan juga kadang digunakan untuk kuesioner skala likert yang memaksa orang memilih salah satu kutub karena pilihan "netral" tak tersedia.

Penting untuk diingat bahwa skala likert tidak mengukur sikap itu sendiri. Ini membantu untuk menempatkan responden yang berbeda dalam hubungan satu sama lain dalam hal intensitas sikap mereka terhadap suatu masalah. Hal ini menunjukkan kekuatan pandangan satu responden dalam kaitannya dengan yang lain dan bukan sikap mutlak.

Dalam mengembangkan skala likert, ada beberapa hal yang perlu diperhatikan. Pertama, putuskan apakah sikap yang akan diukur akan diklasifikasikan ke dalam kategori satu, dua, atau tiga arah (yaitu apakah Anda ingin menentukan posisi positif, negatif, dan netral dalam populasi penelitian) sehubungan dengan sikap mereka terhadap masalah tersebut.

Selanjutnya, pertimbangkan apakah Anda ingin menggunakan kategori atau skala numerik. Ini harus bergantung pada apakah Anda berpikir bahwa populasi penelitian Anda dapat mengekspresikan dirinya lebih baik dalam skala numerik atau dalam kategori. Keputusan tentang jumlah poin atau jumlah kategori pada skala kategoris tergantung pada seberapa halus Anda ingin mengukur intensitas sikap yang bersangkutan dan pada kapasitas populasi untuk membuat perbedaan yang halus.

Bentuk jawaban skala likert antara lain: sangat setuju, setuju, ragu-ragu, tidak setuju, dan tidak setuju. Selain itu, jawaban setiap item instrumen yang menggunakan skala likert bisa juga mempunyai gradasi dari sangat positif sampai sangat negatif, yang dapat berupa kata-kata antara lain: Sangat Penting (SP), Penting (P), Ragu-ragu (R), Tidak Penting (TP), Sangat Tidak Penting (STP).

Berikut adalah contoh kasus dalam perhitungan dengan menggunakan skala likert.

Sekelompok mahasiswa sedang melakukan pengujian dari penelitiannya dengan menggunakan skala likert. Ada 100 responden atau panelis yang memberikan jawaban dari angket yang diberikan. Berikut rangkuman hasil penilaian 100 responden tersebut:

- **●** Responden yang menjawab sangat suka (skor 5) berjumlah 8 orang
- **●** Responden yang menjawab suka (skor 4) berjumlah 14 orang
- **●** Responden yang menjawab netral (skor 3) berjumlah 21 orang
- **●** Responden yang menjawab tidak suka (skor 2) berjumlah 31 orang
- **●** Responden yang menjawab sangat tidak suka (skor 1) berjumlah 26 orang

## **Rumus: T x Pn**

 $T = Total jumlah responden yang memiliki$ 

- Pn = Pilihan angka skor likert
	- Responden yang menjawab sangat suka  $(5) = 8 \times 5 = 40$
	- **•** Responden yang menjawab suka  $(4) = 14 \times 4 = 56$
	- **•** Responden yang menjawab netral  $(3) = 21 \times 3 = 63$
	- **●** Responden yang menjawab tidak suka (2) = 31 x 2 = 62
	- **●** Responden yang menjawab sangat tidak suka (1) = 26  $x 1 = 26$

# **● Semua hasil dijumlahkan, total skor = 247**

Agar mendapatkan hasil interpretasi, terlebih dahulu harus diketahui skor tertinggi (X) dan skor terendah (Y) untuk item penilaian dengan rumus sebagai berikut:

Y = skor tertinggi likert x jumlah responden

 $X =$ skor terendah likert x jumlah responden

Jumlah skor tertinggi untuk item "Sangat Suka" adalah 5 x 100 = 500, sedangkan item "Sangat Tidak Suka" adalah 1 x 100 = 100. Jadi, jika total skor penilaian responden diperoleh angka 247, maka penilaian interpretasi responden adalah hasil nilai yang dihasilkan dengan menggunakan rumus Index %.

## **Rumus Index**  $\%$  **= Total Skor / Y x 100**

## **Rumus Interval**

Interval skor persen (I) = 100 / Jumlah Skor (Likert)

 $Maka = 100 / 5 = 20$ 

# **Hasil (I) = 20**

(Ini adalah interval jarak dari terendah 0 % hingga tertinggi 100%)

- **●** Angka 0% 19,99% = Sangat (tidak setuju/buruk/ kurang sekali)
- **●** Angka 20% 39,99% = Tidak setuju/Kurang baik
- **●** Angka 40% 59,99% = Cukup/Netral
- **●** Angka 60% 79,99% = Setuju/Baik/Suka
- **●** Angka 80% 100% = Sangat (setuju/baik/suka)

## **Penyelesaian:**

 $=$  Total skor /  $Y \times 100$ 

 $= 247 / 500 \times 100$ 

# = **49.4 %, berada dalam kategori "Cukup/Netral"**

## **Contoh Kuesioner dengan Skala Likert**

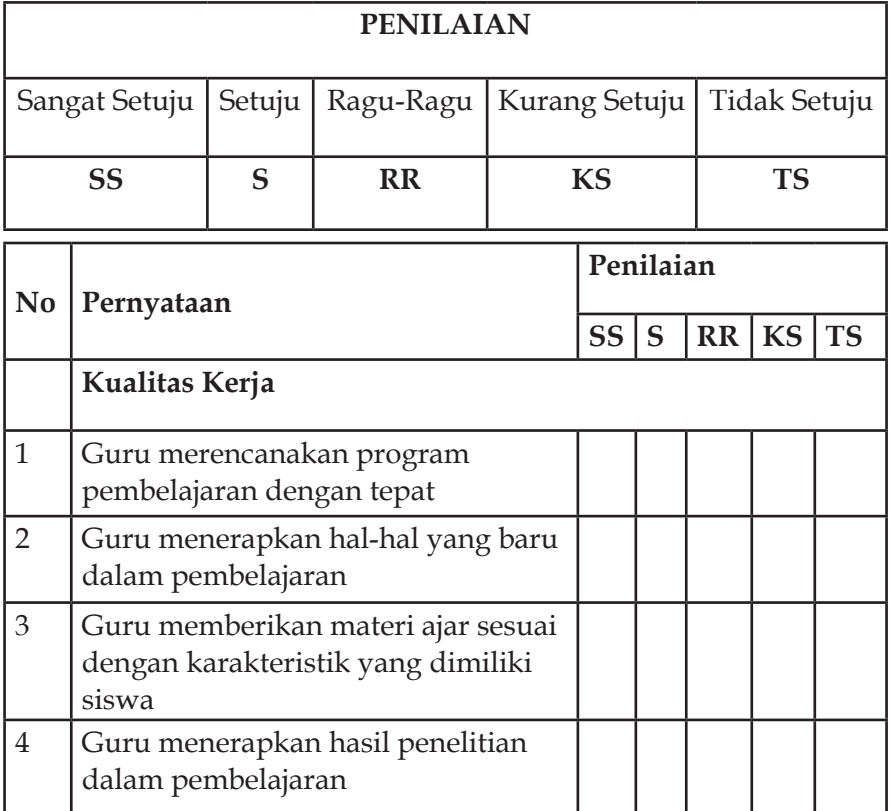

## **2. Skala Interval, Thurstone**

Berbeda dengan skala likert, skala Thurstone menghitung bobot atau nilai sikap untuk setiap pernyataan. Bobot (setara dengan nilai median) untuk setiap pernyataan dihitung berdasarkan peringkat yang diberikan oleh sekelompok juri. Setiap pernyataan yang dengannya responden menyatakan setuju (atau yang mereka tanggapi dengan setuju) diberikan skor sikap yang setara dengan nilai sikap dari pernyataan tersebut.

Keuntungan utama dari skala Thurstone adalah, karena pentingnya setiap pernyataan ditentukan oleh si peneliti, hal itu mencerminkan sikap responden yang absolut daripada relatif. Dengan demikian, skala Thurstone dapat menunjukkan intensitas sikap orang dan setiap perubahan dalam intensitas ini jika studi tersebut direplikasi. Di sisi lain, skala Thurstone sulit untuk dibangun, dan kritik utama adalah bahwa hakim dan responden dapat menilai pentingnya pernyataan tertentu secara berbeda dan, oleh karena itu, sikap responden mungkin tidak tercermin.

## **3. Skala Guttman**

Skala Guttman adalah salah satu skala yang paling sulit untuk dibangun dan karena itu jarang digunakan. Skala Guttman sangat baik untuk meyakinkan peneliti tentang kesatuan dimensi dan sikap atau sifat yang diteliti. Skala Guttman disebut juga skala *scalogram* yang sangat baik untuk meyakinkan hasil penelitian tentang kesatuan dimensi dan sikap.

Skala Guttman adalah skala pengukuran data interval atau rasio dikotomi (dua alternatif). Jawaban dibuat menggunakan skor tertinggi 1 dan skor terendah 0. Cara pemberian bobot nilai yaitu untuk "Setuju" diberi Nilai 1 dan "Tidak setuju" diberi nilai 0. Kemudian untuk batas kriteria Buruk yaitu mulai 0 – 50 % dan batas kriteria Baik mulai 50 – 100%. Hasil analisis dinyatakan dengan sebaran frekuensi, baik secara angka–angka mutlak maupun secara persentase, disertai dengan penjelasan kuantitatif.

Cara membuat skala guttman adalah sebagai berikut:

a. susunlah sejumlah pertanyaan yang relevan dengan masalah yang ingin diselidiki;

- b. lakukan penelitian permulaan pada sejumlah sampel dari populasi yang akan diselidiki, sampel yang diselidiki minimal besarnya 50;
- c. jawaban yang diperoleh dianalisis, dan jawaban yang ekstrim dibuang. Jawaban yang ekstrim adalah jawaban yang disetujui atau tidak disetujui oleh lebih dari 80% responden;
- d. susunlah jawaban pada tabel Guttman;
- e. hitunglah koefisien reprodusibilitas dan koefisien skalabilitas.

**Koefisien Reprodusibilitas**, yang mengukur derajat ketepatan alat ukur yang telah dibuat (yaitu daftar pertanyaan tadi) dihitung dengan menggunakan rumus berikut:

$$
Kr = 1 - \frac{e}{n}
$$

Di mana:

n = total kemungkinan jawaban, yaitu jumlah pertanyaan x jumlah responden.

 $e =$  jumlah eror.

Kr = koefisien reprodusibilitas

**Rumus Koefisien Skalabilitas**:

$$
Ks = 1 - \frac{e}{p}
$$

Di mana:

 $e =$  jumlah eror.

p = jumlah kesalahan yang diharapkan.

 $Ks = k$ oefisien skalabilitas.

Kelemahan pokok dari Skala Guttman, yaitu: Pertama, skala ini bisa jadi tidak mungkin menjadi dasar yang efektif, baik untuk mengukur sikap terhadap objek yang kompleks ataupun untuk membuat prediksi tentang perilaku objek tersebut. Kedua, satu skala bisa saja mempunyai dimensi tunggal untuk satu kelompok tetapi ganda untuk kelompok lain, ataupun berdimensi satu untuk satu waktu dan mempunyai dimensi ganda untuk waktu yang lain.

# **Contoh Kuesioner dengan Skala Guttman**

Dalam bentuk pertanyaan:

- 1. Apakah dengan belajar akan terpenuhi kebutuhan Anda dalam mencari ilmu? (Ya/Tidak)
- 2. Apakah dengan belajar akan terpenuhi kebutuhan Anda dalam melanjutkan pendidikan? (Ya/Tidak)
- 3. Apakah dengan belajar akan terpenuhi kebutuhan Anda dalam mendapatkan gelar? (Ya/Tidak)
- 4. Apakah dengan belajar akan terpenuhi kebutuhan Anda dalam mendapatkan ijazah? (Ya/Tidak)
- 5. Apakah dengan belajar akan terpenuhi kebutuhan Anda dalam memenuhi syarat mencari kerja? (Ya/Tidak)

# **Bab IV Deskripsi Data**

#### **A. Penyajian Data**

Ada banyak cara untuk menyajikan informasi. Jika pembaca cenderung terbiasa dengan data membaca, kita dapat menggunakan metode tampilan data yang rumit; jika tidak, adalah bijaksana untuk tetap menggunakan teknik sederhana.

Menurut Kumar (2011), setidaknya ada 4 (empat) dalam menyajikan data penelitian kuantitatif yaitu *text, tables, graphs*, dan *statistical measures*.

#### **1. Teks**

Menurut Commonwealth of Australia Style Manual (2002), "*The language of well-written documents helps to communicate information effectively. Language is also the means by which writers create the tone or register of a publication and establish relationships with their readers. For these relationships to be productive, the language the writer uses must take full account of the diversity of knowledge, interests and sensitivities within the audience* (Bahasa suatu dokumen yang ditulis dengan baik membantu mengomunikasikan informasi secara efektif. Bahasa juga merupakan sarana yang digunakan penulis untuk menciptakan nada atau daftar publikasi dan menjalin hubungan dengan pembacanya. Agar hubungan ini menjadi produktif, bahasa yang digunakan penulis harus mempertimbangkan sepenuhnya keragaman pengetahuan, minat, dan kepekaan di antara audiens)."

Teks, sejauh ini, adalah metode komunikasi yang paling umum dalam studi penelitian termasuk kuantitatif. Oleh karena itu, penting bagi seorang peneliti untuk mengetahui bagaimana berkomunikasi secara efektif, dengan tetap memperhatikan tingkat pemahaman, minat pada topik dan kebutuhan akan ketelitian akademis dan ilmiah dari mereka.

Tulisan ilmiah harus tematik, yaitu ditulis seputar berbagai tema laporan; temuan harus diintegrasikan ke dalam literatur yang mengutip referensi menggunakan sistem kutipan yang dapat diterima; tulisan harus mengikuti perkembangan pemikiran yang logis; dan tata letaknya harus menarik dan enak dipandang.

#### **2. Tabel**

Selain teks, tabel adalah metode paling umum untuk menyajikan data yang dianalisis, terlebih pada analisis kuantitatif. Menurut The Chicago Manual of Style (1993), tabel menawarkan sarana yang berguna untuk menyajikan sejumlah informasi besar secara rinci ke dalam ruang kecil. Sementara menurut Commonwealth of Australia Style Manual (2002), tabel dapat bermanfaat bagi pembaca. Mereka dapat secara dramatis memperjelas teks, memberikan bantuan visual, dan berfungsi sebagai titik referensi cepat.

Ananda dan Fadli (2018) juga menambahkan bahwa tabel adalah alat penyajian data angka dalam bentuk baris-baris dan kolom-kolom. Data angka yang dikumpulkan disusun dan didistribusikan ke dalam baris-baris dan kolom-kolom menurut klasifikasi datanya.

Berikut adalah contoh tabel yang dapat disajikan dalam penelitian.

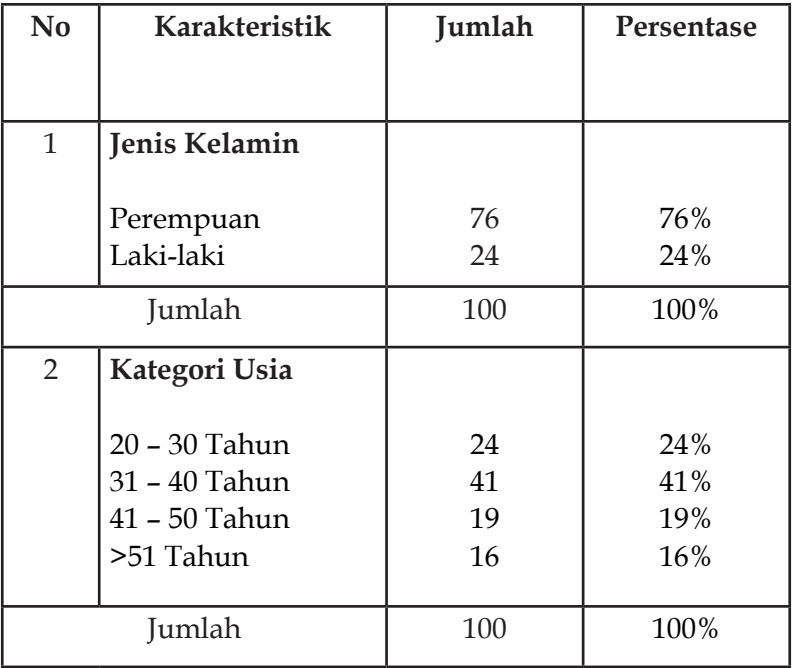

# **Demografi Responden**

# **Distribusi Frekuensi Data Variabel Kepuasan**

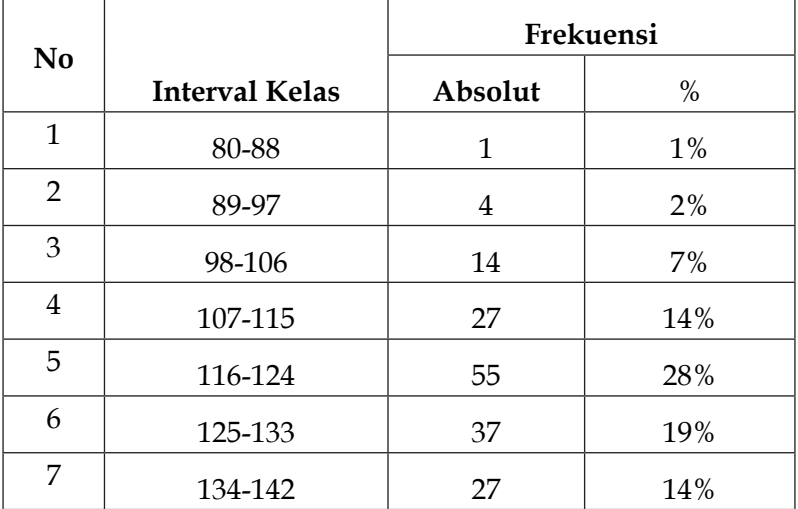
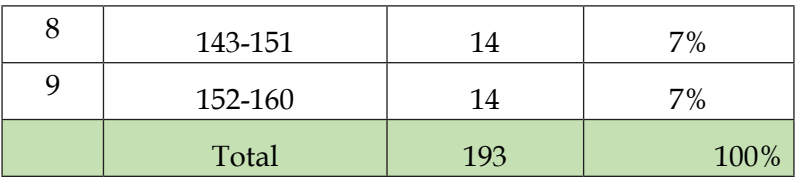

# **Deskripsi Data Kepuasan**

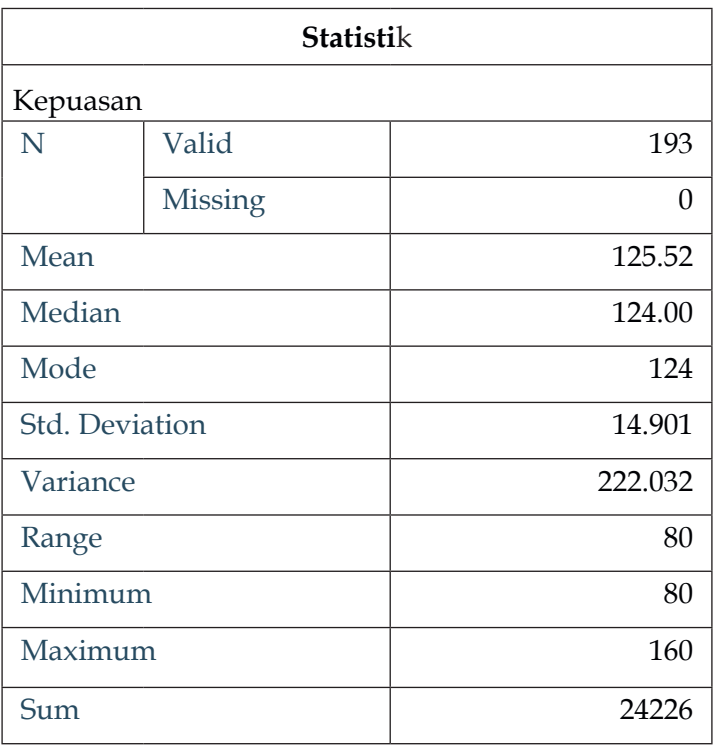

| <b>Butir</b><br>Pernyataan | <b>Alternatif</b><br>Jawaban | Frekuensi                          | <b>Skor</b> | % Frekuensi |
|----------------------------|------------------------------|------------------------------------|-------------|-------------|
| 1,2,3,4,5                  | Sangat<br>Setuju             | 71                                 | 355         | 40%         |
|                            | Setuju                       | 108                                | 432         | 49%         |
|                            | Kurang<br>Setuju             | 31                                 | 93          | 11%         |
|                            | <b>Tidak Setuju</b>          | $\theta$                           | $\theta$    | $0\%$       |
|                            | Sangat Tidak<br>Setuju       | $\Omega$                           | $\theta$    | $0\%$       |
| Jumlah                     |                              | 210                                | 880         | 100%        |
| Skor maksimal              |                              | $5 \times 42 \times 5 = 1050$      |             |             |
| Skor minimal               |                              | $5 \times 42 = 210$                |             |             |
| Persentase                 |                              | $880:1050 \times 100\% = 83,809\%$ |             |             |

**Persentase Hasil Belajar Mahasiswa**

Dari contoh-contoh di atas, jelas bahwa tabel sangat membantu para penikmat tulisan sehingga informasi yang ingin disampaikan penulis dapat tersampaikan dengan jelas dan mudah.

#### **3. Grafik**

Grafik merupakan cara ketiga untuk mengomunikasikan data yang dianalisis. Grafik dapat membuat data yang dianalisis lebih mudah dipahami dan mengomunikasikan secara efektif apa yang seharusnya ditampilkan. Grafik didasarkan sepenuhnya pada data tabel. Representasi grafis sering kali memudahkan untuk melihat fitur terkait dari sekumpulan data.

Ada berbagai jenis grafik untuk digunakan dan jenis tertentu harus dibuat berdasarkan skala pengukuran yang digunakan dalam pengukuran variabel. Sama pentingnya untuk mengingat skala pengukuran dalam hal interpretasi. Tidak jarang kita menemukan orang yang salah menafsirkan grafik dan menarik kesimpulan yang salah hanya karena mereka mengabaikan skala pengukuran yang digunakan dalam pengukuran suatu variabel.

Saat membuat grafik jenis apa pun, penting untuk mengetahui poin-poin berikut:

- a. Grafik dibuat dalam kaitannya dengan dua sumbu: horizontal dan vertikal. Sumbu horizontal disebut 'absis' atau lebih umum sumbu x, dan sumbu vertikal disebut 'ordinat' atau lebih umum sumbu y.
- b. Jika grafik dirancang untuk menampilkan hanya satu variabel, biasanya, tetapi tidak penting, untuk mewakili subkategori variabel di sepanjang sumbu x dan frekuensi atau jumlah subkategori itu di sepanjang sumbu y. Titik di mana sumbu berpotongan dianggap sebagai titik nol untuk sumbu y. Ketika grafik menyajikan dua variabel, satu ditampilkan pada setiap sumbu dan titik di mana mereka berpotongan dianggap sebagai titik awal atau titik nol.
- c. Grafik, seperti tabel, harus memiliki judul yang menjelaskan isinya. Sumbu harus diberi label juga.
- d. Grafik harus digambar ke skala yang sesuai. Penting untuk memilih skala yang memungkinkan grafik menjadi tidak terlalu kecil atau terlalu besar, dan pilihan skala untuk setiap sumbu harus menghasilkan penyebaran sumbu yang kira-kira proporsional satu sama lain. Kadang-kadang, agar sesuai dengan penyebaran skala (bila terlalu menyebar) pada satu atau kedua sumbu, perlu untuk memecahkan skala dan pembaca peringatan dengan memperkenalkan istirahat (biasanya dua garis paralel miring) di sumbu.

Agar lebih jelas, berikut disajikan beberapa grafik yang bisa ditampilkan di tulisan.

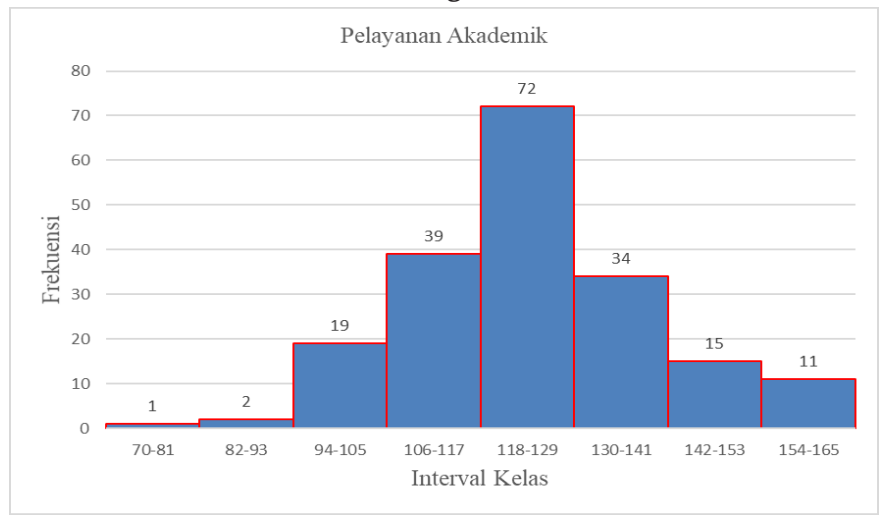

## **Histogram**

# **The Pie Chart**

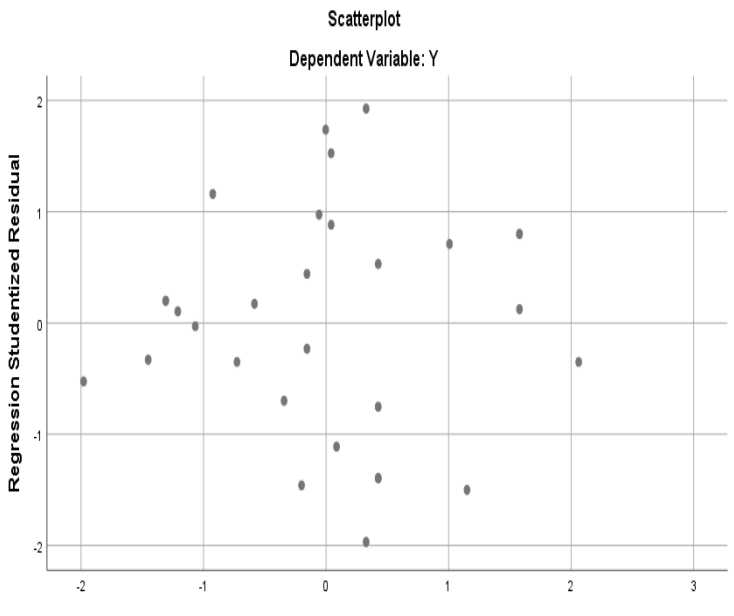

Regression Standardized Predicted Value

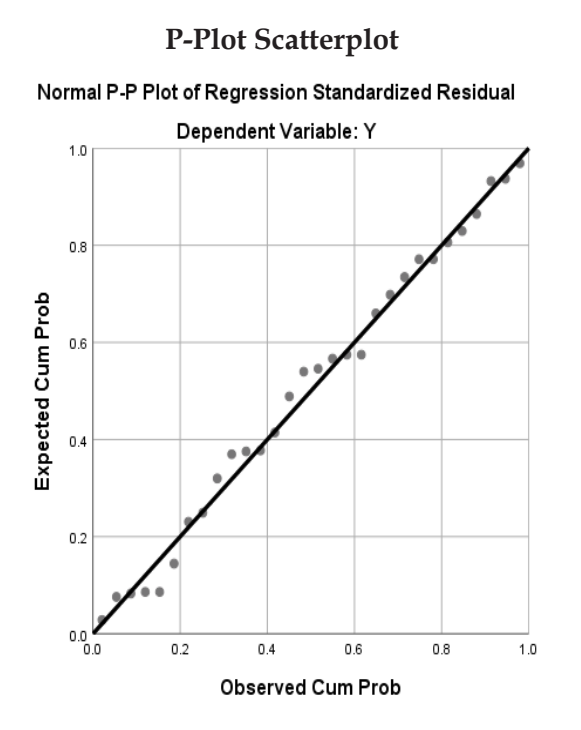

#### **4. Ukuran Statistik**

Langkah-langkah statistik sangat efektif dalam mengomunikasikan temuan secara tepat dan ringkas. Penggunaannya dalam situasi tertentu diinginkan, tetapi kita dapat melakukan studi yang benar-benar valid tanpa menggunakan ukuran statistik apa pun. Ada banyak ukuran statistik mulai dari yang sangat sederhana hingga yang sangat rumit.

Di satu ujung spektrum peneliti memiliki ukuran deskriptif sederhana seperti *mean*, modus, median, dan di sisi lain ada langkah-langkah statistik inferensial seperti analisis varians, analisis faktorial, serta regresi berganda. Karena luasnya, statistik dianggap sebagai disiplin akademis yang terpisah. Penggunaan ukuran statistik bergantung pada jenis data yang

dikumpulkan, pengetahuan statistik, tujuan mengomunikasikan temuan, dan basis pengetahuan statistik pembaca itu sendiri. Sebelum menggunakan ukuran statistik, pastikan data cocok untuk penerapan ukuran statistik, pengetahuan yang dimiliki cukup sehingga pembaca dapat memahaminya.

## **B. Statistik Parametrik**

Statistik Parametrik, yaitu ilmu statistik yang mempertimbangkan jenis sebaran atau distribusi data, yaitu apakah data menyebar secara normal atau tidak. Data yang akan dianalisis menggunakan statistik parametrik harus memenuhi asumsi normalitas. Pada umumnya, jika data tidak menyebar normal, maka data seharusnya dikerjakan dengan metode statistik nonparametrik, atau setidak-tidaknya dilakukan transformasi terlebih dahulu agar data mengikuti sebaran normal sehingga bisa dikerjakan dengan statistik parametrik.

Statistik parametrik perlu dipenuhi beberapa unsur-unsur dari model pengujian dengan statistik parametrik, di antaranya:

- 1. Objek pengamatan harus saling independen. Artinya pemilihan sembarang kasus dari populasi untuk dimasukan dalam sampel tidak boleh menimbulkan bias pada kemungkinan-kemungkinan bahwa kasus yang lain akan termasuk juga dalam sampel tersebut dan juga skor yang diberikan pada suatu kasus tidak boleh memengaruhi skor yang diberikan kepada kasus lainnya.
- 2. Objek pengamatan harus ditarik dari populasi yang berdistribusi normal.
- 3. Populasi-populasi di mana objek pengamatan ditarik harus memiliki varian yang sama.
- 4. Variabel-variabel yang terlibat harus setidaknya dalam skala interval, sehingga memungkinkan digunakannya penanganan secara ilmu hitung terhadap skor-skornya (menambah, membagi, menemukan rata-rata, dan seterusnya).

5. Rata-rata populasi normal dan bervarians sama itu harus juga merupakan kombinasi linier dari efek-efek yang ditimbulkan. Artinya, efek-efek itu harus bersifat penjumlahan (khusus dalam analisis varians atau uji F).

Keunggulan statistik parametrik di antaranya syarat-syarat parameter dari suatu populasi yang menjadi sampel biasanya tidak diuji dan dianggap memenuhi syarat, pengukuran terhadap data dilakukan dengan kuat. Observasi bebas satu sama lain dan ditarik dari populasi yang berdistribusi normal serta memiliki varian yang homogen.

Di sisi lain, kelemahannya ialah populasi harus memiliki varian yang sama. Kemudian, variabel-variabel yang diteliti harus dapat diukur setidaknya dalam skala interval. Dalam analisis varian ditambahkan persyaratan rata-rata dari populasi harus normal dan bervarian sama, dan harus merupakan kombinasi linear dari efekefek yang ditimbulkan.

Kothari (2004) juga menjelaskan bahwa terdapat 4 (empat) tes dalam statistik parametrik, yaitu *(1) z-test; (2) t-test; (3) x2 -test; and (4) F-test*. Semua tes ini didasarkan pada asumsi normalitas, yaitu sumber data dianggap terdistribusi normal. Dalam beberapa kasus, populasi mungkin tidak terdistribusi secara normal, tetapi pengujian akan dapat diterapkan karena fakta bahwa sebagian besar kita berurusan dengan sampel dan distribusi pengambilan sampel mendekati distribusi normal.

Pertama, *z-test* didasarkan pada distribusi probabilitas normal dan digunakan untuk menilai signifikansi beberapa ukuran statistik, terutama *mean*. Statistik uji yang relevan, *z-test* dikerjakan dan dibandingkan dengan nilai kemungkinannya (dibaca dari tabel yang menunjukkan area di bawah kurva normal) pada tingkat signifikansi tertentu untuk menilai signifikansi ukuran yang bersangkutan. Ini adalah tes yang paling sering digunakan dalam studi penelitian.

Kedua, uji-t didasarkan pada distribusi-t dan dianggap sebagai uji yang tepat untuk menilai signifikansi rata-rata sampel atau untuk menilai signifikansi perbedaan antara rata-rata dua sampel dalam kasus sampel kecil ketika varians populasi tidak diketahui (dalam hal ini kami menggunakan varians sampel sebagai perkiraan varians populasi). Dalam hal dua sampel terkait, kita dapat menggunakan uji-t berpasangan (atau yang dikenal sebagai uji perbedaan) untuk menilai signifikansi rata-rata perbedaan antara dua sampel terkait. Ini juga dapat digunakan untuk menilai signifikansi koefisien korelasi sederhana dan parsial.

Ketiga, *x2* didasarkan pada distribusi *chi-kuadrat* dan sebagai uji parametrik digunakan untuk membandingkan varians sampel dengan varians populasi teoritis.

Keempat adalah uji-F yang didasarkan pada distribusi-F dan digunakan untuk membandingkan varians dari dua sampel independen. Tes ini juga digunakan dalam konteks analisis varians (ANOVA) untuk menilai signifikansi lebih dari dua rata-rata sampel pada satu waktu yang sama. Hal ini juga digunakan untuk menilai signifikansi dari beberapa koefisien korelasi. Statistik uji, F, dihitung dan dibandingkan dengan nilai kemungkinannya (untuk dilihat dalam tabel rasio-F untuk derajat kebebasan yang berbeda untuk varians yang lebih besar dan lebih kecil pada tingkat signifikansi tertentu) untuk menerima atau menolak hipotesis nol.

#### **C. Statistik Nonparametrik**

Tes statistik nonparametrik adalah tes yang modelnya tidak menetapkan syarat-syarat mengenai parameter-parameter populasi yang merupakan induk sampel penelitiannya. Statistik nonparametrik bisa juga dimaknai sebagai statistik bebas sebaran (tidak mensyaratkan bentuk sebaran parameter populasi, baik normal atau tidak). Statistik jenis ini biasanya menggunakan skala pengukuran sosial, yakni nominal dan ordinal yang umumnya tidak berdistribusi normal.

Dengan kata lain, ciri-ciri statistik nonparametrik diantaranya data tidak berdistribusi normal, umumnya data berskala nominal dan ordinal, umumnya dilakukan pada penelitian sosial, dan jumlah sampel kecil.

Keunggulan nonparametrik tes meliputi:

- 1. tidak membutuhkan asumsi normalitas, lebih mudah dikerjakan, dan lebih mudah dimengerti jika dibandingkan dengan statistik parametrik;
- 2. statistik nonparametrik dapat digantikan data numerik (nominal) dengan jenjang (ordinal);
- 3. kadang pada statistik nonparametrik tidak dibutuhkan urutan atau jenjang; secara formal karena sering dijumpai hasil pengamatan yang dinyatakan dalam data kualitatif;
- 4. pengujian hipotesis pada statistik nonparametrik dilakukan secara langsung pada pengamatan;
- 5. walaupun statistik non-parametrik tidak terikat pada distribusi normal populasi, tetapi dapat digunakan pada populasi berdistribusi normal.

Kelemahan nonparametrik tes meliputi:

- 1. statistik nonparametrik terkadang mengabaikan beberapa informasi tertentu;
- 2. hasil pengujian hipotesis dengan statistik nonparametrik tidak setajam statistik parametrik;
- 3. hasil statistik nonparametrik tidak dapat diekstrapolasikan ke populasi studi seperti pada statistik parametrik dikarenakan statistik nonparametrik mendekati eksperimen dengan sampel kecil dan umumnya membandingkan dua kelompok tertentu.

Pengujian hipotesis dengan statistik urutan atau statistik nonparametrik atau statistik bebas distribusi ini penting dan umumnya digunakan untuk:

- 1. uji hipotesis mengenai beberapa nilai tunggal untuk data yang diberikan (seperti uji *sign* satu sampel);
- 2. uji hipotesis mengenai tidak ada perbedaan antara dua atau lebih kumpulan data (seperti uji *sign* dua sampel, uji Fisher-Irwin, uji jumlah peringkat);
- 3. uji hipotesis hubungan antarvariabel (seperti korelasi Rank, koefisien kesesuaian Kendall, dan uji ketergantungan lainnya;
- 4. uji hipotesis mengenai variasi dalam data yang diberikan, yaitu uji analog dengan ANOVA yaitu, Uji Kruskal-Wallis;
- 5. uji keacakan sampel berdasarkan teori run, yaitu uji satu sampel run;
- 6. uji hipotesis untuk menentukan apakah data kategorikal menunjukkan ketergantungan atau jika dua klasifikasi independen, yaitu uji chi-kuadrat. Uji chi-kuadrat juga dapat digunakan untuk membuat perbandingan antara populasi teoretis dan data aktual ketika kategori digunakan.

#### **D. Ukuran Pemusatan Data**

Untuk melihat data kuantitatif, akan sangat membantu bilamana kita mendefinisikan ukuran-ukuran numerik yang menjelaskan ciriciri data yang dianggap penting. Salah satu cara yang bisa ditempuh adalah penggunaan rata-rata, baik terhadap sampel maupun populasi.

**Rata-rata** (*mean*) merupakan suatu ukuran pusat data bilamana data tersebut diurutkan dari yang terkecil sampai yang terbesar atau sebaliknya, maka itu disebut **ukuran lokasi atau ukuran pemusatan**. Ukuran pemusatan yang sering sekali digunakan yaitu rerata, median, dan modus.

Rerata hitung (*Arithmetic Mean*) adalah jumlah data dibagi oleh banyak data. Adapun rumus yang digunakan yaitu:

# **1. Rata-Rata Hitung (***Mean***) untuk Data Tunggal.**

Rata-rata untuk sampel (n)

$$
\overline{X} = \frac{X_1 + X_2 + \dots X_n}{n} = \frac{\sum X}{n}
$$

Populasi

$$
\overline{X} = \frac{X_1 + X_2 + \dots X_N}{N} = \frac{\sum X}{N}
$$

Contoh:

Terdapat 10 data berikut: 8, 3, 2, 4, 6, 8, 7, 3, 4, 9, maka rata-rata hitung dari data tersebut adalah:

$$
\overline{X} = \frac{8+3+2+4+6+8+7+3+4+9}{10} = \frac{54}{10} = 5,4
$$

**2. Rata-Rata Hitung (***Mean***) untuk Data Berulang** Rumus:

$$
\overline{X} = \frac{f_1 X_1 + f_2 X_2 + \dots f_n X_n}{f_1 + f_1 + \dots f_n} = \frac{\sum f_i X_i}{\sum f_i}
$$

Jika suatu data di mana masing-masing data memiliki pengulangan dengan frekuensi tertentu, nilai  $X_1$  dengan mengulang sebanyak  $f_{1'}$  nilai  $X_2$  dengan bobot  $f_{2'}$  nilai  $X_3$ dengan bobot  $f_{3'}\ldots$ , dan nilai  $Xn$  dengan bobot  $fn$ .

Contoh:

Data hasil ujian 40 siswa kelas X:

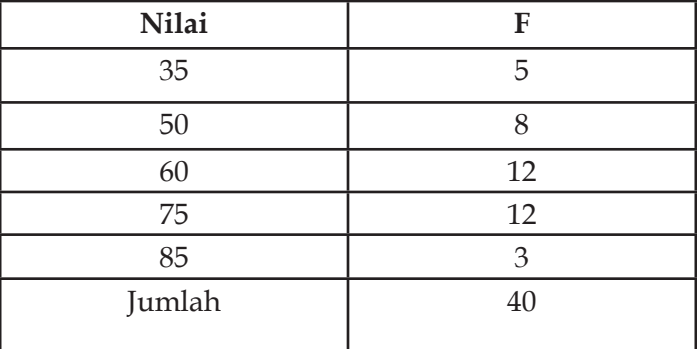

$$
\overline{X} = \frac{35 \times 5 + 50 \times 8 + \dots + 85 \times 3}{40} = \frac{2450}{40} = 61,25
$$

Nilai rata-rata hasil ujian untuk 40 siswa kelas X adalah 61,25.

## **3. Rata-Rata Hitung (***Mean***) untuk Data Berkelompok**

$$
\overline{X} = \frac{\sum f_i X_i}{\sum f_i}
$$

Di mana:

 $f_i$  = frekuensi kelas ke-i

 $X_i$  = nilai tengah kelas ke-i

Atau jika diketahui panjang kelas dalam satu tabel distribusi frekuensi sama dapat menggunakan:

$$
\overline{X} = X_0 + p \left( \frac{\sum f_i c_i}{\sum f_i} \right)
$$

Di mana:

 $f_i$  = frekuensi kelas ke-i

 $X_0$  = nilai tengah kelas dengan kode nol

p = panjang kelas

 $c_i$  = kode kelas ke-*i* (kode ditentukan berdasarkan frekuensi kelas)

# **Contoh 1**

Data hasil ujian 60 orang mahasiswa:

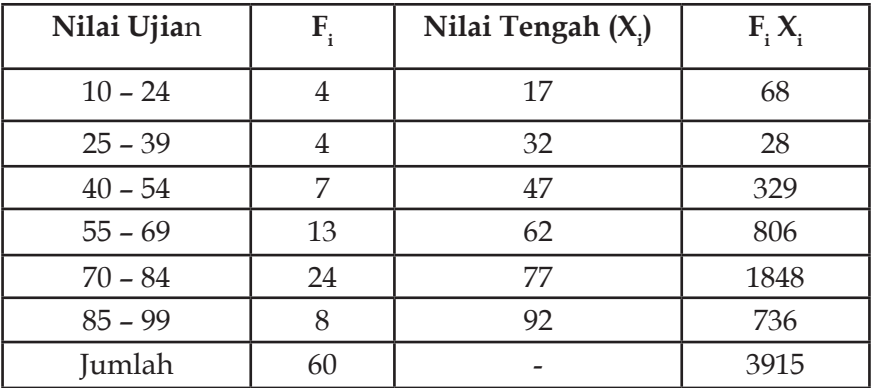

Maka rata-rata hitung dari nilai ujian 60 orang mahasiswa adalah:

$$
\overline{X} = \frac{\sum f_i X_i}{\sum f_i} = \frac{3915}{60} = 65,25
$$

# **Contoh 2**

Data hasil ujian 60 orang mahasiswa:

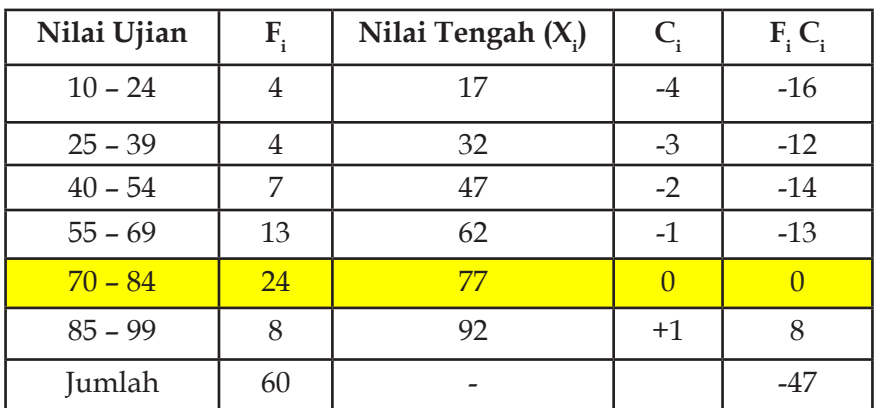

Maka rata-rata hitung dari nilai ujian 60 orang mahasiswa adalah:

$$
\overline{X} = X_0 + p \left( \frac{\sum f_i c_i}{\sum f_i} \right) = 77 + 15 \left( \frac{-47}{60} \right) = 65,25
$$

Ukuran pemusatan yang penting berikutnya adalah median. **Median** merupakan sekumpulan data yang telah diurutkan dari yang terkecil sampai terbesar atau sebaliknya. Fungsi median adalah untuk menentukan letak "data tengah" setelah data disusun menurut urutan nilainya.

Letak 
$$
Me = \frac{(n+1)}{2}
$$
 dengan  $n =$ banyak data

#### **1. Median untuk Data Tunggal**

Nilai Median untuk Banyak Data Ganjil: *Me* =  $X_{\left(\frac{1}{2}(n+1)\right)}$ X

Nilai Median untuk Banyak Data Genap: *Me* =  $\frac{1}{2} \left| X_{\left(\frac{1}{2}n\right)}+X_{\left(\frac{1}{2}n+1\right)} \right|$  $\left\lfloor X_{\left(\tfrac{1}{2}n\right)}+X_{\left(\tfrac{1}{2}n+1\right)}\right\rfloor$ 1  $\frac{1}{2} \left| \frac{X_{\left(\frac{1}{2}n\right)} + X_{\left(\frac{1}{2}n\right)}}{\frac{1}{2} \left| \frac{1}{2}n \right|} \right|$ 

#### **Contoh 1**

Median untuk data tunggal dengan banyak data ganjil.

Data sebelum diurutkan: 5, 8, 10, 4, 10, 7, 12

Data setelah diurutkan: 4, 5, 7, 8, 10, 10, 12 Maka letak mediannya:  $Me = \frac{7+1}{2} = 4$ 

Nilai mediannya: *Me* =  $X_{(\frac{1}{2}(\tau+1))} = X_4 =$  $X_{(1, 1)} = X_4 = 8$ 

# **Contoh 2**

Median untuk data tunggal dengan banyak data genap. Data sebelum diurutkan: 8, 19, 7, 12, 14, 10, 16, 7 Data setelah diurutkan: 7, 7, 8, 10, 12, 14, 16, 19

Maka letak mediannya:  $Me = \frac{8+1}{2} = 4,5 \text{(antara4} \text{ dan} 5)$ Nilai mediannya:

$$
M e = \frac{1}{2} \left[ X_{\left(\frac{1}{2}n\right)} + X_{\left(\frac{1}{2}n+1\right)} \right] = \frac{1}{2} \left[ X_{\left(\frac{1}{2}8\right)} + X_{\left(\frac{1}{2}8+1\right)} \right] = \frac{1}{2} \left[ X_4 + X_5 \right] = \frac{1}{2} \left[ 10 + 12 \right] = 11
$$

**2. Median untuk Data Berkelompok**

$$
\text{Rumus:}\ Me = \ b + p \left( \frac{\frac{n}{2} - F}{f} \right)
$$

Di mana:

B = ujung bawah kelas median 
$$
\left(\frac{1}{2}\sum f\hat{i}\right)
$$

p = panjang kelas

 $n = \sum f_i$ 

F = frekuensi kumulatif sebelum kelas median

*f* = frekuensi kelas median

# **Contoh 3**

Data hasil ujian 60 orang mahasiswa:

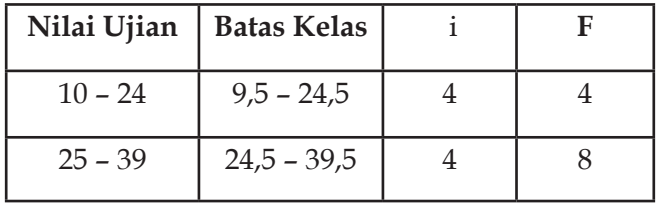

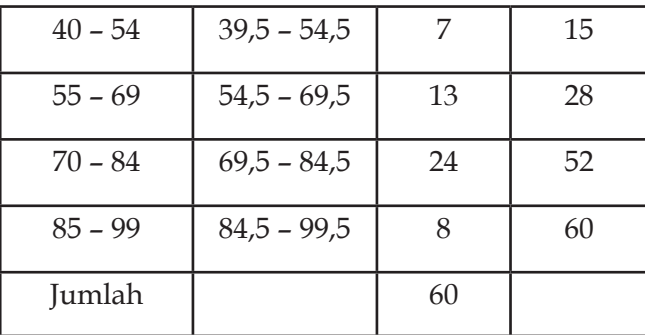

Letak median di kelas 70-84.

Berdasarkan tabel, diperoleh:  $b = 69,5, p = 15, n = 60, F = 28,$ f = 24, maka dari kelas median diperoleh:

 $Me = b + p\left(\frac{\frac{n}{2} - F}{f}\right) = 69.5 + 15\left(\frac{\frac{\omega_0}{2} - 28}{24}\right) = 84.5 \left(\frac{1}{12}\right) =$ 

Ukuran pemusatan yang ketiga yaitu modus. **Modus** adalah nilai yang mempunyai frekuensi paling tinggi. Modus tidak selalu ada. Hal ini terjadi bila semua pengamatan mempunyai frekuensi yang sama. Untuk data tertentu, mungkin saja terdapat beberapa nilai dengan frekuensi tertinggi dan demikian data tersebut mempunyai lebih dari satu modus. Dengan kata lain, fungsi modus ialah untuk menyatakan peristiwa yang paling sering terjadi.

#### **1. Modus untuk data tunggal**

Modus untuk data tunggal ditentukan dengan menentukan frekuensi terbanyak pada data tersebut.

#### **Contoh 1**

2 8 9 11 2 6 6 7 5 2 2

Maka modus (Mo) dari data tersebut adalah: 2

#### **2. Modus untuk data berkelompok**

Rumus:  $Mo = b + p \frac{v_1}{1}$  $Mo = b + p\left(\frac{b_1}{b_1 + b_2}\right)$  $= b + p \left( \frac{b_1}{b_1 + b_2} \right)$  Di mana:

*b* = ujung bawah kelas Modal (*f* terbesar)

*b1* = frekuensi kelas modal – frekuensi kelas sebelumnya

*b2* = frekuensi kelas modal – frekuensi kelas sesudahnya

 $p =$  panjang kelas

## **Contoh 2**

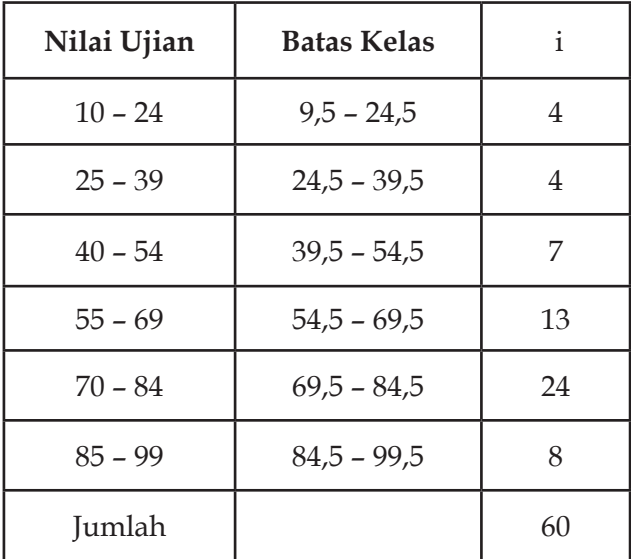

Data hasil ujian 60 orang mahasiswa

Berdasarkan tabel, diperoleh  $b = 69,5; p = 15; b_1 = 24 - 13;$ *b*2 = 24 – 8; maka nilai ujian yang paling banyak diperoleh oleh mahasiswa adalah:

$$
Mo = b + p\left(\frac{b_1}{b_1 + b_2}\right) = 69, 5 + 15\left(\frac{24 - 13}{24 - 13 + 24 - 8}\right) = 84, 5\left(\frac{11}{27}\right) = 34, 426
$$

# **E. Sebaran Frekuensi**

Sebaran frekuensi merupakan sejumlah data yang dapat diketahui melalui pengelompokkan data ke dalam beberapa kelas, kemudian

dihitung banyaknya pengamatan yang masuk ke dalam setiap kelas. Menurut Walpole (1995), data yang disajikan dalam bentuk sebaran frekuensi dikatakan sebagai data yang telah dikelompokkan.

Dalam bekerja dengan jumlah data yang cukup besar, biasanya lebih menguntungkan jika data ini disajikan dalam kelas-kelas atau kategori tertentu bersamaan dengan frekuensi yang bersesuaian. Frekuensi yang dimaksud adalah banyaknya kejadian yang ada pada kelas-kelas tertentu. Suatu tabel yang menyajikan kelas-kelas data beserta frekuensinya disebut distribusi frekuensi atau tabel frekuensi.

Berikut adalah contoh tabel frekuensi distribusi dari bobot 30 keranjang buah apel:

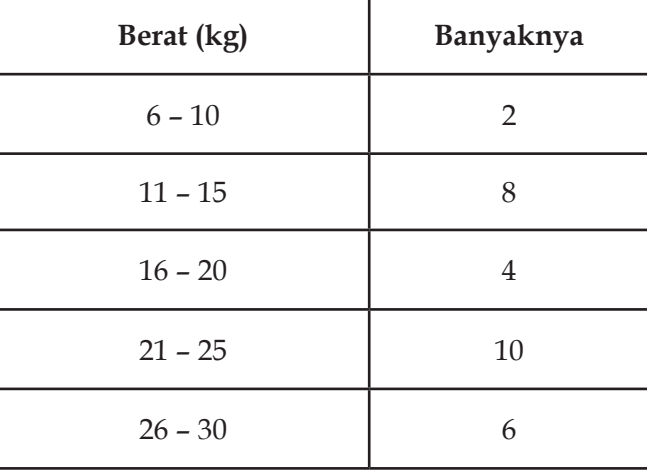

Berdasarkan tabel di atas, sebaran frekuensi bobot 30 keranjang buah apel milik petani yang rencana akan dikirimkan ke Surabaya. Untuk data tersebut diambil 5 selang kelas, yaitu 6 – 10, 11 – 15, 16 – 20, 21 – 25, dan 26 – 30. Nilai-nilai terkecil dan terbesar dalam setiap selang disebut limit kelas.

Untuk selang 6 - 10 bilangan lebih kecil adalah 6 atau disebut juga limit kelas bawah, sedangkan bilangan yang lebih besar adalah 10, disebut limit kelas atas. Data aslinya dicatat sampai kilogram

yang terdekat sehingga 2 pengamatan dalam selang 6 – 10 adalah bobot semua keranjang yang beratnya lebih dari 5,5 kilogramtetapi kurang dari 10,5 kilogram.

Kedua bilangan 5,5 dan 10,5 tersebut dinamakan batas kelas. Untuk bilangan 5,5 biasa disebut dengan batas bawah kelas, sedangkan bilangan 10,5 disebut batas atas kelas. Tetapi 10,5 sekaligus juga merupakan batas bawah kelas bagi selang 11 – 15. Perhatikan tabel di bawah ini.

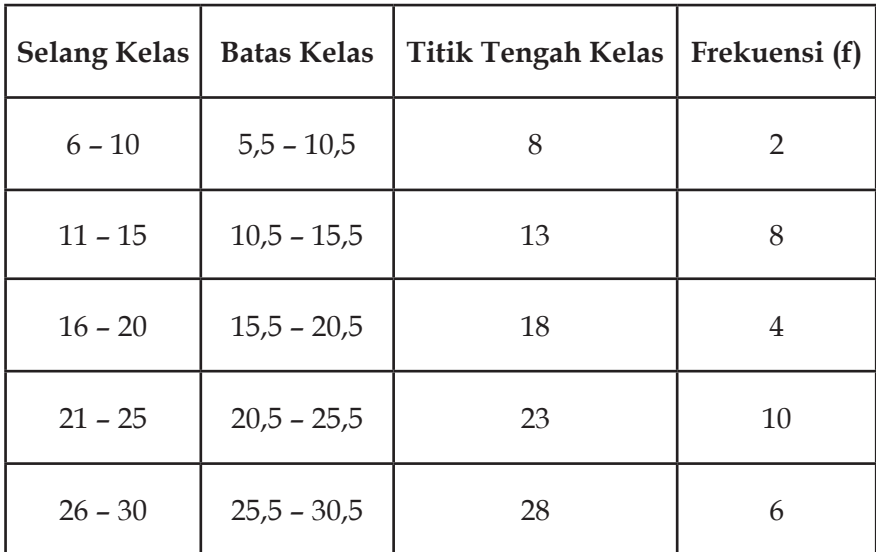

Titik tengan antara batas atas dan batas bawah kelas, yang berarti juga sama dengan antara kedua limit kelas, dinamakan titik tengah kelas. Tabel di atas jelas menunjukkan titik tengah kelasnya yaitu 8, 13, 18, 23, dan 28.

Tabel tersebut juga memberikan informasi bahwa untuk mencari frekuensi relatif masing-masing kelas diperoleh dengan cara membagi frekuensi kelas dengan frekuensi total. Seharusnya bila dijumlahkan maka akan berjumlah 100% sehingga kita akan memperoleh apa yang dinamakan sebaran persentase. Perhatikan tabel berikut ini:

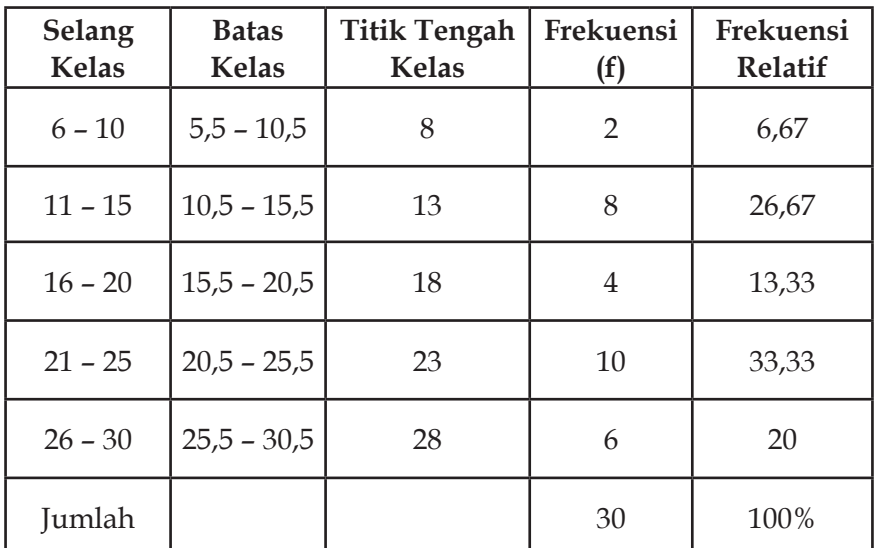

Disebut frekuensi relatif karena frekuensi yang disajikan bukanlah frekuensi yang sebenarnya, melainkan frekuensi yang dituangkan dalam bentuk angka persenan.

$$
\text{Rumus: } P = \frac{f}{N} x 100\%
$$

# **Di mana:**

 $f = frekuensi$ 

N = jumlah frekuensi/banyaknya individu

P = angka persentase

Misal, (selanjutnya cara menghitungnya sama)

Beberapa istilah penting pada tabel frekuensi dapat dirangkum sebagai berikut:

- **1. Interval Kelas** adalah interval yang diberikan untuk menetapkan kelas-kelas dalam distribusi. Interval kelas 6-10 secara matematis merupakan interval tertutup [6, 10], ia memuat semua bilangan dari 6 sampai dengan 10 bilangan.
- **2. Batas Kelas** adalah bilangan terkecil dan terbesar

sesungguhnya yang masuk dalam kelas interval tertentu. Misalnya jika dalam pengukuran bobot di atas dilakukan dengan ketelitian 0.5 kg maka berat 5.5 kg dan 10.5 kg dimasukkan ke dalam kelas 6 – 10. Bilangan 5.5 dan 10.5 ini disebut batas kelas atau limit kelas sesungguhnya, yakni bilangan 5.5 disebut batas kelas bawah dan 10.5 disebut batas kelas atas.

- **3. Lebar Kelas Interval** adalah selisih antara batas atas dan batas bawah batas kelas. Misalnya lebar interval kelas 6-10 adalah 10.5–5.5 = 5.
- **4. Tanda Kelas** adalah titik tengah interval kelas. Ia diperoleh dengan cara membagi dua jumlah dari limit bawah dan limit atas suatu interval kelas. Contoh tanda kelas untuk kelas interval 6-10 adalah  $(6+10)/2 = 8$ .

Berikut langkah-langkah untuk membuat tabel frekuensi:

- 1. Tetapkan data terbesar dan data terkecil, kemudian tentukan rangenya.
- 2. Bagilah range ini ke dalam sejumlah interval kelas yang mempunyai ukuran sama. Jika tidak mungkin, gunakan interval kelas dengan ukuran berbeda. Diupayakan agar tanda kelas merupakan data observasi sesungguhnya. Hal ini untuk mengurangi apa yang disebut dengan *groupingerror*. Namun, batas kelas sebaiknya tidak sama dengan data observasi.
- 3. Hitung lebar interval kelas banyak interval kelas *range range <sup>d</sup> banyak interval kelas* kalau diperlukan dapat dibulatkan.
- *4. Starting point*: mulailah dengan bilangan limit bawah untuk kelas interval pertama. Dapat dipilih sebagai data terkecil dari observasi atau bilangan di bawahnya.
- 5. Dengan menggunakan limit bawah interval kelas pertama dan lebar interval kelas, tentukan limit bawah interval kelas lainnya.
- 6. Susunlah semua limit bawah interval kelas secara vertikal, kemudian tentukan limit atas yang bersesuaian.
- 7. Kembalilah ke data mentah dan gunakan turus untuk memasukkan data pada interval kelas yang ada. Contoh perhitungan statistik dasar:
	- **a. Rentangan**
		- R = data terbesar data terkecil = 160 80 = 80
	- **b. Menentukan banyaknya kelas menggunakan aturan sturges**

 $K = 1 + 3.3$  (log n) = 1 + 3.3 (log 193) = 1 + 7.59 = 8.59  $\sim$  9

**c. Panjang interval kelas**

 $=\frac{R}{R}$  $\frac{Rentangan}{Banyak\; kelas} = \frac{80}{9} = 8,89 \sim 9$ 

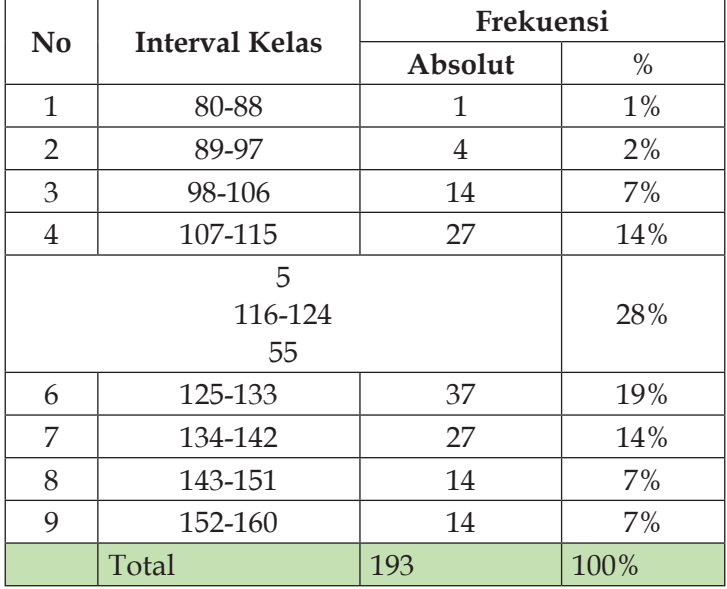

#### **Distribusi Frekuensi Variabel X**

# **F. Rangkuman**

Agar lebih memahami materi dan konsep statistik, berikut adalah rangkuman pada bab ini berupa konsep dan nota:

- 1. Data: *X* dan/atau *Y* (huruf kapital)
- 2. Banyak Data: *n* (untuk sampel) dan *N* (untuk populasi)
- 3. Jumlah Data: ∑*X* (baca: sigma ex) atau ∑*<sup>Y</sup>* (sigma yé)
- 4. Kuadrat Jumlah Data:  $\left(\sum X\right)^2$  atau  $\left(\sum Y\right)^2$
- 5. Jumlah Kuadrat Data:  $\sum X^2$  atau  $\sum Y^2$
- 6. Rerata Data (*Mean*): *n*  $\overline{X} = \frac{\sum X}{X}$  atau *n*  $\overline{Y} = \frac{\sum Y}{\sum Y}$
- 7. Simpangan (Deviasi):  $x = X \overline{X}$  atau  $y = Y \overline{Y}$
- 8. Jumlah Simpangan:  $\sum x = 0; \sum y = 0$  $(\sum x = \sum (X - \overline{X}) = \sum X - n\overline{X} = \sum X - \sum X = 0)$

9. Jumlah Kuadrat Simpangan: 
$$
\sum x^2 \text{atau} \sum y^2
$$

$$
\sum \chi^2 = \sum \left(X - \overline{X}\right)^2 = \sum \left(X^2 - 2X\overline{X} + \overline{X}^2\right) = \sum X^2 - 2\overline{X} \sum X + n\overline{X}^2 =
$$
  

$$
\sum X^2 - 2\frac{\sum X}{n} \sum X + n\left(\frac{\sum X}{n}\right)^2 = \sum X^2 - \frac{2(\sum X)^2}{n} + \frac{(\sum X)^2}{n} = \sum X^2 - \frac{(\sum X)^2}{n}
$$

$$
\sum x^2 = \sum X^2 - \frac{(\sum X)^2}{n} \sum y^2 = \sum Y^2 - \frac{(\sum Y)^2}{n} \sum xy = \sum XY - \frac{(\sum X)(\sum Y)}{n}
$$

10. Varians = rerata kuadrat simpangan: *n n y*  $s^{2} = \frac{\sum x^{2}}{n}$ ;  $s^{2} = \frac{\sum y^{2}}{n}$  $2^{2} = \frac{\sum x^{2}}{s}$ ; s<sup>2</sup>  $(X-\overline{X})^2$   $\sum X^2 - \frac{(\sum X)}{n}$  $\frac{1}{n}$  -  $\overline{X}$  $X \subseteq X$ *n X n n*  $X^2 - \frac{\sum X}{\sum X}$ *n*  $X - \overline{X}$ *<sup>n</sup> n*  $S^{2} = \frac{\sum x^{2}}{n} = \frac{\sum (X - \overline{X})^{2}}{n} = \frac{\sum X^{2} - \frac{(\sum X)}{n}}{n} = \frac{\sum X^{2}}{n} - \left(\frac{\sum X}{n}\right)^{2} = \frac{\sum X^{2}}{n} - \overline{X}^{2}$ 2  $2 = \frac{\sum x^2}{1 - \sum (X - \overline{X})^2} = \frac{\sum x^2 - \frac{(\sum X)^2}{n}}{1 - \sum x^2} = \frac{\sum x^2}{n} = \frac{\sum x^2}{n}$ <sup>∑</sup> <sup>−</sup>  $=\frac{\sum x^2}{n}=\frac{\sum (x-\overline{x})^2}{n}=\frac{\sum x^2-\frac{\sum x^2}{n}}{n}=\frac{\sum x^2}{n}-\left(\frac{\sum x}{n}\right)^2=\frac{\sum x^2}{n}$  $\bigg)$  $\left(\frac{\sum X}{\sum_{i=1}^{n} X_i}\right)$  $\setminus$  $\sum x^2 = \sum (X - \overline{X})^2 = \sum X^2 = \frac{(\sum X)^2}{n} = \sum X^2$ 

$$
s^{2} = \frac{\sum x^{2}}{n} = \frac{\sum X^{2}}{n} - \left(\frac{\sum X}{n}\right)^{2} = \frac{\sum X^{2}}{n} - \overline{X}^{2}
$$

11. Simpangan Baku (*Standard Deviation*) = akar varians:  $s = \sqrt{s^2}$ 

$$
s = \sqrt{s^2} = \sqrt{\frac{\sum x^2}{n}} = \sqrt{\frac{\sum x^2}{n} - \left(\frac{\sum x}{n}\right)^2} = \sqrt{\frac{\sum x^2}{n} - \overline{X}^2}
$$

- 12. Modus = data yang paling banyak muncul; Mo
- 13. Median = nilai yang membagi 2 sama banyak data terurut; *Me*
- 14. Quartil = nilai yang membagi 4 sama banyak data terurut; *Qi*
- 15. Desil = nilai yang membagi 10 sama banyak data terurut; *Di*
- 16. Persentil = nilai yang membagi 100 sama banyak data terurut; *Pi*
- 17. Rentangan (range) = selisih data terbesar dengan data terkecil; *r*

*Catatan*:

Median ada 1; Quartil ada 3:  $Q_{_{1}}$ , $Q_{_{2}}$  = Me, $Q_{_{3}}$ 

Desil ada 9:  $D_1$ ,  $D_2$ ,  $D_3$ ,  $D_4$ ,  $D_5$  =  $Q_2$  = *Me*,  $D_6$ ,  $D_7$ ,  $D_8$ ,  $D_9$ 

Persentil ada 99:  $P_{50} = D_5 = Q_2 = Me$ 

#### **G. Latihan dan Cara Penyelesaiannya**

#### **Latihan A**

Diketahui sebaran data 4, 5, 5, 6, 6, 6, 6, 7, 7, 8.

- 1. Data X: 4, 5, 5, 6, 6, 6, 6, 7, 7, 8.
- 2. Banyak data:  $n = 10$
- 3. Jumlah data: ∑*<sup>X</sup>* = 4+5+5+6+6+6+6+7+7+8= 60
- 4. Kuadrat jumlah data: $(\Sigma X)^2 = 60^2 = 3600$

5. Jumlah kuadrat data:  
\n
$$
\sum X^2 = 4^2 + 5^2 + 5^2 + 6^2 + 6^2 + 6^2 + 6^2 + 7^2 + 7^2 + 8^2 = 372
$$
\n6. Rerata (*mean*):  $\overline{X} = \frac{\sum X}{n} = \frac{60}{10} = 6$   
\n7. Simpangan  $x : -2, -1, -1, 0, 0, 0, 0, 1, 1, 2$ .  
\n8. Jumlah simpangan:  $\sum x = -2 - 1 - 1 + 0 + 0 + 0 + 1 + 1 + 1 + 2 = 0$   
\n9. Jumlah kuadrat simpangan:  $\sum x^2 = 4 + 1 + 1 + 0 + 0 + 0 + 1 + 1 + 4 = 12$   
\n
$$
\sum x^2 = \sum X^2 - \frac{(\sum X)^2}{n} = 372 - \frac{60^2}{10} = 372 - 360 = 12
$$
\n10. Varians:  $f(x) = \frac{x^2}{n} = \frac{2x^2}{n} = \frac{12}{10} = 1, 2$   
\n
$$
g^2 = \frac{\sum X^2}{n} - \left(\frac{\sum X}{n}\right)^2 = \frac{372}{10} - \left(\frac{60}{10}\right)^2 = 37, 2 - 36 = 1, 2
$$

10

*n* 11. Simpangan baku:

$$
s = \sqrt{S^2} = \sqrt{1,2} = 1,0954 \approx 1,10
$$

- 12. Modus: *Me*=6;
- 13. Median: *Me*=6 ;

14. Quartil:

$$
Q_1 = 5
$$
;  $Q_2 = Me = 6$ ;  $Q_3 = 7$ 

15. Desil:

 $D_1 = 4, 5; D_2 = 5; D_3 = 5, 5; D_4 = 6, D_5 = 6; D_6 = 6; D_7 = 6, 5; D_8 = 7; D_9 = 7, 5$ 

- 16. Persentil: tidak ada.
- 17. Rentangan:  $r = 8-4 = 4$

# **Latihan B**

Data

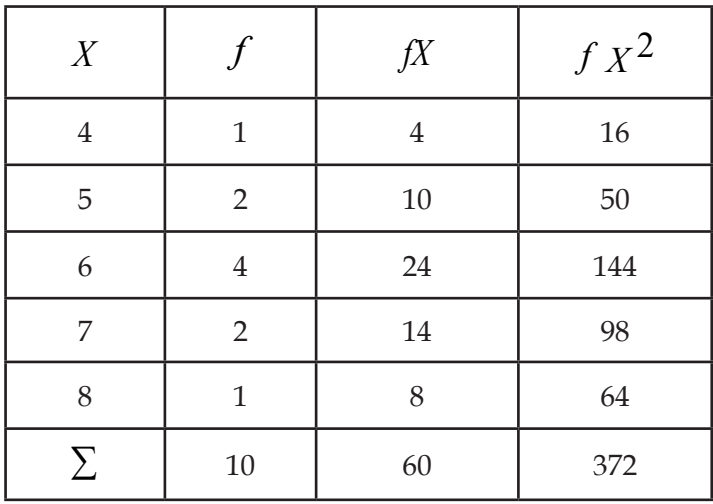

Banyak data:  $n = \sum f = 10$ 

Jumlah data:  $\sum fX = 60$ Jumlah kuadrat data:  $\sum f X^2 = 372$ 

Rerata: 
$$
\overline{X} = \frac{\sum fX}{\sum f} = \frac{60}{10} = 6
$$

Varians: 
$$
s^2 = \frac{\sum f X^2}{n} - \left(\frac{\sum f X}{n}\right)^2 = \frac{372}{10} - \left(\frac{60}{10}\right)^2 = 1, 2
$$
  
Simpangan Baku:  $s = \sqrt{s^2} = \sqrt{1, 2} = 1, 10$ 

# **Latihan C**

Data

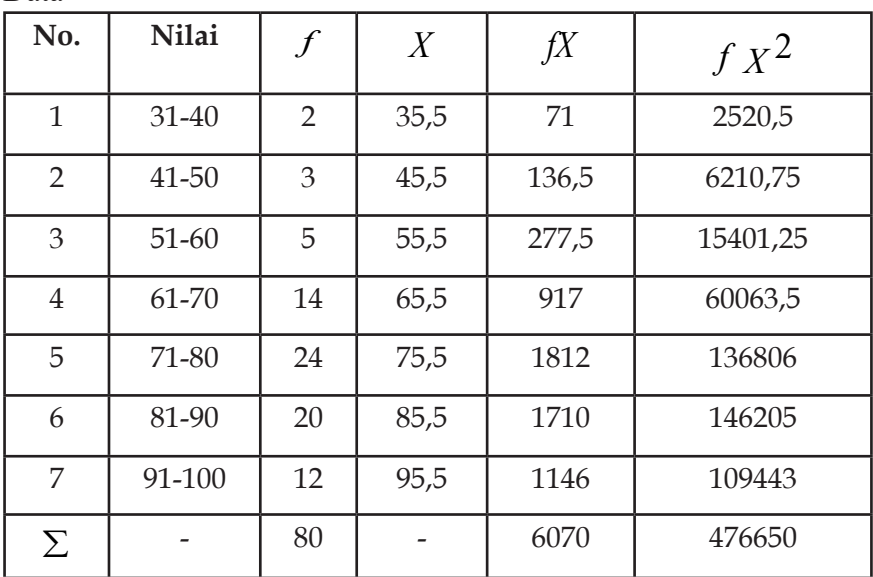

Banyak data:  $n = \sum f = 80$ 

Jumlah data:  $\sum fX = 6070$ 

Jumlah kuadrat data:  $\sum f X^2 = 476650$ 

Rerata: 
$$
\overline{X} = \frac{\sum fX}{\sum f} = \frac{6070}{80} = 75,875
$$

Varians: 
$$
s^2 = \frac{\sum f X^2}{n} - \left(\frac{\sum f X}{n}\right)^2 = \frac{476650}{80} - \left(\frac{6070}{80}\right)^2 = 201,109375
$$
  
Simpangan Baku:  $s = \sqrt{s^2} = \sqrt{201,109375} = 14,1813$ 

# **Bab V Pengujian Instrumen Penelitian**

#### **A. Dasar Pengujian Instrumen**

Maksud uji coba dari instrumen ini adalah untuk menguji validitas dan reliabilitas masing-masing instrumen variabel penelitian. Uji validitas digunakan untuk mengukur sah atau valid tidaknya suatu kuesioner. Karena biasanya peneliti menggunakan kuesioner di dalam pengumpulan data penelitian, maka kuesioner yang disusun harus mengukur apa yang ingin diukur. Salah satu alasan kuesioner yaitu lebih memudahkan dalam penyebarannya. Adapun reliabilitas maksudnya adalah sampai di mana hasil suatu pengukuran dapat dipercaya. Suatu kuesioner dikatakan reliabel atau handal jika jawaban responden terhadap pernyataan adalah konsisten dari waktu ke waktu.

Uji coba terhadap instrumen penelitian dimaksudkan untuk mengukur dan mengetahui tingkat validitas dan reliabilitas. Setiap butir pernyataan yang dirujuk untuk dijawab oleh responden sebaiknya sudah terukur, sehingga pernyataan-pernyataan yang akan digunakan dalam mendapatkan data penelitian sudah teruji.

Sebelum instrumen penelitian diujicobakan, diperlukan persiapanpersiapan sebagai berikut:

- 1. persiapan administrasi, yaitu mendapatkan izin dari dosen/ pembimbing untuk melaksanakan uji coba instrumen penelitian;
- 2. persiapan teknis, yaitu membuat instrumen penelitian untuk setiap variabel yang digunakan di *google form* dan merencanakan kapan uji coba akan dilaksanakan;
- 3. persiapan uji coba, yaitu menyampaikan surat permohonan uji coba dan mendistribusikan instrumen penelitian kepada responden yang dijadikan sampel.

# **B. Uji Validitas**

Uji validitas digunakan untuk mengukur sah atau valid tidaknya suatu kuesioner. Suatu kuesioner dikatakan valid jika pertanyaan atau pernyataan pada kuesioner mampu untuk mengungkapkan sesuatu yang akan diukur oleh kuesioner tersebut.

Menurut Heale dan Twycross (2015), *validity is defined as the extent to which a concept is accurately measured in a quantitative study. For example, a survey designed to explore depression but which actually measures anxiety would not be considered valid*. Validitas didefinisikan sebagai sejauh mana suatu konsep diukur secara akurat dalam penelitian kuantitatif. Misalnya, survei yang dirancang untuk mengeksplorasi depresi tetapi sebenarnya mengukur kecemasan sehingga tidak akan dianggap valid.

Penjelasan di atas dipertegas oleh Oluwatayo (2012) dengan mengatakan: *Validity hinges on the extent to which meaningful and appropriate inferences or decisions are made on the basis of scores derived from the instrument used in a research*. Validitas bergantung pada sejauh mana kesimpulan atau keputusan yang bermakna dan tepat dibuat berdasarkan skor yang diperoleh dari instrumen yang digunakan dalam penelitian.

Dalam pengertian yang mudah dipahami, uji validitas adalah uji yang bertujuan untuk menilai apakah seperangkat alat ukur sudah tepat mengukur apa yang seharusnya diukur. Terdapat 3 (tiga) jenis utama validitas yang digambarkan pada tabel di bawah ini:

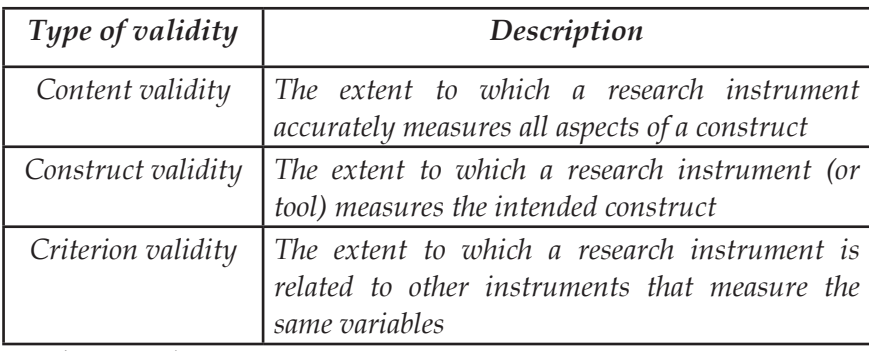

Sumber: Heale & Twycross, 2015.

Kategori pertama adalah validitas isi. Kategori ini melihat apakah instrumen cukup mencakup semua konten yang seharusnya sehubungan dengan variabel. Dengan kata lain, apakah instrumen mencakup seluruh domain yang terkait dengan variabel, atau konstruk yang dirancang untuk diukur? Bagian dari validitas isi adalah validitas wajah, di mana para ahli diminta pendapatnya tentang apakah suatu instrumen mengukur konsep yang dimaksudkan.

Validitas konstruk mengacu pada apakah peneliti dapat menarik kesimpulan tentang skor tes yang terkait dengan konsep yang dipelajari. Misalnya, jika seseorang memiliki skor tinggi pada survei yang mengukur kecemasan, apakah orang ini benar-benar memiliki tingkat kecemasan yang tinggi? Dalam contoh lain, tes pengetahuan tentang obat-obatan yang memerlukan perhitungan dosis mungkin akan menguji pengetahuan matematika. Dengan kata lain, validitas konstruk menunjukkan sejauh mana kesimpulan secara sah dibuat dari operasionalisasi dalam studi seseorang ke konstruksi teoretis yang menjadi dasar operasionalisasi tersebut (Oluwatayo, 2012).

Ada tiga jenis bukti yang dapat digunakan untuk menunjukkan suatu instrumen penelitian memiliki validitas konstruk, yaitu:

- 1. Homogenitas artinya instrumen tersebut mengukur satu konstruk.
- 2. Konvergensi ini terjadi ketika instrumen mengukur konsep yang serupa dengan instrumen lain. Meskipun jika tidak ada instrumen serupa yang tersedia, ini tidak akan mungkin dilakukan.
- 3. Bukti teori ini terbukti ketika perilaku serupa dengan proposisi teoretis dari konstruk yang diukur dalam instrumen. Misalnya, ketika sebuah instrumen mengukur kecemasan, orang akan berharap untuk melihat bahwa peserta yang mendapat skor tinggi pada instrumen kecemasan juga menunjukkan gejala kecemasan dalam kehidupan sehari-hari mereka.

Ukuran terakhir dari validitas adalah validitas kriteria. Kriteria adalah instrumen lain yang mengukur variabel yang sama. Korelasi dapat dilakukan untuk mengetahui sejauh mana instrumen yang berbeda mengukur variabel yang sama. Validitas kriteria diukur dengan beberapa cara di antaranya sebagai berikut:

- 1. Validitas konvergen menunjukkan bahwa suatu instrumen sangat berkorelasi dengan instrumen yang mengukur variabel serupa.
- 2. Validitas divergen menunjukkan bahwa suatu instrumen berkorelasi buruk dengan instrumen yang mengukur variabel yang berbeda. Dalam hal ini, misalnya, harus ada korelasi yang rendah antara instrumen yang mengukur motivasi dan instrumen yang mengukur efikasi diri.
- 3. Validitas prediktif berarti bahwa instrumen harus memiliki korelasi tinggi dengan kriteria masa depan. Misalnya, skor efikasi diri yang tinggi terkait dengan pelaksanaan tugas harus memprediksi kemungkinan mereka menyelesaikan tugas.

Proses mengukur validitas dalam suatu penelitian bisa juga dengan menggunakan *product moment,* yaitu melakukan perhitungan koefisien korelasi masing-masing skor butir pernyataan dengan skor total instrumen. Adapun rumus *product moment* adalah:

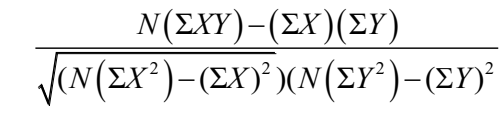

Di mana:

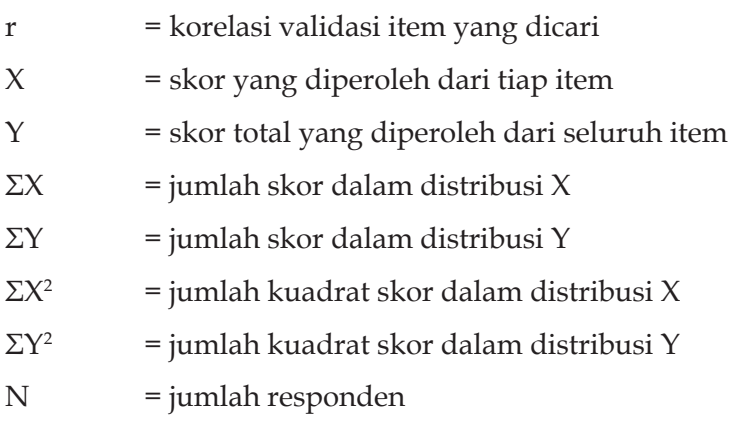

Selanjutnya, untuk menerima apakah setiap butir angket pernyataan valid atau tidak valid, maka harga yang diperoleh  $(r_{\text{hituno}})$ dibandingkan dengan harga kritik  $(r_{\text{table}})$  yang terdapat dalam tabel statistik *product moment* pada taraf signifikan α = 0.05 atau 0.01. Jika nilai koefisien hitung lebih kecil dari harga hitung maka butir adalah tidak valid. Sebaliknya, jika koefisien hitung lebih besar dari harga hitung maka butir dinyatakan valid. Maksudnya adalah jika nilai  $r_{\text{hitung}}$  ≥  $r_{\text{table}}$  maka valid. Jika nilai  $r_{\text{hitung}}$  ≤  $r_{\text{table}}$  maka tidak valid.

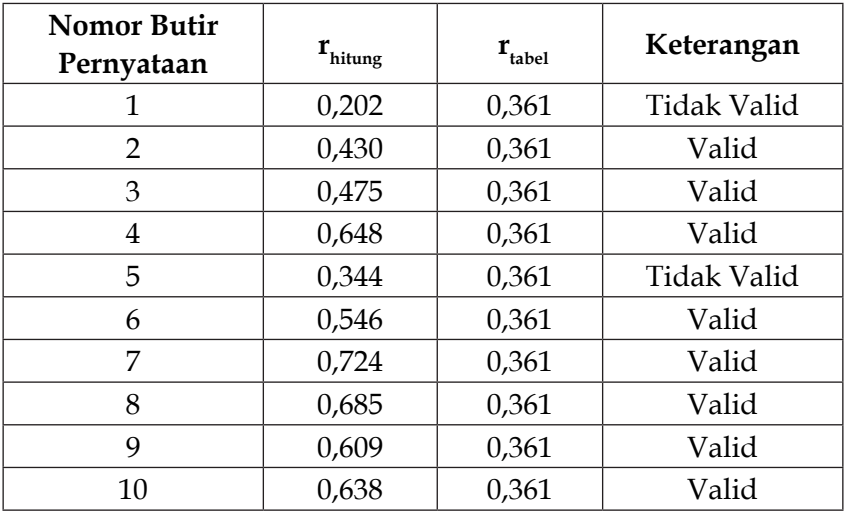

Perhatikan tabel contoh berikut ini:

Berdasarkan tabel di atas diketahui bahwa dari 10 butir pernyataan terdapat 2 butir pernyataan yang tidak valid, yaitu butir pernyataan nomor 1 dan nomor 5. Hal ini dapat dilihat dari nilai  $r_{\text{bifuno}} \leq r_{\text{tabel}}$ sehingga diperoleh 8 butir pernyataan yang dinyatakan valid. Delapan butir pernyataan ini kemudian diberikan kepada responden yang digunakan untuk penelitian.

# **C. Uji Reliabilitas**

Reliabilitas berkaitan dengan konsistensi suatu ukuran. Reliabilitas adalah alat untuk mengukur suatu kuesioner yang merupakan indikator dari variabel. Suatu kuesioner dikatakan reliabel atau handal jika jawaban seseorang terhadap pernyataan adalah konsisten dari waktu ke waktu.

Sebagaimana Oluwatayo (2012) menegaskan, "*The focus in the application of reliability in educational research is to determine whether a particular technique applied repeatedly to the same object would yield the same result each time* (Fokus dalam penerapan reliabilitas dalam penelitian pendidikan adalah untuk menentukan apakah teknik

tertentu yang diterapkan berulang kali pada objek yang sama akan menghasilkan hasil yang sama pula)."

Meskipun tidak mungkin untuk memberikan perhitungan keandalan yang tepat, perkiraan keandalan dapat dicapai melalui berbagai ukuran. Tiga atribut reliabilitas diuraikan dalam tabel bagaimana setiap atribut dijelaskan di bawah ini:

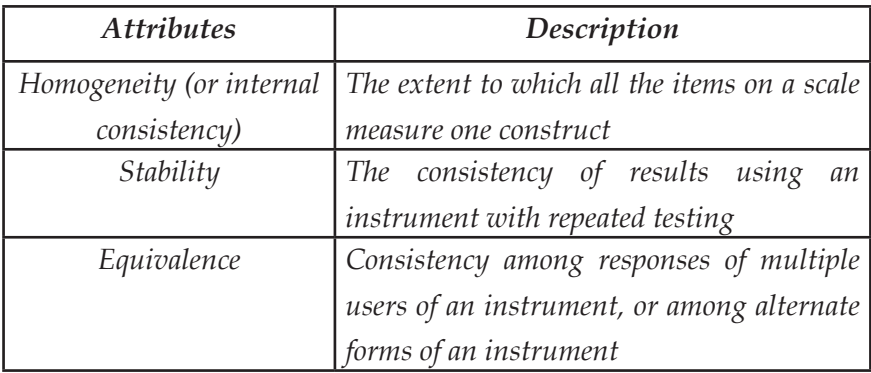

Sumber: Heale & Twycross, 2015

Homogenitas (konsistensi internal) dinilai menggunakan korelasi item total, reliabilitas *split-half*, koefisien *Kuder-Richardson,* dan *Cronbach*. Dalam reliabilitas *split-half,* hasil tes, atau instrumen, dibagi dua. Korelasi dihitung membandingkan kedua bagian. Korelasi yang kuat menunjukkan reliabilitas yang tinggi, sedangkan korelasi yang lemah menunjukkan instrumen tersebut mungkin tidak reliabel. Tes *Kuder-Richardson* adalah versi yang lebih rumit dari tes *split-half*. Dalam proses ini, rata-rata dari semua kemungkinan kombinasi *split half* ditentukan dan korelasi antara 0-1 dihasilkan. Tes ini lebih akurat daripada tes *split-half*, tetapi hanya dapat diselesaikan pada pertanyaan dengan dua jawaban (misalnya, ya atau tidak, 0 atau 1).

*Cronbach* adalah tes yang paling umum digunakan untuk menentukan konsistensi internal suatu instrumen. Dalam pengujian, rata-rata semua korelasi dalam setiap kombinasi *split-half* ditentukan. Instrumen dengan pertanyaan yang memiliki lebih dari dua tanggapan

dapat digunakan dalam tes ini. Hasil *Cronbach* adalah angka antara 0 dan 1. Skor reliabilitas yang dapat diterima adalah yang 0,7 dan lebih tinggi.

Stabilitas diuji dengan menggunakan tes-tes ulang dan pengujian reliabilitas paralel atau bentuk alternatif. Reliabilitas dengan tes-tes ulang dinilai ketika instrumen diberikan kepada peserta yang sama lebih dari sekali dalam situasi yang sama. Perbandingan statistik dibuat antara nilai tes peserta untuk setiap kali mereka menyelesaikannya. Ini memberikan indikasi keandalan instrumen.

Reliabilitas bentuk paralel (atau reliabilitas bentuk alternatif) mirip dengan reliabilitas tes-tes ulang kecuali bahwa bentuk yang berbeda dari instrumen asli diberikan kepada peserta dalam tes berikutnya. Domain atau konsep yang diuji adalah sama di kedua versi instrumen, tetapi kata-kata item berbeda. Untuk instrumen untuk menunjukkan stabilitas harus ada korelasi yang tinggi antara skor setiap kali peserta menyelesaikan tes. Secara umum, koefisien korelasi kurang dari 0,3 menandakan korelasi yang lemah; 0,3–0,5 adalah sedang dan lebih besar dari 0,5 adalah kuat.

Reliabilitas dengan menggunakan rumus *Cronbach Alpha,* yaitu:

$$
r_{kk} = \left\{ \frac{k}{k-1} \right\} \left\{ 1 - \frac{\Sigma S_b^2}{S_t^2} \right\}
$$

Di mana:

 $r_{\mu\nu}$  = reliabilitas instrumen  $k =$  jumlah butir angket  $\sum S_b^2$ 2  $S_t^2$  $\frac{\Sigma S_b^2}{S_t^2}$  $\sum S_b^2$  = jumlah varians butir<br>  $S_t^2$  = varians total  $S_t$ 

> Dalam penelitian kuantitatif pengukuran reliabilitas bisa dilakukan dengan *one shot* atau pengukuran sekali saja. Di sini pengukuran dilakukan hanya sekali dan kemudian hasilnya dibandingkan dengan

pertanyaan lain atau mengukur korelasi antarjawaban pertanyaan. Variabel dikatakan reliabel jika nilai *Cronbach Alpha* ≥ 0.70. Perhatikan contoh hasil perhitungan reliabilitas berikut ini.

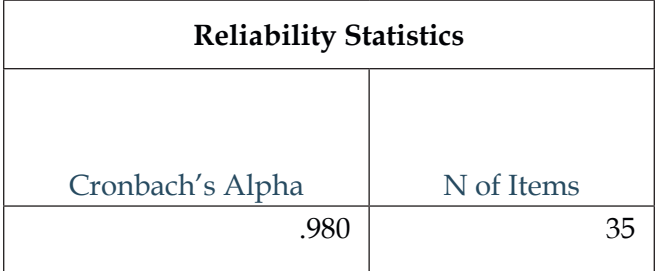

Suatu konstruk atau variabel dikatakan reliabel jika memberikan nilai *Cronbach Alpha* ≥ 0.70. Hasil uji reliabilitas menunjukkan bahwa nilai *Cronbach Alpha* sebesar 0,980 ≥ 0.70, maka instrumen (variabel) dinyatakan *reliabel*.
# **Bab VI Analisis jalur (***Path Analysis***)**

#### **A. Pendahuluan**

Analisis jalur atau *path analysis* merupakan suatu metode analisis untuk melihat hubungan antara tiga atau lebih variabel. Dalam model analisis jalur dari matriks korelasi, dua atau lebih model kasual dibandingkan. Jalur model ditunjukkan oleh kotak dan panah yang menunjukkan sebab akibat. Bobot regresi diprediksi oleh model. Kemudian dihitung statistik *goodness of fit* untuk melihat kecocokan model.

Analisis jalur, pertama kali dikembangkan pada tahun 1920-an, adalah metode untuk memeriksa pola kausal di antara sekumpulan variabel. Peneliti menggunakan analisis jalur paling sering untuk menganalisis data relatif terhadap model kausal yang telah ditentukan sebelumnya.

Sebagaimana Stage, Carter, dan Nora (2004) berkata: *Path analysis is a variation of multiple-regression analysis and is useful for analyzing a number of issues involved in causal analysis*. Analisis jalur merupakan variasi dari analisis regresi berganda dan berguna untuk menganalisis sejumlah masalah yang terlibat dalam analisis kausal.

Analisis jalur merupakan perpanjangan dari model regresi, digunakan untuk menguji kecocokan matriks korelasi terhadap dua

atau lebih model kausal yang sedang dibandingkan oleh peneliti. Model biasanya digambarkan dalam bentuk lingkaran dan panah di mana panah berkepala tunggal menunjukkan sebab-akibat. Regresi dilakukan untuk setiap variabel dalam model sebagai ketergantungan pada variabel lain yang ditunjukkan oleh model sebagai penyebabnya.

Menurut Garson (2013), "*Path analysis requires the usual assumptions of regression. It is particularly sensitive to model specification because failure to include relevant causal variables or inclusion of extraneous variables often substantially affects the path coefficients, which are used to assess the relative importance of various direct and indirect causal paths to the dependent variable* (Analisis jalur membutuhkan asumsi regresi yang biasa. Hal ini sangat sensitif terhadap spesifikasi model karena kegagalan untuk memasukkan variabel kausal yang relevan atau penyertaan variabel asing sering secara substansial memengaruhi koefisien jalur, yang digunakan untuk menilai kepentingan relatif dari berbagai jalur kausal langsung dan tidak langsung ke variabel dependen)."

Dengan analisis jalur, peneliti melakukan serangkaian regresi untuk menganalisis pengaruh variabel terikat dalam model. Seringkali, variabel dependen berfungsi sebagai variabel independen untuk regresi selanjutnya dalam model. Dalam beberapa model, tetapi tidak semua, ada satu variabel dependen utama yang menarik bagi peneliti. Regresi dilakukan untuk setiap variabel dependen dan efek dihitung di seluruh regresi untuk efek kumulatif.

## *B. Path Diagram*

Analisis jalur dianggap terkait erat dengan regresi berganda. Bahkan, ini merupakan perpanjangan dari model regresi, yang peneliti gunakan untuk menguji kecocokan matriks korelasi dengan model kausal yang mereka uji. Tujuan dari analisis jalur adalah untuk memberikan perkiraan besarnya dan signifikansi hubungan

sebab akibat yang dihipotesiskan di antara kumpulan variabel yang ditampilkan melalui penggunaan diagram jalur. Dengan kata lain, langkah pertama analisis jalur adalah menterjemahkan hipotesis penelitian yang bentuknya proposisional ke dalam bentuk diagram yang disebut diagram jalur.

Menurut Stage *et al* (2004), "*A path diagram is an illustration wherein the variables are identified and arrows from variables are drawn to other variables to indicate theoretically based causal relationships. A single-headed arrow points from cause to effect. A double-headed, curved arrow indicates that variables are merely correlated; no causal relations are assumed. The independent (X) variables are called exogenous variables. The dependent (Y) variables are called endogenous variables* (Diagram jalur adalah ilustrasi di mana variabel diidentifikasi dan panah dari variabel ditarik ke variabel lain untuk menunjukkan hubungan sebab akibat secara teoritis. Panah berkepala satu menunjuk dari sebab ke akibat. Panah melengkung berkepala dua menunjukkan bahwa variabel hanya berkorelasi; tidak ada hubungan sebab akibat yang diasumsikan. Variabel bebas (X) disebut variabel eksogen. Variabel dependen (Y) disebut variabel endogen)."

Perhatikan contoh diagram jalur berikut:

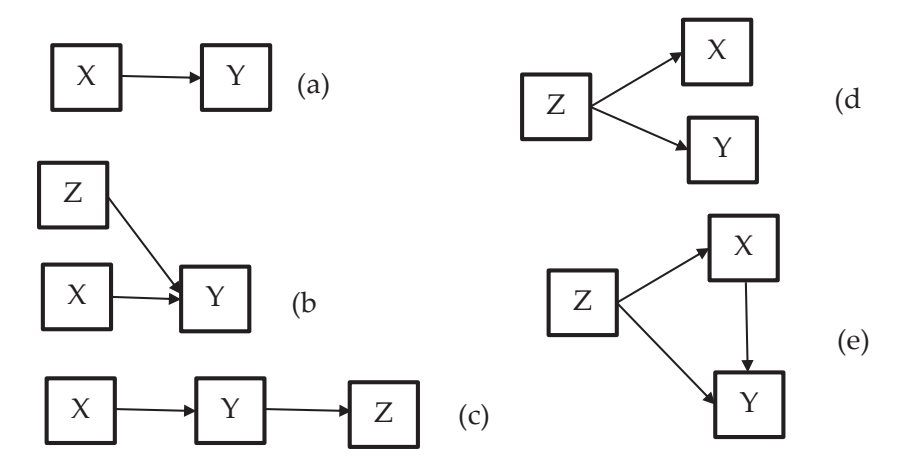

Dalam diagram (a), (b), dan (c), hubungan antara X dan Y dianggap tertutup secara kausal terhadap pengaruh luar sehubungan dengan kovariasinya. Dalam diagram (d), kovariasi antara X dan Y sepenuhnya disebabkan oleh ketergantungan umum langsung mereka pada penyebab luar, Z.

Akhirnya, dalam diagram (e), kovariasi antara X dan Y sebagian disebabkan oleh ketergantungan Y pada X dan sebagian disebabkan oleh pembagian langsung mereka dari penyebab umum, Z. Dalam diagram (d) dan (e), kovariasi antara X dan Y tidak tertutup terhadap pengaruh luar.

Diagram jalur memberikan secara eksplisit hubungan kausalitas antarvariabel berdasarkan pada teori. Anak panah menunjukkan hubungan antarvariabel. Model bergerak dari kiri ke kanan dengan implikasi teoritis hubungan kausal variabel yang dekat ke sebelah kiri. Setiap nilai yang terdapat pada diagram jalur, menggambarkan jalur dan koefisien jalur (Ghozali, 2018).

Koefisien jalur menunjukkan efek langsung dari satu variabel (diasumsikan sebagai penyebab) pada variabel lain (diasumsikan sebagai efek). Ada dua jenis koefisien, yaitu *standardized* dan *unstandardized*.

Koefisien jalur standar (B) dibakukan dalam model karena mereka diperkirakan dari korelasi. Koefisien standar memungkinkan untuk perbandingan antara kepentingan relatif dari berbagai variabel yang diuji. Namun, koefisien standar adalah sampel spesifik dan karena itu tidak dapat dibandingkan di seluruh sampel atau studi.

Koefisien tidak standar (b) dipengaruhi oleh pengukuran variabel dan tidak dapat digunakan untuk menyimpulkan kepentingan relatif suatu variabel dalam suatu penelitian. Penulis terkadang menggunakan istilah beta sebagai pengganti koefisien standar dan beta sebagai pengganti koefisien tidak standar; dalam artikel ini, kami menggunakan istilah tersebut secara bergantian. Koefisien jalur

yang tidak standar dapat digunakan untuk membandingkan model di berbagai sampel.

Oleh karena itu, koefisien jalur standar dan tidak standar harus disajikan. Jika hanya standar yang disajikan, maka standar deviasi untuk semua variabel harus dilaporkan sehingga koefisien yang tidak standar dapat dihitung.

## **C. Asumsi Analisis Jalur**

Karena analisis jalur merupakan perpanjangan dari regresi linier berganda, banyak asumsi yang muncul tentang analisis jalur. Menurut Streiner (2005), asumsi tersebut di antaranya sebagai berikut:

- 1. seperti namanya, hubungan antarvariabel harus linier;
- 2. analisis jalur tidak boleh ada interaksi antarvariabel (walaupun kita dapat menambahkan istilah baru yang mencerminkan interaksi 2 variabel);
- 3. variabel endogen harus kontinu dan relatif berdistribusi normal, dengan koefisien skewness dan kurtosis di bawah 1 (satu);
- 4. diasumsikan bahwa kovarians di antara gangguan istilah adalah nol (setara dengan asumsi kesalahan yang tidak berkorelasi di antara variabel prediktor dalam regresi), meskipun varian yang lebih maju dari analisis jalur dapat menangani pelanggaran asumsi ini.

Akhirnya, seperti disebutkan sebelumnya, analisis jalur cukup sensitif terhadap spesifikasi model; termasuk variabel yang tidak relevan, atau lebih serius, menghilangkan yang relevan, dapat secara drastis mempengaruhi hasil.

Di sisi lain menurut Garson (2013), asumsi yang mendasari *path analysis* adalah sebagai berikut:

1. Linearitas: hubungan antarvariabel bersifat linier (walaupun, tentu saja, variabel mungkin merupakan transformasi nonlinier).

- 2. Aditivitas: tidak ada efek interaksi (walaupun, tentu saja, variabel mungkin merupakan istilah produk silang interaksi).
- 3. Data tingkat interval untuk semua variabel, jika regresi digunakan untuk memperkirakan parameter jalur. Seperti dalam bentuk pemodelan regresi lainnya, dalam praktiknya biasanya menggunakan dikotomi dan data ordinal.
- 4. Variabel residual (tidak terukur) tidak berkorelasi dengan variabel mana pun dalam model selain yang disebabkannya.
- 5. Istilah gangguan tidak berkorelasi dengan variabel endogen. Sebagai akibat wajar dari asumsi sebelumnya, analisis jalur mengasumsikan bahwa untuk setiap variabel endogen, istilah gangguannya tidak berkorelasi dengan variabel endogen lainnya dalam model.
- 6. Multikolinearitas rendah (jika tidak, salah satu akan memiliki kesalahan standar yang besar dari koefisien b yang digunakan dalam menghilangkan varians umum dalam analisis korelasi parsial).
- 7. Tidak ada *underidentification* atau *underdetermination* dari model yang diperlukan. Untuk model *underidentified* ada terlalu sedikit persamaan struktural untuk memecahkan yang tidak diketahui. *Overidentificatsion* biasanya memberikan perkiraan yang lebih baik dari nilai sebenarnya yang mendasari daripada hanya identifikasi.
- 8. Spesifikasi model yang tepat diperlukan untuk interpretasi koefisien jalur. Kesalahan spesifikasi terjadi ketika variabel kausal yang signifikan ditinggalkan dari model. Koefisien jalur akan mencerminkan kovarians bersama dengan variabel yang tidak terukur tersebut dan tidak akan dapat diinterpretasikan secara akurat dalam hal efek langsung dan tidak langsung.
- 9. Masukan korelasi yang sesuai. Ketika menggunakan matriks korelasi sebagai input, adalah tepat untuk menggunakan

korelasi Pearson untuk dua variabel interval, korelasi polikorik untuk dua ordinal, *tetrachoric* untuk dua dikotomi, poliserial untuk interval dan ordinal, dan biserial untuk interval dan dikotomi.

- 10. Ukuran sampel yang memadai diperlukan untuk menilai signifikansi.
- 11. Sampel yang sama diperlukan untuk semua regresi yang digunakan untuk menghitung model jalur. Ini mungkin memerlukan pengurangan kumpulan data sehingga tidak ada nilai yang hilang untuk variabel mana pun yang disertakan dalam model.

### **D. Kelebihan dan Kekurangan Analisis Jalur**

Setiap alat pengujian suatu penelitian tentu memiliki kelebihan dan kekurangan. Begitu juga dengan teknik analisis jalur. Pandangan mengenai kelebihan dan kekurangan tersebut telah dijelaskan oleh Stage *et al* (2004) sebagai berikut:

Analisis jalur sebagai metodologi memiliki kekuatan karena memungkinkan peneliti untuk mempelajari efek langsung dan tidak langsung secara bersamaan dengan beberapa variabel independen dan dependen. Sebuah efek langsung terjadi ketika variabel independen memengaruhi variabel dependen. Sementara efek tidak langsung terjadi ketika variabel independen memengaruhi variabel dependen melalui variabel mediasi. Kekuatan lain dari analisis jalur adalah memungkinkan peneliti untuk membuat diagram serangkaian hubungan yang dihipotesiskan yang dapat diterjemahkan secara langsung ke dalam persamaan yang diperlukan untuk analisis.

Meskipun penerapan analisis jalur memungkinkan peneliti untuk membandingkan besarnya hubungan antara variabel, tetapi analisis jalur tidak dapat membedakan mana dari dua diagram jalur yang berbeda yang lebih benar, juga tidak dapat membedakan apakah korelasi antara A dan B merupakan efek kausal dari A pada B, efek kausal dari B pada A, saling ketergantungan pada variabel lain C, D, dan seterusnya. Dengan demikian, pengetahuan teoretis di pihak peneliti sangat penting untuk keberhasilan penerapan analisis jalur.

Lea (1997) mencatat beberapa keterbatasan yang harus diingat peneliti saat menggunakan analisis jalur. Pertama, seseorang dapat menggunakan analisis jalur untuk mengevaluasi kemungkinan hipotesis teoretis (dengan kata lain, memvalidasi hubungan korelasional). Juga, dalam beberapa situasi, seseorang dapat menggunakan analisis jalur untuk menguji antara dua atau lebih hipotesis kausal, meskipun tidak dapat menetapkan arah kausalitas secara mutlak. Sebuah jalur kausal antara dua variabel diberikan arahan oleh peneliti, atas dasar teori. Hasil analisis dapat memberikan dukungan (atau sanggahan) dari hubungan hipotesis yang diungkapkan dalam model.

Kedua, analisis jalur paling berguna ketika peneliti memiliki hipotesis yang jelas untuk diuji, atau sejumlah kecil hipotesis, yang semuanya dapat direpresentasikan dalam diagram jalur tunggal. Ini bukan prosedur penelitian eksplorasi.

Ketiga, seorang peneliti tidak dapat menggunakan analisis jalur dalam situasi di mana *loop* umpan balik termasuk dalam hipotesis: perkembangan kausal stabil berteori harus hadir di (atau bawah) diagram jalur. Pengukuran nominal atau pengukuran ordinal dengan beberapa kategori, termasuk dikotomi, melanggar asumsi analisis jalur ketika distribusi sangat miring, terutama untuk variabel dependen; jika tidak, analisisnya seringkali kuat. Meskipun beberapa jenis analisis akan menangani variabel tersebut, tidak ada cara standar yang menggabungkan berbagai jenis analisis untuk menghasilkan analog dari analisis jalur.

Terlepas dari keterbatasan tersebut, penggunaan analisis jalur dalam penelitian ilmu sosial telah memungkinkan peneliti untuk mendapatkan pemahaman dan wawasan tentang isu-isu penting.

Analisis jalur bukanlah sarana untuk secara akurat menunjukkan kausalitas antarvariabel. Ini adalah metode untuk menelusuri implikasi dari serangkaian asumsi kausal yang peneliti ingin terapkan pada sistem hubungan.

### **E. Model Analisis Jalur**

Dalam analisis jalur, perlu menggunakan sebuah lambang variabel, yaitu X. Untuk membedakan X yang satu dengan X yang lainnya, perlu juga digunakan *subscript* (indeks). Contoh: X1, X2, X3, ...., Xk. Selain itu, untuk membedakan dua jenis variabel, maka variabel yang menjadi pengaruh (*exogenous variable*) dilambangkan X dan variabel yang dipengaruhi (*endogenous variable*) dilambangkan dengan Y. Lambang hubungan langsung dari *eksogen* ke e*ndogen* adalah panah bermata satu, yang bersifat *recursive* atau arah hubungan yang tidak berbalik/satu arah.

Adapun model analisis jalur (*path analisis*) dibagi menjadi tiga model, yaitu model jalur korelasi, model jalur mediasi, dan model jalur independen (langsung). Berikut penjelasannya:

Model jalur korelasi ditandai dengan adanya model korelasi antara variabel bebas dan model regresi antara variabel bebas dengan variabel terikat, seperti terlihat pada gambar di bawah ini.

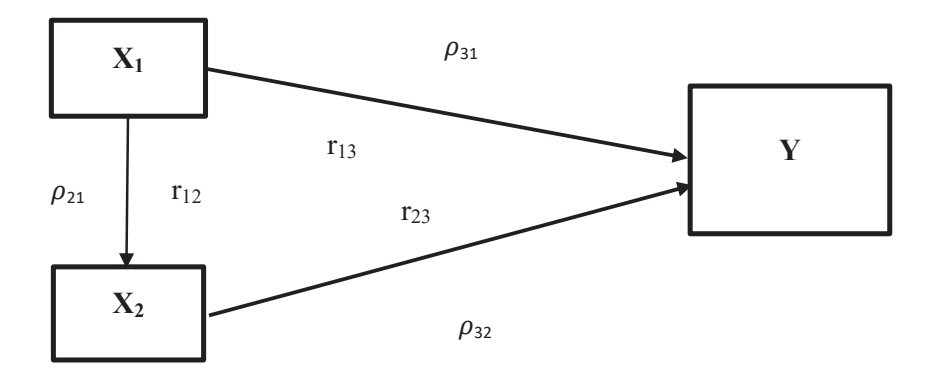

Model jalur mediasi ditandai dengan adanya hubungan yang tidak langsung dari variabel bebas dengan variabel terikat. Pada gambar berikut X<sub>1</sub> berhubungan langsung dengan Y dan tidak langsung dengan Y melalui  $X$ <sub>2</sub>.

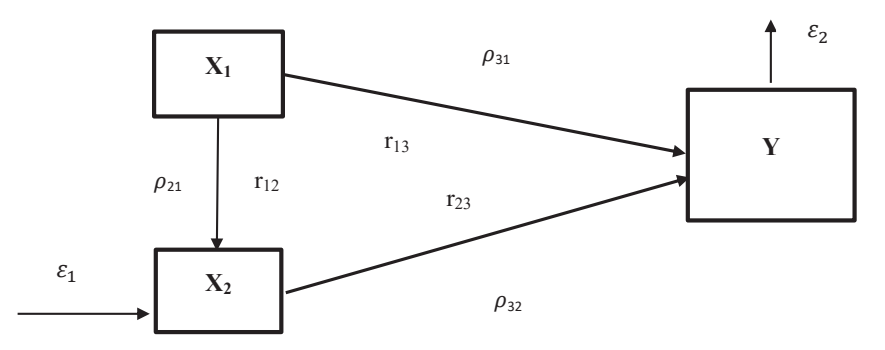

Model jalur independen ditandai dengan adanya hubungan yang langsung dari variabel bebas dengan variabel terikat (tidak ada korelasi maupun pengaruh antara variabel bebasnya). Hubungan ini merupakan model regresi, antara beberapa variabel bebas X dengan variabel terikat Y. Ditambahkan pula bahwa dari beberapa variabel bebasnya saling bebas tidak berkorelasi.

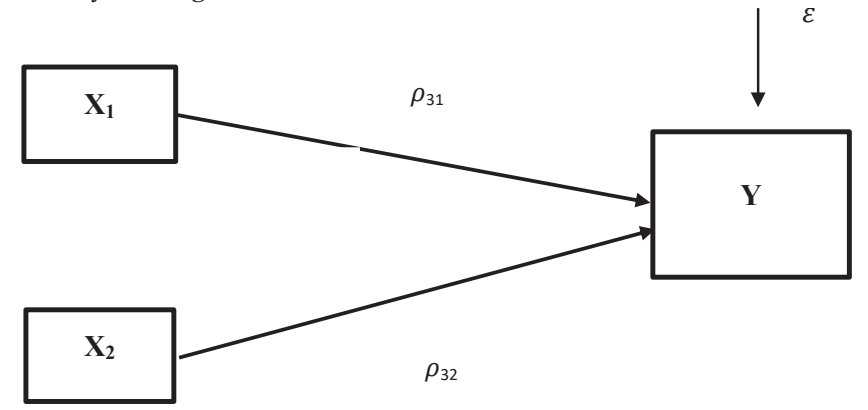

Di mana:

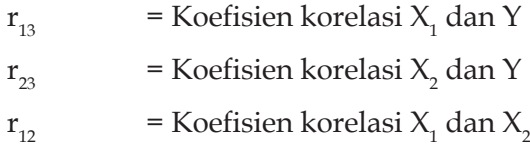

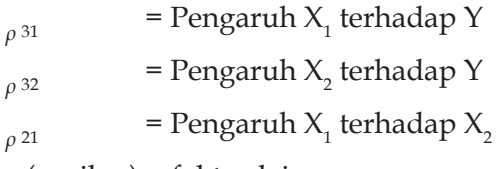

ε (epsilon) = faktor lain yang memengaruhi variabel dependen (di luar yang dipengaruhi yang tidak diteliti)

Dalam analisis jalur, kuatnya pengaruh variabel bebas terhadap terikat disebut koefisien jalur. Apabila koefisien jalur rendah, dan angkanya dibawah 0,05; maka pengaruh jalur tersebut dianggap rendah sehingga dapat dihilangkan. Selanjutnya koefisien jalur ini adalah koefisien regresi standar (standar z) yang menunjukkan pengaruh variabel bebas terhadap variabel terikat.

Pengaruh langsung adalah pengaruh dari satu variabel bebas ke variabel terikat, tanpa melalui variabel terikat lainnya. Di sisi lain, pengaruh tidak langsung adalah variabel bebas memengaruhi variabel terikat melalui variabel lain yang disebut variabel *intervening* (*intermediary*).

Untuk lebih jelas, berikut contoh model analisis jalur dalam penelitian.

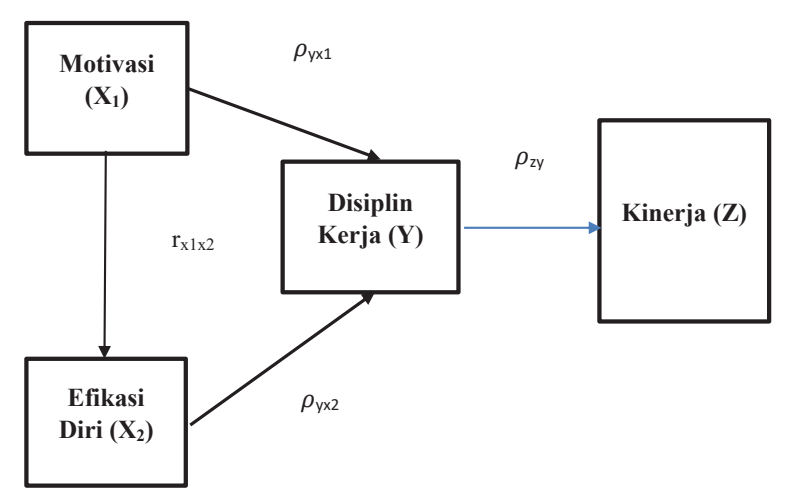

Di mana:

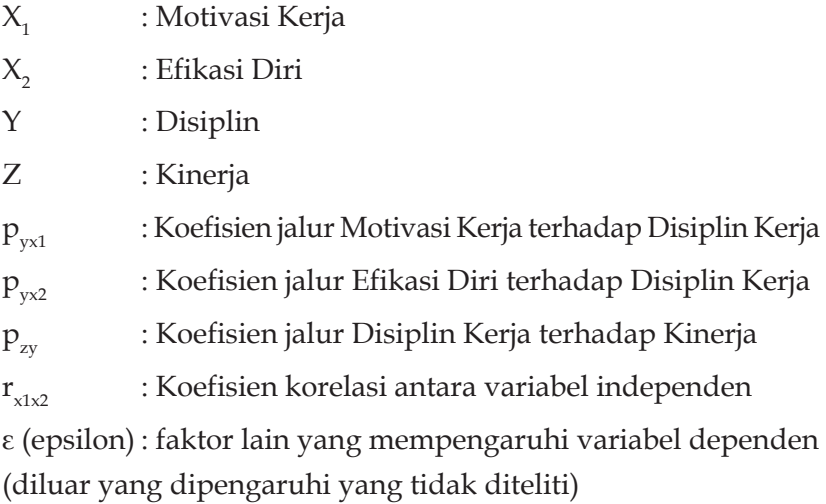

Adapun bentuk struktural dalam penelitian ini adalah sebagai berikut. **Persamaan Jalur Substruktural Pertama**

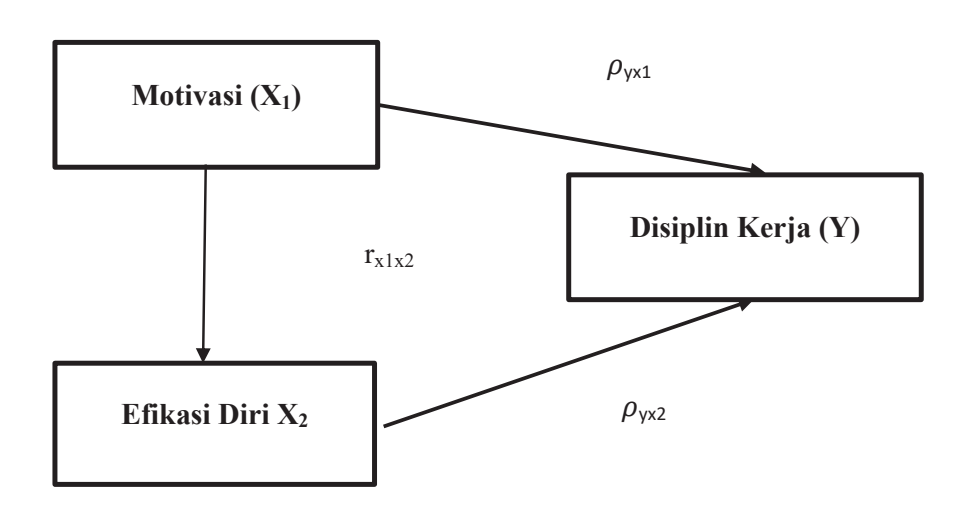

$$
Y = y x_1 X_1 + y x_2 X_2 + \cdots
$$

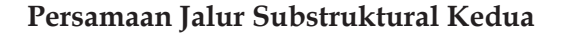

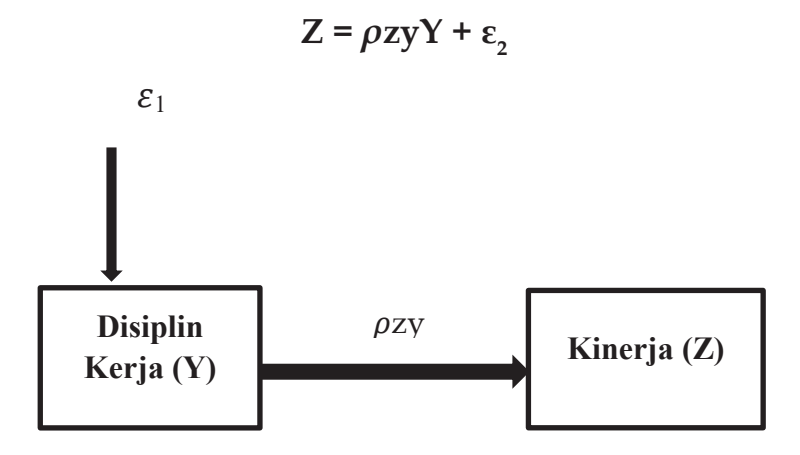

Berdasarkan diagram jalur tersebut dapat diperhatikan bagaimana pengaruh langsung dan tidak langsung tersebut. Pengaruh langsung adalah pengaruh dari satu variabel independen ke variabel dependen tanpa melalui variabel lain yang disebut variabel *intervening*. Pengaruh langsung dan pengaruh tidak langsung dapat diuraikan sebagai berikut:

Hasil pengaruh langsung (*direct effect*) Hasil dari X<sub>1</sub> dan X<sub>2</sub> terhadap Y, Z dan hasil Y terhadap Z atau lebih sederhana dapat dilihat sebagai berikut:

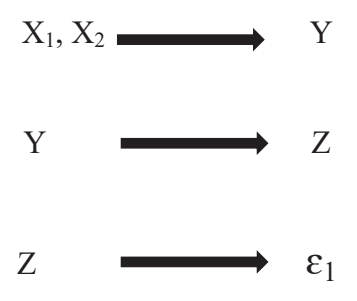

Hasil pengaruh tidak langsung (*indirect effect*) adalah dari X terhadap Z melalui Y, atau lebih sederhana dapat dilihat sebagai berikut:

$$
X \xrightarrow{\bullet} Y \xrightarrow{\bullet} Z
$$

Penjelasan rumus di atas memperlihatkan bahwa hasil langsung diperoleh dari hasil analisis jalur nilai beta, sedangkan hasil tidak langsung diperoleh dengan mengalikan koefisien nilai beta yang melewati variabel antara (penghubung) dengan variabel langsungnya.

## **F. Langkah Analisis Jalur (***Path Analysis***)**

Menurut Ananda dan Fadli (2018), langkah-langkah pengujian jalur di antaranya sebagai berikut:

- 1. menentukan dengan jalur (berdasarkan teori dan kerangka berpikir yang dibangun);
- 2. merumuskan persamaan struktural;
- 3. menghitung koefisien jalur yang didasarkan pada koefisien regresi (korelasi);
- 4. menghitung koefisien jalur secara simultan (keseluruhan);
- 5. menghitung koefisien jalur secara individual (parsial);
- 6. menguji kesesuaian antarmodel analisis jalur;
- 7. merangkum ke dalam tabel; dan
- 8. memaknai dan menyimpulkan.

Secara sederhana, langkah–langkah menguji analisis jalur dapat dilakukan sebagai berikut:

- 1. Merumuskan hipotesis dan persamaan struktural, misalnya;  $Y = \rho y x_1 X_1 + \rho y x_2 X_2 + \varepsilon_1$  dan  $Z = \rho z y Y + \varepsilon_2$
- 2. Menghitung koefisien jalur yang didasarkan pada koefisien regresi. Hitung koefisien regresi untuk struktur yang telah dirumuskan: Persamaan regresi ganda:  $Y = b_1x_1 + b_1x_2 + \varepsilon_1$ Pada dasarnya koefisien jalur adalah koefisien regresi yang distandarkan, yaitu koefisien regresi yang dihitung dari baris data yang telah diset dalam angka baku atau *Z-score* (data yang diset dengan nilai rata–rata = 0 dan standar deviasi = 1).

Koefisien jalur yang distandarkan (*standardized path coefficient*) ini digunakan untuk menjelaskan besarnya pengaruh (bukan memprediksi) variabel bebas (*eksogen*) terhadap variabel lain yang diberlakukan sebagai variabel terikat (*endogen*).

3. Menghitung koefisien jalur secara simultan (keseluruhan) pengujian keseluruhan hipotesis statistik dirumuskan sebagai berikut:

$$
H_0: \rho y x_1 = \rho y x_2 = \dots \dots \rho y x_k = 0
$$
  
\n
$$
H_1: \rho y x_1 = \rho y x_2 = \dots \dots \rho y x_k \neq 0
$$

Kaidah pengujian signifikan secara manual: menggunakan Tabel F

Rumus: 
$$
F = \frac{(N-k-z) R_{3,12}^2}{k(1-R_{3,12}^2)}
$$

Di mana:

 $N =$  jumlah sampel

K = jumlah variabel eksogen

Catatan:

$$
R_{3(12)}^2 = \rho_{31} \cdot r_{13} + \rho_{32} \cdot r_{23}
$$

Besar residu koefisien  $R_{3(12)}^2 = \epsilon_{3,12} = 1 - R_3^2$ 

Jika  $\rm F_{\rm hitung}$   $\geq$   $\rm F_{\rm table}$ , maka tolak  $\rm H_{_0}$  artinya signifikan dan  $\rm F_{\rm hitung}$   $\leq$  ${\rm F}_{\rm table'}$  maka ${\rm H}_{\rm o}$  artinya tidak signifikan. Dengan taraf signifikan (α) = 0,05 Carilah nilai F tabel menggunakan Tabel F dengan rumus:

$$
\boldsymbol{F}_{\text{table}}\text{= F }\{(1-\alpha)~(\text{dk-k}),~(\text{dk-n-k})\}
$$

Bilamana peneliti ingin menguji signifikansi dengan program aplikasi seperti SPSS dan lainnya, maka:

jika nilai probabilitas 0,05 lebih kecil atau sama dengan nilai probabilitas Sig atau (0,05 ≤ Sig), maka  $H_0$  diterima dan  $H_a$  ditolak, artinya tidak signifikan; jika nilai probabilitas 0,05 lebih besar atau sama dengan nilai probabilitas Sig atau (0,05 ≥ Sig), maka  $\mathrm{H}_{_{0}}$  ditolak dan  $\mathrm{H}_{_{\mathrm{a}}}$  diterima, artinya signifikan;

## **4. Menghitung koefisien jalur secara individu (parsial).**

Hipotesis penelitian yang akan diuji harus dirumuskan menjadi hipotesis statistik, sebagaimana contoh berikut:

$$
H_a : \rho y x_1 > 0
$$

$$
H_0 : \rho y x_1 = 0
$$

Secara individual uji statistik yang digunakan adalah uji F yang dihitung dengan rumus:

$$
t_k \frac{\rho k}{sepk}:(dk=n-k-1)
$$

Sederhananya, misal  $\mathbf{t}_{\mathbf{y}\mathbf{x}} = \frac{\rho \sqrt{n}}{\sqrt{n}}$  $\sqrt{1}$ 

Untuk lebih jelasnya berikut akan diberikan contoh latihan dan cara menghitung analisis jalur.

Misalnya judul penelitian "Pengaruh Disiplin Kerja dan Pelayanan Terhadap Kepuasan Mahasiswa".

Diketahui data hasil penyebaran penelitian, dengan Disiplin Kerja sebagai  $X_{1'}$  Pelayanan sebagai  $X_{2'}$  dan Kepuasan Mahasiswa sebagai Y.

| N             | $X_{\mathcal{A}}$ | $X_{2}$ |    |     | $X_1^2$ $X_2^2$ |     | $Y^2$   $X_1Y$   $X_1X_2$   $X_2Y$ |     |     |
|---------------|-------------------|---------|----|-----|-----------------|-----|------------------------------------|-----|-----|
| 1             | 18                | 19      | 20 | 324 | 361             | 400 | 360                                | 342 | 380 |
| $\mathcal{L}$ | 16                | 17      | 18 | 256 | 289             | 324 | 288                                | 272 | 306 |
| 3             | 16                | 16      | 17 | 256 | 256             | 289 | 272                                | 256 | 272 |
|               | 15                | 15      | 17 | 225 | 225             | 289 | 255                                | 225 | 255 |

**1. Data Mentah**

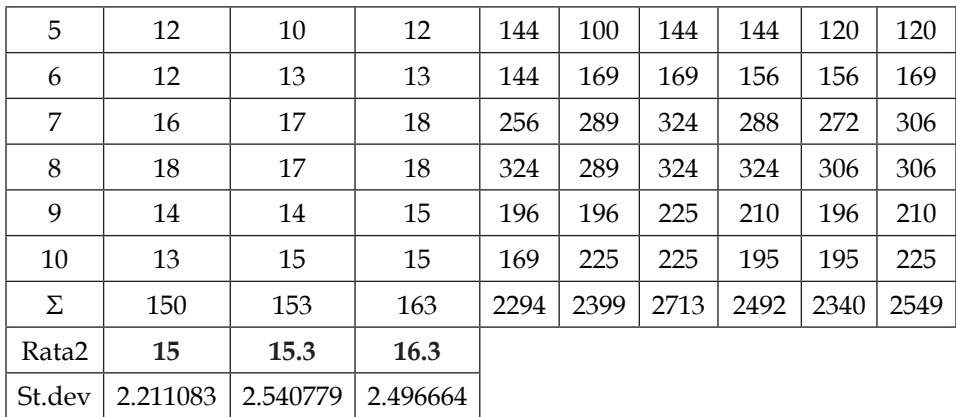

## 2. **Hubungan Struktural Variabel X<sub>1</sub>, X<sub>2</sub>, dan Y**

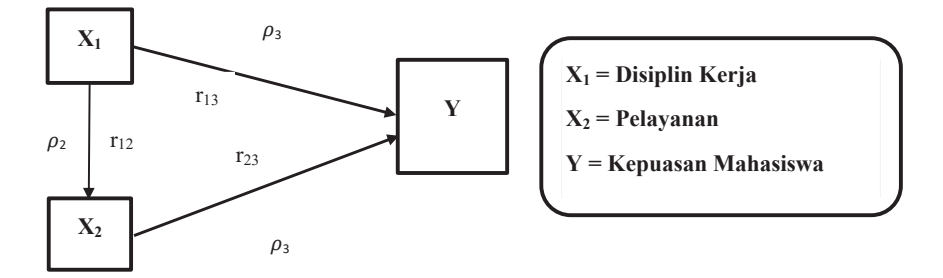

## **3. Rumusan Hipotesis**

- a. Terdapat pengaruh disiplin kerja terhadap kepuasan mahasiswa.
- b. Terdapat pengaruh disiplin kerja terhadap pelayanan.
- c. Terdapat pengaruh pelayanan terhadap kepuasan mahasiswa.

#### **4. Korelasi Antarvariabel**

a. Korelasi antara variabel  $X_1$  dengan variabel Y

$$
r_{13} = \frac{(N \times \Sigma X_1 Y) - (\Sigma X_1)(\Sigma Y)}{\sqrt{(N \times \Sigma X_1^2 - (\Sigma X_1)^2) \times (N \times (\Sigma Y^2) - (\Sigma Y)^2}}
$$
  
= 
$$
\frac{24920 - 24450}{\sqrt{22940 - 22500 \times 27130 - 26569}} = \frac{470}{\sqrt{246840}} = \frac{470}{496,83} = 0,946
$$

Dari perhitungan di atas didapatkan nilai r<sub>hitung</sub> sebesar 0,946. Pada taraf signifikansi 5% (0,05) dengan jumlah N = 10 diperoleh  $r_{\text{total}}$  (N-1 = 9) sebesar 0,60. Dengan demikian harga  $r_{\text{hitung}}(0.946) \ge r_{\text{table}}(0.60)$ , maka dapat dikatakan terdapat korelasi antara variabel  $\mathsf{X}_\mathsf{1}$  dengan variabel Y.

b. Korelasi antara variabel 
$$
X_1
$$
 dengan variabel  $X_2$   
\n
$$
r_{12} = \frac{(N \times \Sigma X_1 X_2) - (\Sigma X_1)(\Sigma X_2)}{\sqrt{(N \times \Sigma X_1^2 - (\Sigma X_1)^2)} \times (N \times (\Sigma X_2^2) - (\Sigma X_2)^2}}
$$
\n
$$
= \frac{23400 - 22950}{\sqrt{22940 - 22500 \times 23990 - 23409}} = \frac{450}{\sqrt{440 \times 581}} = \frac{450}{\sqrt{255640}} = \frac{450}{505,61} = 0,890
$$

Dari perhitungan di atas didapatkan nilai  $r_{\text{hitung}}$  sebesar 0,890. Pada taraf signifikansi 5% (0,05) dengan jumlah N = 10 diperoleh  $r_{\text{table}}$  sebesar 0,60. Dengan demikian harga  $r_{\text{hitune}}$  $(0.890) \ge r_{\text{total}}(0.60)$ , maka dapat dikatakan terdapat korelasi antara variabel  $X_i$  dengan variabel  $X_2$ .

c. Korelasi antara variabel  $X_2$  dengan variabel Y

$$
r_{23} = \frac{(N \times \Sigma X_2 Y) - (\Sigma X_2)(\Sigma Y)}{\sqrt{(N \times \Sigma X_2^2 - (\Sigma X_2)^2) \times (N \times (\Sigma Y^2) - (\Sigma Y)^2}}
$$
  
= 
$$
\frac{25490 - 24939}{\sqrt{23990 - 23409 \times 27130 - 26569}} = \frac{551}{\sqrt{581 \times 561}} = \frac{551}{\sqrt{325941}} = \frac{551}{570,91} = 0,965
$$

Dari perhitungan di atas didapatkan nilai  $r_{\text{hitung}}$  sebesar 0,965. Pada taraf signifikansi 5% (0,05) dengan jumlah N = 10 diperoleh  $r_{\text{tabel}}$  sebesar 0,60. Dengan demikian, harga  $r_{\text{hitung}}$  $(0.965) \ge r_{\text{table}}(0.60)$ , maka dapat dikatakan terdapat korelasi antara variabel  $X_2$  dengan variabel Y.

Dari hasil hitung korelasi dapat diperoleh sebagai berikut.

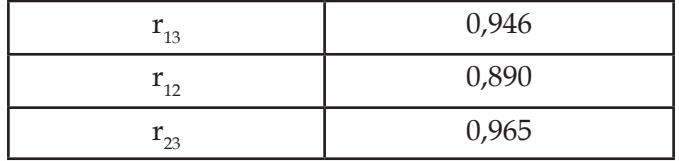

Persamaan strukturnya adalah Y =  $\rho_{31} X_1 + \rho_{32} X_2 + e$ , maka rumus untuk mencari koefisien jalur sebagai berikut:

 $\mathbf{r}_{12} = \mathbf{p}_{21}$  $r_{13} = \rho_{31} + \rho_{32}$ .  $r_{12}$  $r_{23} = \rho_{31} \cdot r_{12} + \rho_{32}$ Koefisien jalur  $\rho_{21} = 0.890$ Koefisien jalur  $\rho_{21}$  dan  $\rho_{32}$  $r_{13} = \rho_{31} + \rho_{32}$ .  $r_{12}$  $r_{23} = \rho_{31}$ ,  $r_{12} + \rho_{32}$ dengan perhitungan:  $0,946 = \rho_{31} + \rho_{32}$ . 0,890  $0.965 = \rho_{31}$ .  $0.890 + \rho_{32}$ **Dihilangkan** ρ<sub>32</sub>  $0.946 = \rho_{31} + 0.890 \rho_{32} \times 1$  $0.965 = 0.890 \rho_{31} + \rho_{32} \times 0.890$  $(0,946 \times 1)$  = 0,946 =  $\rho_{31} + 0,890 \rho_{32}$  $(0.965 \times 0.890) = 0.859 = 0.890 \rho_{31} + 0.890 \rho_{32}$  $0.087 = 0.110 \rho_{31}$ Koefisien jalur  $\rho_{31}$  = = 0,791 Sehingga didapatkan  $\rho_{32}$  dengan:  $0.965 = \rho_{31}$ .  $0.890 + \rho_{32}$  $0,965 = 0,791 \times 0,890 + \rho_{32}$ Koefisien jalur  $\rho_{32} = 0.965 - 0.704 = 0.261$ Diagram Jalur Penelitian:

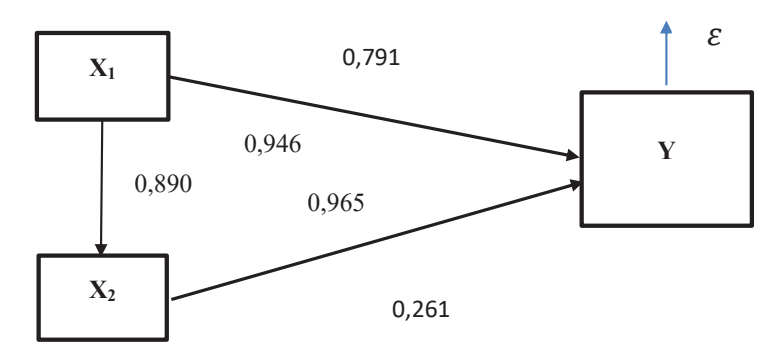

d. Besar koefisien determinasi  $(R^2)$ Besar koefisien determinasi  $X_1$  dan  $X_2$  secara simultan terhadap Y dengan rumus sebagai berikut:

$$
R_{3(12)}^2 = \rho_{31} \cdot r_{13} + \rho_{32} \cdot r_{23}
$$
  
= 0,791 x 0,946 + 0,261 x 0,965  
= 0,748 - 0,252  
= 0,496

Besar residu koefisien

$$
\epsilon_{3,12} = 1 - R_{3(12)}^2
$$
  
= 1 - 0,496 = 0,504

Sehingga,

$$
F = \frac{(N-k-z)R_{3,12}^2}{k(1-R_{3,12}^2)} = \frac{(10-2-1)0,496}{2(1-0,496)} = \frac{3,472}{1,008} = 3,44
$$

Berdasarkan  $F_{tabel}$  untuk taraf signifikansi 0,05 sebesar 4,46 dan hasil  $F_{hitune}$  sebesar 4,55 lebih kecil dari  $F_{table}$  maka dapat dikatakan bahwa tidak ada pengaruh yang signifikan antara  $X_1$  dan  $X_2$  secara simultan terhadap Y.

#### **5. Menguji Pengaruh Antarvariabel**

a. Pengaruh X<sub>1</sub> terhadap Y ( $\rho_{31}$ )

$$
t_{31} = \frac{r\sqrt{n-2}}{\sqrt{1-r^2}} = \frac{0.946\sqrt{10-2}}{\sqrt{1-(0.946)^2}} = \frac{0.946 \times 2.828}{\sqrt{1-0.895}} = \frac{2.675}{\sqrt{0.105}} = \frac{2.675}{0.324} = 8,256
$$

Berdasarkan hasil hitung t<sub>hitung</sub> dengan t<sub>tabel</sub> N = 10, yaitu 1,86. Dengan demikian  $t_{\text{hitung}}$  (8,256) ≥  $t_{\text{table}}$  (1,86), maka dapat disimpulkan bahwa jalur berarti.

b. Pengaruh  $X_1$  terhadap  $X_2$  ( $\rho_{21}$ )

$$
t_{21} = \frac{r\sqrt{n-2}}{\sqrt{1-r^2}} = \frac{0.890\sqrt{10-2}}{\sqrt{1-(0.890)^2}} = \frac{0.890 \times 2.828}{\sqrt{1-0.792}} = \frac{2.517}{\sqrt{0.208}} = \frac{2.517}{0.456} = 5,5197
$$

Berdasarkan hasil hitung t<sub>hitung</sub> dengan t<sub>tabel</sub> N= 10 yaitu 1,86. Dengan demikian  $t_{\text{hitung}}$  (5,5197)  $\geq t_{\text{table}}$  (1,86), maka dapat disimpulkan bahwa jalur berarti.

c. Pengaruh  $X_2$  terhadap Y ( $\rho_{32}$ )

$$
t_{32} = \frac{r\sqrt{n-2}}{\sqrt{1-r^2}} = \frac{0.965\sqrt{10-2}}{\sqrt{1-(0.965)^2}} = \frac{0.965 \times 2.828}{\sqrt{1-0.931}} = \frac{2.729}{\sqrt{0.069}} = \frac{2.729}{0.263} = 10,376
$$

Berdasarkan hasil hitung $\mathfrak{t}_{\text{hitung}}$ dengan $\mathfrak{t}_{\text{table}}$ N= 10 yaitu 1,86. Dengan demikian,  $t_{\text{hitung}} (10,376) \ge t_{\text{table}} (1,86)$ , maka dapat disimpulkan bahwa jalur berarti.

#### **6. Pengujian Model Jalur**

Hasil perhitungan sebelumnya = 0,496, maka:

$$
R_m^2 = 1 - (1 - R_{3(12)}^2)
$$
  
= 1 - (1 - 0,496) = 1 - 0,504 = 0,496

Dikarenakan diagram jalur signifikan sesuai uji F, maka harga  $M =$  maka:

$$
Q = \frac{1 - R_m^2}{1 - M} = \frac{1 - 0.496}{1 - 0.496} = 1.00
$$

Maka dapat disimpulkan bahwa model analisis jalur secara keseluruhan adalah signifikan. Sehingga diperoleh:

1. Pengaruh langsung  $X_1$  terhadap Y

$$
= \rho_{31} \times \rho_{31}
$$
  
= 0,791 x 0,791 = 0,626 = 62,6%

- 2. Pengaruh langsung  $X_2$  terhadap Y  $= \rho_{32} \times \rho_{32}$  $= 0.261 \times 0.261 = 0.0681 = 6.81\%$
- 3. Pengaruh langsung  $X_1$  terhadap  $X_2$ 
	- $= \rho_{21} x \rho_{21}$  $= 0,890 \times 0,890 = 0,792 = 79,2%$
- 4. Pengaruh tidak langsung  $X_1$  terhadap Y melalui  $X_2$

$$
= \rho_{31} \times \rho_{32} \times \rho_{21}
$$
  
= 0,791 x 0,261 x 0,890 = 0,184 = 18,4%

Dengan demikian, rangkuman estimasi koefisien jalur dapat dilihat pada tabel berikut:

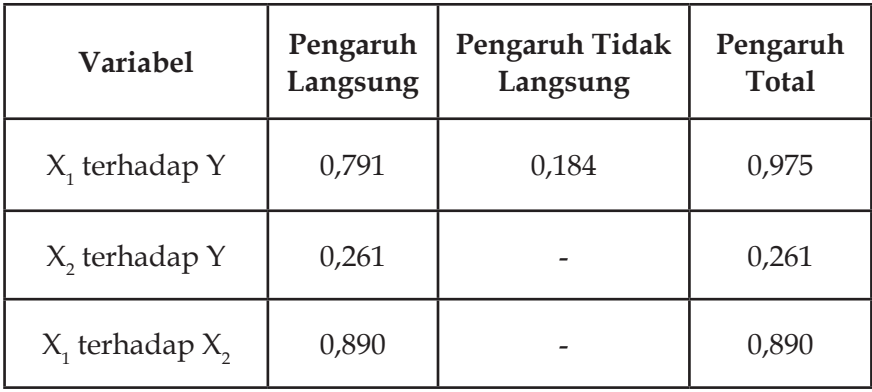

# **Bab VII Analisis Regresi**

#### **A. Pendahuluan**

Analisis regresi adalah salah satu teknik analisis yang paling sering digunakan dalam suatu riset. Hal ini memungkinkan peneliti untuk menganalisis hubungan antara variabel dependen dan variabel independen.

Menurut Sarstedt dan Mooi (2019), "*The key benefits of using regression analysis are it allows us to: 1. Calculate if one independent variable or a set of independent variables has a significant relationship with a dependent variable. 2. Estimate the relative strength of different independent variables' effects on a dependent variable. 3. Make predictions* (Manfaat utama menggunakan analisis regresi adalah memungkinkan peneliti untuk: (1) menghitung apakah satu variabel independen atau sekumpulan variabel independen memiliki hubungan yang signifikan dengan variabel dependen; (2) perkirakan kekuatan relatif dari efek variabel independen yang berbeda pada variabel dependen; (3) membuat prediksi)."

Pendapat lain oleh Crawford (2006), yaitu, "*Regression also indicates whether 2 variables are associated. Regression considers one variable to be an outcome (dependent variable) and the other to be a predictor variable*  (Regresi juga menunjukkan apakah 2 (dua) variabel saling terkait. Selain itu, analisis regresi menganggap jika satu variabel sebagai hasil (variabel dependen) dan yang lainnya sebagai variabel prediktor)."

Sederhananya, fungsi dari regresi adalah untuk meramalkan nilai rata-rata variabel bebas yang didasari nilai variabel bebas di luar jangkauan sampel, menguji hipotesis karakteristik dependensi, dan membuat estimasi rata-rata dan nilai variabel berdasarkan nilai variabel bebas.

Dengan demikian, maka hemat penulis bahwa regresi adalah metode analisis yang biasa digunakan untuk melihat pengaruh antara dua atau banyak variabel, dengan cara memprediksi atau meramal di mana hubungan variabel tersebut bersifat fungsional yang diwujudkan dalam suatu model matematis.

## **B. Konsep Dasar Regresi**

Mengetahui apa pengaruh variabel independen terhadap variabel dependen, membantu peneliti dalam berbagai cara. Tidak hanya itu, dengan mengetahui kekuatan relatif efek variabel juga dapat membantu peneliti untuk menjawab pertanyaan. Analisis regresi juga memungkinkan seseorang untuk membandingkan efek variabel yang diukur pada skala yang berbeda. Jadi, analisis regresi dapat membantu membuat prediksi atau ramalan.

Model regresi secara umum ditulis sebagai berikut:

## **y= α + βx + e**

Model tersebut mewakili variabel dependen, yang merupakan hasil yang akan dijelaskan. Model tersebut juga mewakili konstanta (atau intersep) dari model regresi, dan menunjukkan apa yang akan menjadi variabel dependen jika variabel independennya nol.

Variabel independen ditunjukkan oleh X, sedangkan β (diucapkan beta) menunjukkan koefisien (regresi). Koefisien ini mewakili kemiringan garis, atau kemiringan garis abu-abu diagonal masuk. Koefisien β positif menunjukkan garis regresi miring ke atas,

sedangkan koefisien β negatif menunjukkan garis miring ke bawah. Nilai β ini memiliki derajat ketidakpastian terkait yang disebut kesalahan standar. Kesalahan standar ini diasumsikan terdistribusi normal.

Elemen terakhir dari notasi, e, menunjukkan kesalahan persamaan (juga disebut istilah *residual* atau gangguan). Kesalahan tersebut adalah perbedaan antara garis regresi (yang mewakili prediksi regresi) dan pengamatan sebenarnya (ditunjukkan oleh setiap titik).

Dalam contoh di atas, terlihat hanya memiliki satu variabel bebas sehingga dinamakan **regresi sederhana**. Akan tetapi, bila dimasukkan beberapa variabel independen maka disebut **regresi berganda**. Notasi untuk regresi berganda seperti pada regresi sederhana. Jika sebuah regresi memiliki dua variabel independen, misalnya Motivasi  $(X_1)$ dan Kepemimpinan (X<sub>2</sub>), notasi dapat ditulis sebagai berikut:

## **y**=  $\alpha$  +  $\beta_1 X_1$  +  $\beta_2 X_2$  + e

Analisis regresi dalam statistika adalah salah satu metode untuk menentukan hubungan sebab-akibat antara satu variabel dengan variabel yang lain. Variabel "penyebab" disebut dengan bermacammacam istilah: variabel penjelas, variabel eksplanatorik, variabel independen, atau secara bebas, variabel X.

Persamaan **regresi linear sederhana** menggunakan satu variabel independen untuk menjelaskan atau memprediksi hasil dari variabel dependen Y. Sementara persamaan **regresi linear berganda** menggunakan pengaruh dari dua atau lebih variabel independen (variabel bebas atau X) terhadap variabel dependen (variabel terikat Y).

Contoh judul penelitian dengan persamaan regresi sederhana, yaitu "Pengaruh Kepemimpinan Kepala Sekolah Terhadap Kinerja Tugas Guru di Sekolah Dasar", sedangkan persamaan regresi berganda, yaitu "Pengaruh Kualitas Layanan dan Fasilitas Sekolah Terhadap Kepuasan Siswa".

#### **C. Asumsi Analisis Regresi**

Kami telah membahas beberapa masalah yang menentukan apakah menjalankan analisis regresi berguna. Kami sekarang membahas asumsi analisis regresi. Jika analisis regresi gagal memenuhi asumsinya, dapat memberikan hasil yang tidak valid. Empat asumsi analisis regresi diperlukan untuk memberikan hasil yang valid menurut Sarstedt dan Mooi (2019) terdiri atas: (1) *The regression model can be expressed linearly;* (2) *The regression model's expected mean error is zero;* (3) *The errors' variance is constant (homoscedasticity); and* (4) *The errors are independent (no autocorrelation).*

*Linearity*. Asumsi pertama berarti bahwa peneliti harus dapat menulis model regresi sebagai **y = α + βx + e**. Uji linearitas dimaksudkan untuk mengetahui ada tidaknya hubungan secara linear antara variabel dependen terhadap setiap variabel independen yang hendak diuji. Jika suatu model tidak memenuhi syarat **linearitas** maka model regresi linear tidak bisa digunakan.

*Expected Mean Error is Zero*. Asumsi kedua adalah bahwa kesalahan rata-rata yang diharapkan (bukan yang diperkirakan) adalah nol. Jika seorang peneliti tidak mengharapkan jumlah kesalahan menjadi nol, maka ia memperoleh garis bias. Artinya, penelitian tersebuti memiliki garis yang secara konsisten melebih-lebihkan atau meremehkan hubungan yang sebenarnya. Asumsi ini penting, karena jika nilai eror yang diharapkan tidak nol, ada informasi tambahan dalam data yang belum digunakan dalam model regresi.

*Homoscedasticity*. Asumsi ketiga adalah bahwa varians kesalahan adalah konstan, situasi yang kita sebut homoskedastisitas. Homoskedastisitas adalah kondisi ketika nilai residu pada tiap nilai prediksi bervariasi dan variasinya cenderung konstan. Dengan kata lain, *homoscedasticity* menggambarkan situasi di mana istilah kesalahan (yaitu, "*error*" atau gangguan acak dalam hubungan antara variabel independen dan variabel dependen) adalah sama di semua nilai dari variabel independen.

*No Autocorrelation*. Asumsi keempat adalah bahwa kesalahan model regresi adalah independen, yaitu istilah kesalahan tidak berkorelasi untuk dua pengamatan apa pun. Masalah ini disebut autokorelasi dan berarti bahwa kesalahan regresi berkorelasi positif (atau negatif) dari waktu ke waktu.

Di sisi lain, Ghozali (2018) menjelaskan tentang uji asumsi klasik yang meliputi uji *multikolinieritas*, uji *autokorelasi*, uji *normalitas*, dan uji *linearitas*. Berikut penjelasannya.

## **1. Uji Multikolinieritas**

Model regresi yang baik tidak terjadi multikolinearitas. Uji multikolinearitas dilakukan untuk menguji apakah terdapat korelasi antarvariabel bebas dalam model regresi. Multikolinearitas berarti adanya hubungan linier yang sempurna antara beberapa atau semua variabel yang menjelaskan model regresi.

Uji multikolinearitas dilakukan dengan tujuan untuk mengetahui apakah pada suatu model regresi ditemukan adanya korelasi antarvariabel independen. Pengujian multikolinearitas bertujuan untuk mengetahui apakah model regresi ditemukan adanya korelasi antarvariabel independen/ atau variabel bebas (Ghozali, 2018).

Hal tersebut berarti standar eror besar, akibatnya ketika koefisien diuji, t-hitung akan bernilai kecil dari t-tabel. Hal ini menunjukkan tidak adanya hubungan linear antara variabel independen atau variabel bebas yang dipengaruhi dengan variabel dependen atau variabel terikat.

Pengujian dapat dilakukan dengan melihat nilai *Tolerance* dan *Variance Inflation Factor*(VIF) pada model regresi. Kriteria pengambilan keputusan terkait uji multikolinearitas adalah sebagai berikut:

- a. jika nilai VIF < 10 atau nilai *Tolerance* > 0,10, maka dinyatakan tidak terjadi multikolinearitas;
- b. jika nilai VIF > 10 atau nilai *Tolerance* < 0,10, maka dinyatakan terjadi multikolinearitas;
- c. jika koefisien korelasi masing-masing variabel bebas > 0,8 maka terjadi multikolinearitas. Tetapi jika koefisien korelasi masing-masing variabel bebas < 0,8 maka tidak terjadi multikolinearitas.

Berikut disajikan cara mendeteksi ada dan tidaknya multikolinearitas antarvariabel.

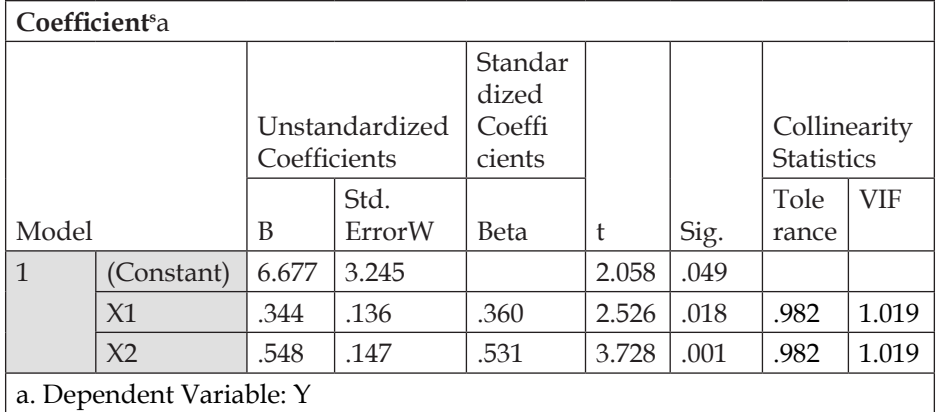

Hasil perhitungan nilai Toleransi menunjukkan tidak ada variabel independen yang memiliki nilai Toleransi kurang dari 0.10 yang berarti tidak ada multikolinearitas. Begitu juga dengan nilai *Variance Inflation Factor* (VIF) yang menunjukkan hal yang sama, tidak ada satu variabel independen yang memiliki nilai VIF lebih dari 10. Jadi dapat disimpulkan bahwa tidak terjadi multikolinearitas antarvariabel independen dalam model regresi.

## **2. Uji Autokorelasi**

Suatu model regresi dapat dikatakan baik ketika terbebas dari autokorelasi. Uji autokorelasi yang dapat muncul karena adanya observasi yang berurutan sepanjang waktu dan saling berkaitan satu sama lainnya. Selain itu, Uji autokorelasi bertujuan untuk menguji apakah dalam suatu model regresi linear ada korelasi antara kesalahan pengganggu pada periode t dengan kesalahan pada periode t-1 (sebelumnya).

Jika terjadi korelasi, maka dinamakan ada problem autokorelasi. Masalah ini timbul karena residual (kesalahan pengganggu) tidak bebas dari satu observasi ke observasi lainnya. Gejala autokorelasi dapat dideteksi menggunakan uji Durbin Watson tes dengan menentukan nilai *durbin watson* (DW). Berikut adalah hasil uji Durbin Watson.

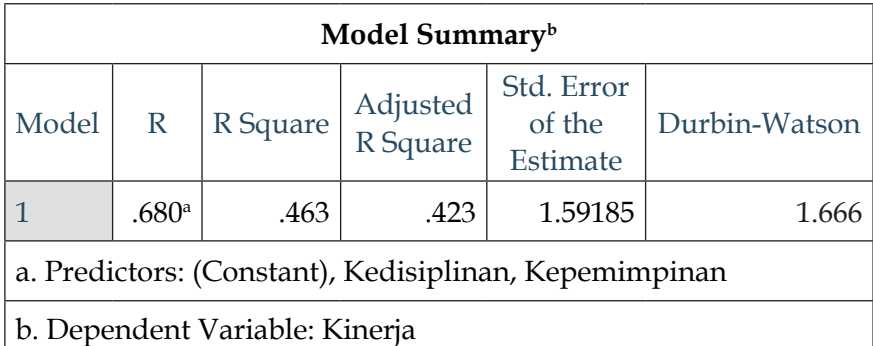

Untuk mendeteksi adanya autokorelasi dapat dilihat dari nilai DW dan tingkat signifikan (ɑ) = 5%, dengan kriteria sebagai berikut:

- a. jika nilai DW (Durbin Watson) diantara batas atas atau upper bound (du) dan (4 - du), maka koefisien autokorelasi sama dengan nol, artinya tidak ada autokorelasi;
- b. jika nilai DW lebih rendah dari batas bawah *lower bound* (dL), maka koefisien autokorelasi lebih besar dari nol, artinya ada autokorelasi positif;
- c. jika nilai DW lebih besar daripada (4 dL) dan lebih kecil dari 4, maka koefisien autokorelasi lebih kecil dari nol, artinya autokorelasi negatif;
- d. jika nilai DW terletak diantara batas atas (dU) dan batas bawah (dL) atau DW terletak diantara (4 - dU) dan (4 dL), maka keputusannya tidak dapat disimpulkan.

Berdasarkan tabel pada uji autokorelasi dapat diketahui bahwa nilai DW sebesar 1,666. Nilai ini akan dibandingkan dengan nilai tabel Durbin-Watson *d Statistic: Significance Point For dl and du AT 0,05 Level of Significance* dengan menggunakan nilai signifikansi 5%, jumlah sampel 30 (n) dan jumlah variabel independen 2 (k=2). Maka di tabel Durbin Watson akan didapatkan nilai sebagai berikut, yaitu nilai batas bawah (dl) adalah 1,2837 dan nilai batas atas (du) adalah 1 1,5666.

Oleh karena nilai DW 1,666 lebih besar dari batas (du) = 1,5666 dan kurang dari 4 – 1,5666 (4 – du), maka dapat disimpulkan bahwa **tidak ada autokorelasi positif atau negatif atau bisa juga disimpulkan tidak terjadi autokorelasi**.

Untuk memastikan lebih lanjut ada atau tidaknya autokorelasi dalam model regresi lebih lanjut digunakan Uji Run. Uji Run digunakan untuk menguji apakah antar residual terdapat korelasi yang tinggi atau tidak. Jika antar-residual tidak terdapat hubungan korelasi maka dikatakan bahwa residual adalah acak atau random. Hipotesis dari Uji Run adalah sebagai berikut:

- Ho : Nilai Sig > 0,05, residual random (acak),
- Ha : Nilai Sig < 0,05, residual tidak random.

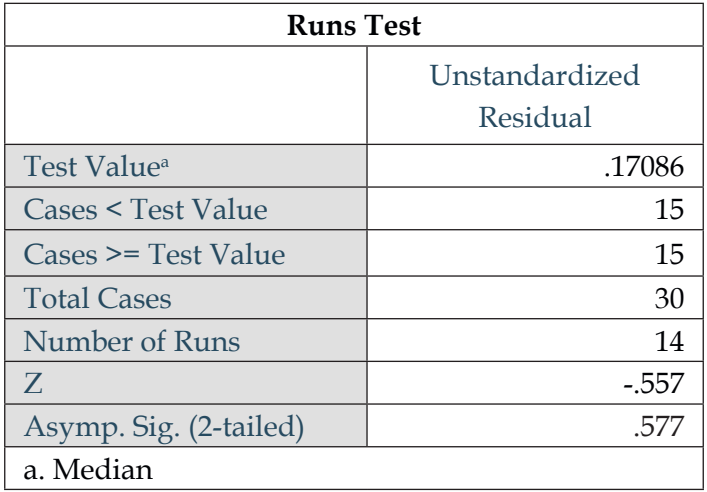

Dari tabel tersebut dapat disimpulkan bahwa nilai Asymp. Sig. (2- tailed) di atas tingkat kepercayaan 5% atau 0,05 yaitu sebesar 0,577, sehingga Ho tidak dapat ditolak. Hal ini berarti data yang dipergunakan tersebar (*random*). Dapat diketahui bahwa tidak terdapat masalah autokorelasi antar-variabel independen, sehingga model regresi layak digunakan.

### **3. Uji Normalitas**

Pengujian normalitas dilakukan untuk mengetahui normal atau tidaknya suatu distribusi data. Uji normalitas dilakukan untuk menguji apakah variabel bebas/independen/(X) dan variabel terikat/dependen/(Y) dalam model regresi memiliki distribusi normal atau tidak.

Uji normalitas diperlukan ketika jumlah sampel kurang dari 30. Uji normalitas digunakan untuk mengetahui apakah *error term* mendekati distribusi normal. Jika jumlah sampel melebihi 30, maka tidak perlu dilakukan uji normalitas karena distribusi sampling *error term* telah mendekati normal. Jika, misal, menggunakan lebih dari 200 maka maka uji normalitas dapat diabaikan.

Berikut penjelasan uji normalitas dengan menggunakan Grafik histogram normal *p-p plot* dan *One Sample Kolmogorov Smirnov*.

#### a. Grafik

Distribusi yang normal akan membentuk suatu garis lurus diagonal. Jika distribusi data residual normal, maka garis yang menggambarkan data residual akan mengikuti garis diagonalnya, data yang normal akan memberikan nilai ekstrim rendah dan ekstrim tinggi yang sedikit dan kebanyakan mengumpul di tengah. Jika gambar membentuk garis lurus diagonal dan titik-titik menyebar di sekitar garis diagonal serta mengikuti arah garis diagonalnya, maka hal

tersebut dapat dikatakan bahwa residual telah terdistribusi dengan normal.

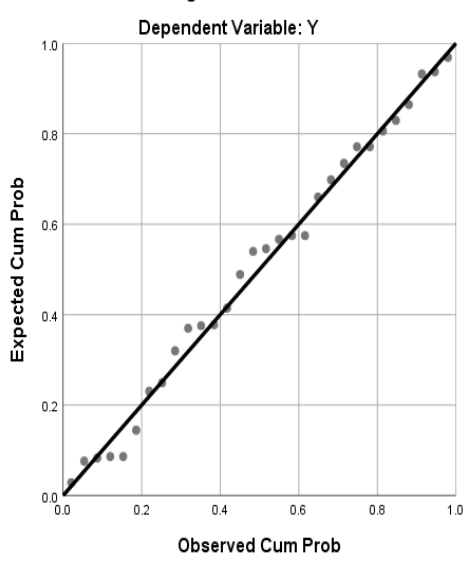

Normal P-P Plot of Regression Standardized Residual

Dengan melihat tampilan grafik normal plot dapat dimaknai bahwa penyebaran data (titik) pada sumbu diagonal dari grafik. Pada grafik terlihat data menyebar di sekitar garis diagonal sehingga pola berdistribusi normal, maka model regresi memenuhi asumsi normalitas.

b. Kolmogorov Smirnov

Untuk mendapatkan hasil pengujian yang lebih akurat dan valid, dilakukan pengujian ulang dengan menggunakan *One-Sample Kolmogorov-Smirnov test* untuk masing-masing variabel. Untuk uji *One-Sample Kolmogorov-Smirnov test* akan dilihat dari nilai probabilitasnya, jika probabilitasnya > 0,05 data terdistribusi normal.

Kelebihan dari uji ini adalah sederhana dan tidak menimbulkan perbedaan persepsi di antara satu pengamat dengan pengamat lain, yang sering terjadi pada uji normalitas dengan menggunakan grafik. Jadi, jika data tidak normal,

gunakan plot grafik untuk melihat menceng ke kanan atau ke kiri, atau menggunakan *Skewness* dan *Kurtosis* sehingga dapat ditentukan transformasi seperti apa yang paling tepat digunakan.

Langkah-langkah menghitung uji normalitas dengan teknik *Kolmogorov Smirnov* menurut Ananda dan Fadli (2018) adalah sebagai berikut:

- 1) menentukan taraf signifikansi (α) misalnya pada α=0.05 dengan hipotesis yang akan diuji:
	- H<sub>e</sub> : data berdistribusi normal

H<sub>1</sub> : data tidak berdistribusi normal, dengan kriteria pengujian:

Tolak  $H_{\text{o}}$  jika D  $_{\text{max}}$   $\geq$  D  $_{\text{table}}$ 

Terima  $H_{\text{o}}$  jika D  $_{\text{max}}$   $\leq$  D  $_{\text{table}}$ 

- 2) susun data dari data yang terkecil ke data yang terbesar;
- 3) susun frekuensi nilai yang sama;
- 4) hitung nilai proporsi p<sub>1</sub> =  $\frac{f_i}{n}$  di mana n = banyaknya data;
- 5) hitung proporsi kumulatif  $(k_p)$ ;
- 6) transformasi nilai data mentah (X) ke dalam angka baku (Z) dengan formula:

$$
Z_1\frac{Xi-\overline{X}}{s}
$$

- 7) tentukan nilai  $Z_{\text{table}}$  berdasarkan data angka baku (Z);
- 8) hitung nilai  $|a_2| = K_p Z_{\mathit{label}}$  (harga mutlak nilai a<sub>2</sub>);
- 9) hitung nilai  $|a_1| = P a_2$  (harga mutlak nilai a<sub>1</sub>);
- 10) cari a<sub>2</sub> maksimum sebagai D <sub>max</sub>;

11) lakukan pengujian hipotesis dengan cara membandingkan nilai D $_{\text{max}}$  dengan D $_{\text{table}}$  (nilai tabel Kolmogorov Smirnov) dengan kriteria:

Tolak  $H_0$  jika D  $_{max}$  ≥ D  $_{label}$ 

Terima  $H_0$  jika D  $_{max}$   $\leq$  D  $_{label}$ 

Perhatikan hasil uji Kolmogorov-Smirnov berikut.

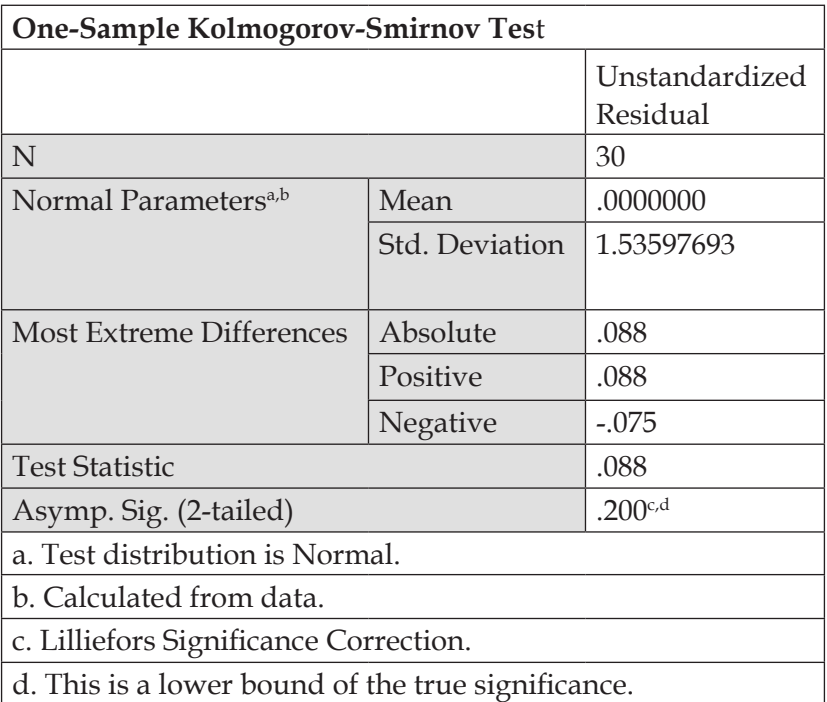

Dari hasil perhitungan diperoleh nilai D  $_{\text{max}}$  = 0,088. Nilai tersebut lebih kecil dari nilai D  $_{total}$  (n= 30 dan  $\alpha$  = 0.05) sebesar = 0,240 (lihat nilai kritik pada lampiran), sehingga diperoleh nilai D $_{\rm max}$ ≤ D $_{\rm tablel}$  maka  ${\rm H}_0$  diterima dan dapat disimpulkan bahwa sebaran data penelitian berdistribusi normal.

Dari contoh tersebut dapat ditarik kesimpulan bahwa konsep dasar dari uji normalitas Kolmogorov Smirnov adalah membandingkan distribusi data (yang akan diuji normalitasnya) atau D <sub>max</sub> dengan distribusi normal baku atau D tabel. Jadi sebenarnya uji Kolmogorov Smirnov adalah

uji beda antara data yang diuji normalitasnya dengan data normal baku.

Seperti pada uji beda biasa, jika signifikansi di bawah 0,05 berarti terdapat perbedaan yang signifikan, dan jika signifikansi di atas 0,05 maka tidak terjadi perbedaan yang signifikan. Dengan kata lain, penerapan pada uji Kolmogorov Smirnov adalah jika signifikansi di bawah 0,05 berarti data yang akan diuji mempunyai perbedaan yang signifikan dengan data normal baku, berarti data tersebut tidak normal.

c. Uji Linearitas

Pengujian kelinearan regresi dilakukan dalam rangka menguji model persamaan regresi suatu variabel Y atas suatu variabel X (Ananda & Fadli (2018). Uji Linearitas bertujuan untuk mengetahui apakah dua variabel mempunyai hubungan yang linear atau tidak secara signifikan.

Terdapat dua cara pengambilan keputusan dalam uji linearitas, yaitu:

- 1) Dua variabel tersebut dikatakan linear apabila signifikansi lebih dari 0,05 sehingga pengambilan keputusan berupa terdapat hubungan yang linear secara parsial atau simultan, sedangkan jika signifikansi di bawah 0,05 maka pengambilan keputusan berupa tidak terdapat hubungan yang linear dari kedua variabel tersebut.
- 2) Melihat nilai F  $_{\text{hitung}}$  dan F  $_{\text{table}}$  jika F  $_{\text{hitung}}$  lebih besar daripada F  $_{t_\mathrm{shell}}$  maka kesimpulannya berupa tidak terdapat hubungan yang linear antara kedua variabel tersebut, sedangkan jika F hitung lebih kecil daripada F tabel maka kesimpulannya berupa terdapat hubungan yang linear antara kedua variabel tersebut.
Dengan kata lain, hipotesisnya adalah sebagai berikut:

- $H_0$  = data linier
- $H_1$  = data tidak linier

Kaidah pengambilan keputusan antara lain:

```
Sig ≥ taraf nyata (\alpha) 0,05 ; diterima.
```

```
Sedangkan Sig < taraf taraf nyata (\infty) 0,05 ; ditolak.
```
Perhatikan contoh berikut!

#### **ANOVA Table**

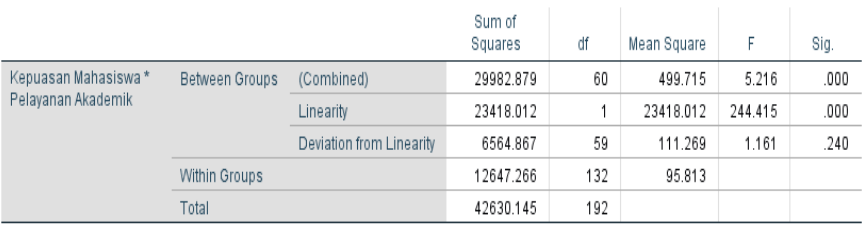

# **ANOVA**<sup>a</sup>

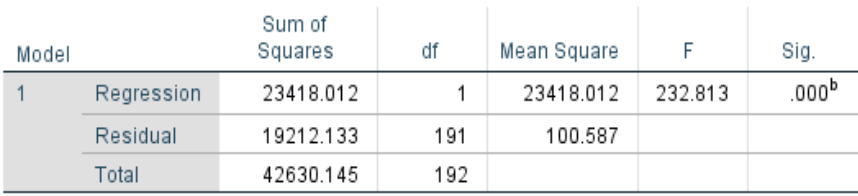

a. Dependent Variable: Kepuasan Mahasiswa

b. Predictors: (Constant), Pelayanan Akademik

Hasil perhitungan uji signifikansi dan linearitas pada tabel di atas dapat disalin ke dalam bentuk tabel ANAVA berikut:

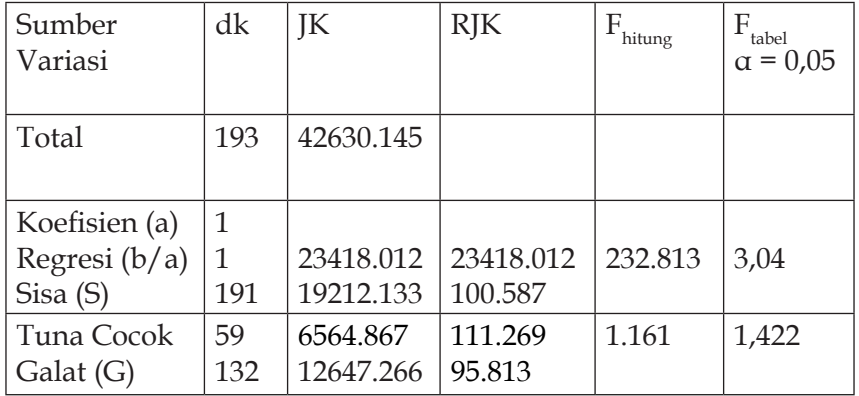

Di mana:

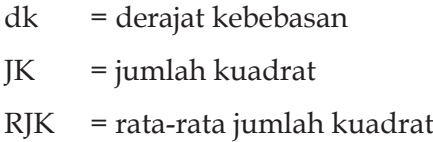

Berdasarkan tabel di atas dapat dikatakan bahwa pengujian signifikansi regresi variabel (Y) atas (X<sub>1</sub>) diperoleh F  $_{\text{hitung}}$  sebesar 232,813. Nilai tersebut lebih besar jika dibandingan dengan nilai F tabel pada α = 0,05 sebesar 3,0,4 (lihat nilai kritik pada lampiran), sehingga persamaan regresi dinyatakan sangat signifikan.

Dari pengujian linearitas regresi didapatkan nilai F hitung sebesar 1,161; sedangkan nilai F  $_{\text{table}}$  pada tingkat kesalahan  $\alpha$ (0,05) dengan dk pembilang 59 dan dk penyebut 132 adalah 1,422. Nilai F  $_{\text{hitung}}$  (1,161)  $\leq$  F  $_{\text{table}}$  (1,422), maka persamaan regresi variabel (Y) atas variabel  $(X_1)$  berbentuk linear.

#### **D.** *Ordinary Least-Squares* **(OLS)**

*Ordinary least-squares regression* biasa digunakan secara luas, sebagian karena kemudahan perhitungannya dan juga karena memiliki sifat yang diinginkan ketika asumsi terpenuhi. Karena garis regresi diestimasi dengan meminimalkan kuadrat residual, bagaimanapun, nilai-nilai terluar dapat memberikan dampak yang relatif besar pada garis yang diestimasi. Dengan munculnya komputer, metode alternatif telah dikembangkan yang secara komputasi lebih menuntut tetapi lebih kuat untuk *outlier*.

Beberapa teknik mengurangi pengaruh *outlier* adalah dengan mengganti residual kuadrat dengan fungsi residual lainnya atau meminimalkan median residual kuadrat daripada jumlah. Pendekatan lain adalah nonparametrik, seperti garis resisten *Tukey* atau metode *Theil*. Akan tetapi, sulit untuk menggeneralisasi beberapa pendekatan ini ke pengaturan dengan beberapa variabel prediktor.

#### **E. Menginterpretasikan Hasil Regresi**

Menilai kecocokan model secara keseluruhan dimulai dengan menafsirkan uji-F, yang menentukan apakah model tersebut signifikan atau tidak (yaitu, apakah ada variabel independen yang berpengaruh pada variabel dependen).

Jika koefisien regresi semuanya sama dengan nol, maka semua pengaruh variabel bebas terhadap variabel terikat adalah nol. Dengan kata lain, tidak ada hubungan (nol) antara variabel terikat dan variabel bebas. Jika kita tidak menolak hipotesis nol, kita perlu mengubah model regresi, atau jika hal ini tidak mungkin, laporkan bahwa model regresi tidak signifikan.

Namun, jika nilai p uji-F di bawah 0,05 (yaitu, modelnya signifikan), tidak berarti bahwa semua koefisien regresi signifikan, atau bahkan salah satunya signifikan jika dipertimbangkan secara terpisah. Namun, jika nilai F signifikan, kemungkinan besar setidaknya satu atau lebih koefisien regresi signifikan. Perhatikan bahwa signifikansi model bukanlah indikator kecocokan (dekat), hanya signifikan.

Jika kita menemukan bahwa uji-F signifikan, kita dapat menginterpretasikan *model fit* dengan menggunakan R<sup>2</sup>. R<sup>2</sup> (juga disebut *koefisien determinasi*) yang menunjukkan sejauh mana model, relatif terhadap *mean*, menjelaskan variasi yang diamati dalam variabel dependen. R<sup>2</sup> selalu terletak antara 0 dan 1, dengan R yang lebih tinggi menunjukkan kecocokan model yang lebih baik. Ketika menginterpretasikan R², nilai yang lebih tinggi menunjukkan bahwa variasi dalam x menjelaskan lebih banyak variasi dalam y.

Untuk menghindari bias terhadap model yang kompleks, kita dapat menggunakan R<sup>2</sup> yang disesuaikan untuk memilih model regresi. R<sup>2</sup> yang disesuaikan hanya meningkat jika penambahan variabel independen lain menjelaskan sejumlah besar varians. Kami menghitung penyesuaian  $\mathsf{R}^2$  sebagai berikut:

$$
R^2_{\text{adj}} = 1 - (1 - R^2) \frac{n-1}{n-k-1}
$$

Di mana:

n = menggambarkan jumlah sampel

 $k = j$ umlah variabel bebas (tidak termasuk konstanta)

R2 yang disesuaikan ini adalah ukuran relatif dan harus digunakan untuk membandingkan model yang berbeda tetapi bersarang dengan variabel dependen yang sama. Bersarang berarti bahwa semua istilah model yang lebih sederhana termasuk dalam model yang lebih kompleks, serta variabel tambahan.

Karena Adjusted R<sup>2</sup> hanya dapat membandingkan model bersarang, ada tambahan indeks fit yang dapat digunakan untuk membandingkan model dengan variabel dependen yang sama, tetapi variabel independen yang berbeda.

Secara sederhana koefisien determinasi dihitung dengan mengkuadratkan Koefisien Korelasi (R). Sebagai contoh, jika nilai R adalah sebesar 0,680 (perhatikan pada tabel) maka koefisien determinasi (R *Square*) adalah sebesar 0,680 x 0,680 = 0,4624. Berarti kemampuan variabel bebas dalam menjelaskan varians dari variabel terikatnya adalah sebesar 46,24%. Berarti terdapat 53,76% (100%-46,24%) varians variabel terikat yang dijelaskan oleh faktor lain. Berdasarkan interpretasi tersebut, maka tampak bahwa nilai R *Square* adalah antara 0 sampai dengan 1.

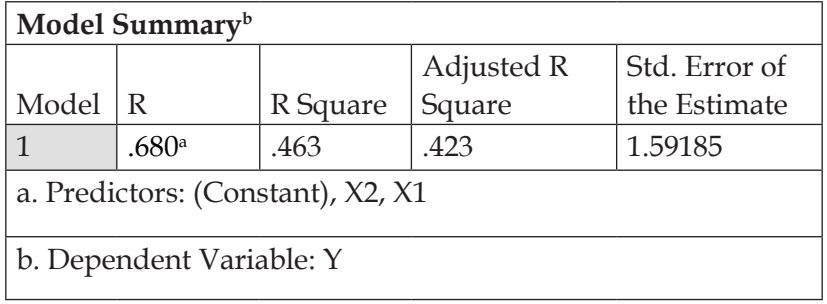

Penggunaan R Square (R<sup>2</sup>) sering menimbulkan permasalahan, yaitu bahwa nilainya akan selalu meningkat dengan adanya penambahan variabel bebas dalam suatu model. Hal ini akan menimbulkan bias, karena jika ingin memperoleh model dengan R tinggi, seorang penelitian dapat dengan sembarangan menambahkan variabel bebas dan nilai R akan meningkat, tidak tergantung apakah variabel bebas tambahan itu berhubungan dengan variabel terikat atau tidak.

Oleh karena itu, banyak peneliti yang menyarankan untuk menggunakan *Adjusted* R *Square*. Interpretasinya sama dengan R *Square*, akan tetapi nilai *Adjusted* R *Square* dapat naik atau turun dengan adanya penambahan variabel baru, tergantung dari korelasi antara variabel bebas tambahan tersebut dengan variabel terikatnya. Nilai *Adjusted* R *Square* dapat bernilai negatif. Jika nilainya negatif, maka nilai tersebut dianggap 0, atau variabel bebas sama sekali tidak mampu menjelaskan varians dari variabel terikatnya.

# **Bab VIII Analisis Korelasi**

#### **A. Pendahuluan**

Analisis korelasi merupakan studi yang membahas tentang derajat keeratan hubungan antar-pengubah, yang dinyatakan dengan koefisien korelasi. Pandangan tentang analisis ini dikemukakan beberapa ahli sebagai berikut.

Korelasi, juga disebut sebagai koefisien korelasi, adalah istilah yang digunakan untuk menunjukkan hubungan atau hubungan antara dua (atau lebih) variabel kuantitatif. Sebagaimana Gogtay dan Thatte (2017) mengungkapkan: *Correlation analysis is seldom used alone and ussually accompanied by the regression analysis. The fact that while a correlation analysis stops with the calculation of the correlation coefficient and perhaps a test of significance*.

Analisis korelasi jarang digunakan sendiri dan biasanya disertai dengan analisis regresi. Fakta bahwa sementara analisis korelasi berhenti dengan perhitungan koefisien korelasi dan mungkin uji signifikansi. Dengan kata lain, analisis ini pada dasarnya didasarkan pada asumsi hubungan garis lurus (linier) antara variabel kuantitatif. Serupa dengan ukuran asosiasi untuk variabel biner, mengukur "kekuatan" atau "luas" hubungan antara variabel dan juga arahnya.

Selanjutnya, ada Crawford (2006) yang mengatakan: *Correlation provides a "unitless" measure of association between 2 variables, ranging from 1 (indicating perfect negative association) to 0 (no association) to 1 (perfect positive association). Both variables are treated equally in that neither is considered to be a predictor or an outcome*.

Pendapat Crawford di atas bermakna bahwa korelasi memberikan ukuran hubungan "tanpa unit" antara 2 variabel, mulai dari 1 (menunjukkan hubungan negatif yang sempurna) hingga 0 (tidak ada hubungan) hingga 1 (hubungan positif yang sempurna). Kedua variabel diperlakukan sama karena tidak ada yang dianggap sebagai prediktor atau hasil.

Selanjutnya, ada Senthilnathan (2019) yang menganggap bahwa: *A simple correlation analysis represents measures the degree of closeness between two related variables. The correlation coefficient (r or R) as a measure provides information about closeness of the two variables. Irrespective of non-linear correlation, this paper mainly focuses on the linear correlation analysis, as it is mostly used in social science studies*.

Sebuah analisis korelasi sederhana merupakan ukuran tingkat kedekatan antara dua variabel terkait. Koefisien korelasi (r atau R) sebagai ukuran memberikan informasi tentang kedekatan kedua variabel. Terlepas dari korelasi non-linier, sebagian besar penelitian berfokus pada analisis korelasi linier, karena banyak digunakan dalam studi ilmu sosial.

Pada prinsipnya, tujuan melakukan analisis korelasi hampir sama dalam studi analitik kuantitatif, analisis korelasi menjadi sangat berguna untuk mengeksplorasi hubungan antara variabel independen dan dependen. Lebih lanjut, kegunaan koefisien korelasi linier antara dua variabel dalam konteks mengidentifikasi tingkat multikolinearitas dan status mediasi/moderasi variabel independen dalam suatu model, menunjukkan bagaimana tingkat multikolinearitas dapat dieksplorasi dengan menggunakan koefisien korelasi antara dua variabel independen dalam model regresi.

Dengan demikian, hasil akhir dari analisis korelasi adalah koefisien korelasi yang nilainya berkisar antara -1 sampai dengan +1. Koefisien korelasi +1 menunjukkan bahwa kedua variabel berhubungan sempurna secara [linier] positif, koefisien korelasi -1 menunjukkan bahwa dua variabel berhubungan sempurna secara [linier] negatif, sedangkan koefisien korelasi nol menunjukkan bahwa tidak ada hubungan linier antara kedua variabel yang diteliti.

Hubungan antara peubah X dan Y dapat bersifat (a) Positif, artinya jika X naik (turun) maka Y naik (turun); (b) Negatif, artinya jika X naik (turun) maka Y turun (naik); dan (c) Bebas, artinya naik turunnya Y tidak dipengaruhi oleh X.

Jadi, singkatnya adalah arah hubungan korelasi dinyatakan dalam bentuk hubungan positif atau negatif. Arah hubungan positif, berarti: Apabila nilai variabel ditingkatkan, maka akan meningkatkan nilai variabel yang lain. Apabila nilai variabel diturunkan, maka akan menurunkan nilai variabel yang lain.

Arah hubungan negatif, berarti: Apabila nilai variabel ditingkatkan, maka akan menurunkan nilai variabel yang lain. Apabila nilai variabel diturunkan, maka akan meningkatkan nilai variabel yang lain.

Konsep analisis korelasi yaitu metode analisis terhadap data, tidak hanya terdiri dari satu karakteristik saja. Banyak persoalan atau fenomena yang meliputi lebih dari sebuah variabel; berat orang dewasa sampai taraf tertentu bergantung pada tinggi badannya, keterampilan melempar ke target bergantung pada koordinasi matatangan, hasil produksi padi bergantung jumlah pupuk. Dirasa perlu mempelajari analisis data yang terdiri dari banyak variabel dan bagaimana mereka berhubungan.

#### **B. Korelasi** *Product Moment Pearson*

Mengacu kepada Crawford (2006), "*The Pearson correlation coefficient assumes that X and Y are jointly distributed as bivariate normal, ie, X and Y each are normally distributed, and that they are linearly related. When these assumptions are not satisfied, nonparametric versions can be used to estimate correlation* (Koefisien korelasi *Pearson* mengasumsikan bahwa X dan Y secara bersama-sama terdistribusi sebagai normal bivariat, yaitu X dan Y masing-masing terdistribusi normal, dan keduanya berhubungan secara linier. Ketika asumsi ini tidak terpenuhi, uji nonparametrik dapat digunakan untuk memperkirakan korelasi)."

Schober, Boer, dan Schwarte (2018) menambahkan, "*Correlation is a measure of a monotonic association between 2 variables. A monotonic relationship between 2 variables is a one in which either (1) as the value of 1 variable increases, so does the value of the other variable; or (2) as the value of 1 variable increases, the other variable value decreases* (Korelasi adalah ukuran hubungan monoton antara 2 variabel. Hubungan monoton antara 2 variabel adalah hubungan di mana salah satu (1) ketika nilai 1 variabel meningkat, demikian juga nilai variabel lainnya; atau (2) saat nilai 1 variabel meningkat, nilai variabel lainnya menurun)."

Oleh karena itu, dalam data berkorelasi, perubahan besaran 1 variabel dikaitkan dengan perubahan besaran variabel lain, baik dalam arah yang sama atau berlawanan. Dengan kata lain, nilai yang lebih tinggi dari 1 variabel cenderung dikaitkan dengan nilai yang lebih tinggi (korelasi positif) atau lebih rendah (korelasi negatif) dari variabel lainnya, dan sebaliknya.

Hubungan linier antara 2 variabel adalah kasus khusus dari hubungan monoton. Paling sering, istilah hubungan korelasi digunakan dalam konteks hubungan linier seperti itu antara 2 variabel acak kontinu, yang dikenal sebagai korelasi momen-produk Pearson, yang biasanya disingkat sebagai "r".

Sejauh mana perubahan dalam 1 variabel kontinu dikaitkan dengan perubahan variabel kontinu lainnya secara matematis dapat dijelaskan dalam istilah kovarians variabel. Kovarians mirip dengan varians, tetapi varians menggambarkan variabilitas variabel tunggal, sedangkan kovarians adalah ukuran bagaimana 2 variabel bervariasi bersama-sama.

Namun, kovarians tergantung pada skala pengukuran variabel, dan besarnya mutlak tidak dapat dengan mudah ditafsirkan atau dibandingkan di seluruh studi. Untuk memudahkan interpretasi, biasanya digunakan koefisien korelasi Pearson. Koefisien ini adalah ukuran kovarians tanpa dimensi, yang diskalakan sedemikian rupa sehingga berkisar dari -1 hingga +1.

**Gambar 8.1** menunjukkan *scatterplot* dengan contoh data simulasi yang diambil dari distribusi normal bivariat dengan koefisien korelasi Pearson yang berbeda. Seperti yang diilustrasikan, r = 0 menunjukkan bahwa tidak ada hubungan linier antara variabel, dan hubungan menjadi lebih kuat (yaitu, pencar berkurang) ketika nilai absolut r meningkat dan akhirnya mendekati garis lurus ketika koefisien mendekati -1 atau + 1.

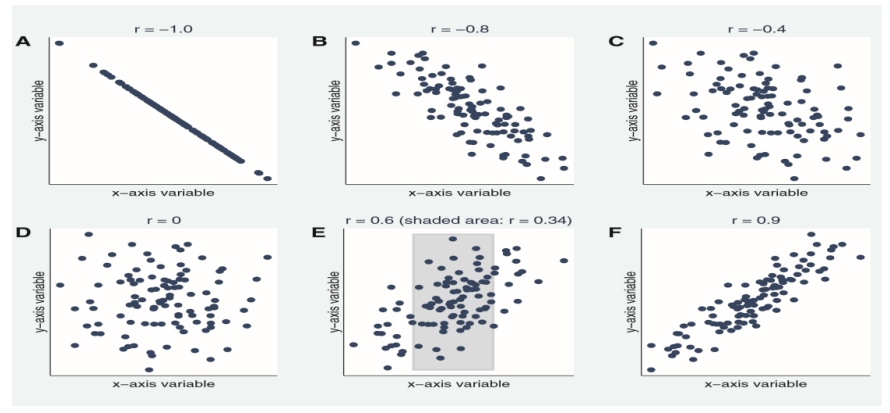

**Gambar 8.1: A–F,** *Scatterplot* **dengan data sampel dari simulasi distribusi normal bivariat dengan koefisien korelasi Pearson yang bervariasi (r).**

**(Sumber: Schober** *et al.***, 2018)**

Korelasi sempurna -1 atau +1 berarti bahwa semua titik data terletak tepat pada garis lurus, yang kita harapkan, misalnya, jika kita mengkorelasikan berat sampel air dengan volumenya, dengan asumsi bahwa kedua kuantitas dapat diukur sangat akurat dan tepat. Namun, hubungan absolut seperti itu tidak khas dalam penelitian medis karena variabilitas proses biologis dan kesalahan pengukuran.

Maka dapat dikatakan bahwa koefisien korelasi *Product Moment* adalah skala untuk mengukur kekuatan hubungan linier antarvariabel. Karena mengukur derajat hubungan linier variabel, variabel interval atau rasio harus dipertimbangkan dengan syarat bahwa variabel yang dipertimbangkan harus berada dalam distribusi normal.

Rumus matematis Pearson untuk mengkuantifikasi derajat hubungan (r) antarvariabel yaitu X dan Y dapat diberikan sebagai berikut:

$$
\mathbf{r} = \frac{(\mathbf{n} \times \Sigma XY) - (\Sigma X)(\Sigma Y)}{\sqrt{(\mathbf{N} \times \Sigma X^2 - (\Sigma X)^2) \times (N \times (\Sigma Y^2) - (\Sigma Y)^2)}}
$$

Di mana:

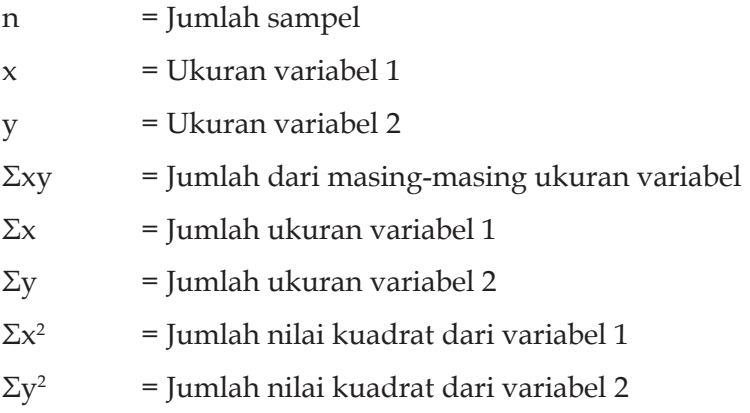

Berdasarkan arahnya, derajat korelasi dapat dikategorikan sebagai korelasi Positif, Nol, atau Negatif. Umumnya, jarang diterapkan untuk mendapatkan koefisien korelasi nol yang tepat antara variabel. Oleh

karena itu, korelasi positif dan negatif dapat menjadi kategorisasi yang identik dalam analisis.

Jika tren suatu variabel positif dan hampir mirip dengan variabel lain, ada kemungkinan untuk memiliki hubungan positif satu sama lain dan hubungan tersebut dapat memberikan koefisien korelasi positif. Kemudian jika tren suatu variabel positif dan hampir negatif terhadap variabel lain, ada kemungkinan untuk memiliki hubungan negatif satu sama lain dan hubungan tersebut dapat menghasilkan koefisien korelasi negatif.

Beberapa pendekatan telah disarankan untuk mengambil dan memutuskan koefisien korelasi ke dalam deskripsi seperti hubungan "lemah", "sedang", atau "kuat". Titik batas ini bersifat sewenangwenang dan tidak konsisten dan harus digunakan dengan bijaksana. Sementara sebagian besar peneliti mungkin akan setuju bahwa koefisien 0,9 hubungan yang sangat kuat, nilai-nilai di antaranya dapat diperdebatkan.

Menurut Schober *et al* (2018), koefisien korelasi 0,65 dapat diartikan sebagai korelasi "baik" atau "sedang", tergantung pada aturan praktis yang diterapkan. Juga cukup berubah-ubah untuk mengklaim bahwa koefisien korelasi 0,39 mewakili asosiasi "lemah", sedangkan 0,40 adalah asosiasi "moderat".

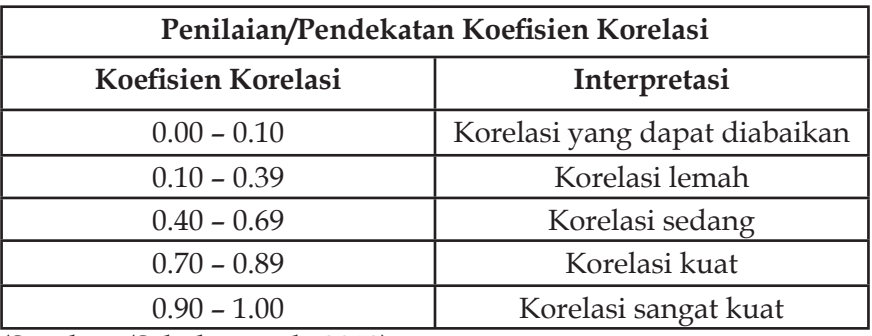

Berikut adalah tabel koefisien relasi.

(Sumber: (Schober et al., 2018)

Korelasi yang diamati mungkin juga tidak selalu menjadi perkiraan yang baik untuk koefisien korelasi populasi karena sampel pasti dipengaruhi oleh kebetulan. Oleh karena itu, koefisien yang diamati harus selalu disertai dengan interval kepercayaan, yang memberikan kisaran nilai koefisien yang masuk akal dalam populasi dari mana data dijadikan sampel.

Agar lebih jelas, berikut disajikan data hasil uji korelasi Pearson, di mana data diolah dengan program SPSS sebagai berikut.

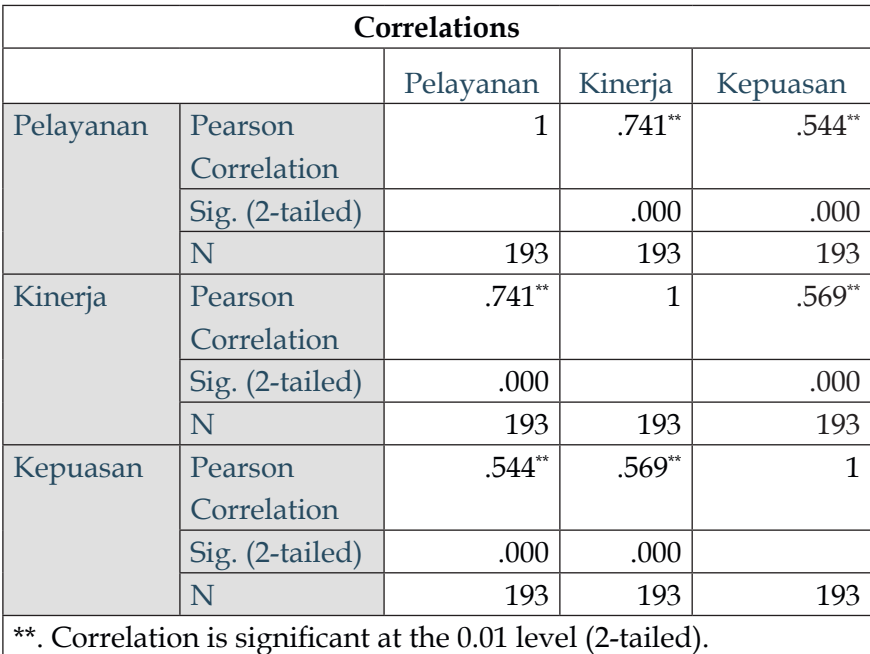

Sumber: Data diolah dengan SPSS, 2022.

Dari tabel tersebut terlihat bahwa bentuk korelasinya apakah korelasi positif atau korelasi negatif. Jika nilai signifikansinya, yaitu *Sig. (2-tailed)* kurang dari 0,05 maka terdapat korelasi. Sebaliknya, jika nilai *Sig. (2-tailed)* lebih dari 0,05 maka tidak terdapat korelasi. Namun, apabila nilai *Sig. (2-tailed)* sama dengan atau tepat 0,05 maka kita bisa membandingkan nilai Pearson korelasi dengan **r tabel**.

Maka, dapat disimpulkan:

# **Jika signifikansi < 0,05, berkorelasi Jika signifikansi > 0,05, tidak berkorelasi**

Pada hasil yang terlihat di tabel nilai signifikansi pelayanan  $(X_1)$  terhadap kepuasan  $(Y)$  sebesar 0,000 begitupun dengan nilai signifikansi kinerja (X<sub>2</sub>) terhadap kepuasan (Y) sebesar 0,000. Hasil tersebut menunjukkan signifikansi (0,000) < 0,05. Maka dapat ditarik kesimpulan bahwa **pelayanan dan kinerja berkorelasi dengan kepuasan**.

Selanjutnya, nilai korelasi pada variabel pelayanan sebesar 0,544 dan variabel kinerja sebesar 0,569. Berdasarkan derajat korelasi angka 0,544 dan 0,569 berada pada 0.40 – 0.69 yang bermakna memiliki korelasi sedang (lihat tabel penilaian koefisien korelasi). Sehingga dapat diinterpretasikan bahwa variabel pelayanan terhadap kepuasan memiliki korelasi dengan derajat hubungan korelasi sedang dan bentuk hubungannya adalah positif. Artinya, semakin tinggi pelayanan maka semakin tinggi pula kepuasan, sebaliknya semakin rendah pelayanan maka semakin rendah pula kepuasan.

Begitu pun dengan variabel kinerja terhadap kepuasan yang memiliki korelasi dengan derajat hubungan korelasi sedang dan bentuk hubungannya adalah positif. Artinya, semakin tinggi kinerja maka semakin tinggi pula kepuasan, sebaliknya semakin rendah kinerja maka semakin rendah pula kepuasan.

Apabila ditemukan nilai korelasi **negatif**, maka interpretasinya, yaitu Semakin tinggi pelayanan maka semakin rendah kepuasan sebaliknya. Semakin rendah pelayanan maka semakin tinggi kepuasan. Semakin tinggi kinerja maka semakin rendah kepuasan sebaliknya. Semakin rendah kinerja maka semakin tinggi kepuasan.

#### **C. Korelasi** *Spearman (Rank)*

Pada dasarnya, koefisien *Spearman* adalah koefisien korelasi Pearson yang dihitung dengan peringkat nilai masing-masing dari 2 variabel, bukan nilai sebenarnya.

Sebelum mempelajari korelasi *Spearman*, penting juga untuk memahami korelasi Pearson yang merupakan ukuran statistik kekuatan hubungan linier antara data berpasangan. Perhitungannya dan pengujian signifikansi selanjutnya memerlukan asumsi data berikut: (1) tingkat interval atau rasio; (2) terkait linier; dan (3) bivariat terdistribusi normal.

Koefisien *Spearman* biasanya disingkat *rho* (ρ) . Karena data ordinal juga dapat diberi peringkat, penggunaan koefisien *Spearman* tidak terbatas pada variabel kontinu. Dengan menggunakan peringkat, koefisien mengkuantifikasi hubungan monoton ketat antara 2 variabel (peringkat data mengubah hubungan monotonik nonlinier menjadi hubungan linier). Selain itu, properti ini membuat koefisien *Spearman* relatif kuat terhadap *outlier*.

Selain itu, koefisien *Spearman* juga berkisar dari -1 hingga +1. Ini dapat diartikan sebagai menggambarkan apa pun antara tidak ada hubungan (ρ = 0) hingga hubungan monotonik yang sempurna (ρ = -1 atau +1). Lain halnya dengan korelasi Pearson, pertimbangan analog seperti dijelaskan di atas juga berlaku untuk interpretasi interval kepercayaan dan nilai P untuk koefisien *Spearman*.

Untuk memahami korelasi *Spearman* perlu diketahui apa itu fungsi monotonik. Fungsi monotonik adalah fungsi yang tidak pernah bertambah atau tidak pernah berkurang jika variabel bebasnya bertambah. Grafik berikut menggambarkan fungsi monotonik:

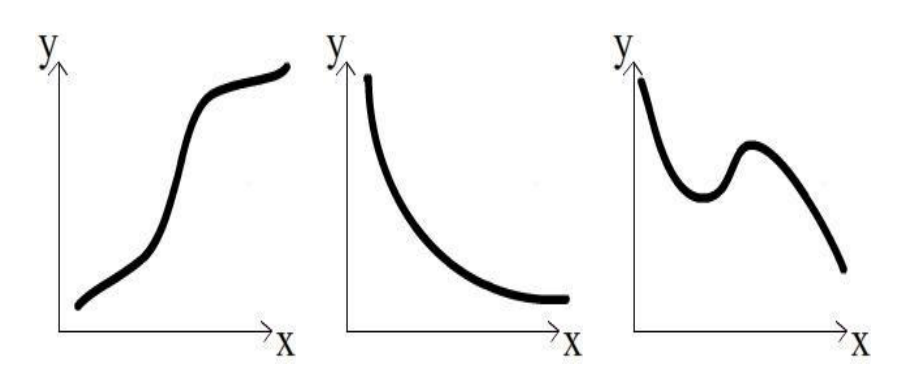

- 1. Meningkat secara monoton saat variabel x meningkat, variabel y tidak pernah berkurang.
- 2. Turun secara monoton saat variabel x meningkat, variabel y tidak pernah meningkat.
- 3. Tidak monoton karena variabel x meningkat, variabel y terkadang menurun dan terkadang meningkat.

Dengan demikian dapat disimpulkan bahwa koefisien korelasi *Spearman* adalah ukuran statistik kekuatan hubungan monoton antara data berpasangan. Dalam sampel dilambangkan dengan desain dibatasi sebagai berikut:

## **−1 ≤ r ≤ 1**

Untuk interpretasi, korelasi *Spearman* sama saja halnya dengan korelasi Pearson sebagai berikut:

- 1. 0.00 0.19 bermakna "sangat lemah"
- 2. 0.20 0.39 bermakna "lemah"
- 3. 0.40 0.59 bermakna "sedang"
- 4. 0.60 0.79 bermakna "kuat"
- 5. 0.800- 1.0 bermakna "sangat kuat"

Jika pada koefisien korelasi Pearson (r) digunakan untuk mengetahui korelasi data kuantitatif (skala interval dan rasio), maka pada koefisien korelasi peringkat *Spearman-rho* digunakan untuk pengukuran korelasi pada statistik nonparametrik (skala ordinal). Ini merupakan ukuran korelasi yang menuntut kedua variabel diukur sekurang-kurangnya dalam skala ordinal sehingga objek-objek penelitiannya dapat di *ranking* dalam dua rangkaian berurut.

Rumus koefisien korelasi peringkat *Spearman-rho,* yaitu

$$
r_s = 1 - \frac{6 \sum d^2}{n(n^2 - 1)}
$$

Di mana:

= Nilai ko *s*  $\mathbf{r}_s$  = Nilai *n n* = Nilai korelasi *Spearman Rank*

 $6 =$ Angka konstan

2  *d* = Selisih *ranking*

 $\mathbf n$  $\frac{a}{n}$ n = Jumlah data (jumlah pasangan rank untuk *Spearman*)

Untuk memudahkan bagaimana cara menginterpretasikan data hasil dari korelasi *Spearman*, berikut disajikan data dari hasil pengolahan dengan SPSS.

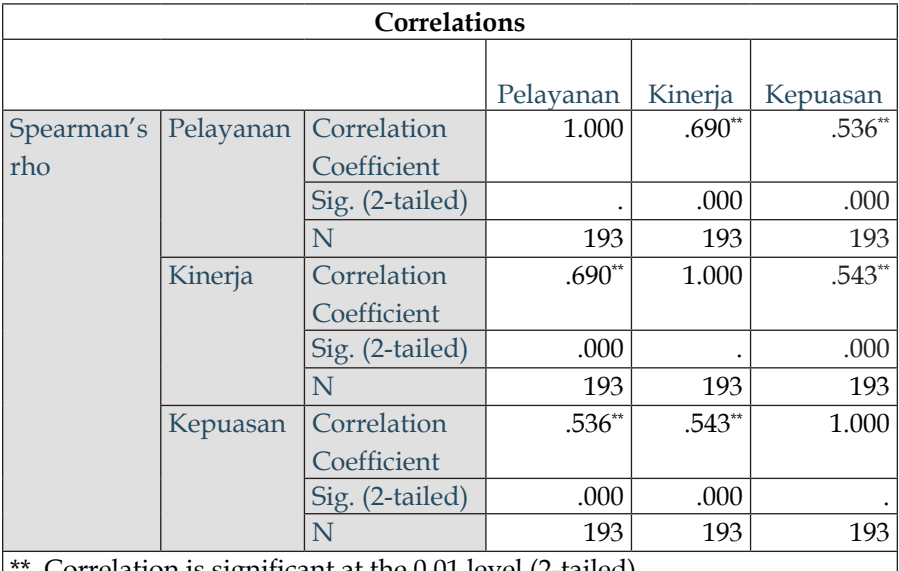

\*\*. Correlation is significant at the 0.01 level (2-tailed).

Berdasarkan tabel tersebut, jika nilai signifikansinya, yaitu *Sig. (2-tailed)* kurang dari 0,05 maka terdapat korelasi. Sebaliknya, jika nilai *Sig. (2-tailed)* lebih dari 0,05 maka tidak terdapat korelasi.

Karena nilai signifikansi variabel pelayanan terhadap kepuasan dan variabel kinerja terhadap kepuasan sebesar 0,000 yang berarti nilai tersebut kurang dari 0,05 (0,000 < 0,05), maka dapat disimpulkan bahwa terdapat korelasi.

Di sisi lain, tingkat kekuatan korelasi pelayanan terhadap kepuasan sebesar 0,536 bersifat positif dan korelasi kinerja terhadap kepuasan sebesar 0,543 bersifat positif. Nilai-nilai tersebut berada pada *range* 0.40 - 0.59 yang berarti korelasi antarvariabel berada pada tingkat sedang.

#### **D. Korelasi** *Kendall-Tau*

Menurut Siegel (1994) korelasi Kendall adalah ukuran korelasi yang menuntut kedua variabel diukur sekurang-kurangnya dalam skala ordinal sehingga objek-objek yang dipelajari dapat di *ranking* dalam dua rangkaian berurut. Analisis korelasi Kendall ini digunakan untuk mencari hubungan dan menguji hipotesis antara dua variabel atau lebih, bila datanya berbentuk ordinal atau *ranking*.

Analisis *Kendall-Tau* ini dikenalkan oleh M.G. Kendall (1938), yaitu koefisien korelasi *Kendall-Tau* yang dinotasikan dengan τ. Koefisien korelasi ini memiliki sifat yang sama dengan koefisien korelasi peringkat *Spearman-rho*, tetapi berbeda dasar logikanya. Jika untuk koefisien korelasi peringkat *Spearman-rho* didasarkan pada peringkat (*rank*), di mana baik variabel X dan variabel Y masing-masing kita *ranking*. Adapun untuk koefisien korelasi *Kendall-Tau*, salah satu variabelnya yang diberi peringkat (diurutkan), yaitu variabel X saja atau variabel Y saja. Dalam hal ini biasanya adalah variabel X, sedangkan variabel Y akan dilihat apakah nilai variabel Y itu searah (konkordan) atau berlawanan arah (diskordan) dengan variabel X yang sudah diurutkan.

Korelasi *Kendall-Tau* merupakan statistik nonparametrik. Korelasi ini digunakan pada data sama seperti data yang digunakan pada

korelasi *spearman*, yaitu sekurang-kurangnya data ordinal. Simbol yang biasa digunakan pada ukuran populasinya adalah (tau) dan ukuran sampelnya adalah T. Formula T adalah sebagai berikut:

$$
T = \frac{2S}{N(N-1)}
$$

Di mana:

*S* adalah total skor seluruhnya (*grand total*), yang merupakan jumlah skor urutan kewajaran pasangan data pada salah satu variabel. Jika urutan *ranking* wajar diberi skor +1, jika urutan *ranking* tidak wajar diberi skor –1. *N* adalah banyaknya pasangan *ranking*.

Misal diperoleh data sebagai berikut:

$$
S = 102
$$
 dan  $N = 30$ , jadi koefisien Kendall-T yaitu:

$$
T = \frac{2S}{N (N - 1)}
$$
  

$$
T = \frac{2 (102)}{30 (30 - 1)} = \frac{204}{30 (29)} = \frac{204}{870} = 0, 234
$$

Nilai dari T dan r<sub>s</sub> tidak sama, walaupun dihitung dari pasangan *ranking* yang sama, sehingga kedekatan hubungan (asosiasi) variabel tidak bisa dibandingkan antara nilai T dan r<sub>s</sub>. Nilai r<sub>s</sub> biasanya lebih besar dari nilai T. Meski demikian, ada hubungan antara dua ukuran tersebut, yaitu:

$$
-1 \leq 3T - 2r_{\rm s} \leq 1
$$

Untuk melakukan interpretasi terhadap hasil uji korelasi Kendall, antara lain:

# **1. Melihat hubungan antar variabel berdasarkan nilai signifikansi (Sig.)**

Jika nilai *Sig. (2-tailed)* lebih besar dari 0,05 maka hubungan antarvariabel tidak signifikan sebaliknya. Jika nilai *Sig. (2-tailed)* lebih kecil dari 0,05 maka hubungan antarvariabel signifikan.

#### **2. Melihat tingkat kekuatan atau keeratan antarvariabel**

Merujuk pada Sarwono (2015), kriteria tingkat keeratan koefisien korelasi antarvariabel dalam analisis korelasi dapat dikategorikan sebagai berikut:

- a. nilai koefisien korelasi sebesar 0,00 0,25 artinya memiliki korelasi yang sangat lemah;
- b. nilai koefisien korelasi sebesar 0,26 0,50 artinya memiliki korelasi yang lemah;
- c. nilai koefisien korelasi sebesar 0,51 0,75 artinya memiliki korelasi yang sedang;
- d. nilai koefisien korelasi sebesar 0,76 0,99 artinya memiliki korelasi yang kuat;
- e. nilai koefisien korelasi sebesar 1,00 artinya memiliki korelasi yang sangat kuat atau sempurna.

# **3. Melihat arah hubungan antarvariabel dalam analisis korelasi**

Arah hubungan dapat dilihat dari angka koefisien korelasi apakah hasilnya bernilai positif atau negatif. Bilamana bernilai positif atau searah bermakna bahwa jika variabel X semakin tinggi maka variabel Y akan semakin tinggi/meningkat pula. Bilamana bernilai negatif atau tidak searah bermakna jika variabel X semakin tinggi maka variabel Y akan menurun dan sebaliknya jika variabel X semakin rendah maka variabel Y akan semakin tinggi/meningkat.

Perhatikan contoh hasil *output* korelasi *Kendall-Tau*.

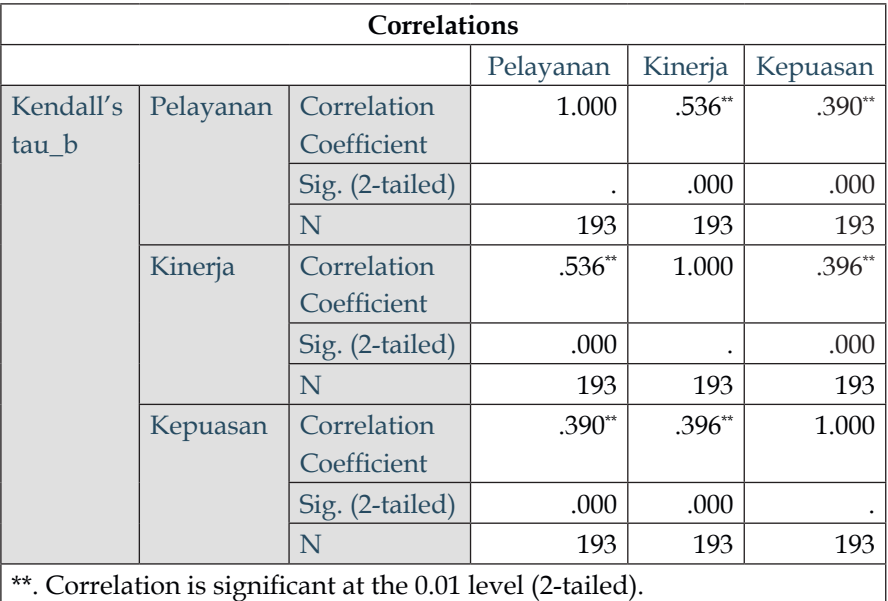

Berdasarkan hasil *output* uji korelasi Kendall tersebut, diketahui bahwa nilai signifikansi antara variabel pelayanan dan kepuasan sebesar 0,000, begitu pun dengan variabel kinerja dan kepuasan. Hal tersebut menunjukkan 0,000 < 0,05 maka dapat disimpulkan terjadi korelasi yang signifikan (nyata) antarvariabel.

Kemudian, berdasarkan *output* juga tampak nilai koefisien korelasi antarvariabel, yaitu variabel pelayanan terhadap kepuasan sebesar 0,390, yang dimana 0,390 berada pada rentang 0,26 – 0,50 yang memiliki makna bahwa hubungan variabel pelayanan dengan kepuasan adalah lemah. Hal itu terjadi pula antara variabel kinerja dan kepuasan yang diperoleh koefisien korelasi sebesar 0,396 dan berada pada rentang 0,26 – 0,50, yang berarti sama, yaitu terdapat hubungan korelasi yang lemah.

Adapun arah hubungan dapat dilihat pada angka koefisien korelasi yang bernilai positif antarvariabel, yaitu 0,390 dan 0,396. Maka dapat disimpulkan terdapat hubungan yang positif antarvariabel. Jika pelayanan dan kinerja ditingkatkan, maka kepuasan akan mengalami peningkatan pula.

Dengan mengacu pada ketiga interpretasi tersebut, dapat dikatakan korelasi antara pelayanan dan kinerja terhadap kepuasan adalah signifikan, lemah namun searah.

### **E. Soal Latihan**

Hasil sebuah survei penelitian terhadap 5 orang guru menduga bahwa terdapat Hubungan Sikap Kepala Sekolah  $(\mathsf{X}_\mathsf{1})$  dan Disiplin Kerja (X<sub>2</sub>) terhadap Kinerja Tugas Guru (X<sub>3</sub>). Skor yang diperoleh sebagai berikut.

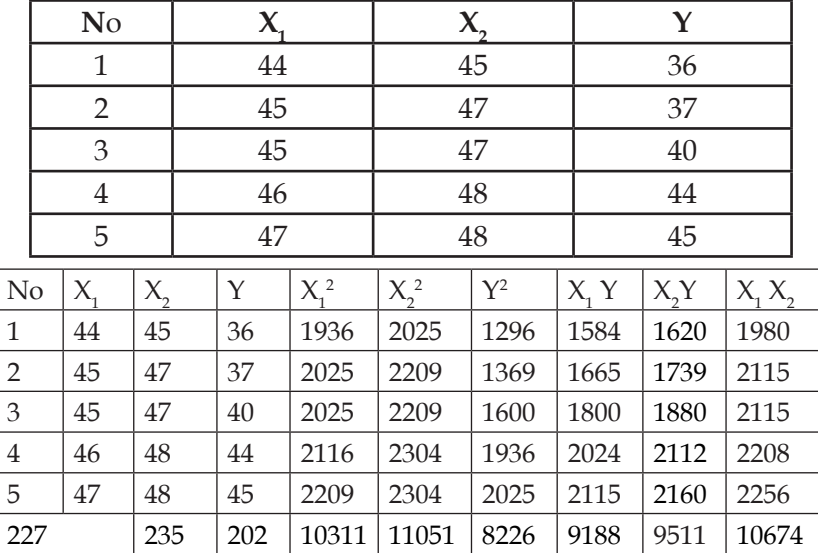

Dapat diketahui sebagai berikut:

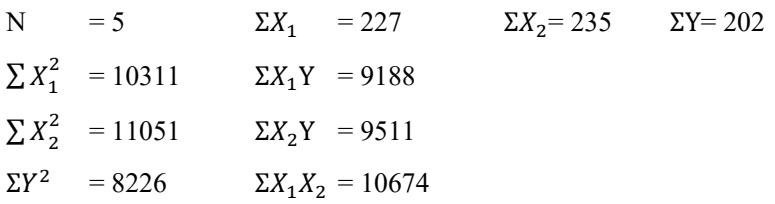

### **1. Gambarkan konstelasi masalah penelitian!**

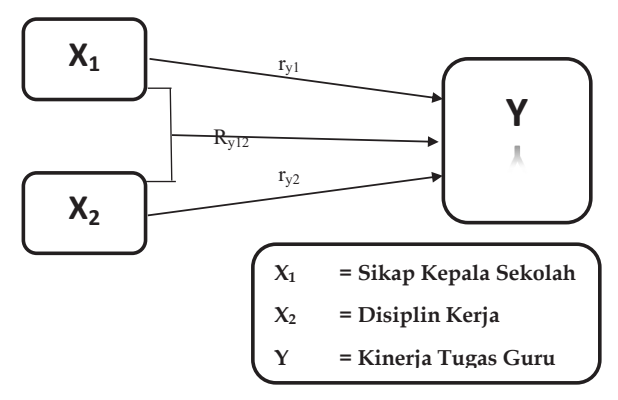

### **2. Tuliskan hipotesis statistik yang akan diuji!**

a. Variabel  $X$ <sub>1</sub> dengan variabel Y

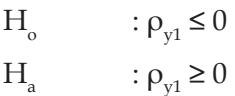

b. Variabel  $X_2$  dengan variabel Y

 $\label{eq:1.1} \textrm{H}_{_{\textrm{O}}} \qquad \quad \textrm{::}\; \rho_{_{\textrm{y2}}}\!\leq\!0$  $H_a$  :  $\rho_{v2} \ge 0$ 

c. Variabel  $X_1$  dan $X_2$  dengan variabel Y  $H_{o}$  :  $\rho_{v12} \le 0$  $H_a$  :  $\rho_{v12} \ge 0$ 

### **3. Sajikan deskripsi data yang diperlukan!**

a. 
$$
X_1
$$
 atas Y  
\nN = 5  $\Sigma X_1 = 227$   $\Sigma X_2 = 235$   $\Sigma Y = 202$   
\n $\Sigma X_1^2 = \Sigma X_1^2 - \frac{(\Sigma X_1)^2}{n} = 10311 - 10305, 8 = 5, 2$   
\n $\Sigma Y^2 = \Sigma Y^2 - \frac{(\Sigma Y)^2}{n} = 8226 - \frac{40804}{5} = 65, 2$   
\n $\Sigma X_1 Y = \Sigma X_1 Y - \frac{(\Sigma x_1)(\Sigma Y)}{n} = 9188 - \frac{45854}{5} = 17, 2$   
\n $\overline{\Sigma X_1} = \frac{\Sigma X_1}{n} = \frac{227}{5} = 45, 4$   
\n $\overline{\Sigma Y} = \frac{\Sigma Y}{n} = \frac{202}{5} = 40, 4$ 

### b.  $X_2$  atas Y

N = 5 
$$
\Sigma X_1 = 227
$$
  $\Sigma X_2 = 235$   $\Sigma Y = 202$   
\n $\Sigma X_2^2 = \Sigma X_2^2 - \frac{(\Sigma X2)^2}{n} = 11051 - 11045 = 6$   
\n $\Sigma Y^2 = \Sigma Y^2 - \frac{(\Sigma Y)^2}{n} = 8226 - 8160, 8 = 65, 2$   
\n $\Sigma X_2 Y = \Sigma X_2 Y - \frac{(\Sigma X2)(\Sigma Y)}{n} = 9511 - 9494 = 17$   
\n $\overline{\Sigma X_2} = \frac{\Sigma X_2}{n} = \frac{235}{5} = 47$   
\n $\overline{\Sigma Y} = \frac{\Sigma Y}{n} = \frac{202}{5} = 40, 4$ 

c.  $X_1$  dan  $X_2$  atas Y

N=5 
$$
\Sigma X_1
$$
 = 227  $\Sigma X_2$  = 235  $\Sigma Y = 202$   
\n $\Sigma X_1^2$  = 10311  $\Sigma X_1Y$  = 9188  
\n $\Sigma X_2^2$  = 11051  $\Sigma X_2Y$  = 9511  
\n $\Sigma Y^2$  = 8226  $\Sigma X_1X_2$  = 10674  
\n $\Sigma X_1 = \frac{227}{5} = 45,4$   $\Sigma X_2 = \frac{235}{5} = 47$   
\n $\Sigma Y^2 = \Sigma Y^2 - \frac{(\Sigma Y)^2}{n} = 8226 - 8160,8 = 65,2$   
\n $\Sigma X_1^2 = \Sigma X_1^2 - \frac{(\Sigma X_1^2)}{n} = 10311 - \frac{(227)^2}{5} = 5,2$   
\n $\Sigma X_2^2 = \Sigma X_2^2 - \frac{(\Sigma X_2^2)}{n} = 11051 - \frac{(235)^2}{5} = 11051 - 11045 = 6$   
\n $\Sigma X_1Y = \Sigma X_1Y - \frac{(\Sigma X1)(\Sigma Y)}{n} = 9188 - \frac{45854}{5} = 17,2$   
\n $\Sigma X_2Y = \Sigma X_2Y - \frac{(\Sigma X2)(\Sigma Y)}{n} = 9511 - 9494 = 17$   
\n $\Sigma X_1X_2 = \Sigma X_1X_2 - \frac{(X_1)(X_2)}{n} = 10674 - \frac{(227)(235)}{5} = 10674 - 10669 = 5$ 

### **4. Berikan persamaan regresi masing-masing hubungan!**

a. 
$$
X_1
$$
 atas Y  
\n $\hat{Y} = a_1 + b_1 X_1$   
\nb<sub>1</sub>  $= \frac{\sum X_1 Y}{\sum X_1^2} = \frac{17.2}{5.2} = 3,30769$   
\na<sub>1</sub>  $= \overline{\sum Y} - b_1 \overline{X_1} = 40,4 - 3,30769$  (45,4)  
\n $= 40,4 - 150,169 = -109,769$   
\n $\hat{Y} = -109,769 + 3,308X_1$ 

b. 
$$
X_2
$$
 atas Y  
\n $\hat{Y} = a_2 + b_2X_2$   
\n $b_2 = \frac{\sum x_2 Y}{\sum x_2^2} = \frac{17}{6} = 2,833333$   
\n $a_2 = \overline{\sum Y} - b_2\overline{X_2} = 40,4 - 2,8333x47$   
\n $= 40,4 - 133,166665 = -92,767$   
\n $\hat{Y} = -92,767 + 2,833X_2$ 

c. 
$$
X_1
$$
 dan  $X_2$ atas Y

$$
\hat{Y} = a_1 + b_1 X_1 + b_2 X_2
$$
\n
$$
b_1 = \frac{(\sum x_2^2)(\sum x_1 Y) - (\sum x_1 X_2)(\sum x_2 Y)}{(\sum x_1^2)(\sum x_2^2) - (\sum x_1 X_2)^2}
$$
\n
$$
= \frac{(6)(17.2) - (5)(17)}{(5.2)(6) - (5)^2} = \frac{103.2 - 85}{31.2 - 25} = \frac{18.2}{6.2} = 2,93548387
$$
\n
$$
b_2 = \frac{(\sum x_1^2)(\sum x_2 Y) - (\sum x_1 X_2)(\sum x_1 Y)}{(\sum x_1^2)(\sum x_2^2) - (\sum x_1 X_2)^2}
$$
\n
$$
= \frac{(5.2)(17) - (5)(17.2)}{(5.2)(6) - (5)^2} = \frac{88.4 - 86}{31.2 - 25} = \frac{2.4}{6.2} = 0,387096774
$$
\n
$$
a_{x1x2} = \frac{\sum Y}{n} - b_1 (\frac{\sum x_1}{n}) - b_2 (\frac{\sum x_2}{n})
$$
\n
$$
= \frac{202}{5} - 2,93548387 (\frac{227}{5}) - 0,387096774 (\frac{235}{5})
$$
\n
$$
= 40,4 - 133,270968 - 18,1935484
$$
\n
$$
= -111,064516 = -111,065
$$
\n
$$
\hat{Y} = -111,065 + 2,935X_1 + 0,387X_2
$$

**5. Ujilah signifikansi koefisien korelasi masing-masing hubungan!**

**Menghitung Korelasi Variabel X1 dengan Variabel Y.**

Hipotesis yang diuji:

$$
\mathbf{H}_0 \qquad \mathbf{=}\, \rho_{y1} \leq 0
$$

$$
H_{a} = \rho_{y1} \ge 0
$$

- $H_0$  = tidak terdapat hubungan antara sikap kepala sekolah  $(X_1)$  dengan kinerja tugas (Y).
- $H_a$  = terdapat hubungan antara sikap kepala sekolah  $(X_1)$ dengan kinerja tugas (Y).

$$
r_{x1y} = \frac{\Sigma X_1 Y}{\sqrt{(\Sigma X_1^2)(\Sigma Y^2)}} = \frac{17.2}{\sqrt{(5.2)(65.2)}} = \frac{17.2}{18.413} = 0.934
$$

Perhitungan keberartian:

t = 
$$
r \sqrt{\frac{n-2}{1-r^2}}
$$
  
\n= 0,934  $\sqrt{\frac{5-2}{1-(0,934)^2}}$   
\n= 0,934  $\sqrt{\frac{3}{1-0,872356}}$   
\n= 0,934  $\sqrt{\frac{3}{0,127644}} = 0,934 \sqrt{23,5028673}$   
\n= 0,934 x 4,84797559 = 4,533  
\nt<sub>table</sub> dk 3 pada  $\alpha$  = 0,05 sebesar 2,35

Dari hasil uji di atas dapat dilihat bahwa signifikansi sebesar  $0,02\leq0,05$ dan ${\rm t_{\rm hitung}}$ sebesar 4,533 ≥ dari ${\rm t_{\rm tablel}}$  (2,35). Dengan demikian,  $H_{\scriptscriptstyle 0}$  ditolak dan  $H_{\scriptscriptstyle a}$  diterima, sehingga dapat disimpulkan bahwa terdapat hubungan antara sikap kepala sekolah  $(X_1)$  pada kinerja tugas (Y).

## **Menghitung Korelasi Variabel X2 dengan Variabel Y.**

Hipotesis yang diuji:

- $H_0$  =  $ρ_{u2}$  ≤ 0  $H_a$  =  $\rho_{v2} \ge 0$  $H_0$  = tidak terdapat hubungan antara sikap kepala sekolah  $(X_2)$  dengan kinerja tugas (Y).
- $H_a$  = terdapat hubungan antara sikap kepala sekolah  $(X_2)$  dengan kinerja tugas (Y).

$$
r_{x2y} = \frac{\Sigma x_2 Y}{\sqrt{(\Sigma x_2^2)(\Sigma Y^2)}} = \frac{17}{\sqrt{(6)(65,2)}} = \frac{17}{\sqrt{391,2}} = \frac{17}{19,7787765} = 0,859 = 0,860
$$

Perhitungan keberartian:

$$
t = r \sqrt{\frac{n-2}{1-r^2}}
$$
  
= 0,860  $\sqrt{\frac{5-2}{1-(0,860)^2}}$   
= 0,860  $\sqrt{\frac{3}{1-0,7396}}$   
= 0,860  $\sqrt{\frac{3}{0,2604}}$  = 0,860  $\sqrt{11,5207373}$   
= 0,860 x 3,391 = 2,913  
 $t_{\text{table}}$  dk 3 pada  $\alpha$  = 0,05 sebesar 2,35

Dari hasil uji di atas dapat dilihat bahwa signifikansi sebesar 0,062 ≥ 0,05 dan t<sub>hitung</sub> sebesar 2,913 ≥ dari t<sub>tabel</sub> (2,35). Dengan demikian  $H_{\!\scriptscriptstyle 0}$  diterima dan  $H_{\!\scriptscriptstyle \rm a}$  ditolak, sehingga dapat disimpulkan bahwa tidak terdapat hubungan antara disiplin kerja ( $\mathsf{X}_2$ ) pada kinerja tugas (Y).

### Menghitung Korelasi Variabel X<sub>1</sub> dengan X<sub>2</sub>.

$$
r_{x1x2} = \frac{\Sigma X_1 X_2}{\sqrt{(\Sigma X_1^2)(\Sigma X_2^2)}} = \frac{5}{\sqrt{(5,2)(6)}} = \frac{5}{\sqrt{31,2}} = \frac{5}{5,58569602} = 0.895
$$

Perhitungan keberartian:

t = 0,895 
$$
\sqrt{\frac{n-2}{1-r^2}}
$$
  
\n= 0,895  $\sqrt{\frac{5-2}{1-(0,895)^2}}$   
\n= 0,895  $\sqrt{\frac{3}{1-0,801}}$   
\n= 0,895  $\sqrt{\frac{3}{0,199}}$  = 0,895  $\sqrt{15,0754}$   
\n= 0,895 x 3,883 = 3,475  
\nt<sub>table</sub> dk 3 pada  $\alpha$  = 0,05 sebesar 2,35

Dari hasil uji di atas dapat dilihat bahwa signifikansi sebesar 0,04 ≤ 0,05 dan t<sub>hitung</sub> sebesar 3,474 ≥ dari t<sub>tabel</sub> (2,35). Dengan demikian  $X_1$  dengan  $X_2$  adalah berarti menolak  $H_{\circ}$  dan menerima Ha , yaitu terdapat hubungan antara variabel sikap kepala sekolah  $(X_1)$  dengan disiplin kerja  $(X_2)$ .

## Menghitung Korelasi Variabel X<sub>1</sub> dan X<sub>2</sub> dengan Variabel Y.

Hipotesis yang diuji:

$$
H_o = \rho_{y12} \le 0
$$

$$
H_a = \rho_{y12} \ge 0
$$

Ho = tidak terdapat hubungan antara sikap kepala sekolah (X1 ) dan disiplin kerja (X2 ) secara bersama-sama dengan kinerja tugas (Y).

 $H_a$  = terdapat hubungan antara sikap kepala sekolah  $(X_1)$ dan disiplin kerja ( $X_2$ ) secara bersama-sama dengan kinerja tugas (Y).

Diketahui:

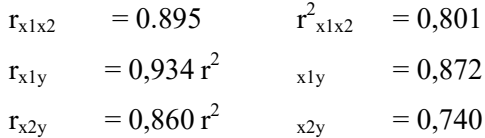

$$
R_{x1x2} = \sqrt{\frac{r^2 x_{1y+} r^2 x_{2y-2} r x_{1y} r x_{2y} r x_{1x_2}}{1 - r^2 x_{1x_2}}}
$$

$$
= \sqrt{\frac{0,872+0,740-2 (0,934)(0,860)(0,895)}{1-0,801}}
$$

$$
= \sqrt{\frac{1,612-2 (0,7189)}{0,199}} = \sqrt{\frac{0,1742}{0,199}}
$$

$$
= \sqrt{0,87534} = 0,9356 = 0,936
$$

Terima  $H_o$  jika  $F_{\text{hitung}} \leq F_{\text{table}}$ 

Tolak  $H_o$ jika  $F_{\text{hitung}} \geq F_{\text{table}}$ 

$$
F_{\text{hitung}} = \frac{\frac{R^2}{k}}{\frac{(1-R)}{(n-k-1)}} = \frac{\frac{(0.936)^2}{2}}{\frac{(1-0.936)}{(5-2-1)}} = \frac{0.438}{0.032} = 13,6875 = 13,69
$$

$$
Ftablel
$$
 pada  $\alpha = 0.05$  sebesar 19

Dari hasil uji di atas dapat dilihat bahwa F<sub>hitung</sub> sebesar 13,69 ≤ dari F<sub>tabel</sub> (19). Dengan demikian H<sub>0</sub> diterima dan H<sub>a</sub> ditolak, sehingga dapat disimpulkan bahwa tidak terdapat hubungan antara sikap kepala sekolah  $(X_1)$  dan disiplin kerja  $(X_2)$  secara bersama-sama dengan kinerja tugas (Y).

# **Bab IX Persyaratan Analisis Data**

#### **A. Uji Normalitas Data**

Pengujian normal tidaknya suatu data merupakan salah satu syarat yang harus dilakukan, meskipun tidak semua syarat pengujian analisis data harus berdistribusi normal. Uji Normalitas adalah sebuah uji yang dilakukan dengan tujuan untuk menilai sebaran data pada sebuah kelompok data atau variabel, apakah sebaran data tersebut berdistribusi normal ataukah tidak.

Menurut Mishra *et al* (2019), "*For the continuous data, test of the normality is an important step for deciding the measures of central tendency and statistical methods for data analysis. When our data follow normal distribution, parametric tests otherwise nonparametric methods are used to compare the groups* (Untuk data kontinu, uji normalitas merupakan langkah penting untuk menentukan ukuran tendensi sentral dan metode statistik untuk analisis data. Ketika data penelitian mengikuti distribusi normal, maka lakukanlah tes parametrik)." Jika tidak, metode nonparametrik perlu digunakan untuk membandingkan kelompok. Dengan demikian, penilaian normalitas data merupakan prasyarat untuk banyak uji statistik karena data normal merupakan asumsi dasar dalam pengujian parametrik.

Lebih lanjut Ghasemi dan Zahediasl (2012) menegaskan, "*The assumption of normality is especially critical when constructing reference intervals for variables. Normality and other assumptions should be taken seriously, for when these assumptions do not hold, it is impossible to draw accurate. The assumption of normality needs to be checked for many statistical procedures, namely parametric tests, because their validity depends on it* (Asumsi normalitas sangat penting ketika membangun interval referensi untuk variabel. Normalitas dan asumsi lainnya harus dianggap serius, karena ketika asumsi ini tidak berlaku, tidak mungkin untuk menarik akurat. Asumsi normalitas perlu dilakukan dalam prosedur statistik, yaitu uji parametrik, karena validitasnya bergantung pada uji tersebut)."

Dengan ukuran sampel yang cukup besar (>30 atau 40), pelanggaran asumsi normalitas seharusnya tidak menimbulkan masalah besar. Ini menyiratkan bahwa kita dapat menggunakan prosedur parametrik bahkan ketika data tidak terdistribusi secara normal. Jika kita memiliki sampel yang terdiri dari ratusan, kita dapat mengabaikan distribusi data.

Jadi, banyaknya lebih dari 30 sampel atau responden, maka sudah dapat diasumsikan berdistribusi normal. Biasa dikatakan sebagai sampel besar. Namun untuk memberikan kepastian, data yang dimiliki berdistribusi normal atau tidak, sebaiknya digunakan uji normalitas karena belum tentu data yang lebih dari 30 bisa dipastikan berdistribusi normal. Demikian sebaliknya, data yang banyaknya kurang dari 30 belum tentu tidak berdistribusi normal.

Adapun manfaat dilakukannya uji normalitas data di antaranya:

- 1. tes normalitas akan membantu kita untuk menentukan apakah data yang kita gunakan tidak normal daripada memberi tahu apakah data itu normal;
- 2. dengan melihat nilai-p, kita akan tahu apakah data tersebut telah memenuhi asumsi dasar alat statistik dan apakah kita

dapat melanjutkan analisis berikutnya;

3. sering kali, kita dapat menggunakan alat grafis seperti histogram atau plot probabilitas untuk menentukan secara visual apakah data terlihat normal.

Selain itu, pengujian normalitas suatu data dapat dilakukan dengan berbagai cara. Berikut beberapa uji normalitas beserta penjelasannya.

#### **1. Histogram**

Metode pertama yang hampir semua orang tahu adalah histogram. Histogram adalah visualisasi data yang menunjukkan distribusi suatu variabel. Ini memberi kita frekuensi kemunculan per nilai dalam kumpulan data, yang merupakan tentang distribusi.

Histogram adalah cara yang bagus untuk memvisualisasikan distribusi variabel tunggal dengan cepat. Berikut gambaran tentang interpretasi melalui histogram.

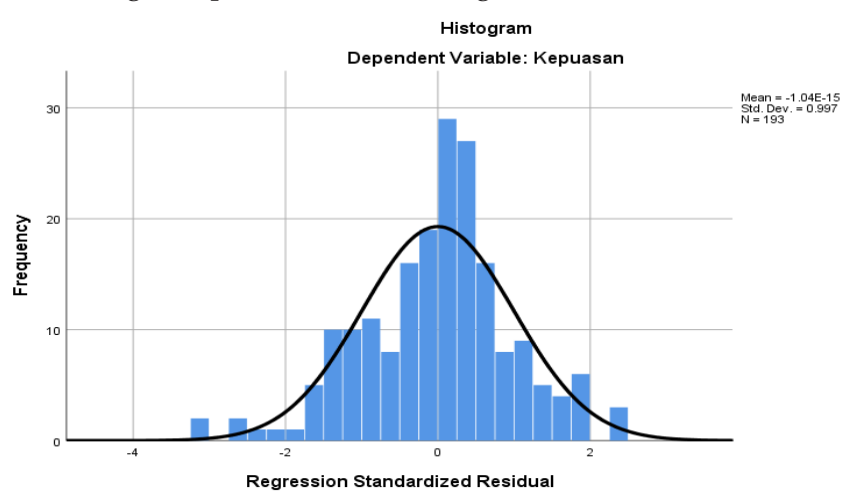

Pada contoh histogram tersebut dapat disimpulkan bahwa ada sedikit penyimpangan dari distribusi sampel (berwarna biru) dari distribusi kurva lonceng teoritis (garis hitam).

#### **2. QQ Plot**

Plot QQ adalah singkatan dari *Quantile vs Quantile Plot*, yang persis seperti fungsinya, yaitu memplot kuantil teoretis terhadap kuantil aktual dari variabel. Jika variabel mengikuti distribusi normal, kuantil variabel tersebut harus benar-benar sejalan dengan kuantil normal teoretis. Seperti pada garis lurus pada Plot QQ di bawah ini yang memberitahukan bahwa data memiliki distribusi normal.

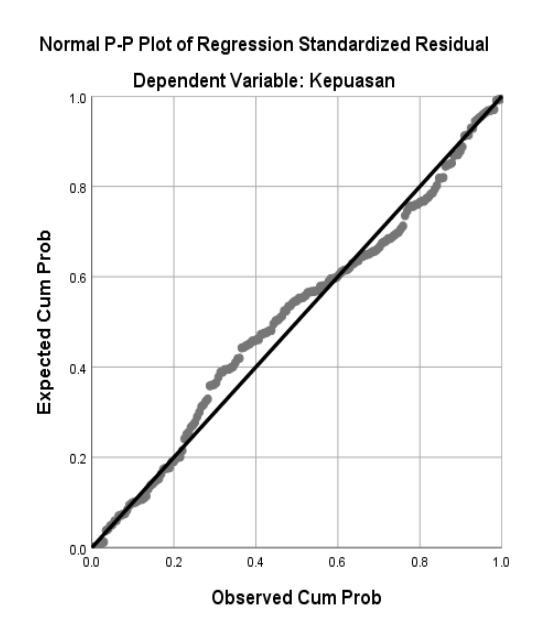

Seperti terlihat pada gambar, titik-titik pada QQ Plot normal mengikuti garis lurus. Akan tetapi sebaliknya, jika titik-titik pada QQ Plot menjauh atau menyebar tidak mengikuti garis lurus maka jelas bahwa data tidak berdistribusi normal.

### **3. Kolmogorov Smirnov**

Uji Kolmogorov Smirnov (KS) merupakan bagaimana menghitung jarak antara distribusi empiris dan distribusi teoritis dan mendefinisikan statistik uji sebagai supremum dari himpunan jarak tersebut. Keuntungan dari KS ini adalah bahwa pendekatan

yang sama dapat digunakan untuk membandingkan distribusi apapun, tidak perlu distribusi normal saja.

Jika data yang diamati mengikuti distribusi normal dengan sempurna, nilai statistik KS akan menjadi 0. *P-Value* digunakan untuk memutuskan apakah perbedaannya cukup besar untuk menolak hipotesis nol:

- a. Jika P-Value Uji KS lebih besar dari 0,05, kita asumsikan berdistribusi normal.
- b. Jika P-Value Uji KS lebih kecil dari 0,05, kita tidak mengasumsikan distribusi normal.

Menurut Anada dan Fadil (2018), pengujian Kolmogorov Smirnov dapat dilakukan dengan cara membandingkan nilai D  $_{\text{max}}$  dengan D  $_{\text{table}}$  (nilai tabel Kolmogorov Smirnov pada halaman lampiran data) dengan kriteria:

```
\text{Tolak H}_0^{\text{}} jika D _{\text{max}} \geq D _{\text{table}}\text{Terima } H_0 jika \text{D}_{\text{max}} \leq \text{D}_{\text{table}}
```
Perhatikan contoh hasil uji Kolmogorov Smirnov berikut ini!

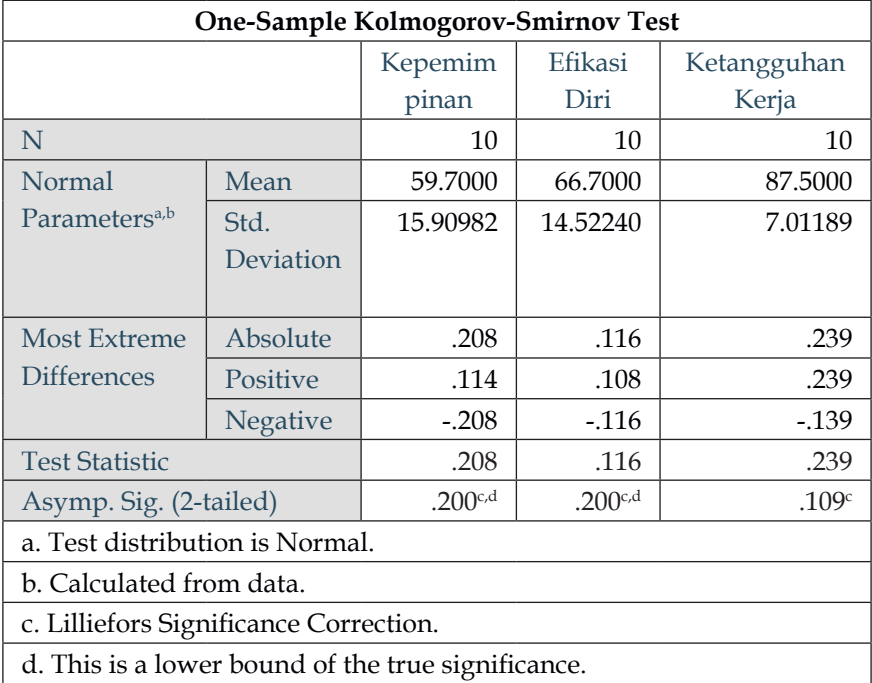

Hasil contoh perhitungan tabel tersebut diperoleh bahwa nilai *P-Value* pada variabel kepemimpinan sebesar 0,200 > 0,005, variabel efikasi diri diperoleh sebesar 0,200 > 0,005, dan variabel ketangguhan kerja diperoleh sebesar 0,109 > 0,005. Maka dapat disimpulkan bahwa data berdistribusi normal.

Selain itu, diperoleh juga hasil nilai dari tes statistik Kolmogorov Smirnov, yaitu nilai D  $_{\text{max}}$  = 0,208 untuk variabel kepemimpinan, D  $_{\text{max}}$  = 0,116 untuk variabel efikasi diri, D  $_{\text{max}}$  = 0,239 untuk variabel ketangguhan kerja. Nilai-nilai tersebut lebih kecil dari nilai D  $_{\text{total}}$  (n= 10 dan  $\alpha$  = 0.05) sebesar = 0,410, sehingga diperoleh nilai D <sub>max</sub> ≤ D <sub>tabel</sub>. Maka H<sub>0</sub> diterima dan dapat disimpulkan bahwa sebaran data masing-masing variabel adalah berdistribusi normal.

#### **3. Liliefors Test**

Tes Lilliefors sangat didasarkan pada tes KS. Perbedaannya adalah bahwa dalam uji Lilliefors, diterima bahwa rata-rata dan varians dari distribusi populasi diperkirakan daripada ditentukan sebelumnya oleh pengguna. Dengan kata lain, tes Liliefors adalah turunan dari tes Kolmogorov Smirnov dan prinsipnya sama saja dengan melihat nilai *Asymp. Sig. (2-tailed)* dan nilai tes statistik.

Implementasi uji Liliefors didasarkan pada nilai statistik uji Liliefors dan *P-Value* sebagai berikut:

- a. jika P-Value dari Uji Lilliefors lebih besar dari 0,05, diasumsikan data distribusi normal;
- b. jika P-Value Uji Lilliefors lebih kecil dari 0,05, diasumsikan data tidak distribusi normal.

Terdapat persyaratan untuk menggunakan metode liliefors ini, yaitu:

- a. data berskala interval atau rasio (kuantitatif);
- b. data tunggal/belum dikelompokkan pada tabel distribusi frekuensi;

c. dapat untuk n besar maupun n kecil;

d. ukuran sampel n **≤** 30.

Apabila  $L_{\text{ohitung}} < L_{\text{table}}$  maka sampel berasal dari populasi yang berdistribusi normal dan sebaliknya. Apabila  $L_{\text{obitump}}$  >  $L_{\text{table}}$  maka sampel berasal dari populasi yang tidak berdistribusi normal.

Maka,

```
\textbf{Tolak H}_{\text{0}} jika \text{L}_{\text{hitung}} \geq \text{L}_{\text{table}}\mathrm{Terima} \ \mathrm{H}_0^{\phantom{\dag}}jika \mathrm{L}_{\mathrm{hitung}}^{\phantom{\dag}} \leq \mathrm{L}_{\mathrm{table}}^{\phantom{\dag}}
```
#### **B. Uji Homogenitas Data**

Syarat yang biasa dijadikan sebelum uji analisis data yaitu perlu dilakukan uji homogenitas data. Tes ini menentukan apakah dua atau lebih populasi (atau subkelompok dari suatu populasi) memiliki distribusi yang sama dari satu variabel kategori. Asumsi yang mendasar dalam analisis varian (Anova) adalah bahwa varian dari populasi adalah sama.

Uji kesamaan dua varians digunakan untuk menguji apakah sebaran data tersebut homogen atau tidak, yaitu dengan membandingkan kedua variansnya. Jika dua kelompok data atau lebih mempunyai varians yang sama besarnya, maka uji homogenitas tidak perlu dilakukan lagi karena datanya sudah dianggap homogen. Uji homogenitas dapat dilakukan apabila kelompok data tersebut dalam distribusi normal.

Uji homogenitas tidak selalu digunakan pada uji parametrik. Uji homogenitas ini hanya digunakan pada uji parametrik yang menguji perbedaan antara kedua kelompok atau beberapa kelompok yang berbeda subjeknya atau sumber datanya.

Peneliti dapat melakukan beragam cara untuk uji homogenitas ini. Berikut berbagai macam pengujian homogenitas data.
# **1. Uji Fisher (Uji F)**

Pengujian dengan uji Fisher atau disingkat F merupakan uji homogenitas variansi yang sangat sederhana karena cukup membandingkan variansi terbesar dengan variansi terkecil. Uji ini dilakukan apabila data yang akan diuji hanya ada dua kelompok data sampel.

Statistik yang digunakan untuk menguji hipotesis  $\mathrm{H}_{_{0}}$ adalah:

$$
F_{\text{hitung}} = \frac{\text{varian terbesar}}{\text{varian terkecil}}
$$

Langkah-langkah dalam pengujian homogenitas data sebagai berikut:

a. menentukan taraf signifikan, missal α= 0.05 untuk menguji hipotesis dengan kriteria pengujian: Terima  $H_{\rm o}$  jika F  $_{\rm hitung}$   $\leq$  F  $_{\rm table}$ Tolak  $H_{\text{o}}$  jika F  $_{\text{hitung}} \geq F_{\text{table}}$ 

b. menghitung varian tiap kelompok data dengan rumus:

$$
S^{2} = \frac{\Sigma X^{2} - \frac{(\Sigma X)^{2}}{N}}{N}
$$

c. tentukan nilai F hitung yaitu: F hitung = *varian terbesar*

- *varian terkecil* d. tentukan nilai F <sub>tabel</sub> untuk taraf signifikan α, dk<sub>1</sub>=dk<sub>pembilang</sub>  $=n_a - 1$  dan dk<sub>2</sub> = dk<sub>penyebut</sub> = n<sub>b</sub> - 1. Dalam hal ini, n<sub>a</sub> = banyaknya data kelompok varian terbesar (pembilang) dan  $n_b$  = banyaknya data kelompok varian terkecil (penyebut).
- e. membandingkan nilai F  $_{\text{hitung}}$  dengan F  $_{\text{table}}$  yaitu: Terima  $H_0$  jika F  $_{\text{hitung}}$   $\leq$  F  $_{\text{table}}$ Tolak  $H_0$  jika F  $_{\text{hitung}} \geq F_{\text{table}}$

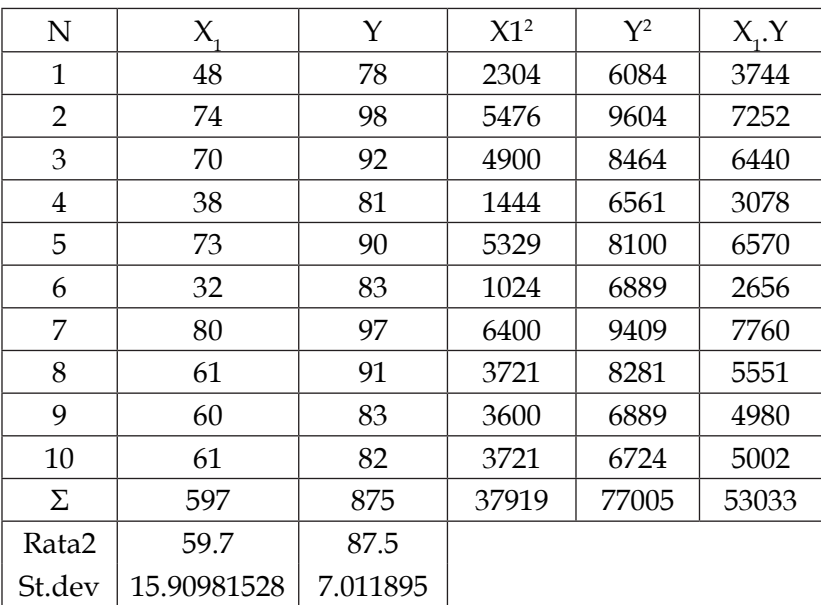

Perhatikan contoh hasil perhitungan uji Fisher (F):

N = 10  $\Sigma X_1$  = 597  $\Sigma Y$  = 875  $\sum X_1^2 = 37919$   $\Sigma X_1 Y = 53033$   $\Sigma Y^2 = 77005$ 

**Varians variabel X:**

$$
S^{2} = \frac{\Sigma X^{2} - \frac{(\Sigma X)^{2}}{N}}{N}
$$
  

$$
S^{2} = \frac{37919 - \frac{37919}{10}}{10} = \frac{37919 - 3791,9}{10} = \frac{34127,1}{10} = 3412,71
$$

**Varians variabel Y:**

$$
S^2 = \frac{77005 - \frac{77005}{10}}{10} = \frac{77005 - 7700.5}{10} = \frac{69304.5}{10} = 6930.45
$$

Maka,

 $F_{\text{hitung}} = \frac{v}{a}$  $\frac{341}{2}$ <br>*varian terkecil* =  $\frac{3412,71}{3412,71}$  = **2,031** 

Hasil perhitungan pengujian homogenitas varians instrumen kepuasan mahasiswa atas kinerja staf akademik diperoleh F $_{\text{hitting}}$ sebesar 2,031. Nilai F  $_{\text{table}}$  (terlampir) dengan N= 10 dan df (10-1) = 9 pada  $\alpha$  = 0.05 sebesar 4,260. Sehingga dapat dikatakan F  $_{\text{hifung}}$ ≤ F  $_{\rm{table}}$  maka  ${\rm H}_{\rm{0}}$  diterima. Hal ini berarti kelompok data adalah homogen.

## **2. Uji Bartlett**

Uji homogenitas dapat dilakukan dengan uji Bartlett. Uji Barttlett didasarkan pada suatu statistik yang distribusi teroknya memberikan nilai kritis yang tepat bila ukuran teroknya sama. Nilai-nilai kritis ini untuk ukuran terok yang sama dapat pula digunakan untuk menghasilkan hampiran nilai-nilai kritis yang amat teliti untuk ukuran terok yang tidak sama.

Namun, uji Bartlett sangat peka terhadap ketidaknormalan distribusi, sehingga perlu ada uji normalitas distribusi skor masing-masing kelompok. Langkah-langkah untuk melakukan uji homogenitas adalah sebagai berikut:

- a. menghitung nilai verians dari setiap kelompok data;
- b. menentukan hipotesis statistik pada uji homogenitas. Hipotesis statistik yang digunakan adalah:  $H<sub>o</sub>: σ<sub>1</sub><sup>2</sup> = σ<sub>2</sub><sup>2</sup> = σ<sub>3</sub><sup>2</sup>$  $H<sub>1</sub>$ : salah satu tanda = tidak berlaku
- c. menghitung nilai varians gabungan dengan rumus:

$$
s^2 = \frac{\sum (db.s_i^2)}{\sum db}
$$

d. menghitung nilai **X**2 dengan rumus:

$$
\chi^2_{\text{hitung}} = (\ln 10) \{ B - \sum (db \log s_i^2) \}
$$
  
dengan B = (\sum db) log s<sup>2</sup>

Menentukan homogenitas kelompok data dengan ketentuan jika χ2<sub>hitung</sub> < χ<sup>2</sup><sub>tabel</sub> maka berarti terima H<sub>o</sub> yang berarti data berasal dari kelompok yang homogen.

#### **C. Uji Linearitas Data**

Tes linearitas data adalah salah satu kemampuan dengan tujuan untuk memberikan hasil uji yang berbanding lurus dengan konsentrasi besaran ukur dalam sampel yang diuji. Pengujian kelinearan regresi dilakukan dalam rangka menguji model persamaan regresi suatu variabel X terhadap variabel Y. Uji ini biasanya digunakan sebagai prasyarat dalam analisis korelasi atau regresi linear.

Dengan demikian, alasan diperlukan uji linearitas data ialah, karena hubungan linearitas antara variabel dependen dan independen menunjukkan cara perubahan variabel dependen dikaitkan dengan variabel independen, di mana terdapat hubungan garis lurus antara kedua variabel tersebut.

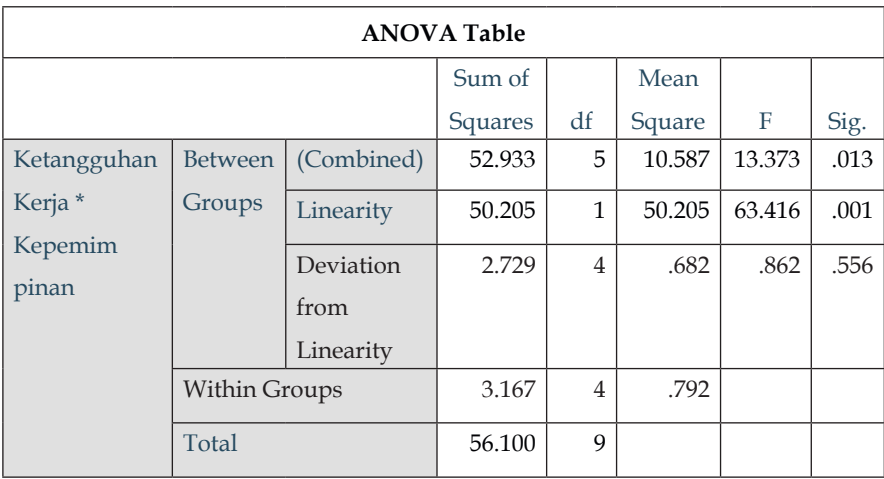

Perhatikan contoh hasil uji linearitas berikut ini.

Dari pengujian linearitas regresi didapatkan nilai  $F_{\text{hitung}}$  sebesar 0,862; sedangkan nilai  $F_{t_{\text{label}}}$  pada tingkat kesalahan  $\alpha$  (0,05) dengan dk pembilang 4 dan dk penyebut 4 adalah 6,39. Nilai F  $_{\text{hitung}}$  (0,862)  $\leq$  $F_{total}$  (6,39) maka persamaan regresi berbentuk linear.

## **D. Interpretasi Data**

Hasil sebuah survei penelitian terhadap 5 orang guru menduga bahwa terdapat Hubungan Sikap Kepala Sekolah (X1) dan Disiplin Kerja (X2) terhadap Kinerja Tugas Guru (X3). Skor yang diperoleh sebagai berikut.

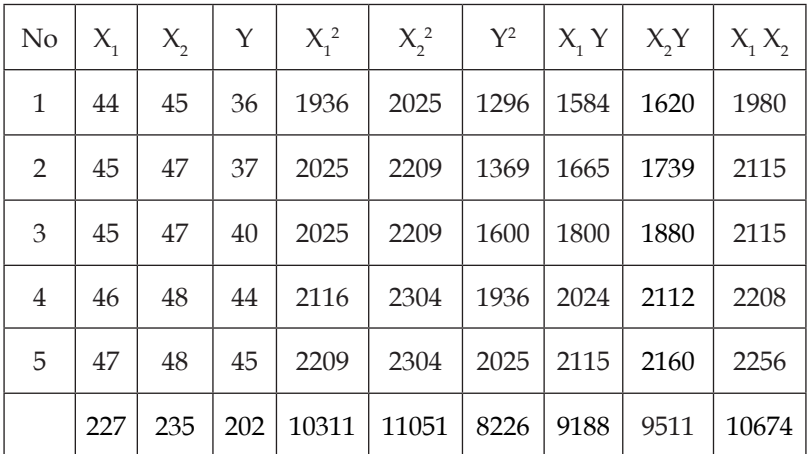

**Hitung uji signifikansi dan uji linearitas data!**

**1. Variabel X1 dan Variabel Y**

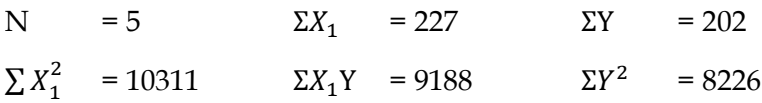

## **Menentukan nilai a1**

 $a_1 = \overline{\Sigma Y} - b_1 \overline{X_1} = 40,4 - 3,30769$  (45,4)  $= 40.4 - 150.169 = -109.769$ 

## **Menentukan nilai b1**

 $b_1 = \frac{\sum X_1 Y}{\sum X_1^2} = \frac{17.2}{5.2} = 3.30769 = 3.308$ 

Persamaan garis regresinya  $\hat{Y} = -109,769 + 3,308X_1$ 

#### **Jumlah kuadrat (JK) setiap sumber variasi**

$$
JK_{\text{total}} = \Sigma Y^2 = 8226
$$
  
\n
$$
JK_{\text{reg}} (a_1) = \frac{\Sigma Y^2}{n} = \frac{(202)^2}{5} = \frac{40804}{5} = 8160.8
$$
  
\n
$$
JK_{\text{reg}} (b_1/a_1) = b_1 \left( \Sigma X_1 Y - \frac{(\Sigma x_1)(\Sigma Y)}{n} \right) = 3,30769 (17.2) = 56,892
$$
  
\n
$$
JK_{\text{res}} = JK_{\text{total}} - JK_{\text{reg}} (a_1) - JK_{\text{reg}} (b_1/a_1)
$$
  
\n
$$
= 8226 - 8160.8 - 56,892
$$
  
\n
$$
= 8,308
$$

#### **Menentukan derajat kebebasan (dk)**

 $dk = n-k-1 = 5-1-1 = 3$ 

#### **Menentukan rata-rata jumlah kuadrat (RJK**)

$$
RJK_{reg} (a_1) = \frac{(\Sigma Y)^2}{n} = \frac{40804}{5} = 8160,8
$$
  
\n
$$
RJK_{reg} (b_1/a_1) = \frac{JK_{reg} (b/a)}{1} = 56,892
$$
  
\n
$$
RJK_{res} = \frac{JK_{res}}{n-2} = \frac{8,308}{3} = 2,769
$$

**Galat**

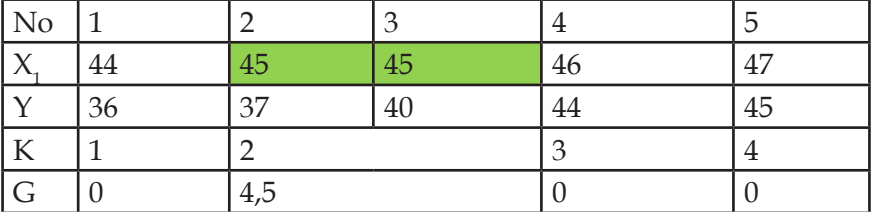

JK (G) = 
$$
(Y_2)^2 + (Y_3)^2 - \frac{(Y_2 + Y_3)^2}{2}
$$
 df = n-k = 5 - 4 = 1  
\n=  $(37)^2 + (40)^2 - \frac{(37 + 40)^2}{2}$   
\n= 1369 + 1600 - 2964,5 = 2969 - 2964,5 = 4,5  
\nJK (TC) = JK<sub>res</sub> - JK (G) df = k - 2 = 4-2 = 2  
\n= 8,308 - 4,5 = 3,808

#### **Menghitung nilai signifikansi Fhitung**

$$
F_{\text{hitung}} = \frac{RJK_{reg\ b/a}}{RJK_{res}} = \frac{56,892}{2,769} = 20,546
$$

F<sub>tabel</sub> pada  $\alpha = 0.05$  sebesar 19

#### **Menghitung nilai linearitas Fhitung**

$$
F_{hitung} = \frac{\frac{JK (TC)}{(k-2)}}{\frac{JK (G)}{(n-2)}} = \frac{\frac{3,808}{2}}{\frac{4,5}{1}} = \frac{1,904}{4,5} = 0,423
$$

Dari hasil di atas dapat ditarik kesimpulan bahwa  $F_{\text{hitung}}$ sebesar 20,544 ≥  $F_{\text{table}}$  sebesar 19, maka  $H_{\text{a}}$  diterima dan  $H_{\text{0}}$  ditolak sehingga terdapat pengaruh signifikan antara variabel sikap kepala sekolah (X<sub>1</sub>) terhadap kinerja tugas (Y). Kemudian, F $_{\rm{hitung}}$ sebesar  $0.423 \le F_{\text{table}}$  sebesar 18,51 (lihat pada lampiran data) maka persamaan regresi (Y) atas (X<sub>1</sub>) berbentuk linear.

# 2. **Variabel X**<sub>2</sub> dan Variabel Y

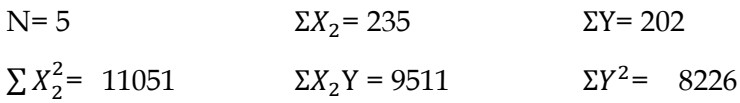

#### **Menentukan nilai a**

 $a_2 = \overline{\Sigma Y} - b_2 \overline{X_2} = 40.4 - 2.8333x47$  $= 40.4 - 133.166665 = -92.767$ 

#### **Menentukan nilai b**

$$
b_2 = \frac{\sum X_2 Y}{\sum X_2^2} = \frac{17}{6} = 2,833333
$$

persamaan adalah  $\hat{Y} = -92,767 + 2,833X_2$ 

## **Jumlah kuadrat (JK) setiap sumber variasi**

$$
JK_{\text{total}} = \Sigma Y^2 = 8226
$$
  
\n
$$
JK_{\text{reg}} (a_2) = \frac{\Sigma Y^2}{n} = \frac{(202)^2}{5} = \frac{40804}{5} = 8160,8
$$
  
\n
$$
JK_{\text{reg}} (b_2/a_2) = b_2 \left( \Sigma X_2 Y - \frac{(\Sigma X_2)(\Sigma Y)}{n} \right)
$$
  
\n
$$
= 2,833333 \ (17) = 48,167
$$
  
\n
$$
JK_{\text{res}} = JK_{\text{total}} - JK_{\text{reg}} (a_2) - JK_{\text{reg}} (b_2/a_2)
$$
  
\n
$$
= 8226 - 8160,8 - 48,167 = 17,033
$$

#### **Menentukan derajat kebebasan (dk)**

 $dk = n-k-1 = 5-1-1 = 3$ 

## **Menentukan rata-rata jumlah kuadrat (RJK**)

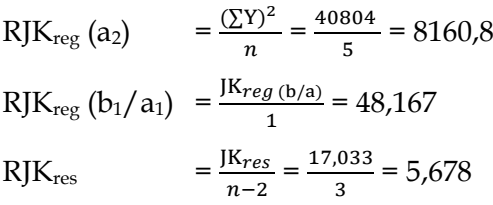

**Galat**

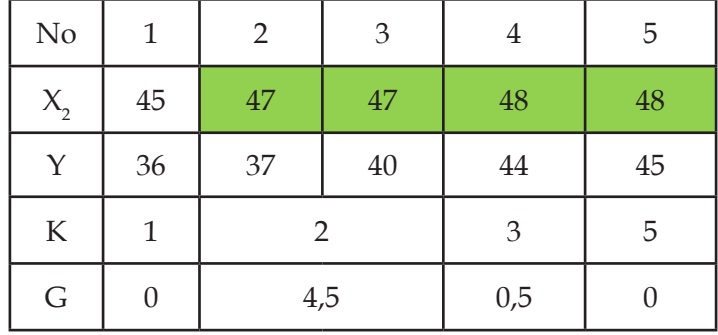

JK (G<sub>1</sub>) = (Y<sub>2</sub>)<sup>2</sup> + (Y<sub>3</sub>)<sup>2</sup> - 
$$
\frac{(Y_2 + Y_3)^2}{2}
$$
 df = n-k = 5 - 3 = 2  
\n= (37)<sup>2</sup> + (40)<sup>2</sup> -  $\frac{(37+40)^2}{2}$   
\n= 1369+1600 - 2964,5  
\n= 2969 - 2964,5 = 4,5  
\nJK (G<sub>2</sub>) = (Y<sub>4</sub>)<sup>2</sup> + (Y<sub>5</sub>)<sup>2</sup> -  $\frac{(Y_4 + Y_5)^2}{2}$   
\n= (44)<sup>2</sup> + (45)<sup>2</sup> -  $\frac{(44+45)^2}{2}$   
\n= 1936 + 2025 - 3960,5 = 0,5  
\nJK (G<sub>total</sub>) = 4,5 + 0,5 = 5  
\nJK (TC) = JK<sub>res</sub> - JK (G)  
\n= 17,033 - 5 =12,033

# **Menghitung nilai Fhitung**

$$
F_{\text{hitung}} = \frac{RJK_{reg\ b/a}}{RJK_{res}} = \frac{48,167}{5,678} = 8,483
$$

F tabel pada  $\alpha = 0.05$  sebesar 19

$$
F_{hitung} = \frac{\frac{JK\ (TC)}{(k-2)}}{\frac{JK\ (G)}{(n-2)}} = \frac{\frac{12,033}{1}}{\frac{5}{2}} = \frac{12,017}{2,5} = 4,81
$$

Dari hasil di atas dapat ditarik kesimpulan bahwa F hitung sebesar 8,483 ≤ F  $_{\text{table}}$  sebesar 19, maka  $\text{H}_{\text{a}}$  ditolak dan  $\text{H}_{\text{0}}$  diterima sehingga tidak terdapat pengaruh signifikan antara variabel sikap kepala sekolah (X<sub>1</sub>) terhadap kinerja tugas (Y). Kemudian, F <sub>hitung</sub> sebesar  $4,81 \le F_{\text{table}}$  sebesar 18,51 (lihat pada lampiran data) maka persamaan regresi (Y) atas  $(X_2)$  berbentuk linear.

## **3. Variabel X1 dan X2 dengan Variabel Y**

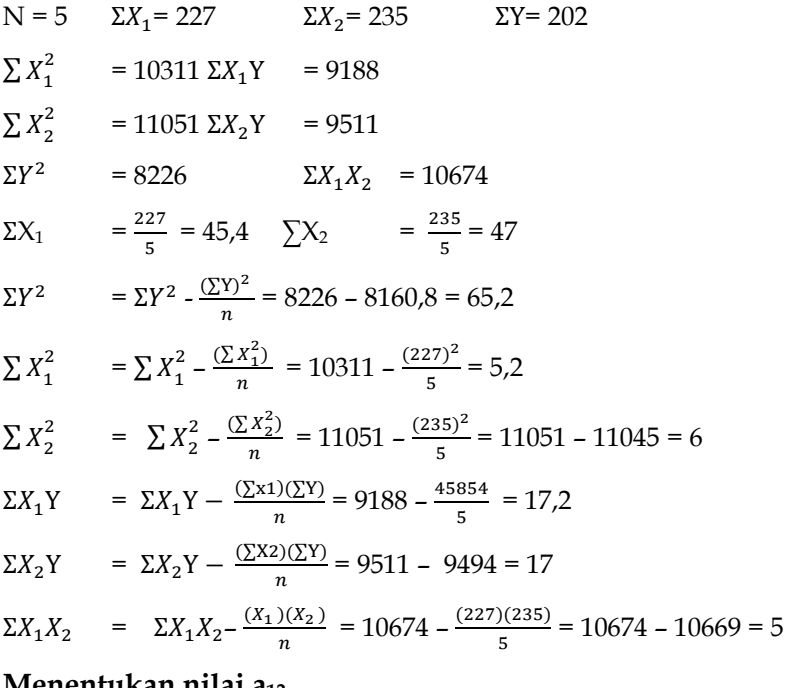

#### **Menentukan nilai a12**

$$
a_{x1x2} = \frac{\Sigma Y}{n} - b_1 \left(\frac{\Sigma X_1}{n}\right) - b_2 \left(\frac{\Sigma X_2}{n}\right)
$$
  
=  $\frac{202}{5} - 2,93548387 \left(\frac{227}{5}\right) - 0,387096774 \left(\frac{235}{5}\right)$   
= 40,4 - 133,270968 - 18,1935484 = - 111,064516 = -111,065

## **Menentukan nilai b**

$$
b_1 = \frac{(\sum x_2^2)(\sum x_1 Y) - (\sum x_1 X_2)(\sum x_2 Y)}{(\sum x_1^2)(\sum x_2^2) - (\sum x_1 X_2)^2}
$$
  
\n
$$
= \frac{(6)(17,2) - (5)(17)}{(5,2)(6) - (5)^2} = \frac{103,2 - 85}{31,2 - 25} = \frac{18,2}{6,2} = 2,93548387
$$
  
\n
$$
b_2 = \frac{(\sum x_1^2)(\sum x_2 Y) - (\sum x_1 X_2)(\sum x_1 Y)}{(\sum x_1^2)(\sum x_2^2) - (\sum x_1 X_2)^2}
$$
  
\n
$$
= \frac{(5,2)(17) - (5)(17,2)}{(5,2)(6) - (5)^2} = \frac{88,4 - 86}{31,2 - 25} = \frac{2,4}{6,2} = 0,387096774
$$

 $\hat{Y} = -111,065 + 2,935X_1 + 0,387X_2$ 

## **Jumlah kuadrat (JK) setiap sumber variasi**

$$
JK_{reg} = b_1 \Sigma X_1 Y + b_2 \Sigma X_2 Y
$$
  
= 2,93548387(17,2) + 0,387096774(17)  
= 50,49032 + 6,58064 = 57,07096 = 57,071  

$$
JK_{res} = \Sigma Y^2 - JK_{reg} = 65,2 - 57,071 = 8,129
$$
  
dk<sub>reg</sub> = k = 2  
dk<sub>res</sub> = n-k-1 = 5-2-1 = 2

## **Menentukan derajat kebebasan (dk)**

 $dk = n-k-1 = 5-1-1 = 3$ 

## **Menentukan rata-rata jumlah kuadrat (RJK**)

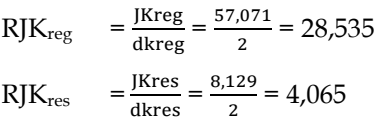

## **Menghitung nilai Fhitung**

$$
F_{\text{hitung}} = \frac{\frac{JKreg}{k}}{\frac{JKres}{(n-k-1)}} = \frac{\frac{57,071}{2}}{\frac{8,129}{2}} = \frac{28,5355}{4,0645} = 7,02067 = 7,021
$$

 $F<sub>table1</sub>$  pada  $\alpha = 0.05$  sebesar 19

Berdasarkan hasil uji di atas dapat dikatakan bahwa  $F_{\text{hitung}}$ sebesar 7,021  $\leq$  F<sub>tabel</sub> sebesar 19. Maka hipotesis  $H_a$  ditolak dan  $\mathrm{H}_{{}_0}$  ditolak, artinya tidak terdapat pengaruh signifikan antara variabel sikap kepala sekolah dan disiplin kerja terhadap kinerja tugas secara bersama-sama (simultan).

# **Bab X Hipotesis Penelitian**

#### **A. Pendahuluan**

Hipotesis biasanya dianggap sebagai instrumen utama dalam penelitian. Fungsi utamanya adalah untuk menyarankan eksperimen dan pengamatan baru. Menurut Kerlinger (1986), "*A hypothesis is a conjectural statement of thew relation between two or more variables. Hypotheses are always in declarative sentence form and they relate either generally or specifically variables to variables* (Hipotesis adalah pernyataan dugaan tentang hubungan antara dua variabel atau lebih. Hipotesis selalu dalam bentuk kalimat deklaratif dan mereka berhubungan baik secara umum atau khusus antara variabel dengan variabel)."

McGuigan (1990) menambahkan, "*A testable statement of a potential relationship between two or more variables is called Hypothesis* (Pernyataan yang dapat diuji tentang hubungan potensial antara dua atau lebih variabel disebut hipotesis)."

Dengan demikian, hipotesis adalah bagian penting dalam suatu penelitian. Tanpa ada hipotesis maka penelitian akan menggantung karena tidak tahu apa yang akan dipradugakan. Beberapa ahli juga mendefinisikan pengertian hipotesis, di antaranya:

## **1. J. S. Will**

*Any supposition which we make in order to endeavor to deduce conclusions in accordance with facts which are known to be real under the idea that if the conclusions to which the hypothesis leads are known truths, the hypothesis itself either must be or at least likely to be true* (Setiap anggapan yang dibuat untuk disimpulkan sesuai dengan fakta-fakta melalui gagasan dan jika kesimpulan tersebut mengarah pada hipotesis, maka hipotesis itu sendiri harus atau paling tidak mungkin benar).

## **2. Barr dan Scates**

*A hypothesis is a statement temporarily accepted as true in the light of what is, at the time, known about a phenomenon, and it is employed as a basis for action in the search for new, truth, when the hypothesis is fully established, it may take the form of facts, principles and theories* (Hipotesis adalah pernyataan yang diterima sementara sebagai kebenaran berdasarkan apa yang diketahui tentang suatu fenomena pada saat itu, dan digunakan sebagai dasar tindakan dalam mencari kebenaran baru. Ketika hipotesis sepenuhnya ditetapkan, hipotesis itu dapat berupa fakta, prinsip, dan teori).

## **3. John W. Best**

*Hyphotesis is a shrewd guess or inference that is formulated and provisionally adopted to explain observed facts or conditions and to guide in further investigation* (Hipotesis adalah tebakan atau kesimpulan cerdas yang dirumuskan dan diadopsi sementara untuk menjelaskan fakta atau kondisi yang diamati dan untuk mengarahkan penelitian lebih lanjut).

#### **4. Lundberg**

*A hypothesis is a tentative generalization the validity of which remains to be tested. In its most elementary stage the hypothesis may be any hunch, guess, imaginative idea which becomes basis for*  *further investigation* (Hipotesis adalah generalisasi tentatif yang validitasnya masih harus diuji. Pada tahap yang paling dasar hipotesis dapat berupa firasat, tebakan, ide imajinatif yang menjadi dasar untuk penyelidikan lebih lanjut).

## **5. Gorge J. Mouly**

*Hypothesis is an assumption whose testability is to be tested on the basis of the compatibility of its implications with empirical evidence and previous knowledge* (Hipotesis adalah asumsi yang kemampuannya perlu untuk diuji berdasarkan kesesuaian implikasinya dengan bukti empiris dan pengetahuan sebelumnya).

Setuju dengan pendapat-pendapat di atas, Khotari (2004) mengungkapkan, "*Generally, in hypothesis testing we proceed on the basis of null hypothesis, keeping the alternative hypothesis in view. Why so? The answer is that on the assumption that null hypothesis is true, one can assign the probabilities to different possible sample results, but this cannot*  be done if we proceed with the alternative hypothesis. Hence the use of null *hypothesis (at times also known as statistical hypothesis) is quite frequent*."

Penjelasan tersebut dimaknai bahwa dalam pengujian hipotesis didasarkan atas hipotesis nol, dengan tetap memperhatikan hipotesis alternatif. Hal tersebut dikarenakan dengan asumsi bahwa hipotesis nol benar, peneliti dapat menetapkan probabilitas untuk kemungkinan hasil sampel yang berbeda. Oleh karena itu, penggunaan hipotesis nol juga dikenal sebagai hipotesis statistik.

Dengan demikian hipotesis dapat didefinisikan sebagai proposisi atau serangkaian proposisi yang dikemukakan sebagai penjelasan untuk terjadinya beberapa kelompok fenomena tertentu baik dinyatakan hanya sebagai dugaan sementara penelitian atau diterima sebagai fakta.

Tidak hanya itu, hipotesis juga dapat disusun oleh peneliti berdasarkan landasan teori yang kuat dan didukung hasil-hasil

penelitian yang relevan. Peneliti harus memahami tentang isi dan bagaimana langkah-langkah dalam merumuskan suatu hipotesis penelitian.

Untuk dapat merumuskan suatu hipotesis, terdapat dua cara. Cara pertama, adalah dengan membaca dan menelaah ulang (mereviu) teori atau konsep-konsep yang membahas mengenai variabel-variabel penelitian beserta hubungan dari variabel-variabel tersebut. Cara ini sering disebut sebagai proses berpikir deduktif. Cara kedua, adalah dengan membaca dan mereviu hasil atau temuan-temuan penelitian terdahulu yang relevan dengan permasalahan penelitian. Hal ini yang disebut sebagai proses berpikir induktif.

## **B. Hipotesis Statistik**

Tujuan utama dalam banyak studi penelitian adalah untuk memeriksa apakah data yang dikumpulkan mendukung pernyataan atau prediksi tertentu. Hipotesis statistik adalah dugaan tentang parameter populasi. Dugaan ini mungkin benar atau tidak.

Menurut Walpole (1995), hipotesis statistik adalah pernyataan atau dugaan mengenai satu atau lebih populasi. Benar salahnya hipotesis tidak akan diketahui dengan pasti. Sebagai peneliti, tentu akan mengambil sampel secara acak dari populasi tertentu dan menggunakan informasi dari populasi tersebut untuk membuktikan apakah hipotesis yang diajukan kemungkinan besar benar atau salah.

Hipotesis statistik dapat berkenaan dengan rata-rata, ragam, proporsi, perbedaan dua rataan, perbandingan dua ragam, perbedaan dua proporsi, atau bentuk fungsi kepekatan peluang. Secara sederhana, hipotesis statistik adalah dugaan sementara apakah sampel yang diteliti dapat mewakili keseluruhan populasi.

Hipotesis statistik hanya digunakan apabila kita mengambil sampel dari sebuah populasi, diuji menggunakan statistik inferensial, yang mana tujuannya adalah untuk menguji apakah sampel dapat

mewakili populasi ataukah tidak. Selanjutnya, hipotesis statistik tidak wajib dilakukan jika kita mengambil data dari populasi (cara sensus), atau jika kita tidak ingin melakukan generalisasi untuk membuktikan apakah sampel dapat mewakili populasinya atau tidak.

Hipotesis statistik secara umum terdiri atas hipotesis yang dirumuskan dengan harapan akan ditolak yang dikenal dengan istilah hipotesis nol, yang dilambangkan dengan  $\mathrm{H}_{\scriptscriptstyle{0}}$ . Adanya penolakan  $\mathrm{H}_{{}_0}$  mengakibatkan penerimaan suatu hipotesis alternatif, yang dilambangkan dengan  $\mathrm{H}_{_{1}}$ .

Hipotesis nol mengenai suatu parameter populasi harus diucapkan sedemikan rupa sehingga menyatakan dengan pasti sebuah nilai bagi parameter tersebut. Di sisi lain, hipotesis alternatifnya membolehkan beberapa kemungkinan nilainya. Jadi bila  $\mathrm{H}_{_{0}}$ menyatakan hipotesis nol bahwa ρ = 0,5 bagi suatu populasi binom, maka hipotesis alternatifnya H<sub>1</sub> dapat berupa ρ > 0,5, ρ < 0,5 atau ρ ≠ 0.5.

Beberapa contoh hipotesis yang dikutip dari Hidayat (2022), misalnya:

1. Contoh Hipotesis Statistik Asosiatif atau Korelasional Terdapat hubungan positif antara IQ dengan hasil ujian IPA, maka

H<sub>0</sub> :  $\rho < 0$ 

 $H_0$  :  $\rho > 0$ 

Ada hubungan antara tingkat pendidikan dan tingkat penghasilan: semakin tinggi pendidikan, tingkat penghasilan juga akan semakin tinggi, maka

- $H_0$  :  $\rho < 0$
- H<sub>0</sub> :  $\rho > 0$

Ada hubungan antara beban kerja dengan kualitas kinerja: semakin tinggi beban kerja, kualitas kinerja akan semakin rendah, maka

 $H_0$  :  $\rho < 0$ H<sub>0</sub> :  $\rho > 0$ 

2. Contoh Hipotesis Statistik Kausalitas (Sebab Akibat) Ada pengaruh antara laju inflasi dengan pendapatan bruto, maka

 $H_0$  :  $\beta = 0$ 

 $H_0$  :  $\beta \neq 0$ 

Ada pengaruh antara ukuran perusahaan dengan *return* saham, maka

$$
H_0 \qquad ; \beta = 0
$$

 $H_0$  :  $\beta \dagger 0$ 

Ada pengaruh positif antara kepatuhan minum obat anti*tuberculosis* dengan berat badan pasien *tuberculosis*, maka

 $H_0$  :  $\beta \leq 0$ 

H<sub>0</sub> :  $β ≥ 0$ 

3. Contoh Hipotesis Statistik Komparatif (Perbedaan) Ada perbedaan risiko kanker paru antara laki-laki dan perempuan, maka

H<sub>0</sub>: μl = μp // H0: μl – μp = 0

 $H_1$ : μl ≠ μp // H1: μl – μp ≠ 0

Ada perbedaan risiko kanker payudara antara laki-laki dan perempuan, di mana perempuan lebih berisiko terkena kanker payudara dari pada laki-laki, maka

 $H_0$ : μl ≥ μp // H0: μl – μp ≥ 0 H<sub>1</sub>: μl < μp // H1: μl – μp < 0

## **C. Sumber Hipotesis**

Untuk menemukan hipotesis dalam sebuah penelitian, tentu seorang peneliti harus didasari berbagai sumber, darimana ia memperoleh hipotesis tersebut. Secara umum sumber hipotesis, di antaranya sebagai berikut.

*Personal Experience*. Setiap orang tentu saja memiliki pengalaman yang berbeda dalam hidup mereka yang merupakan sumber yang sangat baik dari masalah penelitian dan hipotesis. Misalnya, berdasarkan pengalaman pribadi seorang peneliti dapat merumuskan dan menyarankan beberapa poin untuk menangani berbagai masalah sosial melalui pengembangan hipotesis yang baik. Dengan kata lain, pengalaman peneliti yang lebih besar mengarah pada tingkat formasi yang lebih tinggi.

*Imagination & Thinking*. Pemikiran kreatif dan penuh imajinasi seorang peneliti akan sangat membantu dalam merumuskan hipotesis yang baik. Ide-ide pribadi dan kemampuan berpikir seorang peneliti akan menghasilkan lebih banyak perumusan hipotesis serta langkahlangkah sugestif untuk berbagai masalah.

*Observation*. Banyak dari pengalaman hidup dan pembelajaran adalah hasil dari observasi. Dalam mempertimbangkan dan melakukan suatu masalah penelitian, diperlukan observasi. Pengumpulan faktafakta sebelumnya dan fakta-fakta saat ini terkait dengan masalah jelas mengarah pada perumusan hipotesis yang baik.

*Scientific Theory*. Teori adalah penjelasan dari fakta-fakta yang berkaitan dengan masalah. Teori ilmiah adalah salah satu sumber baik untuk perumusan hipotesis. Teori yang digunakan peneliti dapat memenuhi kebutuhan peneliti dan juga dapat menambah pengetahuan baru terhadap fenomena-fenomena yang ada.

*Previous Study*. Jika seorang peneliti menggunakan pengetahuan sebelumnya tentang suatu fenomena untuk topik tertentu, maka peneliti lain mengikuti tekniknya dan merumuskan beberapa hipotesis

baru sesuai dengan kebutuhan studi mereka. Misalnya, jika sebuah penelitian telah dilakukan di daerah tertentu, maka beberapa peneliti lain dapat mempelajari masalah yang sama dan menerapkannya di daerah lain.

*Culture*. Budaya adalah akumulasi cara berperilaku dan adopsi di tempat dan waktu tertentu. Saat merumuskan hipotesis untuk suatu masalah, budaya harus dipelajari karena merupakan sumber yang sangat baik.

Pada dasarnya sumber hipotesis berasal dari pengalaman, fakta, data ilmiah seperti buku dan jurnal, wawancara, observasi, maupun dari lingkungan sekitar. Bagi beberapa peneliti khususnya peneliti pemula, untuk membuat sebuah hipotesis penelitian tentu akan mengalami kesulitan sendiri jika tidak dibarengi dengan literasi yang tinggi pula. Maka disarankan sebelum melakukan penelitian, peneliti harus benar-benar memahami arah dan tujuan apa yang hendak diteliti di kemudian hari.

# **D. Kriteria Hipotesis**

Hipotesis harus dapat diuji dan hipotesis yang dirumuskan harus pula dapat diuji. Hal ini jelas dengan pernyataan McGuigan (1990) bahwa, jika hipotesis yang dinyatakan sebagai proposisi, benar atau salah, maka hipotesis tersebut dapat diuji. Jika tidak mungkin untuk menentukan bahwa proposisi itu benar atau salah, maka hipotesis itu tidak dapat diuji dan harus dibuang karena tidak berharga secara ilmiah.

Hipotesis yang dirumuskan harus selaras dengan bidang tertentu tetapi beberapa mungkin juga kontradiktif. Tetapi hipotesis yang kontradiktif tidak dianggap sebagai hipotesis yang baik. Selain itu menurut McGuigan terdapat beberapa kriteria hipotesis, yaitu:

1. Hipotesis harus hemat. Ini juga merupakan salah satu kriteria penting dari hipotesis yang baik bahwa itu harus menghemat waktu, tenaga, dan uang.

- 2. Hipotesis harus memiliki sifat logis dan lengkap. Hipotesis atau hipotesis yang dirumuskan juga harus logis dan komprehensif. Ketika sulit untuk membuat satu hipotesis komprehensif maka harus ditambahkan sub-hipotesis.
- 3. Hipotesis harus dikaitkan dengan teori dan fakta yang ada. Hipotesis yang baik harus dikaitkan dengan teori dan fakta yang ada. Terkadang beberapa peneliti merumuskan beberapa hipotesis yang sangat menarik tetapi jika tidak dikaitkan dengan teori dan fakta yang ada maka itu tidak dianggap sebagai hipotesis ilmiah yang baik.
- 4. Hipotesis harus memberikan deduksi atau konsekuensi yang maksimal dan harus bersifat umum. Hipotesis yang baik harus bersifat umum sehingga dapat memberikan sejumlah deduksi atau konsekuensi yang baik. Hipotesis yang baik juga tidak boleh terlalu spesifik atau terlalu luas. Seperti yang dikatakan oleh McGuigan (1990), "Secara umum hipotesis yang mengarah pada jumlah deduksi penting yang lebih banyak akan menjadi hipotesis yang lebih bermanfaat.
- 5. Hipotesis harus dikaitkan dengan alat dan uji ilmiah yang tersedia. Hipotesis atau hipotesis yang diajukan juga harus dikaitkan dengan alat uji ilmiah yang tersedia dan sebaliknya bagaimana variabel dapat diuji.
- 6. Hipotesis harus secara konseptual jelas. Konsep-konsep dalam hipotesis yang dirumuskan harus didefinisikan secara objektif dan jelas.
- 7. Hipotesis adalah pernyataan tentatif tentang hubungan antara dua variabel atau lebih. Hipotesis adalah prediksi yang spesifik dan dapat diuji tentang apa yang diharapkan seseorang terjadi dalam sebuah penelitian. Hipotesis penelitian adalah proposisi atau pernyataan prediktif yang spesifik, jelas, dan dapat diuji tentang kemungkinan hasil studi penelitian ilmiah yang didasarkan pada sifat tertentu dari suatu populasi,

seperti dugaan perbedaan antar-kelompok pada variabel tertentu atau hubungan antarvariabel.

Adapun menurut Khotari (2004), hipotesis harus memiliki ciriciri sebagai berikut:

- 1. Hipotesis harus jelas dan tepat. Jika hipotesis tidak jelas dan tepat, kesimpulan yang ditarik tidak dapat dianggap andal.
- 2. Hipotesis harus mampu diuji. Jika hipotesis tidak dapat diuji, akan menghambat penelitian. Beberapa penelitian sebelumnya dapat dilakukan oleh peneliti untuk membuat hipotesis yang dapat diuji. Menurut Walliman (2011), sebuah hipotesis dapat diuji jika deduksi lain dapat dibuat dari hipotesis itu, yang pada gilirannya dapat dikonfirmasi atau dibantah dengan observasi.
- 3. Hipotesis harus menyatakan hubungan antarvariabel, jika itu merupakan hipotesis relasional.
- 4. Hipotesis harus dibatasi cakupannya dan harus spesifik. Seorang peneliti harus ingat bahwa hipotesis yang lebih sempit umumnya lebih dapat diuji dan ia harus mengembangkan hipotesis tersebut.
- 5. Hipotesis harus dinyatakan sejauh mungkin dalam istilah yang paling sederhana sehingga hal yang sama mudah dimengerti oleh semua pihak. Tetapi kita harus ingat bahwa kesederhanaan hipotesis tidak ada hubungannya dengan signifikansinya.
- 6. Hipotesis harus konsisten dengan sebagian besar fakta yang diketahui, yaitu harus konsisten dengan sejumlah besar fakta yang ditetapkan. Dengan kata lain, itu harus menjadi yang paling mungkin diterima oleh hakim.
- 7. Hipotesis harus dapat diuji dalam waktu yang wajar. Seseorang tidak boleh menggunakan bahkan hipotesis yang sangat baik, jika hipotesis yang sama tidak dapat diuji dalam waktu yang wajar karena seseorang tidak dapat

menghabiskan waktu seumur hidup mengumpulkan data untuk mengujinya.

8. Hipotesis harus menjelaskan fakta-fakta yang menimbulkan perlunya penjelasan. Ini berarti bahwa dengan menggunakan hipotesis ditambah generalisasi lain yang diketahui dan diterima, seseorang harus dapat menyimpulkan kondisi masalah aslinya. Jadi hipotesis harus benar-benar menjelaskan apa yang diklaimnya untuk dijelaskan; itu harus memiliki referensi empiris.

Berdasarkan penjelasan di atas, maka karakteristik hipotesis adalah kekhasan hipotesis yang diajukan oleh peneliti yang biasanya dirumuskan dalam bentuk narasi dan statistik atau angka, untuk menjawab sebuah permasalahan. Jelasnya ialah, hipotesis penelitian harus berkarakter dan memiliki nilai kebaruan, sehingga hipotesis tersebut memiliki perbedaan dengan hipotesis sebelumnya.

#### **E. Macam-Macam Hipotesis**

Dalam tulisan artikel Hidayat (2022) menjabarkan beberapa macam hipotesis penelitian, di antaranya sebagai berikut.

1. Hipotesis Deskriptif

Hipotesis deskripsif dapat diartikan sebagai dugaan atau jawaban sementara terhadap masalah deskriptif yang berhubungan dengan variabel tunggal.

2. Hipotesis Komparatif

Hipotesis komparatif dapat diartikan sebagai dugaan atau jawaban sementara terhadap rumusan masalah yang mempertanyakan perbandingan (komparasi) antara dua variabel penelitian.

3. Hipotesis Asosiatif

Hipotesis asosiatif dapat diartikan sebagai dugaan atau jawaban sementara terhadap rumusan masalah yang mempertanyakan hubungan antara dua variabel penelitian.

#### 4. Hipotesis Kausal

Hipotesis kausal dapat diartikan sebagai dugaan atau jawaban sementara terhadap rumusan masalah yang mempertanyakan pengaruh faktor prediktor terhadap variabel respons.

Adapun menurut (Rawat, 2019), di dalam pengambilan sampel data, berbagai jenis hipotesis terlibat dalam menemukan apakah sampel yang diuji positif untuk suatu hipotesis atau tidak. Berikut dijabarkan berbagai jenis hipotesis dalam memahami peran yang dimainkannya dalam pengujian hipotesis.

#### *5. Alternative Hypothesis*

Hipotesis Alternatif (H<sub>1</sub>) atau hipotesis penelitian menyatakan bahwa terdapat hubungan antara dua variabel (di mana satu variabel memengaruhi yang lain). Hipotesis alternatif adalah kekuatan pendorong utama untuk pengujian hipotesis. Ini menyiratkan bahwa kedua variabel terkait satu sama lain dan hubungan yang ada di antara mereka bukan karena kebetulan.

Ketika proses pengujian hipotesis dilakukan, hipotesis alternatif menjadi subjek utama dari proses pengujian. Sehingga analis bermaksud untuk menguji hipotesis alternatif dan memverifikasinya.

#### *6. Null Hypothesis*

Hipotesis Null  $(\mathrm{H}_0)$  bertujuan untuk meniadakan hipotesis alternatif dengan menyiratkan bahwa tidak ada hubungan antara dua variabel dalam statistik. Ini menyatakan bahwa efek dari satu variabel pada variabel lain semata-mata karena kebetulan dan tidak ada penyebab empiris yang melatarbelakanginya.

Hipotesis nol didirikan di samping hipotesis alternatif dan diakui sama pentingnya. Dalam pengujian hipotesis, hipotesis nol memiliki peran utama karena memengaruhi pengujian terhadap hipotesis alternatif.

#### *7. Non-Directional Hypothesis*

Hipotesis tidak langsung menyatakan bahwa hubungan antara dua variabel tidak memiliki arah. Sederhananya, ia menegaskan bahwa ada hubungan antara dua variabel, tetapi tidak mengenali arah pengaruhnya, apakah variabel X memengaruhi variabel Y atau sebaliknya.

#### *8. Directional Hypothesis*

Hipotesis terarah atau langsung, di sisi lain menegaskan arah pengaruh hubungan yang ada antara dua variabel. Di sini, hipotesis dengan jelas menyatakan bahwa variabel X memengaruhi variabel Y, atau sebaliknya.

#### *9. Statistical Hypothesis*

Hipotesis statistik adalah hipotesis yang dapat diverifikasi menjadi masuk akal berdasarkan statistik. Dengan menggunakan pengambilan sampel data dan pengetahuan statistik, seseorang dapat menentukan kemungkinan hipotesis statistik dan mengetahui apakah hipotesis itu benar atau tidak.

#### **F. Pengujian Hipotesis**

Tujuan utama pengujian hipotesis adalah untuk memilih antara dua hipotesis yang bersaing tentang nilai parameter populasi. Setiap hipotesis bisa benar atau salah, sehingga perlu diuji dengan suatu penelitian untuk diterima atau ditolak. Penerimaan suatu hipotesis statistik merupakan akibat tidak cukupnya bukti untuk menolaknya, dan tidak berimplikasi bahwa hipotesis itu pasti benar.

Pengujian hipotesis adalah suatu prosedur yang dilakukan dengan tujuan memutuskan apakah menerima atau menolak hipotesis mengenai parameter populasi. Pengujian hipotesis adalah proses menggunakan uji statistik untuk menentukan apakah perbedaan yang diamati antara dua atau lebih sampel signifikan secara statistik atau tidak. Hipotesis nol  $(\mathrm{H}_{_{\mathrm{O}}})$  adalah anggapan yang menyatakan bahwa

tidak ada perbedaan atau perbedaan yang disebabkan oleh kebetulan yang acak, sedangkan hipotesis alternatif (H<sub>a</sub>) adalah pernyataan bahwa terdapat perbedaan yang benar. Dengan bantuan pengujian hipotesis, kita sampai pada salah satu kesimpulan berikut.

Hipotesis nol  $(\mathrm{H}_{{}_0})$  hipotesis yang diartikan sebagai tidak adanya perbedaan antara ukuran populasi dan ukuran sampel. Hipotesis alternatif (H<sub>1</sub>) lawannya hipotesis nol, yaitu adanya perbedaan data populasi dengan data sampel.

Dalam ilmu statistik, pengujian hipotesis merupakan langkah penting karena melibatkan verifikasi asumsi yang dapat membantu mengembangkan parameter statistik. Misalnya, seorang peneliti menetapkan hipotesis dengan asumsi bahwa rata-rata semua bilangan ganjil adalah bilangan genap.

Dalam pengujian hipotesis, seorang peneliti pertama-tama diminta untuk menetapkan dua hipotesis, yaitu hipotesis alternatif dan hipotesis nol untuk memulai prosedur. Untuk menetapkan dua hipotesis ini, seseorang diharuskan mempelajari sampel data, menemukan pola yang masuk akal di antara sampel, dan menuliskan hipotesis statistik yang ingin mereka uji.

Sebuah populasi sampel acak dapat diambil, untuk memulai dengan pengujian hipotesis. Di antara dua hipotesis, alternatif dan nol, hanya satu yang dapat diverifikasi kebenarannya. Mungkin kehadiran kedua hipotesis diperlukan untuk membuat proses berhasil.

Menurut Rawat (2019), hipotesis hanya dapat didukung berdasarkan sampel statistik dan data yang diverifikasi. Berikut adalah panduan langkah demi langkah untuk pengujian hipotesis.

1. Menetapkan hipotesis

Hal pertama yang pertama, seseorang diharuskan untuk menetapkan dua hipotesis, yaitu alternatif dan nol, yang akan menjadi dasar untuk pengujian hipotesis. Hipotesis ini memulai proses pengujian yang melibatkan peneliti bekerja pada sampel data untuk mendukung hipotesis alternatif atau hipotesis nol tersebut.

2. Membuat rencana pengujian

Setelah hipotesis dirumuskan, sekarang saatnya untuk menghasilkan rencana pengujian. Rencana pengujian atau rencana analisis melibatkan akumulasi sampel data, menentukan statistik mana yang harus dipertimbangkan, dan menetapkan ukuran sampel. Semua faktor ini sangat penting ketika seseorang sedang mengerjakan pengujian hipotesis.

3. Menganalisis sampel data

Segera setelah rencana pengujian siap, sekarang saatnya untuk beralih ke bagian analisis. Analisis sampel data melibatkan konfigurasi nilai statistik sampel, menggambarnya bersama-sama, dan menurunkan pola dari sampel ini.

Saat menganalisis sampel data, seorang peneliti perlu menentukan serangkaian hal berikut ini:

a. Tingkat Signifikansi

Tingkat signifikansi dalam pengujian hipotesis menunjukkan apakah hasil statistik dapat memiliki signifikansi jika hipotesis nol terbukti benar.

b. Metode Pengujian

Metode pengujian melibatkan jenis distribusi sampel dan statistik uji yang mengarah pada pengujian hipotesis. Ada sejumlah metode pengujian yang dapat membantu dalam analisis sampel data.

c. Statistik Uji

Statistik uji adalah ringkasan numerik dari kumpulan data yang dapat digunakan untuk melakukan pengujian hipotesis.

d. Nilai-P

Interpretasi nilai-P adalah probabilitas untuk menemukan statistik sampel yang sama ekstremnya dengan statistik uji, yang menunjukkan masuk akal dari hipotesis nol.

4. Menyimpulkan Hasil

Analisis sampel data mengarah pada kesimpulan hasil yang menetapkan apakah hipotesis alternatif itu benar atau tidak. Ketika nilai P lebih kecil dari tingkat signifikansi, hipotesis nol ditolak dan hipotesis alternatif ternyata lebih masuk akal atau diterima.

## **G. Interpretasi Hipotesis Penelitian**

Interpretasi mengacu pada gambaran tentang kesimpulan dari fakta yang dikumpulkan setelah studi analitis. Atau bisa juga interpretasi adalah pencarian makna yang lebih luas dari temuan penelitian. Interpretasi juga melampaui data penelitian untuk memasukkan hasil penelitian lain, teori dan hipotesis.

Untuk lebih jelasnya, berikut disajikan contoh laporan hasil pengujian hipotesis dengan judul "Pengaruh Kepemimpinan dan Kedisiplinan Terhadap Kinerja Tugas Karyawan".

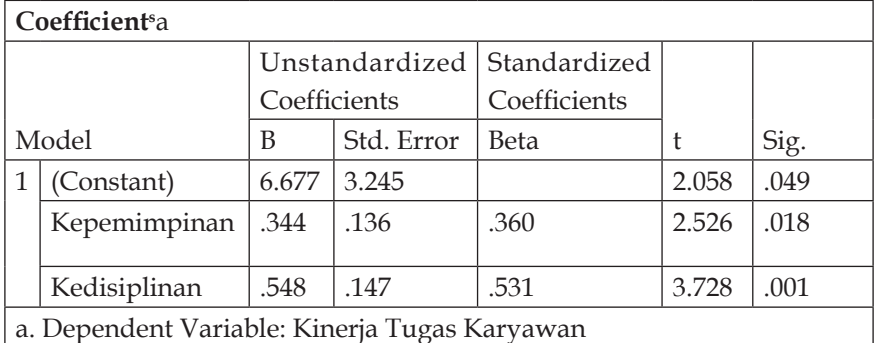

## **Uji Kelinearan Regresi Berganda**

Sumber: Output SPSS 25, 2022.

Dari tabel tersebut dapat dibuat rumusan persamaan linear regresi ganda adalah Ŷ= a + b<sub>1</sub>X<sub>1</sub> + b<sub>2</sub>X<sub>2</sub>, maka Ŷ= 6,677 + 0,344X<sub>1</sub> + 0,548X<sub>2</sub>. Konstanta sebesar 6,677. Artinya jika variabel kepemimpinan  $(X_1)$ dan kedisiplinan (X<sub>2</sub>) adalah 0 (nol) maka kinerja tugas karyawan nilainya adalah 6,677. Semua variabel bebas (kepemipinan dan kedisiplinan) mempunyai koefisien yang positif sehingga dapat diartikan jika kepemimpinan dan kedisiplinan ditingkatkan maka akan meningkatkan kinerja tugas karyawan.

Koefisien regresi variabel kepemimpinan 0,344 berarti bahwa setiap penambahan variabel kepemimpinan  $(X_1)$  sebesar 1 satuan maka terjadi penambahan 0,344. Koefisien regresi variabel kedisiplinan 0,548 berarti bahwa setiap penambahan variabel kedisiplinan sebesar 1 satuan maka terjadi penambahan 0,548.

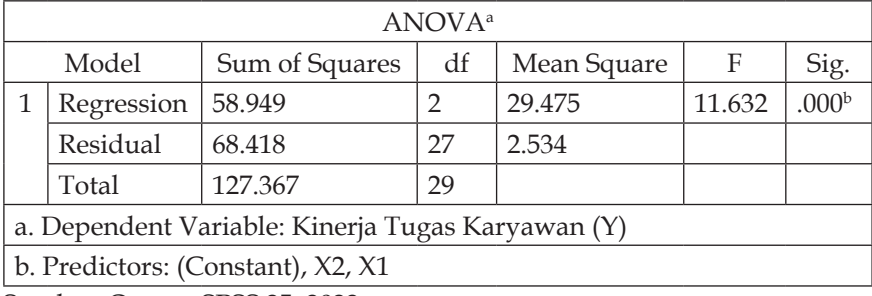

#### **Uji F (Simultan)**

Sumber: Output SPSS 25, 2022

Dari hasil uji F di atas dapat dilihat bahwa nilai $F_{\text{hitung}}$  sebesar 11,632. Di sisi lainnilai  $F_{table}$  dengan *degree of freedom* (df) = n - k - 1 = 30 – 2 – 1 = 27 adalah sebesar 3,35. Oleh karena nilai  $F_h$  sebesar 11,632 ≥ F<sub>t</sub> sebesar 3,35 dan nilai signifikan F<sub>hitung</sub> (0,00) ≤ α (0,05), maka  $\mathrm{H}_{\mathrm{a}}$  diterima dan  $\mathrm{H}_{\mathrm{o}}$  ditolak. Hal ini dapat dikatakan bahwa kepemimpinan dan kedisiplinan secara simultan terdapat pengaruh positif dan signifikan terhadap kinerja tugas karyawan. Dengan demikian, jika kepemimpinan dan kedisiplinan secara bersama-sama pada karyawan terus ditingkatkan, maka akan berpengaruh terhadap peningkatan kinerja tugas karyawan.

## **Uji t (Parsial)**

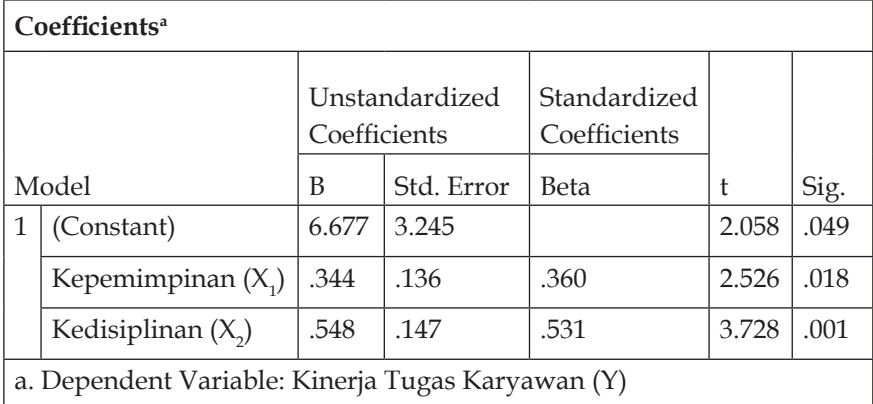

Sumber: Output SPSS 25, 2022.

Hasil perhitungan uji t diperoleh nilai t<sub>hitung</sub> kepemimpinan sebesar 2,526 lebih besar dari  $t_{total}$  (df = 30 – 2 = 28) sebesar 1,70, di mana nilai signifikan kepemimpinan sebesar 0,018 lebih kecil dari α = 0,05. Hal ini berarti bahwa  $\rm H_{\rm o}$  ditolak dan $\rm H_{\rm a}$  diterima, yaitu kepemimpinan secara parsial mempunyai pengaruh yang positif dan signifikan terhadap kinerja tugas karyawan. Adapun untuk variabel kedisiplinan dapat dilihat signifikansi sebesar 0,001 ≤ 0,05 dan t<sub>hitung</sub> sebesar 3,728 ≥ t<sub>tabel</sub> sebesar 1,70, maka dapat disimpulkan bahwa Ho $_2$  ditolak dan Ha $_2$ diterima yaitu terdapat pengaruh yang positif dan signifikan antara variabel kedisiplinan terhadap kinerja tugas karyawan.

# **Bab XI Pengolahan Data dengan** *Stastistical Package for Social Sciences* **(SPSS)**

#### **A. Pendahuluan**

*Statistical Package for Social Sciences* (SPSS) adalah salah satu program pengolahan data statistik yang sudah tidak asing lagi. SPSS jenjang saat ini sudah pada SPSS versi 26 atau dikenal dengan AMOS. SPSS adalah paket program untuk memasukan, menganalisis, dan menyajikan data. SPSS ini juga banyak digunakan dalam ilmu sosial dan perilaku.

Awal mulanya, SPSS hanya diperuntukkan untuk pengolahan data di bidang ilmu sosial saja. Namun kemudian semakin meluas dan digunakan oleh banyak bidang, seperti riset ilmu, sains, dan sebagainya. Maka tidaklah heran lagi jika SPSS mampu membaca berbagai jenis data dan bisa memasukkan data secara langsung ke sistem SPSS tersebut.

SPSS merupakan *software* yang paling banyak dipakai karena memiki tampilan yang *user friendly* dan merupakan terobosan baru yang berkaitan dengan perkembangan teknologi informasi, khususnya dalam *e-business*. Selain itu, SPSS sering digunakan untuk memecahkan masalah riset atau bisnis dalam hal statistik. Cara kerjanya sederhana, yaitu data yang Anda input oleh SPSS akan dianalisis dengan suatu paket analisis. Sebagaimana Ghozali (2018) berpendapat bahwa SPSS

memiliki fungsi untuk menganalisis data, melakukan perhitungan statistik baik untuk statistik parametrik maupun nonparametrik dengan basis windows.

Beberapa item yang terdapat di dalam sistem, di antaranya:

- *1. File Open*: memungkinkan file data dibuka untuk analisis;
- *2. File Save*: menyimpan file di jendela aktif;
- *3. File Print*: mencetak file di windows yang aktif;
- *4. Insert Cases*: menyisipkan case di atas case yang berisi sel aktif;
- *5. Insert Variable*: menyisipkan variabel di sebelah kiri variabel yang berisi sel aktif;
- *6. Value Labels*: memungkinkan beralih antara nilai aktual dan label nilai di data editor;
- *7. Select Cases*: menyediakan metode untuk memilih subkelompok kasus berdasarkan kriteria yang mencakup variabel dan ekspresi kompleks;
- *8. Split Files*: membagi file data ke dalam kelompok-kelompok terpisah untuk analisis berdasarkan nilai dari satu atau lebih variabel pengelompokan.

Menurut Putri dn Suryati (2016), dalam Modul Statistika dengan SPSS, diuraikan secara rinci fasilitas yang dimiliki SPSS ini, di antaranya:

**Data Editor**: Merupakan jendela untuk pengolahan data. Window ini terbuka secara otomatis setiap kali program SPSS dijalankan, dan berfungsi untuk input data SPSS. Pada data editor juga dijumpai berbagai menu utama untuk memanipulasi data input dan proses data dengan berbagai macam metode statistik.

*Viewer*: *Viewer* mempermudah pemakai untuk melihat hasil pemrosesan, menunjukkan atau menghilangkan bagian-bagian tertentu dari *output*, serta memudahkan distribusi hasil pengolahan dari SPSS ke aplikasi-aplikasi yang lain. Isi *viewer* bisanya berupa sebuah tabel, grafik, teks, atau kombinasi ketiganya.

*Multidimensional Pivot Tables*: Hasil pengolahan data akan ditunjukkan dengan *multidimensional pivot tables*. Pemakai dapat melakukan eksplorasi terhadap tabel dengan pengaturan baris, kolom, serta *layer*. Pemakai juga dapat dengan mudah melakukan pengaturan kelompok data dengan melakukan *splitting tabel* sehingga hanya satu *group* tertentu saja yang ditampilkan pada satu waktu.

*High-Resolution Graphics*: Dengan kemampuan grafikal beresolusi tinggi, baik untuk menampilkan *pie charts, bar charts, histogram, scatterplots, 3-D graphics*, dan yang lainnya, akan membuat SPSS tidak hanya mudah dioperasikan tetapi juga membuat pemakai merasa nyaman dalam pekerjaannya.

*Database Access*: Pemakai program ini dapat memperoleh kembali informasi dari sebuah *database* dengan menggunakan Database Wizard yang disediakannya.

*Data Transformations*: Transformasi data akan membantu pemakai memperoleh data yang siap untuk dianalisis. Pemakai dapat dengan mudah melakukan subset data, mengombinasikan kategori, *add, aggregat, merge, split*, dan beberapa perintah *transpose files*, serta yang lainnya.

*Electronic Distribution*: Pengguna dapat mengirimkan laporan secara elektronik menggunakan sebuah tombol pengiriman data (*e-mail*) atau melakukan *export* tabel dan grafik ke mode HTML sehingga mendukung distribusi melalui internet dan intranet.

*Online Help*: SPSS menyediakan fasilitas *online help* yang akan selalu siap membantu pemakai dalam melakukan pekerjaannya. Bantuan yang diberikan dapat berupa petunjuk pengoperasian secara detail, kemudahan pencarian prosedur yang diinginkan sampai pada contoh-contoh kasus dalam pengoperasian program ini.

**Akses Data Tanpa Tempat Penyimpanan Sementara**: Analisis file-file data yang sangat besar disimpan tanpa membutuhkan tempat penyimpanan sementara. Hal ini berbeda dengan SPSS sebelum versi 11.5 di mana file data yang sangat besar dibuat *temporary* filenya.

*Interface* **dengan** *Database* **Relasional**: Fasilitas ini akan menambah efisiensi dan memudahkan pekerjaan untuk mengekstrak data dan menganalisnya dari database relasional.

**Analisis Distribusi**: Fasilitas ini diperoleh pada pemakaian SPSS *for Server* atau untuk aplikasi *multiuser*. Kegunaan dari analisis ini adalah apabila peneliti akan menganalisis file-file data yang sangat besar dapat langsung me-*remote* dari server dan memprosesnya sekaligus tanpa harus memindahkan ke komputer *user*.

*Multiple* **Sesi**: SPSS memberikan kemampuan untuk melakukan analisis lebih dari satu file data pada waktu yang bersamaan.

*Mapping*: Visualisasi data dapat dibuat dengan berbagai macam tipe baik secara konvensional atau interaktif, misalnya dengan menggunakan tipe *bar, pie* atau jangkauan nilai, simbol gradual, dan *chart*.

Berbagai fitur yang dipaparkan di atas menunjukkan bahwa SPSS bisa digunakan baik bagi pemula maupun ahli pengguna SPSS. Peneliti tentu akan lebih mudah pula dalam mengolah dan menguji data penelitian. Dengan demikian, SPSS mampu memberikan kemudahan bagi peneliti untuk mengolah data statatistik dengan beragam analisis sesuai kebutuhan.

# **B. Uji Statistik Deskriptif**

Tujuan utama analisis statistik deskriptif untuk memberikan gambaran mengenai variabel-variabel yang digunakan, seperti nilai minimum, nilai maksimum, rata-rata, dan standar deviasi pada masing-masing penelitian. Dengan kata lain, analisis statistik deskriptif menunjukkan gambaran kondisi dan karakteristik jawaban responden untuk masing-masing variabel yang diteliti.

SPSS adalah salah satu aplikasi yang sangat membantu para peneliti, sehingga mereka tidak perlu menghitung satu per satu nilai *mean*, media, modus dan sebagainya. Dengan SPSS, semua niai-nilai statistik deskriptif akan muncul.

Dalam artikelnya berjudul "Statistik Deskriptif dengan SPSS". Kusnadi (2008) menjelaskan bahwa pada SPSS, analisis statistik deskriptif dilakukan dengan meng-klik menu berikut (berdasarkan SPSS versi 25):

- 1. **klik Analyze -> pilih Descriptive Statistic**. Kemudian terdapat pilihan: **Frequencies**, **Descriptive, Explore, Crosstabs, dan Ratio**. Dari pilihan tersebut, **klik Frequencies**;
- 2. masukkan variabel yang akan dianalisis ke form **Variables(s)** (X dan Y) atau bisa juga satu-satu;
- **3. klik Statistik** untuk melakukan *setting optional*, kemudian muncul *dialog box* **Descriptives: Options**. Centang analisis yang diperlukan, kemudian pilih atau centang: **Mean, Median, Modus, Sum, Std. deviation, Minimum, Maximum, Range, Variance;**
- 4. klik **Continue** dan klik **OK**;
- 5. hasil analisis akan terlihat seperti tabel yang ditunjukkan *Gambar 10* di bawah ini;

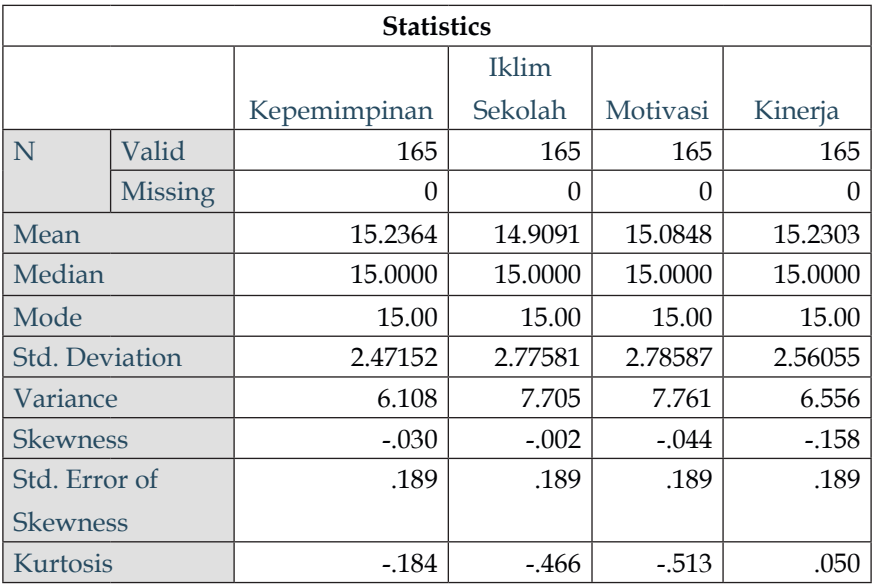

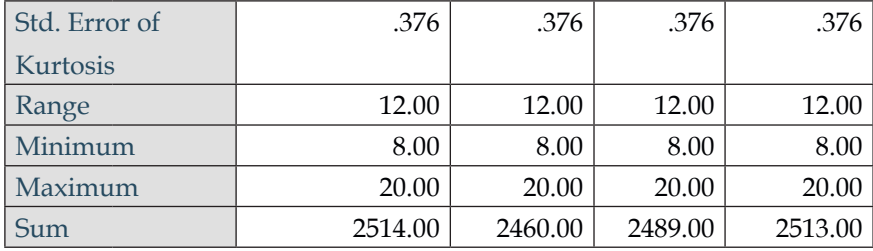

Tabel *output* di atas menunjukkan jumlah pengukuran (N), nilai minimum (*Minimum*), nilai maksimum (*Maximum*), nilai rata-rata (*Mean*), standar deviasi (Std.), Skewness, dan Kurtosis dari masingmasing variabel.

Nilai *skewness* merupakan ukuran kesimetrisan histogram, sedangkan *kurtosis* merupakan ukuran datar atau runcingnya histogram. Idealnya nilai *skewness* dan *kurtosis* pada distribusi normal adalah nol. Oleh karena itu:

Jika nilai skewness positif maka distribusi data miring ke kiri distribusi normal (ada frekuensi nilai yang tinggi di sebelah kiri titik tengah distribusi normal). Sebaliknya apabila skewness negatif maka distribusi data miring ke kanan distribusi normal (kiri bagi kita yang melihatnya).

Jika nilai kurtosis positif maka distribusi data meruncing (ada satu nilai yang mendominasi). Sebaliknya apabila Kurtosis Negatif maka distribusi data melandai (varians besar).

Sebagai pembuktian, buat histogram, *bar charts* maupun *pie charts* untuk masing-masing variabel berikut caranya (berdasarkan SPSS versi 25):

- 1. klik Analyze, lalu pilih **pilih Descriptive Statistic**. Kemudian terdapat pilihan: **Frequencies**, **Descriptive, Explore, Crosstabs, dan Ratio**. Dari pilihan tersebut, **klik Frequencies**;
- **2. klik Statistik** untuk melakukan *setting optional*, kemudian muncul Chart Type: kemudian pilih sesuai kebutuhan (**histogram,** *bar charts* **maupun** *pie charts*);

#### 3. klik **Countinue**, lalu klik **OK**.

Berikut disajikan tampilan contoh Histogram masing-masing variabel.

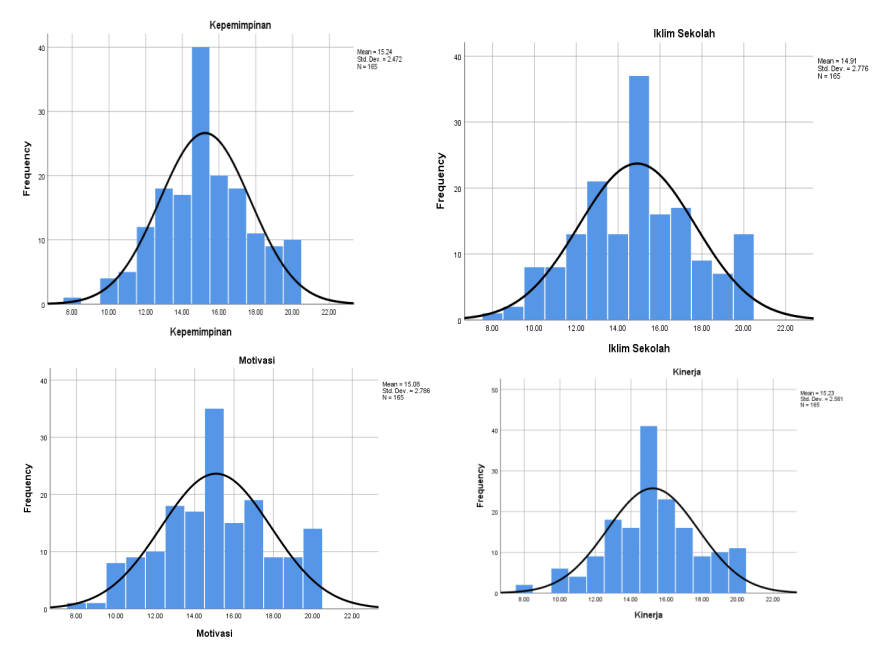

Histogram tersebut menunjukkan bahwa masing-masing variabel memiliki distribusi miring ke kiri distribusi normal karena nilainya skewness negatif dan tiga variabel (kepemimpinan, iklim sekolah, dan motivasi) melandai karena nilai kurtosis negatif, sedangkan variabel kinerja meruncing karena nilai kurtosis positif.

## **C. Uji Validitas dengan SPSS**

Validitas dari instrumen yang membuktikan tingkat ketelitian suatu instrumen untuk menguji apa yang harus diuji. Jadi validitas suatu instrumen berkaitan dengan tingkat kecermatan dari suatu alat ukur untuk mengukur hal yang harus diukur.

Dalam setiap penelitian dengan menggunakan metode kuesioner atau angket, maka hasil responden tersebut harus dihitung dengan Uji Validitas. Setiap uji dalam statistik tentu mempunyai dasar dalam
pengambilan keputusan sebagai acuan untuk membuat kesimpulan, begitu pula dalam pengujian validitas ini, dasar pengambilan keputusannya adalah sebagai berikut.

Jika nilai r hitung lebih besar (>) dari nilai r tabel, maka pernyataan dinyatakan valid. Jika nilai r hitung lebih kecil (<) dari nilai r tabel, maka petanyaan dinyatakan tidak valid.

Adapun langkah - langkah pengujian validitas dengan SPSS, dikutip dari artikel Gunadi (2021) berjudul "Cara Uji Validitas SPSS Versi 25 Secara Mudah dan Tepat" seperti urutan di bawah ini.

Langkah awal, silahkan buka aplikasi SPSS di laptop. Setelah itu, akan disajikan tampilan gambar seperti di bawah ini, lalu klik **Variabel View** yang berada di paling bawah sendiri.

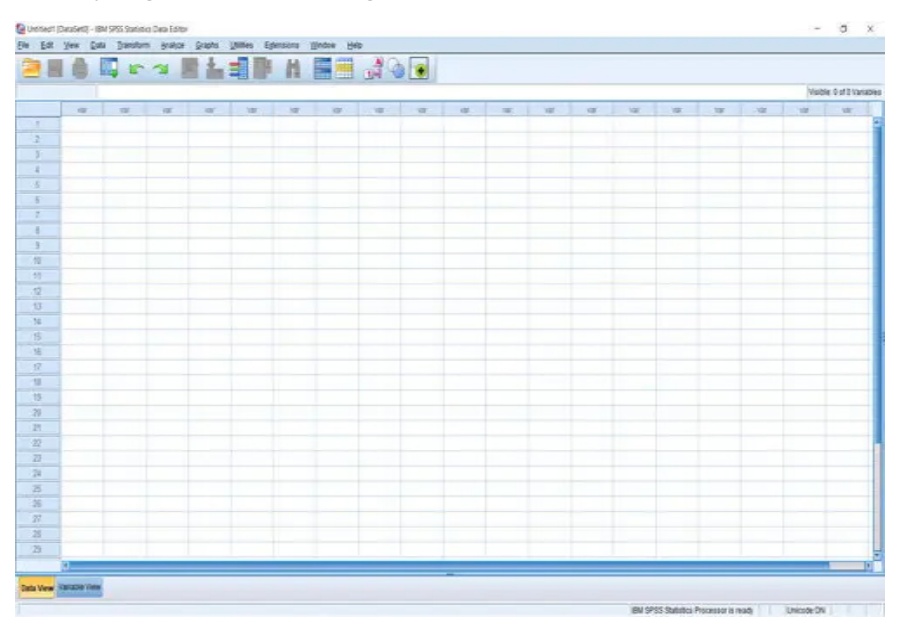

Selanjutnya silahkan masukan variabel seperti gambar di bawah ini. Variabel yang diinputkan ini sesuai metode penelitian yang digunakan dalam penelitian. Setelah selesai melengkapi variabel silahkan klik **Data View**.

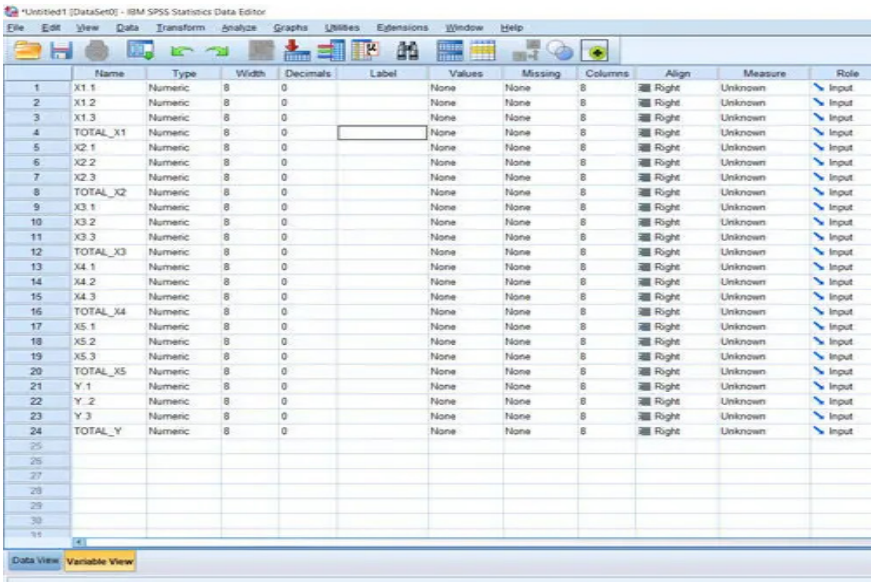

Berikutnya, silahkan *copas* data hasil responden yang ada di excel ke dalam SPSS (Data View). Pastikan bahwa jumlah responden kuesioner sesuai data yang di Excel.

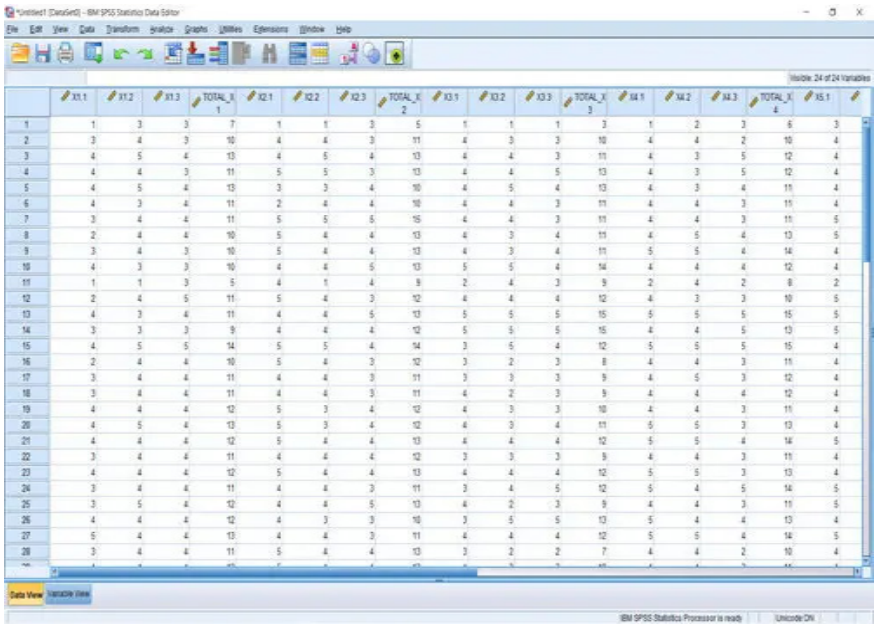

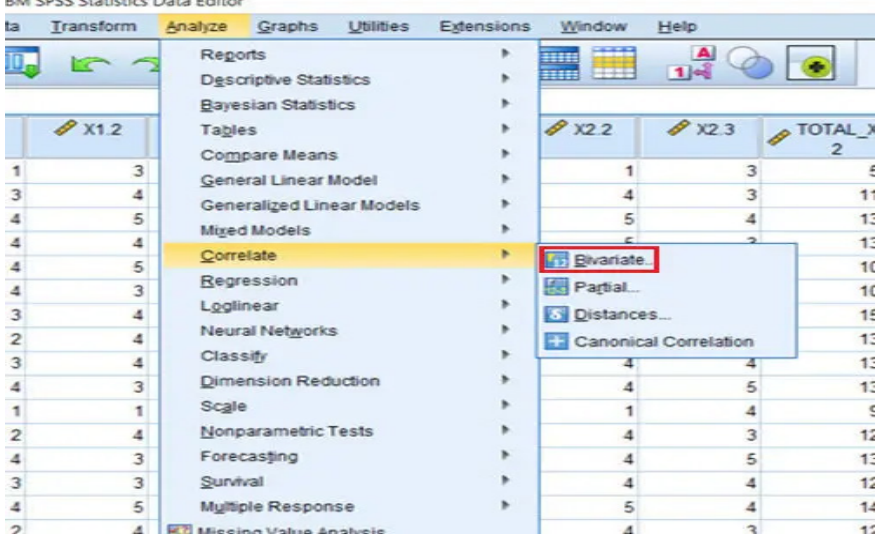

## Untuk Uji Validitas, klik **Analyze > Correlate > Bivariate**.

Kemudian akan disuguhkan tampilan seperti di bawah ini. Yang perlu kita lakukan disini adalah memindahkan atau menginputkan variabel di kolom kiri ke dalam kolom sebelah kanan caranya klik satu per satu variabel tersebut kemudian klik seperti lambang panah tersebut.

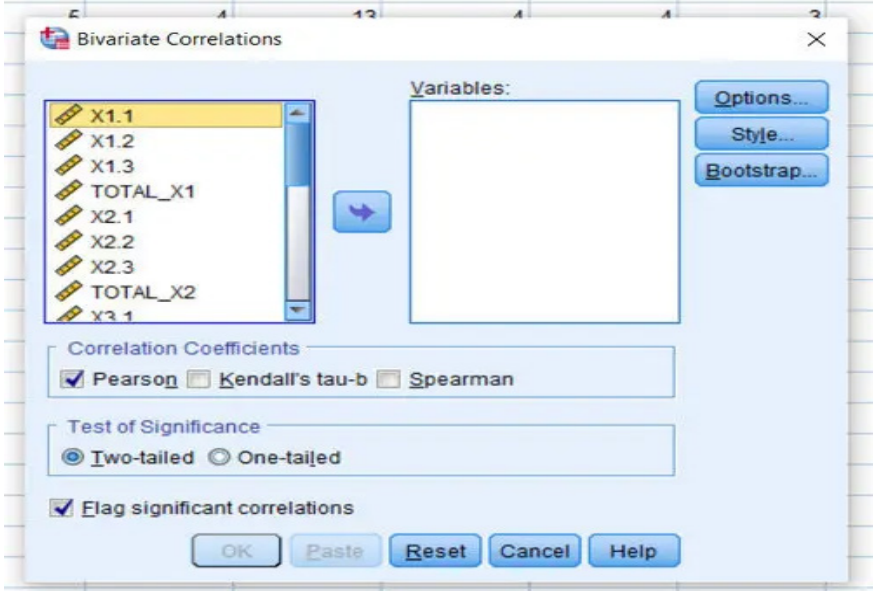

Variabel  $X_1$  sudah terinput ke dalam kolom sebelah kanan. Kemudian silahkan klik **OK**. Lakukan hal ini hingga semua variabel.

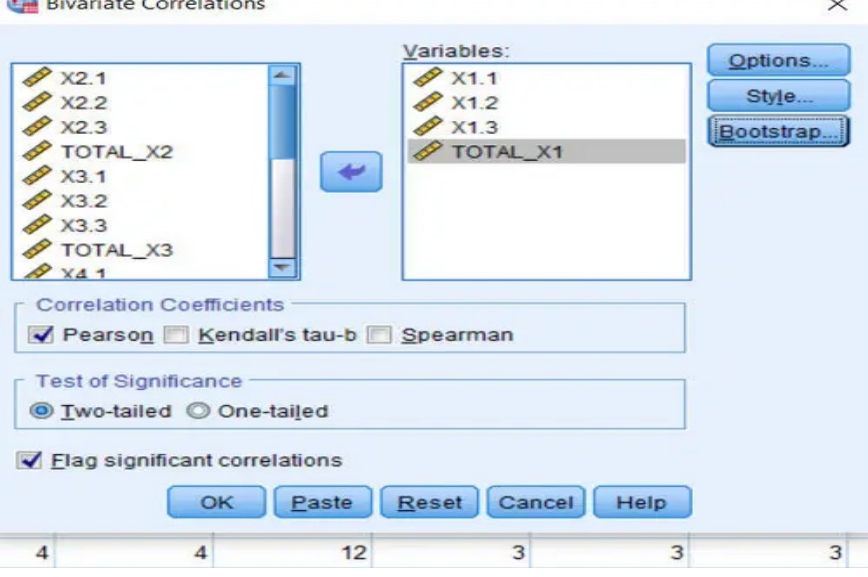

Jika kita sudah menyelesaikan inputan semua variabel maka *output* akan tampil seperti gambar di bawah ini. Dari hasil *output* SPSS di bawah ini, sebenarnya kita sudah mengetahui item atau variabel ini valid atau tidak. Untuk membuktikan lebih jelasnya mari simak ulasan berikutnya.

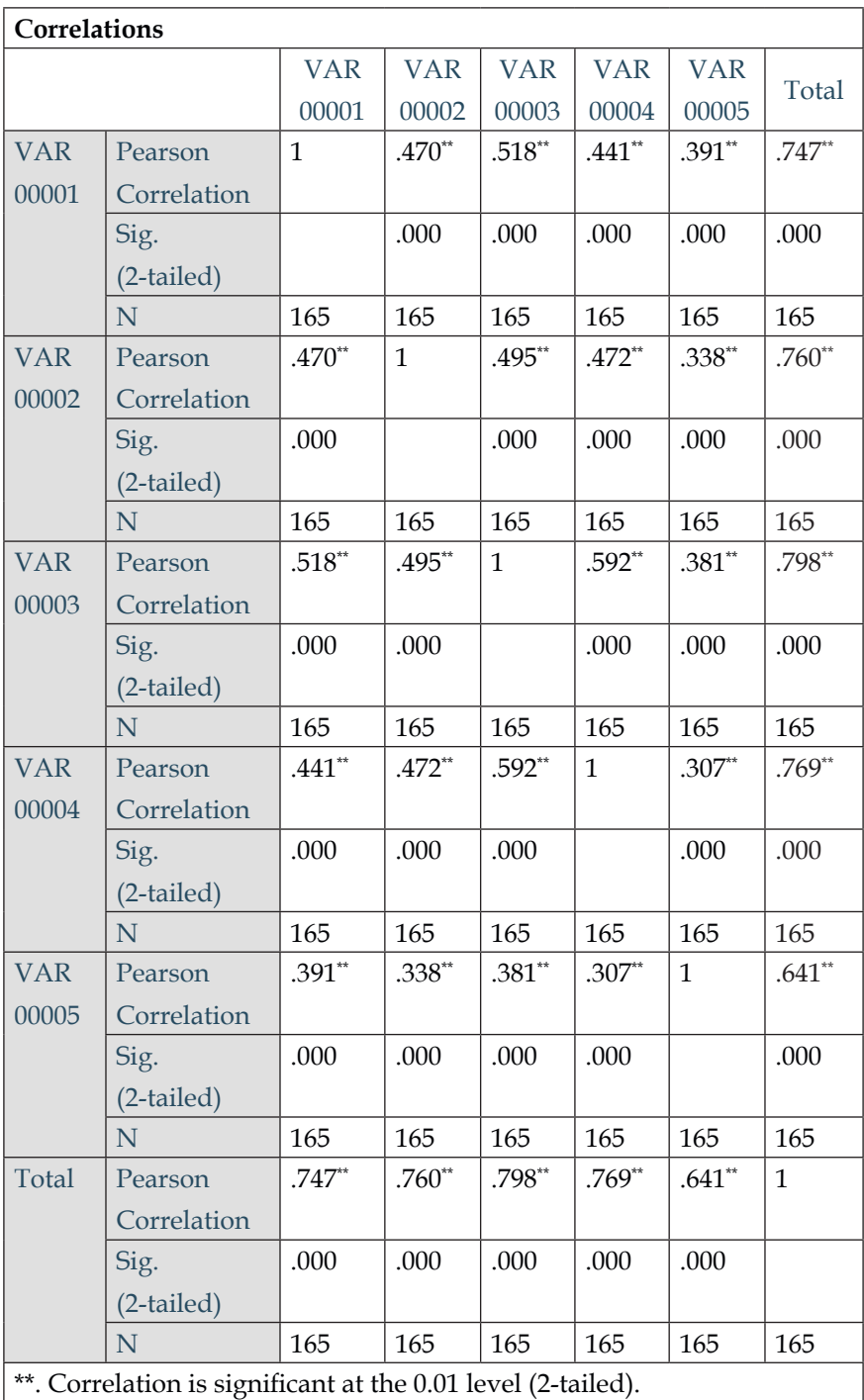

Selanjutnya nilai r tabel tersebut dapat kita bandingkan dengan nilai r hitung yang telah kita uji di atas tadi. Di mana variabel r hitung menunjukan angka (0,747, 0,760, 0,798, 0,769, dan 0,641) dan r tabel (N -3 = 165 – 3 = 162) sebesar 0,1533 (lihat nilai r tabel pada lampiran), maka artinya semua butir pernyataan setiap indikator dapat dinyatakan valid karena nilai r hitung lebih besar dari r tabel.

Jadi, hasil Uji Validitas menunjukkan bahwa semua indikator dinyatakan valid, artinya tidak terjadi masalah. Jika tidak valid kita harus mengulang kuesioner dan membagikan kepada responden kembali, lalu diuji kembali. Sehingga disarankan para peneliti membuat 2 sampai 3 butir pernyataan setiap indikatornya. Hal ini untuk mengantisipasi jika salah satu butir pernyataan pada indikator tersebut terjadi ketidakvalidan data.

### **D. Uji Reliabilitas dengan SPSS**

Uji reliabilitas dilakukan untuk mengetahui konsistensi alat ukur, dapat diandalkan dan tetap konsisten jika pengukuran tersebut dilakukan secara berulang-ulang atau tidak. Suatu instrumen dianggap *reliable* apabila instrumen tersebut dapat dipercaya sebagai alat ukur data penelitian.

Standar yang biasa digunakan adalah nilai reliabilitas kuesioner diperoleh dengan menggunakan alat bantu SPSS sebagai alat bantu hitung, yaitu dengan memasukan seluruh hasil dari jawaban pertanyaan yang telah dinyatakan valid, maka akan diketahui nilai reliabilitas *Cronbach's Alpha*. Nilai r *Cronbach's Alpha* harus lebih besar dari 0.70. Nilai tersebut sudah baku, tetapi ada teori yang mengatakan nilai *Cronbach's Alpha* > 0,50 atau 0,60.

Kedua nilai tersebut bisa digunakan tergantung peneliti ingin menggunakan standar yang mana. Jika peneliti berpedoman pada SPSS, biasanya akan menggunakan nilai 0,70 sesuai dengan sistem aplikasinya.

Berikut cara uji reliabilitas dengan SPSS untuk mempermudah melakukan analisis data kuesioner.

- 1. klik Analyze > Scale > Reliability Analysis;
- 2. pilih variabel pada jendela Reliability Analysis;
- 3. pilih variabel yang akan dianalisis dengan memindahkannya ke kolom item. Kita juga dapat menekan ctrl+shift lalu pilih item pertama kemudian klik item terakhir untuk mempercepat proses memilih variabel;
- 4. pada opsi model pada jendela Reliability Analysis pilih **Alpha** untuk uji Alpha Cronbach's;
- 5. klik **Statistics** pada jendela **Reliability Analysis;**
- 6. pada jendela **Reliability Analysis: Statistics** centang **Scale if item deleted**, untuk melihat perubahan nilai Alpha saat item dihapus. Lalu klik **Continue**;
- 7. klik **OK** pada jendela **Reliability Analysis;**
- 8. hasil analisis uji reliabilitas ditampilkan pada jendela *output*.

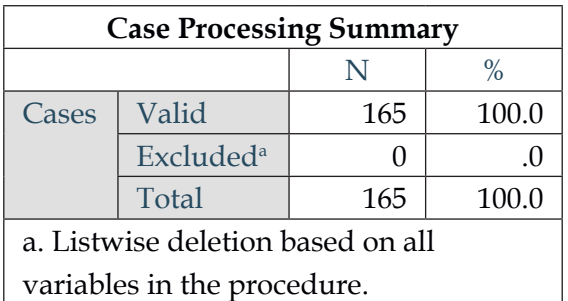

Tabel *case processing summary* menunjukkan total kasus yang diujikan dan banyaknya nilai kasus yang valid.

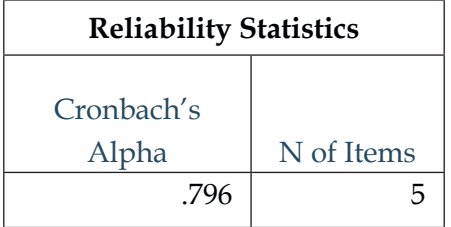

Tabel *reliability statistics* menunjukkan hasil analisis dari uji reliabilitas dengan Cronbach's Alpha = 0,796 dari 5 item variabel. Nilai reliabilitas 0,796 adalah nilai moderat. Sehingga kuesioner ini dikatakan konsisten (*reliable*) karena lebih besar dari 0,70.

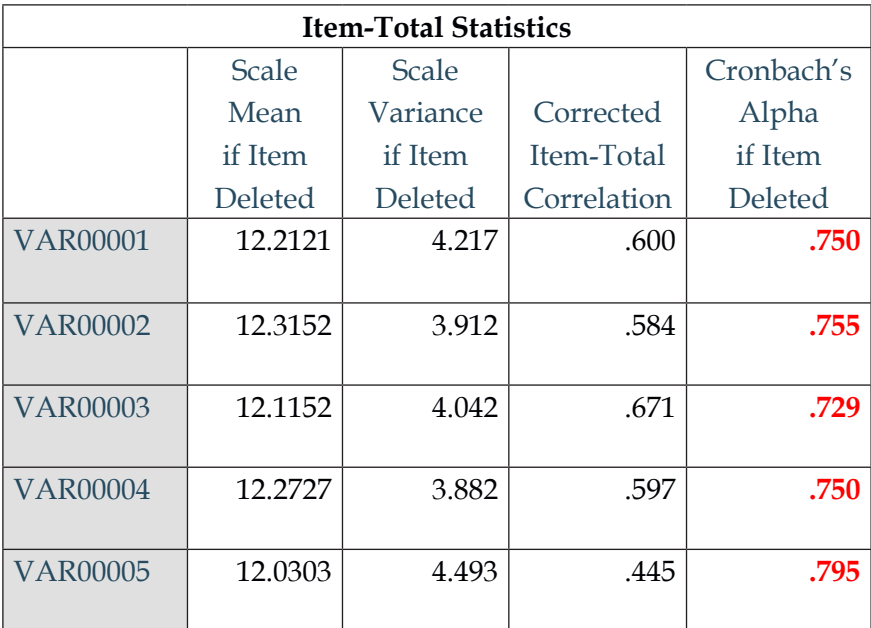

Pada tabel ini dapat dilihat perubahan nilai Cronbach's Alpha (**warna merah**) jika masing-masing item dihapus dari kuesioner. Hal ini dapat digunakan apabila dirasa nilai Cronbach's Alpha masih belum mencukupi untuk penelitian bersangkutan.

## **E. Uji Normalitas dengan SPSS**

Jika data penelitian kita berdistribusi normal, maka kita bisa lanjut untuk melakukan uji selanjutnya. Meskipun normalitas data tidak semuanya harus dilakukan dalam pengujian. Akan tetapi, kebanyakan para peneliti ketika menyelesaikan tugas akhir, skripsi, tesis, maupun disertasi memilih menggunakan pengujian yang bersyaratkan data harus normal.

Terdapat banyak uji normalitas untuk mengetahui distribusi data. Berikut cara uji normalitas SPSS Shapiro-Wilk dan Kolmogorov-Smirnov. Perlu diperhatikan pengujian normalitas terhadap data disesuaikan dengan spesifikasi metode yang digunakan serta jenis uji yang dilakukan.

Uji normalitas **Shapiro-Wilk** adalah uji yang dilakukan untuk mengetahui sebaran data acak suatu sampel kecil dengan simulasi data yang tidak lebih dari 50 sampel. Kemudian uji normalitas data **Liliefors** merupakan adaptasi dan pengembangan dari uji Kolmogorov Smirnov. Jadi jika dilakukan uji dengan SPSS, maka bukan kata Liliefors yang muncul melainkan tetap Kolmogorov Smirnov.

Adapun uji normalitas **Kolmogorov-Smirnov** adalah uji yang dilakukan untuk mengetahui sebaran data acak dan spesifik pada suatu populasi. Dalam pengujian, suatu data dikatakan berdistribusi normal apabila nilai signifikansi lebih dari 0.05 (sig. > 0.05).

**Pertama**, langkah dalam uji Kolmogorov-Smirnov (KS) dengan SPSS, sebagai berikut:

- 1. klik **Analyze;**
- 2. pilih **Nonparametric Tests;**
- 3. pilih **Legacy Dialogs;**
- 4. pilih **1-Sample K-S;**
- 5. masukkan variabel ke kolom **Tes Variable List;**
- 6. pastikan **Normal** tercentang;
- 7. klik **OK**, maka akan menghasilkan *output*.

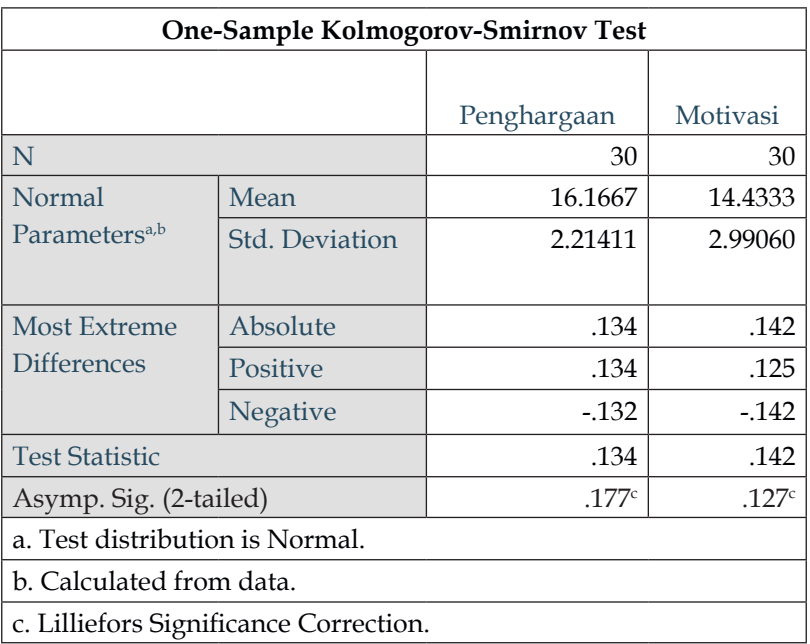

Dari tabel tersebut diperoleh nilai signifikansi (*Asymp. Sig. (2-tailed*) pada masing-masing variabel 0,177 dan 0,127. Nilai tersebut lebih besar dari 0,05 maka dianggap data berdistribusi normal.

**Kedua**, langkah dalam uji Shapiro-Wilk dan Liliefors dengan SPSS, sebagai berikut:

- 1. klik **Analyze;**
- 2. pilih **Descriptive Statistic;**
- 3. pilih **Explore;**
- 4. masukkan variabel dependen ke **Dependent List**, dan masukkan variabel independen ke **Factor List**;
- 5. pilih **Plot;**
- 6. centang **Normality plots with tests;**
- 7. klik **Countinue;**
- 8. klik **OK**, maka akan menghasilkan output.

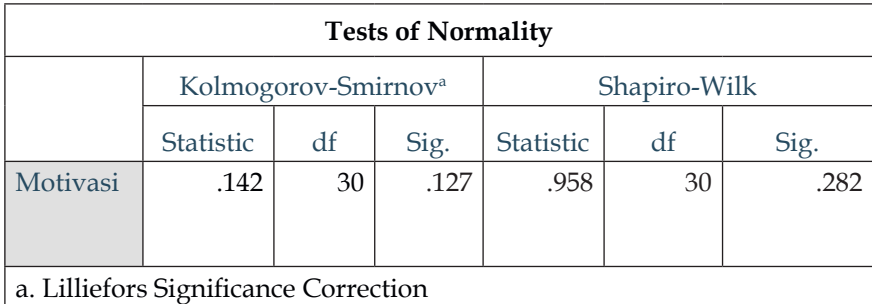

Nilai signifikansi (ρ) pada uji Liliefors adalah 0,127 (p > 0.05), sehingga jelas data berdistribusi normal. Nilai signifikansi (ρ) pada uji Shapiro-Wilk adalah 0.282 (p > 0.05), sehingga berdasarkan uji normalitas Shapiro-Wilk data berdistribusi normal.

### **F. Uji Homogenitas dengan SPSS**

Uji homogenitas ini merupakan salah satu dari asumsi formula uji hipotesis menggunakan *t-test*, ANOVA, ataupun ANCOVA. Dengan kata lain, sebelum menggunakan *t-test,* ANOVA, maupun ANCOVA terlebih dahulu harus memenuhi asumsi dengan memastikan bahwa variansi populasi dari dua kelompok yang kita pilih sebagai sampel adalah sama atau homogen.

Asumsi yang digunakan *output* tabel SPSS pada kolom *Sig* menunjukkan lebih dari 0.05. Asumsi lain dapat digunakan juga *Levene's Test*. Data yang diuji dengan uji Levene tidak harus berdistribusi normal, tetapi harus kontinu. Adapun langkah-langkah untuk uji homogenitas melalui SPSS, di antaranya:

- 1. klik **Analyze;**
- 2. pilih **Compare Mean**;
- 3. pilih **One-Way ANOVA;**
- 4. masukkan variabel dependen ke **Dependent List,** masukkan variabel independen ke **Factor List**;
- 5. klik **Option;**
- 6. centang **Homogeneity of variance test**;

### 7. klik **Countinue;**

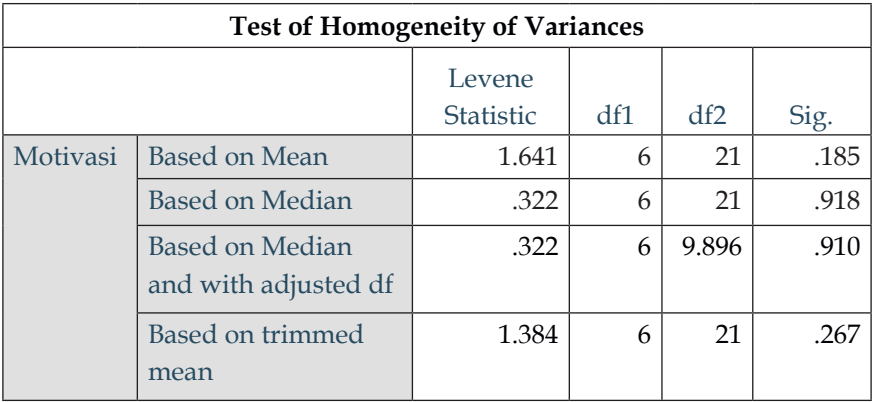

8. klik **OK**, maka akan menghasilkan *output*.

Diperoleh, signifikansi homogenitas 0.185 (≥ 0.05) menunjukkan variabel motivasi pada kontrol adalah homogen, dengan Levene Statistic 1.641.

## **G. Uji Linearitas dengan SPSS**

Uji linearitas digunakan untuk memperoleh informasi apakah data berbentuk linear, kuadrat, atau kubik. Data yang baik seharusnya terdapat hubungan yang linear antara variabel *predictor* (X) dengan variabel kriterium (Y). Dalam beberapa referensi dinyatakan bahwa uji linearitas merupakan syarat sebelum dilakukannya uji regresi linier.

Suatu uji yang dilakukan harus berpedoman pada dasar pengambilan keputusan dalam uji linearitas, yaitu jika nilai signifikansi lebih besar dari 0.05, maka kesimpulannya adalah terdapat hubungan linier antara variabel predictor (X) dengan variabel kriterium (Y). Sebaliknya, jika nilai signifikansi lebih kecil dari 0.05, maka kesimpulannya adalah tidak terdapat hubungan linier antara variabel predictor (X) dengan variabel kriterium (Y).

Adapun langkah-langkah uji linearitas pada SPSS sebagai berikut:

- 1. klik **Analyze;**
- 2. pilih **Compare Mean**;

#### 218 | Statistika Pendidikan

- 3. pilih **Means;**
- 4. masukkan variabel dependen ke **Dependent List,** masukkan variabel independen ke **Layer 1 of 1**;
- 5. klik **Option;**
- 6. centang **Test for lnearity;**
- 7. klik **Countinue;**
- 8. klik **OK**, maka akan menghasilkan *output*.

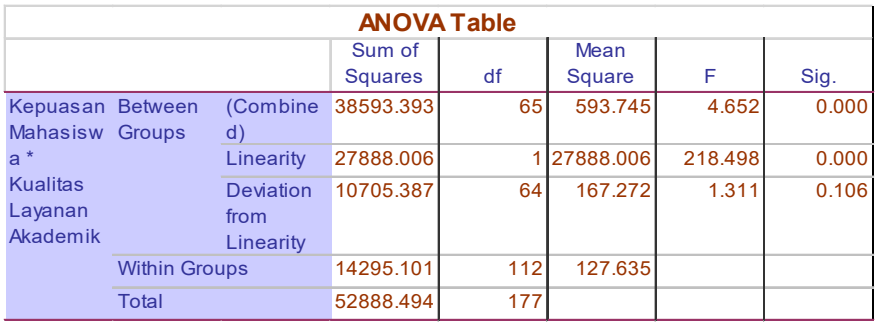

Dari *output* diperoleh nilai F hitung sebesar 1,311 lebih kecil (<) F tabel sebesar 1,428 (cek nilai F tabel pada lampiran) dengan pembilang 64 dan penyebut 112. Jika dilihat nilai *sig.* sebesar 0,106 > 0,05, maka dapat disimpulkan bahwa pengaruh variabel kualitas layanan akademik terhadap variabel kepuasan mahasiswa berbentuk linear.

## **H. Uji Hipotesis**

Untuk menguji hipotesis yang ada pada penelitian perlu dilakukan analisis statistik terhadap data yang telah diperoleh. Analisis statistik yang digunakan dalam penelitian ini adalah analisis regresi. Dalam uji regresi khususnya **uji t dan uji F** sangat dipengaruhi oleh nilai residual yang mengikuti distribusi normal, sehingga jika asumsi ini menyimpang dari distribusi normal maka menyebabkan uji statistik menjadi tidak valid.

Uji hipotesis dalam analisis regresi yang fungsinya untuk mengukur ketepatan aktual dapat diukur menggunakan '*Goodness of fit'*. Terdapat tiga jenis pengukuran yang harus dilalui, yaitu:

- 1. Koefisien Determinasi (R2 ), merupakan pengujian yang menguji seberepa jauh kemampuan model dalam menerangkan variabel dependen (Y).
- 2. Uji Statistik F, merupakan pengujian yang menguji seberapa berpengaruh variabel X secara simultan (bersama-sama/ keseluruhan) terhadap variabel Y.
- 3. Uji Statistik t, merupakan pengujian yang menguji secara individual antara variabel X dengan variabel Y.

Oleh karena itu, jika terdapat data yang menyimpang dari penyebarannya, maka data tersebut tidak disertakan dalam analisis. Kriteria pengujian apabila nilai p  $_{\text{value}}$  < 0.05 dan nilai F  $_{\text{bitung}}$  > dari F tabel, dapat disimpulkan bahwa Ha diterima.

Adapun langkah-langkah uji hipotesis dengan menggunakan SPSS sebagai berikut:

- 1. klik **Analyze**;
- 2. kilih **Regression**;
- 3. pilih **Linier** maka akan muncul kotak dialog;
- 4. kemudian, masukkan variabel dependen ke **kolom Dependent**, dan masukkan variabel independen ke **kolom Independent**;
- 5. klik **Statistic**;
- 6. centanglah **Estimates** dan **Model fit**;
- 7. klik **Countinue**;
- 8. klik **OK** maka akan memperoleh *ouput*.

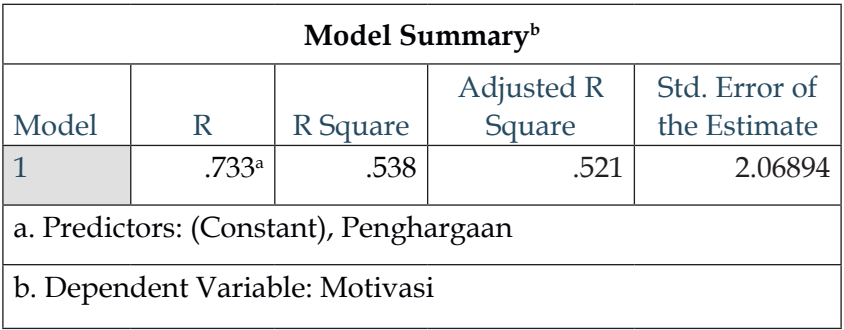

Dalam uji koefisien determinasi hasilnya diinterpretasikan dalam bentuk persentase. Dari hasil pengujian SPSS di atas, diketahui nilai *Adjusted R Square* sebesar 0,521. Apabila dipersentasekan menjadi 52,1%.

Dengan demikian, dapat disimpulkan bahwa variabel X dalam menjelaskan variabel Y hanya sebesar 52,1%. Sisanya sebesar 37,9% dijelaskan oleh variabel lain diluar model.

Kita juga bisa menggunakan rumus  $(R^2)$  untuk memperoleh angka persentase. Diperoleh nilau R sebesar 0,733. Maka koefisien determinasi yang didapat yaitu  $(0.733)^2 = 0.537$  atau 53,7%, sisanya sebesar 36,9% dipengaruhi oleh faktor lain yang tidak diteliti dalam penelitian.

## **I. Laporan Penelitian dengan Aplikasi SPSS**

Berikut adalah contoh laporan hasil penelitian dengan menggunakan SPSS versi 25.

- **1. Judul Penelitian**: Pengaruh Pelayanan dan Kinerja Staf Terhadap Kepuasan Mahasiswa
- **2. Data Penelitian** (lihat pada lampiran)
- **3. Kerangka Berpikir**

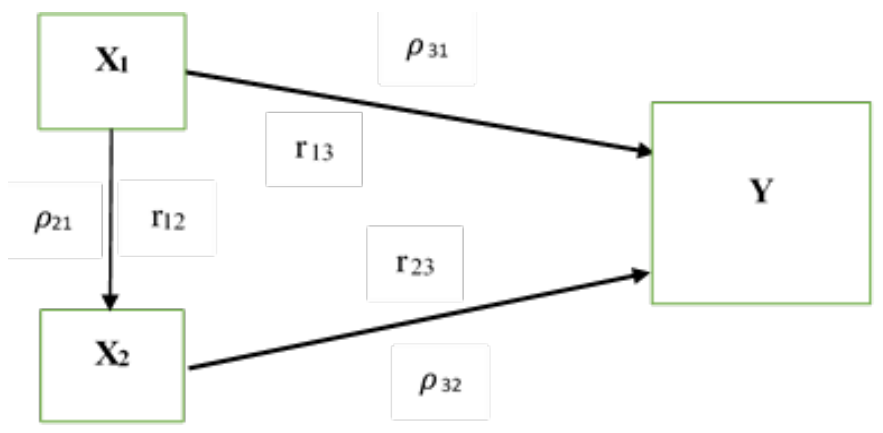

Di mana:

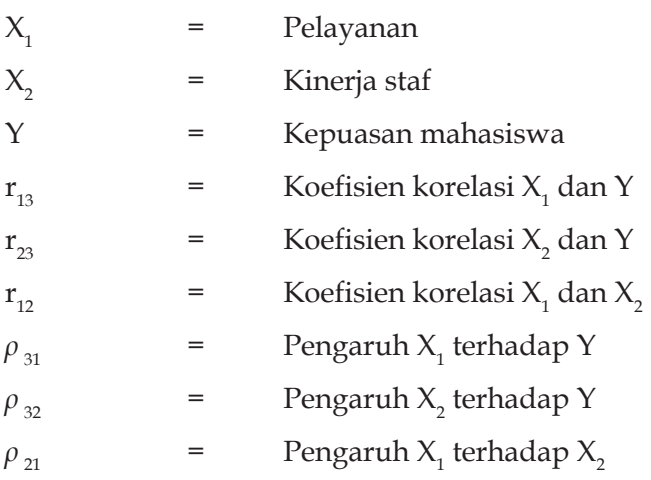

## **4. Rumusan Penelitian**

- a. Apakah terdapat pengaruh langsung pelayanan terhadap kepuasan mahasiswa?
- b. Apakah terdapat pengaruh langsung kinerja staf terhadap kepuasan mahasiswa?
- c. Apakah terdapat pengaruh langsung pelayanan terhadap kinerja staf?

## **5. Hipotesis Penelitian**

a. Terdapat pengaruh langsung pelayanan terhadap kepuasan mahasiswa

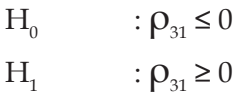

b. Terdapat pengaruh langsung kinerja staf terhadap kepuasan mahasiswa

$$
H_0 \t\t ; \rho_{32} \le 0
$$
  

$$
H_1 \t\t ; \rho_{32} \ge 0
$$

c. Terdapat pengaruh langsung positif pelayanan terhadap kinerja staf

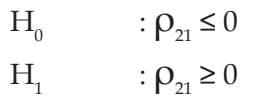

Di mana:

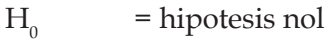

- $H<sub>1</sub>$ = hipotesis penelitian
- $\rho_{31}$  = koefisien pengaruh pelayanan terhadap kepuasan mahasiswa
- $\rho_{32}$  = koefisien pengaruh kinerja staf terhadap kepuasan mahasiswa
- $\rho_{21}$  = koefisien pengaruh pelayanan terhadap kinerja staf

## **6. Deskripsi Data**

## **Deskripsi Data Kepuasan Mahasiswa**

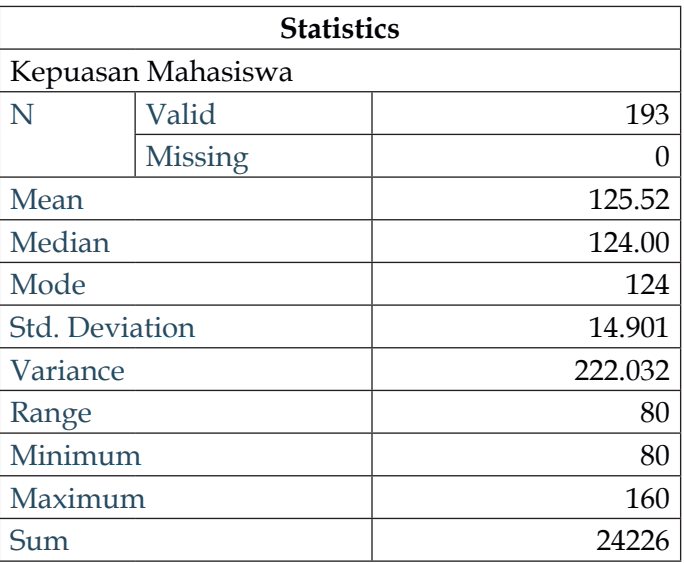

Merujuk pada tabel data kepuasan mahasiswa bahwa kepuasan mahasiswa memiliki nilai maksimum 160 dan minimum 80, serta *range* (rentang) dengan nilai 80. Hasil hitungan statistik didapatkan pula nilai rata-rata (*mean*) sebesar 125,52; dengan standar deviasi (*simpangan baku*) sebesar 14,901; *median* sebesar 124,00; mode sebesar 124 dan varians dengan nilai 222,032.

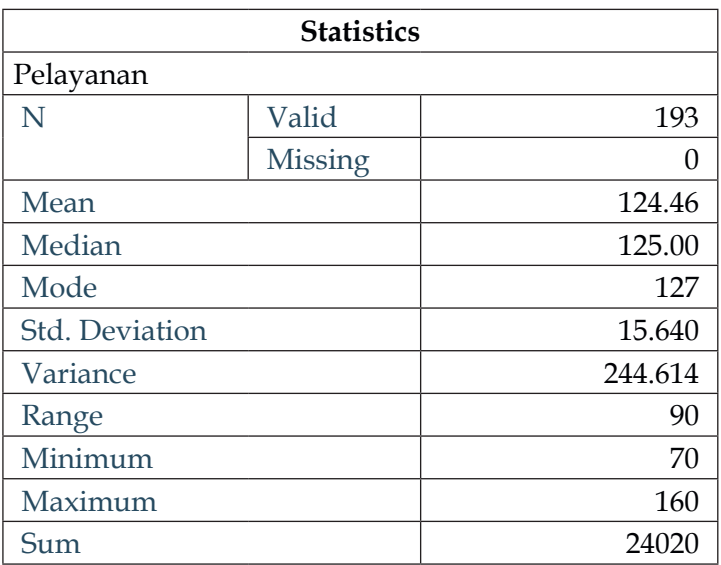

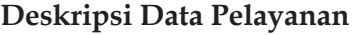

Merujuk pada tabel deskripsi data pelayanan diketahui bahwa pelayanan memiliki nilai maksimum 160 dan minimum 70, serta *range* (rentang) dengan nilai 90. Hasil hitungan statistik didapatkan pula nilai rata-rata (*mean*) sebesar 124,46; dengan standar deviasi (*simpangan baku*) sebesar 15,640; *median* sebesar 125,00; mode sebesar 127 dan varians dengan nilai 244,614.

**Deskripsi Data Kinerja Staf** 

| <b>Statistics</b> |                |        |
|-------------------|----------------|--------|
| Kinerja Staf      |                |        |
| N                 | Valid          | 193    |
|                   | <b>Missing</b> |        |
| Mean              |                | 129.28 |
| Median            |                | 130.00 |

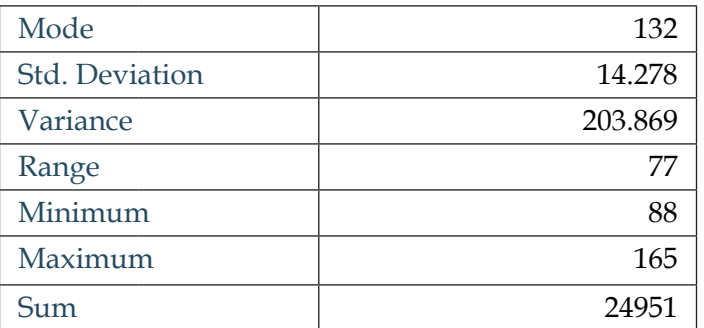

Merujuk pada tabel deskripsi data kinerja staf diketahui bahwa kinerja staf memiliki nilai maksimum 165 dan minimum 88, serta *range* (rentang) dengan nilai 77. Hasil hitungan statistik didapatkan pula nilai rata-rata (*mean*) sebesar 129,28; dengan standar deviasi (*simpangan baku*) sebesar 14,278; *median* sebesar 130,00; mode sebesar 132 dan varians dengan nilai 203,869.

## **7. Pengujian Persyaratan Analisis Data**

a. Uji Normalitas Data

Uji Normalitas Y atas X1

Dari hasil perhitungan diperoleh nilai D  $_{\text{max}}$  = 0,076. Nilai tersebut lebih kecil dari nilai D tabel (n= 193 dan  $\alpha$  = 0.05) sebesar = 0,0972, sehingga diperoleh nilai D  $_{\text{max}} \leq D_{\text{table}}$ maka  $H_0$  diterima dan dapat disimpulkan bahwa sebaran data kepuasan mahasiswa atas pelayanan staf berdistribusi normal. Perhatikan tabel berikut!

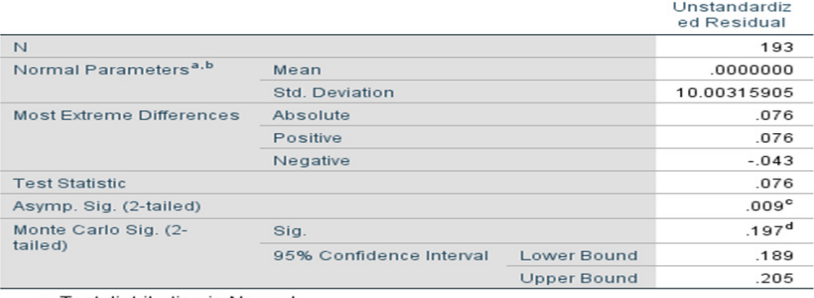

#### One-Sample Kolmogorov-Smirnov Test

a. Test distribution is Normal

b. Calculated from data.

c. Lilliefors Significance Correction.

d. Based on 10000 sampled tables with starting seed 303130861.

#### Uji Normalitas Y atas X2

Dari hasil perhitungan diperoleh nilai D  $_{\text{max}}$  = 0,072. Nilai tersebut lebih kecil dari nilai D tabel (n= 193 dan  $\alpha$  = 0.05) sebesar = 0,0972, sehingga diperoleh nilai D $_{\text{max}}$   $\leq$  D  $_{\text{table}}$  maka  $\mathrm{H}_{_{\mathrm{0}}}$  diterima dan dapat disimpulkan bahwa sebaran data kepuasan mahasiswa atas kinerja staf berdistribusi normal. Perhatikan tabel di bawah ini!

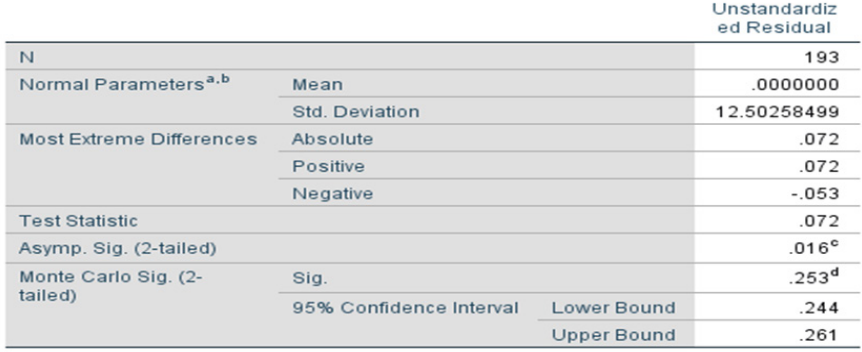

#### One-Sample Kolmogorov-Smirnov Test

a Test distribution is Normal

b. Calculated from data.

c. Lilliefors Significance Correction.

d. Based on 10000 sampled tables with starting seed 92208573.

Uji Normalitas X2 atas X1

Dari hasil perhitungan diperoleh nilai D  $_{\text{max}}$  = 0,083. Nilai tersebut lebih kecil dari nilai D tabel (n= 193 dan  $\alpha$  = 0.05) sebesar = 0,0972, sehingga diperoleh nilai D $_{\text{max}}$   $\leq$  D $_{\text{tahal}}$  maka  $\mathrm{H}_{_{\mathrm{0}}}$  diterima dan dapat disimpulkan bahwa sebaran data kinerja staf atas pelayanan akademik berdistribusi normal. Perhatikan tabel di bawah ini!

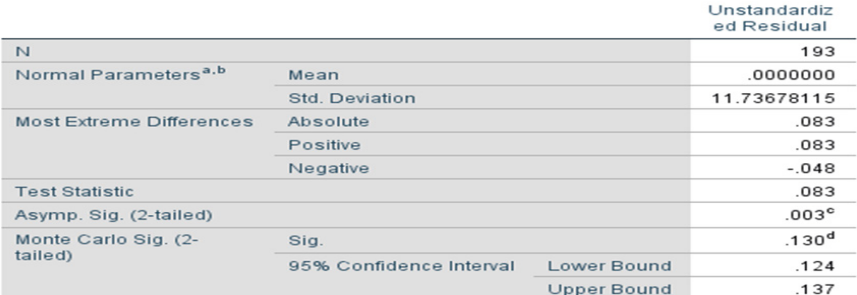

#### One-Sample Kolmogorov-Smirnov Test

a. Test distribution is Normal.

b. Calculated from data.

c. Lilliefors Significance Correction.

d. Based on 10000 sampled tables with starting seed 1335104164.

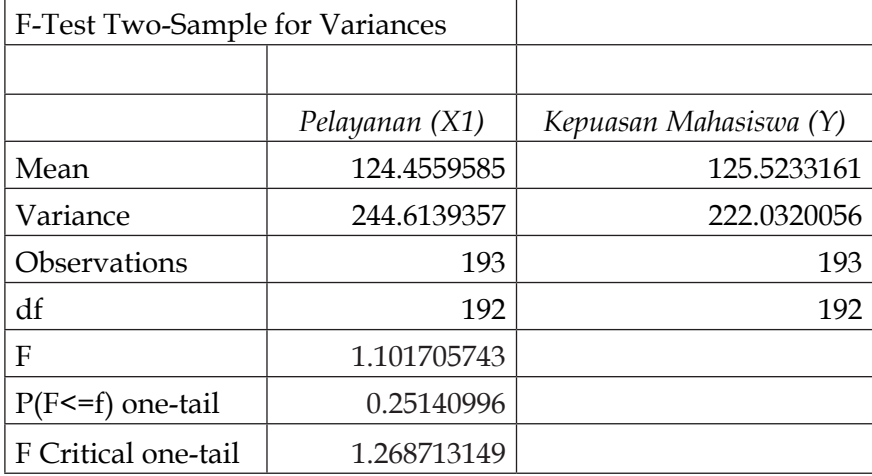

#### b. Uji Homogenitas Data

Hasil perhitungan pengujian homogenitas varians instrumen kepuasan mahasiswa atas pelayanan diperoleh F  $_{\text{hitung}}$  sebesar 1,102. Nilai F  $_{\text{table}}$  dengan df = 192 pada  $\alpha$  = 0.05 sebesar 1,269. Sehingga dapat dikatakan F  $_{\text{hitung}} \leq F_{\text{table}}$  maka  $\mathrm{H}_{_{\mathrm{0}}}$  diterima. Hal ini berarti kelompok instrumen kepuasan mahasiswa atas pelayanan akademik adalah homogen.

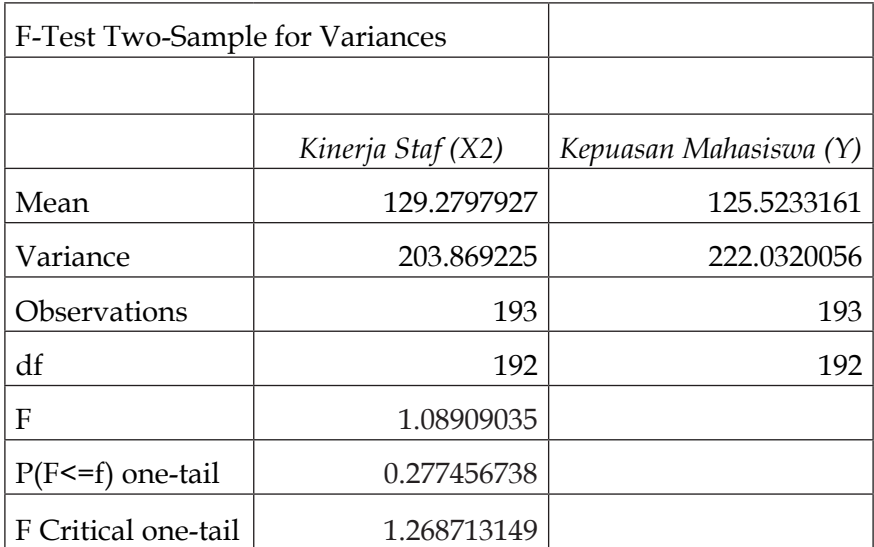

Hasil perhitungan pengujian homogenitas varians instrumen kepuasan mahasiswa atas kinerja staf diperoleh F  $_{\text{hitung}}$  sebesar 1,089. Nilai F  $_{\text{table}}$  dengan df 192 pada  $\alpha$  = 0.05 sebesar 1,269. Sehingga dapat dikatakan F  $_{\text{hitung}} \leq F_{\text{ table}}$  maka  $\mathrm{H}_{_{\mathrm{0}}}$  diterima. Hal ini berarti kelompok instrumen kepuasan mahasiswa atas kinerja staf akademik adalah homogen.

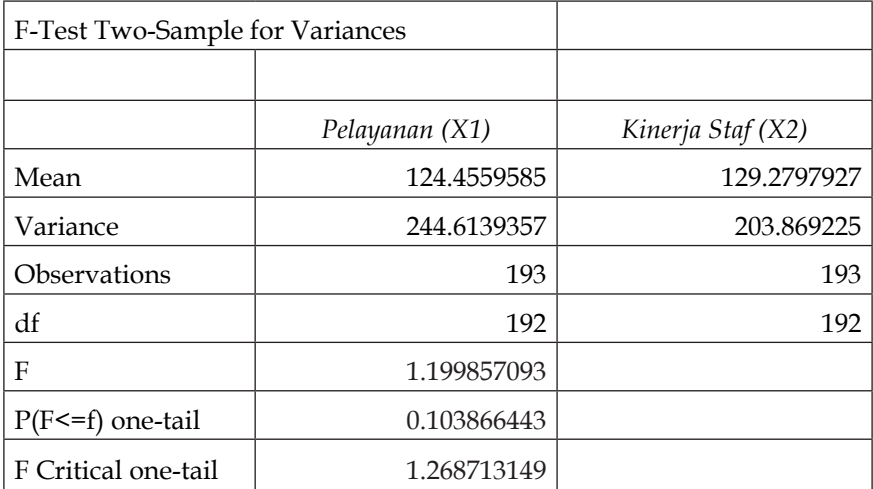

Hasil perhitungan pengujian homogenitas varians instrumen kinerja staf atas pelayanan diperoleh  $F_{\text{hituniv}}$  sebesar 1,199. Nilai F  $_{\text{total}}$  dengan df 192 pada  $\alpha$  = 0.05 sebesar 1,269. Sehingga dapat dikatakan F $_{\rm{hitung}}$   $\leq$  F  $_{\rm{table}}$  maka H0 diterima. Hal ini berarti kelompok instrumen kinerja staf atas pelayanan akademik adalah homogen.

Catatan:

## **Mencari F**<sub>tabel</sub> pada Excel

 $=$  FINV (0,05, df1, df2)

= FINV (0, 05,192, 192)

- = **1.268713**
- c. Uji Kelinearan Data

## **Persamaan Regresi Kepuasan Mahasiswa (Y) atas**  Pelayanan (X<sub>1</sub>)

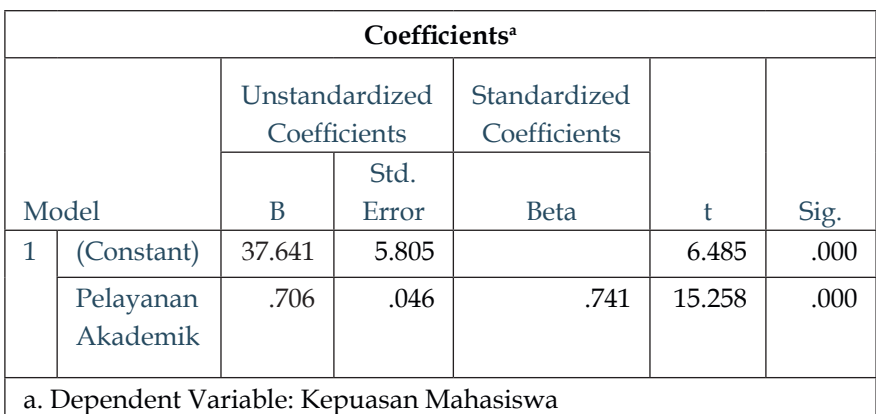

Dari hasil pengujian kepuasan mahasiswa atas pelayanan tersebut diperoleh konstanta (a) sebesar = 37,641 dan koefisien regresi (b) = 0,706. Dengan demikian, diperoleh persamaan regresinya adalah **Ý = 37,641+0,706X**<sub>1</sub>.

Selanjutnya, perhatikan tabel di bawah ini!

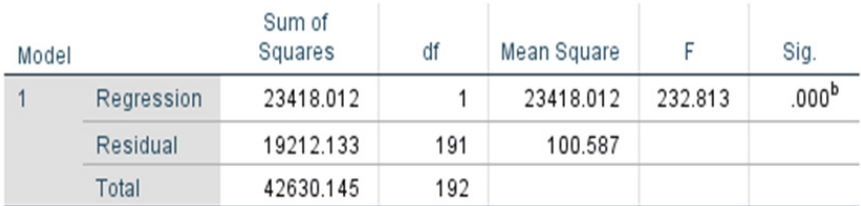

## **ANOVA**<sup>a</sup>

a. Dependent Variable: Kepuasan Mahasiswa

b. Predictors: (Constant), Pelayanan Akademik

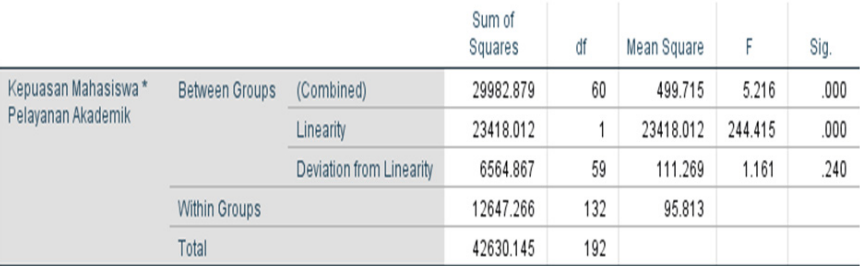

#### **ANOVA Table**

Berdasarkan tabel di atas dapat dikatakan bahwa pengujian signifikansi regresi kepuasan mahasiswa (Y) atas pelayanan (X<sub>1</sub>) diperoleh F <sub>hitung</sub> sebesar **232,813**. Nilai tersebut lebih besar jika dibandingan dengan nilai F  $_{\text{table}}$  pada  $\alpha = 0.05$ sebesar 3,04 sehingga persamaan regresi dinyatakan sangat signifikan. Dari pengujian linearitas regresi didapatkan nilai F hitung sebesar 1,161 (pada ANOVA Table), sedangkan nilai  $F_{table}$  pada tingkat kesalahan α (0,05) dengan dk pembilang 59 dan dk penyebut 132 adalah 1,422. Nilai F $_{\rm{hitung}}$  (1,161)  $\leq$ F tabel (1,422) maka persamaan regresi kepuasan mahasiswa  $(Y)$  atas pelayanan  $(X_1)$  berbentuk linear.

### **Persamaan Regresi Kepuasan Mahasiswa (Y) atas**

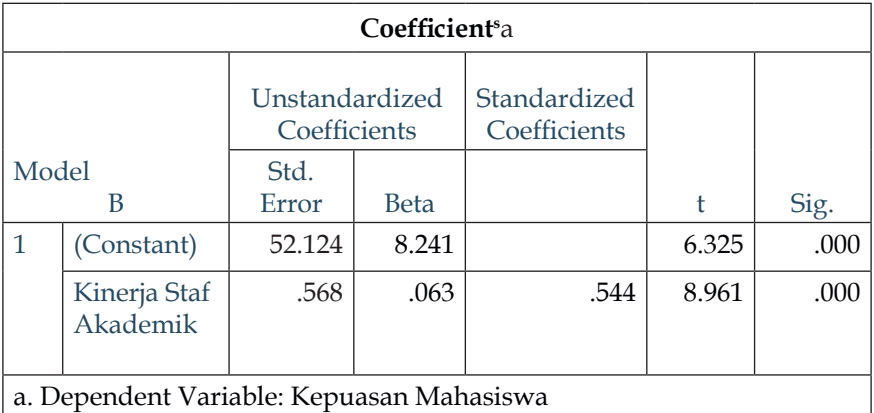

## Kinerja Staf (X<sub>2</sub>)

Dari hasil pengujian kepuasan mahasiswa atas kinerja staf akademik di atas diperoleh konstanta (a) sebesar = 52,124 dan koefisien regresi (b) = 0,568. Dengan demikian, diperoleh persamaan regresinya adalah **Ŷ= 52,124+0,568X**<sub>2</sub>.

Selanjutnya, perhatikan hasil uji tabel di bawah ini!

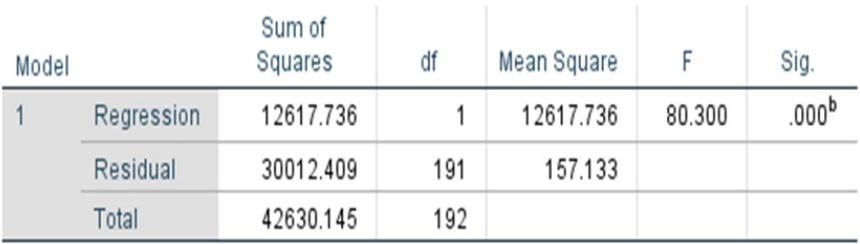

## **ANOVA**<sup>a</sup>

a. Dependent Variable: Kepuasan Mahasiswa

b. Predictors: (Constant), Kinerja Staf Akademik

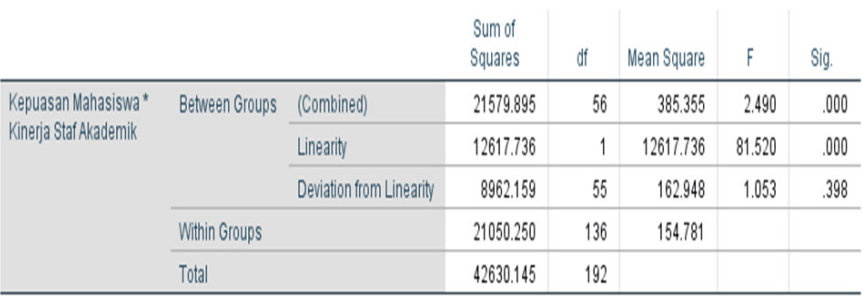

#### **ANOVA Table**

Berdasarkan tabel tersebut terlihat bahwa pengujian signifikansi regresi kepuasan mahasiswa (Y) atas kinerja staf (X2 ) diperoleh F hitung sebesar **80.300**. Nilai tersebut lebih besar jika dibandingan dengan nilai F  $_{\text{table}}$  pada  $\alpha = 0.05$ sebesar 3,04 sehingga persamaan regresi dinyatakan sangat signifikan. Dari pengujian linearitas regresi didapatkan nilai F hitung sebesar 1,053 (pada ANOVA Table), sedangkan nilai F tabel pada tingkat kesalahan α (0,05) dengan dk pembilang 55 dan dk penyebut 136 adalah 1,429. Nilai F $_{\text{hitung}} \leq F_{\text{table}}$  maka persamaan regresi kepuasan mahasiswa (Y) atas kinerja staf  $(X_2)$  berbentuk linear.

## Persamaan Regresi Kinerja Staf (X<sub>2</sub>) atas Pelayanan Akademik(X<sub>1</sub>)

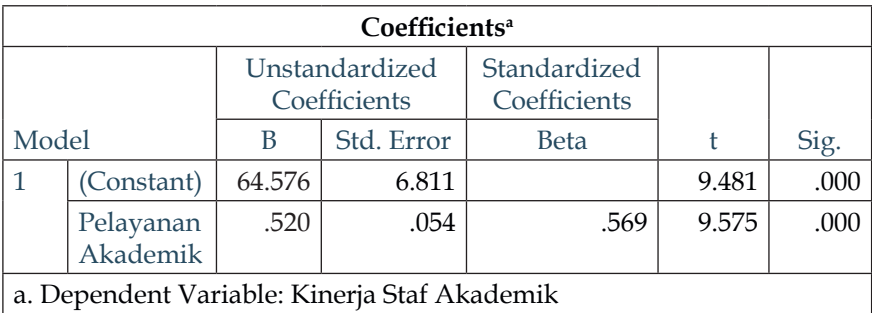

Dari hasil pengujian kinerja staf atas pelayanan di atas diperoleh konstanta (a) sebesar = 64,576 dan koefisien regresi (b) = 0,520. Dengan demikian, diperoleh persamaan regresinya adalah **Ŷ= 64,576+0,520X**<sub>1</sub>.

Kemudian, perhatikan tabel hasil uji berikut ini!

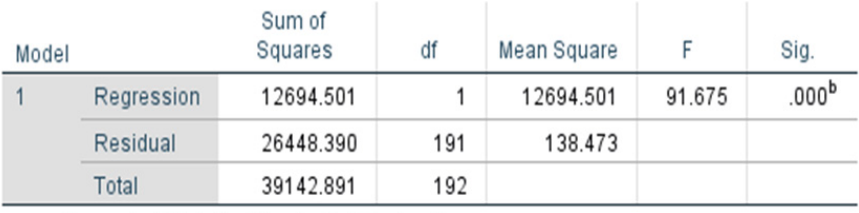

## **ANOVA**<sup>a</sup>

a. Dependent Variable: Kinerja Staf Akademik

b. Predictors: (Constant), Pelayanan Akademik

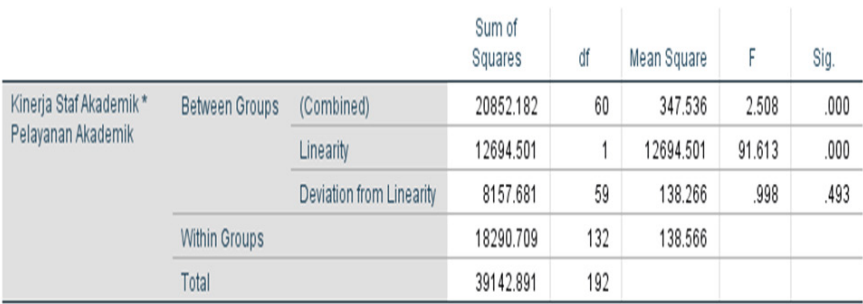

#### **ANOVA Table**

Berdasarkan tabel di atas diperoleh bahwa pengujian signifikansi regresi kinerja staf  $(X_2)$  atas pelayanan  $(X_1)$ diperoleh F hitung sebesar **91,675**. Nilai tersebut lebih besar jika dibandingan dengan nilai F  $_{\text{table}}$  pada  $\alpha$  = 0,05 sebesar 3,04 sehingga persamaan regresi dinyatakan sangat signifikan. Dari pengujian linearitas regresi didapatkan nilai F hitung sebesar 0,998 (pada ANOVA Table), sedangkan nilai F<sub>tabel</sub> pada tingkat kesalahan α (0,05) dengan dk pembilang 59 dan dk penyebut 132 adalah 1,422. Nilai F  $_{\text{bitung}} \leq F_{\text{table}}$  maka persamaan regresi kinerja staf (X $_2$ ) atas pelayanan akademik  $(X_1)$  berbentuk linear.

## **8. Pengujian Hipotesis Penelitian dan Interpretasinya**

Hipotesis pertama: terdapat pengaruh langsung pelayanan (X1) terhadap kepuasan mahasiswa (Y).

 $H_0$  :  $ρ_{31} ≤ 0$  $H_1$  : ρ<sub>31</sub> ≥ 0

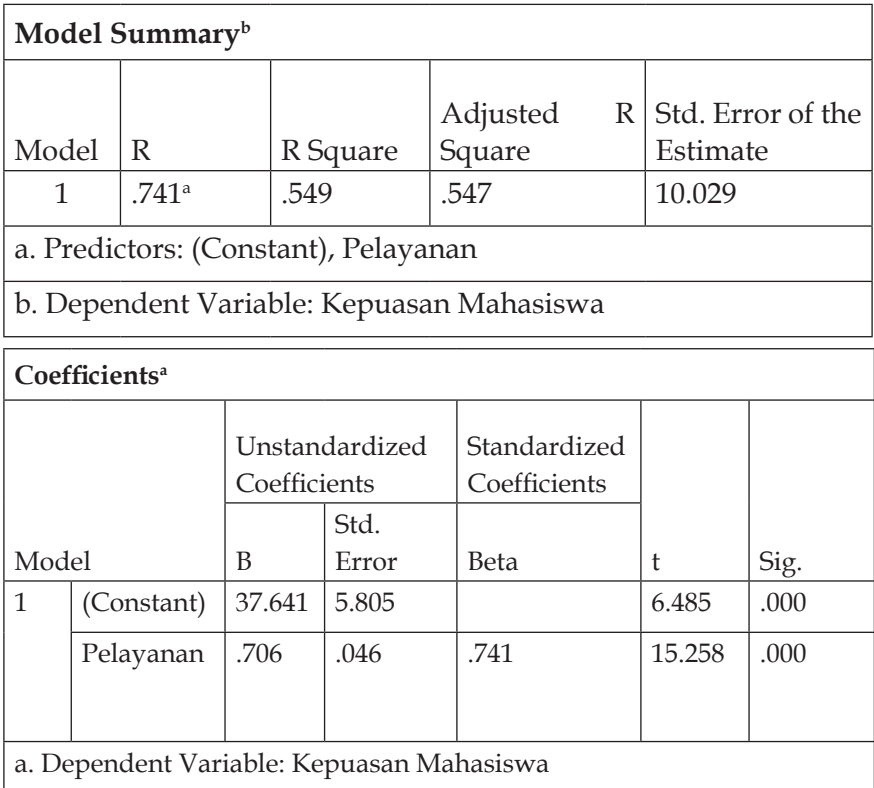

Dari hasil perhitungan koefisien jalur didapatkan jalur pengaruh langsung pelayanan terhadap kepuasan mahasiswa,  $\rho_{31} = 0.741$ , *sig.* = 0,000 < 0,05, sementara nilai t  $_{\text{hitung}} = 15,258$ , sedangkan nilai t <sub>tabel</sub> pada taraf signifikansi α (0,05) = 1,65 (cek T **tabel pada lampiran**) untuk dk = 191, karena t  $_{\text{hitung}}$  > t  $_{\text{table}}$  maka  $\mathrm{H}_{\scriptscriptstyle{0}}$  ditolak dan  $\mathrm{H}_{\scriptscriptstyle{1}}$  diterima. Dengan demikian dapat disimpulkan bahwa **pelayanan (X1 ) berpengaruh langsung positif terhadap kepuasan mahasiswa (Y). Sementara** koefisien determinasi dari

tabel terlihat *Adjusted R Square* = 0,547, yang mengandung makna bahwa 54,7% kepuasan mahasiswa dapat dijelaskan dengan pelayanan. Adapun 45,3% (100% - 54,7%) dijelaskan oleh faktor lain yang tidak diteliti.

Hipotesis kedua: terdapat pengaruh langsung kinerja staf  $(X_2)$  terhadap kepuasan mahasiswa (Y).

- $H_0$  :  $\rho_{32} \leq 0$
- $H_2$  :  $\rho_{32} \ge 0$

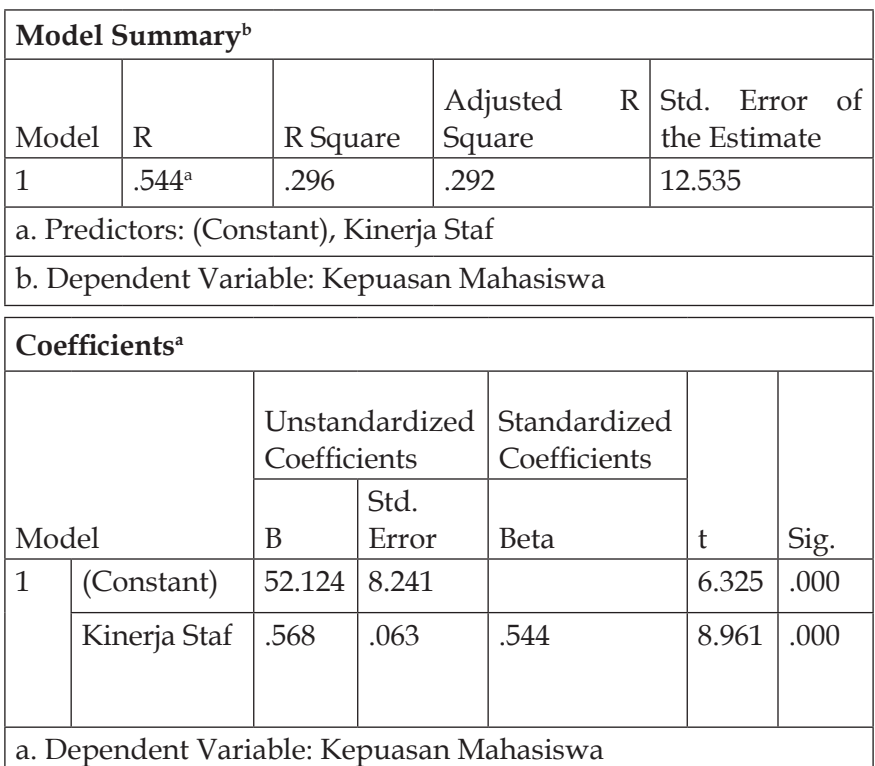

Dari hasil perhitungan koefisien jalur didapatkan jalur pengaruh langsung kinerja staf (X<sub>2</sub>) terhadap kepuasan mahasiswa (Y),  $\rho_{32} = 0.544$ , *sig.* = 0,000 < 0,05, sementara nilai t  $h_{\text{bitune}} = 8.961$ , sedangkan nilai t tabel pada taraf signifikansi  $\alpha$  (0,05) = 1,65 untuk dk = 191, karena t  $_{\text{hitung}}$  > t  $_{\text{table}}$  maka  $H_0$  ditolak dan  $H_2$  diterima.

Dengan demikian dapat disimpulkan bahwa **kinerja staf (X<sub>2</sub>) memiliki pengaruh langsung positif terhadap kepuasan mahasiswa (Y).** Adapun koefisien determinasi dari tabel terlihat *Adjusted R Square* = 0,292, yang mengandung makna bahwa 29,2% kepuasan mahasiswa dapat dijelaskan dengan kinerja staf**,**  sisanya 70,8% dijelaskan oleh faktor di luar variabel yang diteliti.

Hipotesis ketiga: terdapat pengaruh langsung pelayanan  $(X_1)$  terhadap kinerja staf  $(X_2)$ .

$$
H_0 \qquad ; \rho_{21} \le 0
$$

$$
H_3 \qquad ; \rho_{21} \ge 0
$$

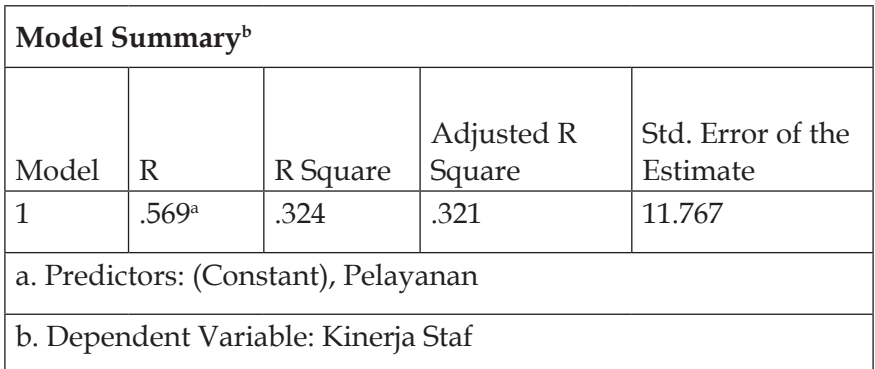

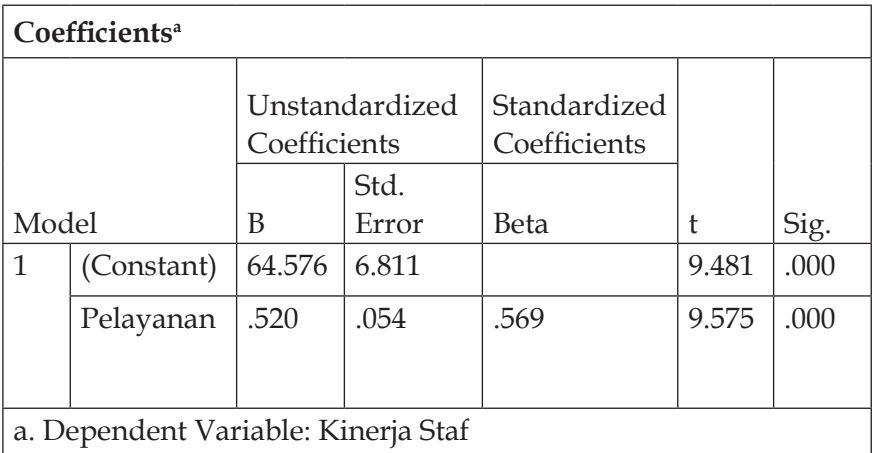

Dari hasil perhitungan koefisien jalur didapatkan jalur pengaruh langsung pelayanan  $(X_1)$  terhadap kinerja staf akademik  $(X_2)$ ,  $\rho_{21} = 0.569$ , *sig.* = 0.000 < 0.05, sementara nilai t  $\frac{1}{\text{hitung}} = 9.575$ , sedangkan nilai t tabel pada taraf signifikansi  $\alpha$  (0,05) = 1,65 untuk dk = 191, karena t  $_{\text{hitung}}$  > t  $_{\text{table}}$  maka  $H_0$  ditolak dan  $H_1$  diterima. Dengan demikian dapat disimpulkan bahwa **pelayanan (X<sub>1</sub>) memiliki pengaruh langsung positif terhadap kinerja staf (X2 ).** Adapun koefisien determinasi dari tabel terlihat *Adjusted R Square* = 0,321, yang mengandung makna bahwa 32,1% kinerja staf dijelaskan dengan pelayanan dan 67,9% dipengaruhi variabel lain di luar variabel yang diteliti**.**

Dari contoh laporan tersebut, terlihat bahwa hasil yang diperoleh melalui SPSS mampu menjawab secara rinci dan detail. Banyaknya angka-angka yang muncul pada analisis di SPSS ini tentu saja membuat bingung khususnya bagi pemula pengguna SPSS, sehingga pengolahan data dengan SPSS dianggap rumit dan susah untuk diaplikasikan.

# **Bab XII Pengolahan Data dengan** *Partial Least Square* **(PLS)**

#### **A. Pendahuluan**

*Partial Least Square* (PLS) dicirikan sebagai teknik yang paling cocok untuk penelitian tujuannya adalah prediksi atau pemodelan eksplorasi. PLS terkadang disebut sebagai proyeksi variabel laten, di mana variabel X dan Y saling berhubungan yang ditandai dengan tanda panah.

Sebagaimana Garson (2016) mengungkapkan, "*PLS can relate the set of independent variables to multiple dependent (response) variables. On the predictor side, PLS can handle many independent variables, even when predictors display multicollinearity. PLS may be implemented as a regression model, predicting one or more dependents from a set of one or more independents; or it can be implemented as a path model, handling causal paths relating predictors as well as paths relating the predictors to the response variable(s).*"

Pernyataan di atas bermakna bahwa PLS mampu menghubungkan kumpulan variabel independen dengan beberapa variabel dependen (respons). Di sisi prediktor, PLS dapat menangani banyak variabel independen, bahkan ketika prediktor menampilkan pada uji multikolinearitas. Selain itu, PLS dapat diimplementasikan sebagai model regresi, memprediksi satu bahkan lebih dari satu set independen; atau dapat diimplementasikan sebagai model jalur, menangani jalur kausal yang menghubungkan prediktor serta jalur yang menghubungkan prediktor dengan variabel respons.

Lebih lanjut, Narimawati, Sarwono, Affandy, dan Priadana (2020) menambahkan bahwa PLS adalah alternatif lain dari *Structural Equation Modelling* (SEM) yang berbasis kovarian, di mana PLS memberikan memberikan kelonggaran-kelonggaran aturan. Meskipun demikian, PLS tidak mengabaikan aturan-aturan seperti validitas, reliabilitas, dan akurasi dalam praktik kalkulasi data.

Selanjutnya, Garson juga menjelaskan bahwa keuntungan dari penggunaan PLS yaitu kemampuan untuk memodelkan beberapa variabel; kemampuan untuk menangani multikolinearitas di antara independen; ketahanan dalam menghadapi gangguan data dan data yang hilang; dan membuat variabel laten independen secara langsung berdasarkan produk silang yang melibatkan variabel respons sehingga membuat prediksi yang lebih kuat.

Adapun kekurangan dari PLS, yaitu kesulitan yang lebih besar dalam menafsirkan beban variabel laten independen (yang didasarkan pada hubungan lintas produk dengan variabel respons, tidak didasarkan seperti dalam analisis faktor umum pada kovarians antara independen nyata) dan karena sifat distribusi perkiraan tidak diketahui, peneliti tidak dapat menilai signifikansi kecuali melalui induksi *bootstrap*.

Menurut Wong (2013), SmartPLS adalah salah satu aplikasi perangkat lunak terkemuka untuk Pemodelan Persamaan Struktural Kuadrat Terkecil Parsial. Perangkat lunak ini telah mendapatkan popularitas sejak diluncurkan pada tahun 2005 tidak hanya karena tersedia secara gratis untuk akademisi dan peneliti, tetapi juga karena memiliki antarmuka pengguna yang ramah dan fitur pelaporan yang canggih.

Dengan kata lain, SmartPLS merupakan perangkat lunak yang digunakan unutuk pemodelan persamaan struktur berbasis varians, di mana SmartPLS ini menggunakan metode pemodelan jalur kuadrat terkecil parsial. Oleh karena itu, tidak heran jika aplikasi ini banyak digunakan khususnya di kalangan kademisi dalam studi penelitian.

### **B. Konsep Dasar PLS**

Penggunaan PLS dalam penganalisisan data tentu berguna untuk pemodelan persamaan struktural dalam aplikasi proyek penelitian di berbagai bidang. Kebanyak PLS dijadikan sebagai teknik prediktif. Pemodelan jalur PLS itu sendiri direkomendasikan dalam tahap awal pengembangan teoritis untuk menguji dan memvalidasi model (Garson, 2016).

Menurut Mustafa dan Wijaya (2012) dalam PLS arah hubungan kausalitas dari indikator ke konstruk atau membentuk konstruk. Sesama indikator diasumsikan tidak berkorelasi sehingga tidak perlu diuji konsistensi/reliabilitas makna dari konstruk.

Penting juga diingat bahwa PLS memiliki beberapa kelemahan, di antaranya:

- 1. koefisien jalur struktural bernilai tinggi diperlukan jika ukuran sampel kecil;
- 2. masalah multikolinearitas jika tidak ditangani dengan baik;
- 3. karena panah selalu berkepala tunggal, PLS tidak dapat memodelkan korelasi tak berarah;
- 4. potensi kurangnya konsistensi yang lengkap dalam skor pada variabel laten dapat mengakibatkan estimasi komponen, beban, dan koefisien jalur yang bias. Hal ini dapat membuat kesalahan kuadrat rata-rata besar dalam estimasi pemuatan koefisien jalur.

Metode PLS juga disebut teknik *prediction oriented*. Pendekatan PLS secara khusus berguna untuk meprediksi variabel dependen

dengan melibatkan banyak variabel independen. Jadi selain kelemahan PLS juga memiliki kelebihan, seperti mampu melakukan *Partial least squares (PLS) path modeling algoritm (including consistent PLS), Ordinary least squares regressionbased on sumscores, Advanced bootstrapping option, Blindfollding, Importance-performance matrix analysis (IPMA)*, dan masih banyak lagi.

Dalam model pengukuran untuk konstruk atau variabel laten terbagi atas dua, yaitu bersifat reflektif dan formatif. Menurut Hair, Anderson, Tatham, & Balck (2006), cara menentukan sifat hubungan indikator dan variabel laten, di antaranya:

- 1. Hubungan kausalitasnya. Indikator reflektif disebabkan oleh konstruk, sedangkan indikator formatif menyebabkan konstruk. Dapat pula diberi makna lain, apabila indikator tersebut cenderung bersifat penyusun, maka akan bersifat formatif, sedangkan bila indikator adalah hasil dari konstruk akan bersifat reflektif.
- 2. Sifat kovarian. Pada hubungan reflektif, kovarian antarindikator adalah tinggi karena seluruh indikator akan bergerak bersama, artinya perubahan satu indikator akan menyebabkan perubahan terhadap indikator lainnya. Sementara pada sifat formatif, diharapkan tidak memiliki kovarian tinggi dan tidak bergerak bersama.
- 3. Sifat duplikasi. Apabila indikator memiliki kesamaan dasar konseptual (seluruh indikator mengindikasikan hal yang sama), maka akan reflektif. Akibatnya menghilangkan satu indikator tidak mengubah arti konstruk secara materi.
- 4. Hubungan indikator pada berbagai variabel. Pada sifat reflektif, semua indikator bisa berhubungan dengan variabel lain. Adapun pada hubungan formatif diharapkan terjadi pola hubungan yang berbeda dengan variabel lain.

Dalam model pengukuran **reflektif**, indikator terkait dengan variabel laten yang sama harus memiliki varians bersama. Misal kelima indikator kualitas layanan, seperti *Tangible* (bukti fisik), *Reliability* (keandalan), *Responsiveness* (daya tanggap), *Assurance* (jaminan), dan *Empathy* (empati) harus memiliki keterkaitan yang ditunjukkan dengan nilai kovarians. Kovarians menunjukkan adanya varians bersama yang dijelaskan kelima indikator tersebut.

Contoh lainnya adalah kepuasan mahasiswa yang dimanifestasikan dalam pelayanan, fasilitas kampus, dan kinerja dosen.

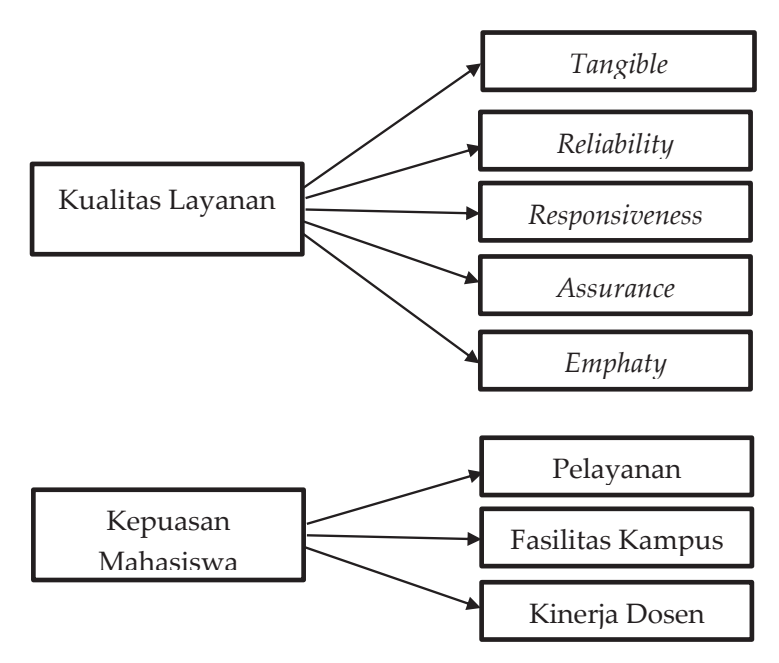

**Gambar 12.1 Variabel Laten Reflektif**

Model indikator reflektif dikembangkan berdasarkna pada *classical test theory* yang mengasumsikan bahwa variasi skor pengukuran konstruk merupakan fungsi dari *true score* ditambah *error*. Ciri model indikator reflektif adalah:

- 1. arah hubungan kausalitas seolah-olah dari konstruk ke indikator;
- 2. antarindikator diharapkan saling berkolerasi (memiliki *internal consistency reliability*);
#### 242 Statistika Pendidikan

- 3. menghilangkan satu indikator dari model pengukuran tidak akan mengubah makna dan arti konstruk;
- 4. menghitung adanya kesalahan pengukuran (*error*) pada tingkat indikator. Konstruk dengan indikator formatif mempunyai karakteristik berupa komposit, seperti yang digunakan dalam literatur ekonomi, yaitu *index of sustainable economics welfare, the human development index, dan quality of life index* (Jaya & Sutermajaya, 2008).

Pengukuran model struktural selanjutnya, yaitu **formatif**. Asal usul model formatif dapat ditelusuri kembali pada *operational definition* dan berdasarkan definisi operasional, dapat dinyatakan tepat menggunakan model formatif atau reflektif. Oleh karena itu, pada model formatif variabel komposit seolah-olah dipengaruhi (ditentukan) oleh indikatornya. Jadi arah hubungan kausalitas seolaholah dari indikator ke variabel laten. Ciri-ciri indikator formatif adalah:

- 1. arah kausalitas seolah-olah dari indikator ke konstruk;
- 2. antarindikator diasumsikan tidak berkorelasi (tidak diperlukan uji konsistensi internal atau *Cronbach's Alpha*);
- 3. menghilangkan satu indikator berakibat merubah makna dari konstruk Kesalahan pengukuran diletakkan pada tingkat konstruk (zeta).

Perhatikan contoh model indikator formatif di bawah ini!

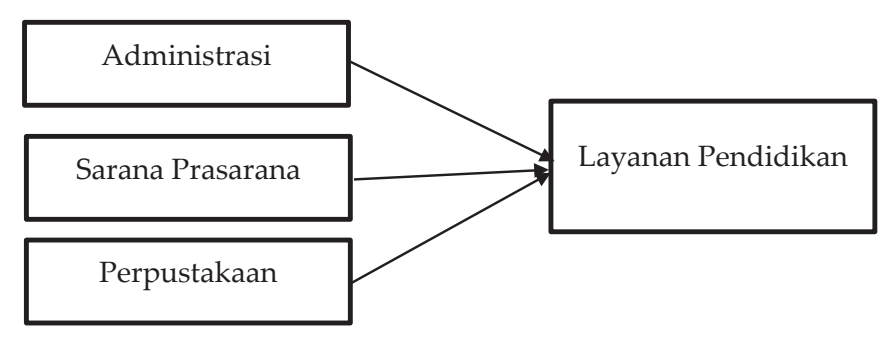

**Gambar 12.2 Variabel Laten Formatif**

Dari kedua bentuk model sruktural, model indikator reflektif lebih banyak digunakan dalam penelitian. Namun, metode pengukuran variabel tergantung pada konseptual dari variabel dan tujuan penelitian. Keduanya bisa disajikan baik secara reflektif maupun formatif dan mungkin saja bisa campuran antara keduanya. Jadi, hal utama yang membedakan keduanya, yaitu beberapa indikator reflektif **arah panah dari variabel ke indikator**. Sementara indikator formatif **arah panah dari indikator ke variabel**.

#### **C. Ukuran Sampel**

PLS memungkinkan penggunaan data yang berukuran kecil. Jika pada aplikasi SEM mengharuskan memiliki sampel besar, maka PLS cukup dengan menggunakan ukuran sampel kecil. Ukuran sampel kecil dengan persyaratan minimal adalah 10 kali dari besarnya indikator formatif yang digunakan untuk mengukur satu variabel laten atau 10 kali dari jumlah jalur struktural terbanyak yang ditujukan ke variabel laten tertentu dalam model struktural *(Narimawati et al.*, 2020).

Dengan demikian, diasumsikan bahwa di dalam PLS penggunaan sampel minimal 20 sampai 30 data sudah bisa diolah. Sebagaimana hasil riset oleh Chin dan Newsted (1999) telah membuktikan hanya dengan menggunakan 20 sampel atau data, mereka dapat menggunakan PLS dengan benar.

Meskipun PLS terkenal dengan kemampuannya dalam menangani sampel berukuran kecil, tetapi sebagai peneliti tidak seharusnya hanya memenuhi persyaratan ukuran sampel minimum. Apabila penelitian dilakukan pada ukuran sampel yang lebih besar (100 hingga 200), biasanya merupakan titik awal yang baik dalam membuat pemodelan jalur.

Dalam praktiknya, kebanyak penelitian memilih tingkat signifikansi 5%, kekuatan statistik 80%, dan nilai R $^2$  setidaknya 0,25.

Dengan menggunakan parameter tersebut, ukuran sampel minimum yang diperlukan dapat dilihat dari pedoman yang pada tabel berikut dan tergantung pada jumlah maksimum panah yang menunjuk pada variabel laten (Wong, 2013).

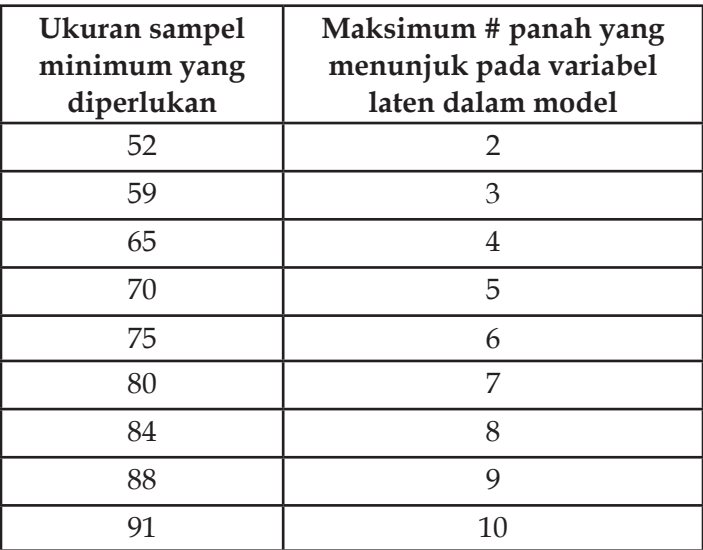

#### **Sumber: Wong, 2013.**

Akan tetapi, semua itu tergantung pada tujuan penelitian tersebut. Sampel yang diperlukan akan perlu ditambah jika tujuan penelitian seperti untuk mengeksplorasi faktor interkolerasi bernilai rendah dengan indikator yang kualitasnya kurang baik.

Ukuran sampel minimun ketika pengujian PLS bisa saja mencapai tingkat daya terima yang tinggi, tergantung pada ukuran efek yang terkait dengan koefisien jalur yang digunakan. Dengan kata lain, jika kita tahu bahwa semua koefisien model akan kuat, yang mengarah kepada efek yang besar, maka kita sebagai peneliti bisa mempertimbangkan untuk menggunakan ukuran sampel yang kecil saja dalam menganalisis data.

#### **D. Model Persamaan Struktural PLS**

Dengan menggunakan PLS dimungkinkan melakukan pemodelan persamaan struktural dengan ukuran sampel relatif sedikit atau kecil dan tentu saja tidak membuhkan asumsi normal *multivariate*.

Model struktural PLS dilakukan dengan mengembangkan diagram jalur. Pengembangan diagram jalur PLS merupakan penggambaran diagram pengaruh yang akan terjadi dan terbentuk dari variabel X (independen) terhadap variabel Y (dependen).

Menurut Narimawati *et al*. (2020), model hubungan antara variabel eksogen (bebas) dengan variabel endogen (terikat/tergantung) dihubungkan dengan jalur yang mengadopsi dari prosedur analisis jalur. Di sisi lain, menurut Chin dkk. model hubungan semua variabel laten dalam PLS terdiri dari tiga ukuran, yaitu *inner model, outer model,* dan estimasi. Model hubungan diasumsikan bahwa variabel laten dan indikator atau manifes variabel di *skala zero means* dan unit *variance*, sehingga parameter konstanta dapat dihilangkan dalam model tanpa memengaruhi nilai generalisasi (Mustafa & Wijaya, 2012).

Konversi diagram jalur ke dalam model pengukuran dimaksudkan untuk mengetahui kekuatan pengaruh antarkonstruk yang dijelaskan pada efek pada model, yaitu efek langsung dan efek tidak langsung.

Contoh model jalur pada PLS dapat dilihat pada halaman berikut.

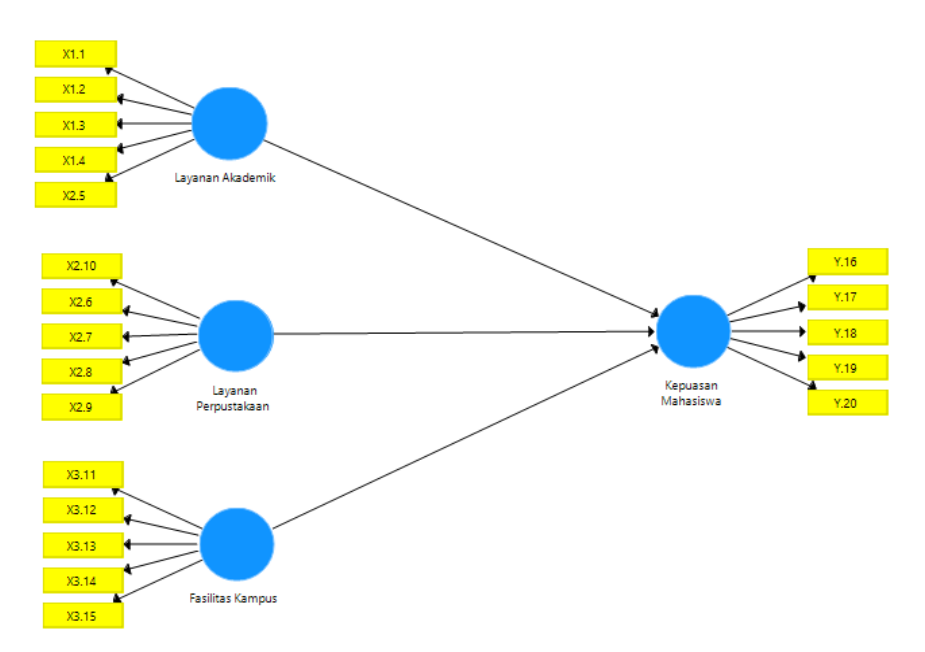

**Gambar 12.3 Model Jalur Pada PLS dengan 3 variabel laten eksogen dan 1 variabel laten endogen**

Model pada Gambar 11.3 tersebut memiliki tiga variabel laten eksogen, yaitu layanan akademik (X<sub>1</sub>), layanan perpustakaan (X<sub>2</sub>), dan fasilitas kampus (X $_{3}$ ) dengan satu variabel laten endogen, yaitu kepuasan mahasiswa (Y). Masing-masing variabel laten baik eksogen dan endogen diukur oleh 5 (lima) indikator secara reflektif (arah panah dari variabel ke indikator).

Contoh lainnya model struktural PLS di mana variabel eksogen terdiri atas kualitas layanan (X<sub>1</sub>) dan fasilitas pembelajaran (X<sub>2</sub>); dan satu variabel endogen, yaitu kepuasan mahasiswa (Y). Variabel  $X_1$ dan  $X_2$  memiliki masing-masing 9 (sembilan) indikator, sedangkan variabel Y memiliki 7 (tujuh) indikator.

Dengan demikian, jika semakin banyak indikator pada setiap variabel, peneliti bisa membuat model struktural PLS sesuai keinginan. Jadi bagi mahasiswa tingkat satu yang sedang menyusun tugas

akhir, disarankan mengunakan model jalur PLS yang sederhana, atau tidak mengambil indikator terlalu banyak. Perhatikan gambar model struktural berikut.

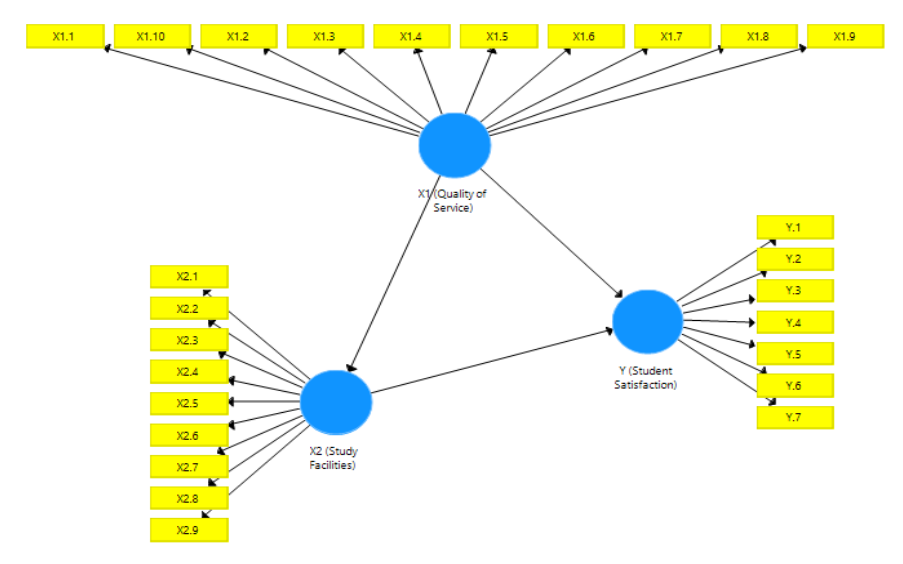

# **Gambar 12.4 Model Jalur Pada PLS dengan 2 variabel laten eksogen dan 1 variabel laten endogen.**

## **E. Kriteria Penilaian PLS**

Menurut Narimawati *et al*. (2020), kriteria yang digunakan dalam PLS, meliputi:

- 1. penilaian model bagian luar atau disebut juga sebagai model pengukuran, yaitu menghubungkan semua variabel manifes atau indikator dengan variabel latennya; dan
- 2. penilaian model bagian dalam atau model struktural, yaitu di mana semua variabel latennya dihubungkan satu dengan yang lain dengan didasari pada teori.

Adapun besaran nilai yang bisa digunakan sebagai pengukuran model reflektif dapat diuraikan sebagai berikut:

1. reabilitas komposit  $(\rho_c)$  atau pengukuran konsistensi internal dengan nilai ≥ 0,6;

- 2. reliabilitas indikator dengan nilai  $\geq 0.7$ ;
- 3. AVE (*Average Variance Extracted*) dengan nilai ≥ 0,7;
- 4. kriteria Fornell Larcker untuk meyakinkan validitas diskriminan maka AVE untuk setiap variabel harus lebih tinggi dari R<sup>2</sup> dengan semua variabel laten lainnya;
- *5. Cross-Loadings* untuk pengecekan validitas diskriminan selain kriteria tersebut.

Adapun besaran nilai yang bisa digunakan sebagai pengukuran model reflektif, meliputi:

- 1. Validitas nomologi: hubungan antara indek formatif dan variabel laten lainnya harus signifikan dan kuat.
- 2. Validitas eksternal: indeks formatif harus menjelaskan sebagian besar varian dari pengukuran reflektif alternatif variabel laten yang terkait.
- 3. Bobot estimasi model harus signifikan.
- 4. Terjadi multikolinearitas: nilai VIF > 10.

Terkait kriteria penilaian PLS juga disampaikan oleh Mustafa dan Wijaya (2012) evaluasi model pengukuran dengan kriteria:

- 1. Evaluasi model pengukuran refleksi
	- a. nilai *loading factor* > 0,4 atau secara ketatnya > 0,7;
	- b. nilai *Composite Reliability* > 0,60;
	- c. Nilai AVE > 0,50;
	- d. validitas diskriminan: nilai akar kuadrat dari AVE harus lebih besar dari nilai korelasi antarvariabel;
	- *e. cross loading*: harus memiliki nilai kelompok indikator lebih tinggi dari pada indikator variabel laten lainnya.
- 2. Evaluasi model pengukuran formatif
	- a. nilai estimasi harus signifikan;
	- b. nilai VIF < 10, jika VIF > 10 terjadi multikolinearitas.

Selanjutnya, untuk pengukuran model struktural atau inner model, maliputi kriteria-kriteria di bawah ini.

- 1.  $\mathbb{R}^2$  variabel laten endogenous
	- a. nilai R2 sebesar 0,67 dikategorikan sebagai substansial;
	- b. nilai R2 sebesar 0,33 dikategorikan sebagai moderate;
	- c. nilai R2 sebesar 0,19 dikategorikan sebagai lemah;
	- d. nilai R2 sebesar > 0,7 dikategorikan sebagai kuat.
- 2. Ukuran pengaruh f<sup>2</sup>
	- a. nilai f<sup>2</sup> sebesar 0,02 dikategorikan sebagai pengaruh lemah variabel laten prediktor (variabel laten eksogenous) pada tataran struktural;
	- b. nilai f<sup>2</sup> sebesar 0,15 dikategorikan sebagai pengaruh cukup variabel laten prediktor (variabel laten eksogenous) pada tataran struktural;
	- c. nilai f<sup>2</sup> sebesar 0,35 dikategorikan sebagai pengaruh kuat variabel laten prediktor (variabel laten eksogenous) pada tataran struktural.
- 3. Relevansi prediksi  $(Q^2 \text{ dan } q^2)$

Nilai Q2 digunakan untuk melihat pengaruh relatif model struktural terhadap pengukuran observasi untuk variabel tergantung laten (variabel laten endogenous).

- a. Nilai  $Q^2 > 0$  menunjukkan bukti bahwa nilai-nilai yang diobservasi sudah direkonstruksi dengan baik, dengan demikian model mempunyai relevansi prediktif.
- b. Sedangkan nilai  $Q^2 < 0$  menunjukkan tidak adanya relevansi prediktif.

Untuk kriteria kecocokan model (*Goodness of Fit*) sebagai berikut:

- 1. nilai SRMR (*Standardizet Toot Mean Residual*) < 0,1 atau 0,08, maka model semakin cocok;
- 2. nilai Chi Square < 3;
- 3. nilai NFI (*Normed Fit Index*) berkisar 0 sampai 1;
- 4. nilai jarak Euclidean kuadrat (d\_ULS);
- 5. nilai jarak Geodesic (d\_G).

### **F. Penyajian dan Interpretasi Data PLS**

Penyajian dan interpretasi data dari hasil pengilahan dengan PLS adalah salah satu bagian penting. Karena percuma saja data diolah tetapi tidak disajikan dan diinterpretasikan. Berikut adalah contoh sajian hasil pengolahan data penelitian.

#### $X1.1$  $X1.2$  $0.848$  $0.826$  $X1.3$  $-0.699$ 0.880  $X1.4$ 0.789 xh 0.342  $X1.5$  $Y.11$ 0.842  $Y.12$  $0.453$  $0.803$  $0.762$ 0.898  $Y.13$ 0.879  $X2.10$ Ÿ  $Y.14$ 0.374  $X2.6$ 0.777  $0.841$  $0.580$  $-0.723$  $X2.7$  $.0.711$  $X2.8$ 0.811  $X<sub>2</sub>$  $X2.9$ **Gambar 12.5** *Outer Model*

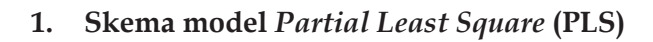

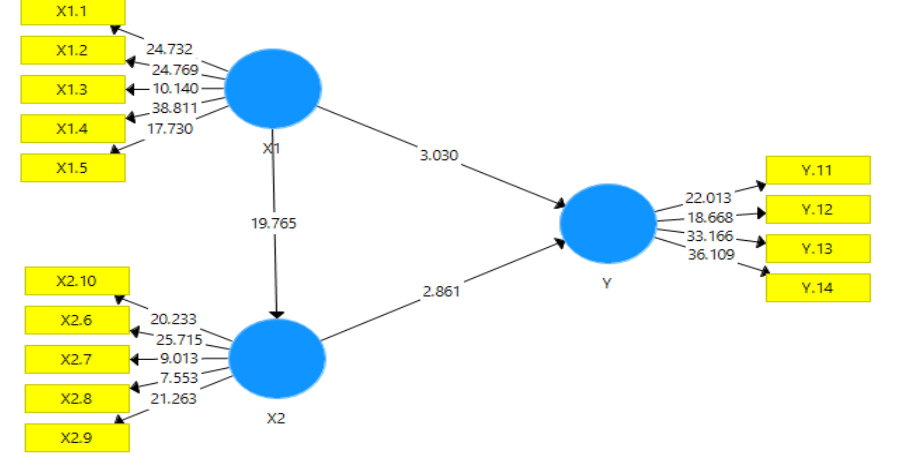

**Gambar 12.6** *Inner Model*

#### **2. Evaluasi Outer Model**

#### a. Validitas Konvergen

Untuk menguji *convergent validity* digunakan nilai *outer loading* atau *loading factor*. Suatu indikator dinyatakan memenuhi *convergent validity* dalam kategori baik apabila nilai *outer loading* > 0,7. Berikut adalah nilai *outer loading* dari masing-masing indikator pada variabel laten penelitian;

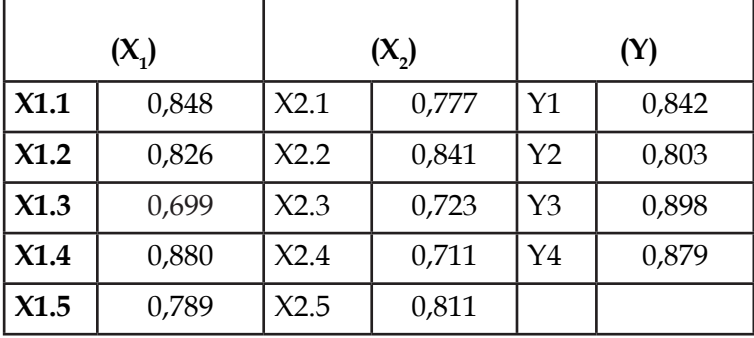

Berdasarkan sajian data tersebut, diketahui bahwa masing-masing indikator variabel penelitian banyak yang memiliki nilai *outer loading* > 0,7. Namun, terlihat masih terdapat satu indikator yang memiliki nilai *outer loading* < 0,7. Secara longgar nilai *outer loading* **0,699** sudah dianggap cukup untuk memenuhi syarat *convergent validity*.

Data di atas menunjukkan tidak ada indikator variabel yang nilai *outer loading*-nya di bawah 0,5, sehingga semua indikator dinyatakan layak atau valid untuk digunakan penelitian dan dapat digunakan untuk analisis lebih lanjut.

#### b. Validitas Diskriminan

Pada bagian ini akan diuraikan hasil uji *discriminant validity*. Uji *discriminant validity* menggunakan nilai *cross loading*. Suatu indikator dinyatakan memenuhi *discriminant validity* apabila nilai *cross loading* indikator pada variabelnya adalah yang terbesar dibandingkan pada variabel lainnya.

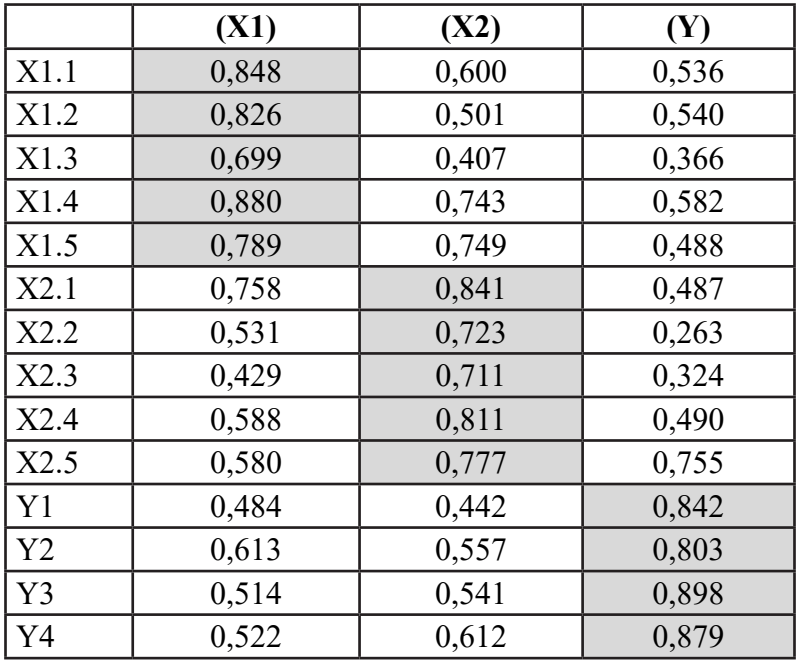

Berdasarkan sajian data tersebut dapat diketahui bahwa masing-masing indikator pada variabel penelitian memiliki nilai *cross loading* terbesar pada variabel yang dibentuknya dibandingkan dengan nilai *cross loading* pada variabel lainnya. Berdasarkan hasil yang diperoleh tersebut, dapat dinyatakan bahwa indikator-indikator yang digunakan dalam penelitian ini telah memiliki *discriminant validity* yang baik dalam menyusun variabelnya masing-masing.

Selain mengamati nilai *cross loading*, *discriminant validity* juga dapat diketahui melalui metode lainnya, yaitu dengan melihat nilai *average variant extracted* (AVE) yang untuk masing-masing indikator dipersyaratkan nilainya harus > 0,5 atau secara ketat 0,7 untuk model yang baik.

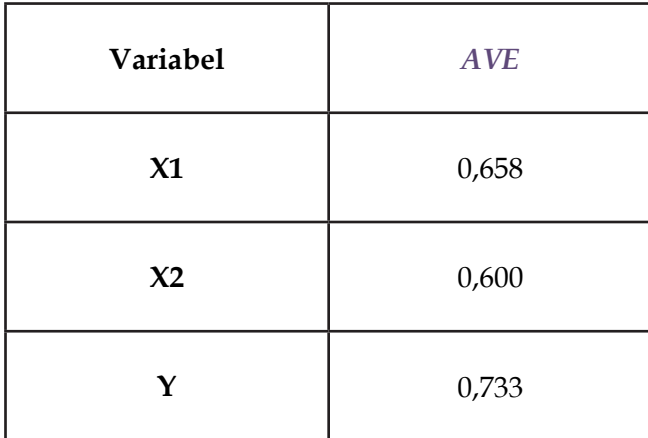

Berdasarkan sajian data tersebut diperoleh nilai AVE variabel laten penelitian > 0,5. Dengan demikian, dapat dinyatakan bahwa setiap variabel telah memiliki *discriminant validity* yang baik.

### *c. Cronbach Alpha* dan *Composite Reliability*

*Composite Reliability* merupakan bagian yang digunakan untuk menguji nilai reliabilitas indikator-indikator pada suatu variabel laten. Suatu variabel dapat dinyatakan memenuhi *composite reliability* apabila memiliki nilai *composite reliability*  $> 0, 6.$ 

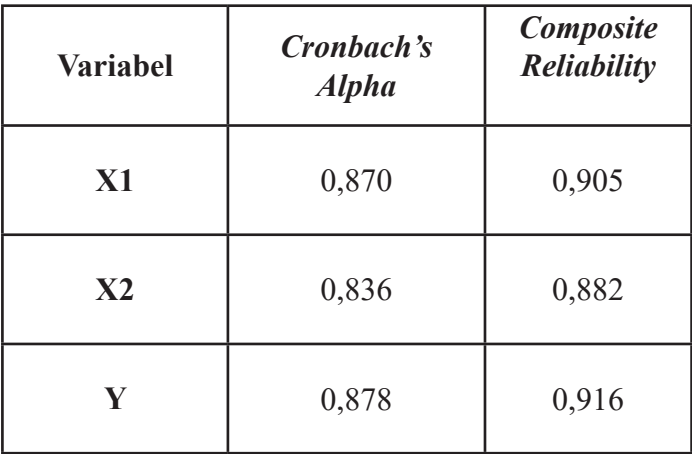

Berdasarkan sajian data tersebut dapat dilihat bahwa nilai *composite reliability* semua variabel penelitian > 0,6. Hasil ini menunjukkan bahwa masing-masing variabel telah memenuhi *composite realibility* sehingga kesimpulannya adalah keseluruhan variabel memiliki tingkat realibilitas yang tinggi.

Uji realibilitas dengan *composite reability* di atas dapat diperkuat dengan menggunakan nilai *cronbach alpha*. Suatu variabel dapat dinyatakan reliabel atau memenuhi *cronbach alpha* apabila memiliki nilai *cronbach alpha* > 0,7.

Pada tabel juga tertulis bahwa nilai *cronbach alpha* dari masing-masing variabel penelitian > 0,7. Dengan demikian, hasil ini dapat menunjukkan bahwa masing-masing variabel penelitian telah memenuhi persyaratan nilai *cronbach alpha*. Sehingga dapat disimpulkan bahwa keseluruhan variabel memiliki tingkat reliabilitas yang tinggi.

#### **3. Evaluasi Inner Model**

#### a. Uji *Path Coefficient*

Evaluasi *path coefficient* digunakan untuk menunjukkan seberapa kuat efek atau pengaruh variabel independen kepada variabel dependen. Sementara *coefficient determination* (*R-Square*) digunakan untuk mengukur seberapa banyak variabel endogen dipengaruhi oleh variabel lainnya. Hasil R2 sebesar 0,67 ke atas untuk variabel laten endogen dalam model struktural mengindikasikan pengaruh variabel eksogen (yang memengaruhi) terhadap variabel endogen (yang dipengaruhi) termasuk dalam kategori baik (subtansial). Namun, jika hasilnya sebesar 0,33 maka termasuk dalam kategori moderate, dan jika hasilnya sebesar 0,19 maka termasuk dalam kategori lemah.

Berdasarkan skema inner model yang telah ditampilkan pada gambar dapat dijelaskan bahwa nilai *path coefficient* terbesar ditunjukkan dengan pengaruh  $\mathsf{X}_\text{l}$  terhadap  $\mathsf{X}_\text{2}$  sebesar 19,765. Kemudian pengaruh terbesar kedua adalah pengaruh X1 terhadap Y sebesar 3,030 dan pengaruh yang paling kecil ditunjukkan oleh pengaruh $X_2$  terhadap Y sebesar 2,861.

Dengan demikian, keseluruhan variabel dalam model ini memiliki *path coefficient* dengan angka yang positif. Hal ini menunjukkan bahwa jika semakin besar nilai *path coefficient* pada satu variabel independen terhadap variabel dependen, maka semakin kuat pula pengaruh antarvariabel independen terhadap variabel dependen tersebut.

b. Uji Kecocokan Model (*Goodness of Fit*)

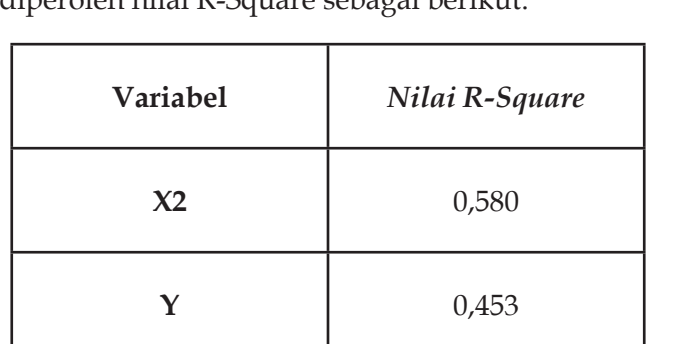

Berdasarkan pengolahan data yang telah dilakukan diperoleh nilai R-Square sebagai berikut.

Berdasarkan sajian data tersebut diketahui bahwa nilai R-Square untuk variabel  $X_2$  adalah 0,580. Perolehan nilai tersebut menjelaskan bahwa persentase besarnya  $\mathsf{X}_\mathsf{2}$  dapat dijelaskan oleh variabel  $X_1$  sebesar 58%. Kemudian untuk nilai R-Square yang diperoleh variabel Y sebesar 0,453. Nilai tersebut menjelaskan bahwa variabel laten Y dapat dijelaskan oleh variabel  $X_1$  sebesar 45,3%.

Penilaian *goodness of fit* diketahui dari nilai Q-Square. Nilai Q-Square memiliki arti yang sama dengan *coefficient determination* (R-Square) pada analisis regresi, di mana semakin tinggi Q-Square, maka model dapat dikatakan semakin baik atau semakin fit dengan data. Adapun hasil perhitungan nilai Q-Square adalah sebagai berikut.

Q-Square = 1 – [(1 – R2 1 ) x (1 - R2 2 )] = 1 – [(1 – 0,336) x (1 – 0,205)] = 1 – (0,664 x 0,795) = 1 – 0,528 = **0,472**

Berdasarkan hasil perhitungan di atas, diperoleh nilai Q-Square sebesar 0,472. Hal ini menunjukkan besarnya keragaman dari data penelitian yang dapat dijelaskan oleh model penelitian adalah sebesar 47,2%. Sementara itu, sisanya sebesar 52,8% dijelaskan oleh faktor lain yang berada di luar model penelitian ini. Dengan demikian, dari hasil tersebut maka model penelitian ini dapat dinyatakan telah memiliki *goodness of fit* yang baik.

c. Uji Hipotesis

Pengujian hipotesis dilakukan berdasarkan hasil pengujian *Inner Model* (model struktural) yang meliputi *output* r-square, koefisien parameter dan t-statistik. Untuk melihat apakah suatu hipotesis itu dapat diterima atau ditolak di antaranya dengan memperhatikan nilai signifikansi antarkonstrak, t-statistik, dan *p-values*.

Pengujian hipotesis penelitian dilihat dari hasil *bootstrapping*. Nilai pengujian hipotesis penelitian ini dapat dilihat di bawah ini.

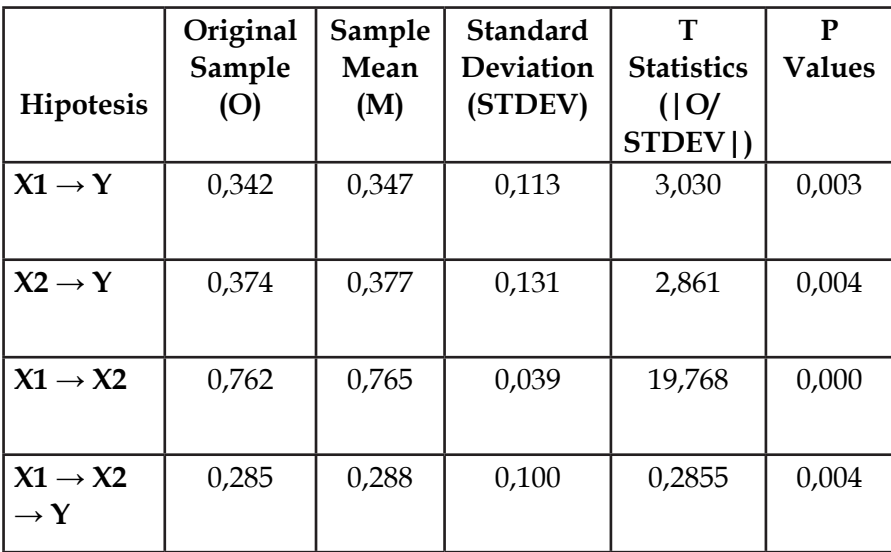

Sumber: Data diolah, 2022.

Hipotesis pertama menguji apakah variabel laten $X_{\!\scriptscriptstyle 1}$  secara positif berpengaruh langsung terhadap Y. Hasil pengujian menunjukkan nilai koefisien beta  $\mathsf{X}_\mathsf{1}$  terhadap Y sebesar 0,342 dan t-statistik yaitu sebesar 3,030. Dari hasil ini dinyatakan t-statistik signifikan. Karena 3,030 >1,66 (N = 100, cek nilai t statistik pada lampiran) dengan *p-value* 0,003 < 0,05 sehingga H<sub>1</sub> diterima. Dengan demikian, terbukti bahwa **variabel laten X1 memiliki pengaruh langsung positif terhadap variabel laten Y**.

Hipotesis kedua menguji apakah variabel laten  $X_i$  secara positif berpengaruh langsung terhadap Y. Hasil pengujian menunjukkan nilai koefisien beta  $\mathsf{X}_\mathsf{1}$  terhadap Y sebesar 0,342 dan t-statistik yaitu sebesar 2,861. Dari hasil ini dinyatakan t-statistik signifikan. Karena 2,861 >1,66 dengan *p-value* 0,004 < 0,05 sehingga H<sub>2</sub> diterima. Dengan demikian, terbukti bahwa **variabel laten X<sub>2</sub> memiliki pengaruh langsung positif terhadap variabel laten Y**.

Hipotesis ketiga menguji apakah variabel laten $X_i$  secara positif berpengaruh langsung terhadap  $\mathsf{X}_2$ . Hasil pengujian menunjukkan

nilai koefisien beta  $X_1$  terhadap  $X_2$  sebesar 0,762 dan t-statistik yaitu sebesar 19,768. Dari hasil ini dinyatakan t-statistik signifikan. Karena 19,768 >1,66 dengan *p-value* 0,000 < 0,05 sehingga H<sub>3</sub> diterima. Dengan demikian, terbukti bahwa **variabel laten X1 memiliki pengaruh**  langsung positif terhadap variabel laten X<sub>2</sub>.

Hipotesis keempat menguji apakah variabel laten $X_1$  secara positif berpengaruh tidak langsung terhadap Y melalui  $\lambda_{_2}$ . Hasil pengujian menunjukkan nilai koefisien beta  $X_1$  terhadap Y melalui  $X_2$  sebesar 0,285 dan t-statistik yaitu sebesar 2,855. Dari hasil ini dinyatakan t-statistik signifikan. Karena 2,855 > 1,66 dengan *p-value* 0,004 < 0,05 sehingga H4 diterima. Dengan demikian, terbukti bahwa **variabel laten X1 memiliki pengaruh tidak langsung langsung positif terhadap**  variabel laten Y dengan melalui X<sub>2</sub>.

# **Daftar Pustaka**

- Abdullah, M. 2015. *Metode penelitian kuantitatif*. Yogyakarta: Aswaja Pressindo.
- Ananda, R., & Fadli, M. 2018. *Statistik pendidikan: teori dan praktik dalam pendidikan*. Medan: CV. Widya Puspita.
- Apuke, O. D. 2017. "Quantitative research methods : a synopsis approach". *Arabian Journal of Business and Management Review (Kuwait Chapter)*, *6*(10), 40–47. https://doi.org/10.12816/0040336
- Berg, B. L. 2001. *Qualitative research method for the social science*. Tokyo: California State University, Long Beach.
- Bungin, B. 2005. *Metodologi penelitian kuantitatif: komunikasi, ekonomi, dan kebijakan publik serta ilmu-ilmu sosial lainnya*. Jakarta: Kencana Prenada.
- Burgoon, J. K. 2016. "Expectancy violations theory". In *The International Encyclopedia of Interpersonal Communication* (pp. 1–9). https:// doi.org/10.1002/978111854 0190.wbeic0102
- Corbetta, G. 2003. "Pattern of development of family businesses in Italy". *Family Business Review*, *8*(4), 255–265.
- Crawford, S. L. 2006. "Correlation and regression". *Circulation*, *114*(19), 2083–2088. https://doi.org/10.1161/ CIRCULATIONAHA.105.586495
- Creswell, J. W. 2016. *Research design: pendekatan metode kualitatif, kuantitatif, dan campuran*. Yogyakarta: Pustaka Pelajar.
- Garson, D. 2016. *Partial least squares: regression & structural equation models*. New York: Statistical Publishing Associates.
- Ghasemi, A., & Zahediasl, S. 2012. "Normality tests for statistical analysis: a guide for non-statisticians". *Int J Endocrinol Metab*, *10*(2), 486–489. https://doi.org/ 10.5812/ijem.3505
- Ghozali, I. 2018. *Aplikasi analisis multivariate dengan program IBM SPSS 25* (9th ed.). Semarang: Badan Penerbit Universitas Diponegoro.
- Globalstats Academic. 2022. "Quantitative Research Method Definition". *Global Statistik.* Diakses 10 Februari 2022. https:// www.en.globalstatistik.com/quantitative-research-methoddefinition/
- Gogtay, N., & Thatte, U. 2017. "Principles of correlation analysis". *Journal of The Association of Physicians of India*, *65*, 78–81.
- Hair, J. E., Anderson, R. E., Tatham, R. L., & Balck, W. C. 2006. *Multivariate data analysis.* New York: Macmillan Publishing Company.
- Heale, R., & Twycross, A. 2015. "Validity and reliability in quantitative studies". *BMJ Publishing Group Limited*, *18*(3), 1–2. https://doi. org/10.1136/eb-2015-102129
- Hidayat, A. 2022. "Perbedaan hipotesis statistik dan hipotesis penelitian". *Statistikian.com.* Diakses 27 Januari 2022. website:statistikian.com/2017/06/hipotesis-statistik-danpenelitian.html
- Illowsky, B., College, D. A., & Dean, S. 2018. *Introductory statistics*. Texas: OpenStax Rice University.
- J. W. Creswell and J. David Creswell, *Research Design: Qualitative, Quantitative, and Mixed Methods Approaches*, Fifth edit. Los Angeles: SAGE, 2018
- Kasiram, M. 2010. *Metodologi penelitian kualitatif dan kuantitattif*. Malang: UIN Malik Malang.
- Kothari, C. . 2004. *Research methodology: methods & techniques* (Scond). New Delhi: New Age International (P) Ltd.
- Kumar, R. 2011. *Research methodology: a step-by-step guide for beginners*. London: SAGE Publications Ltd.
- McClave, J. T., Benson, P. G., & Sincich, T. 2018. *Statistics for business and economics*. Florida: Pearson Education Limited.
- Mishra, P., Pandey, C. M., Singh, U., Gupta, A., Sahu, C., & Keshri, A. 2019. "Descriptivestatistics and normality tests for statistical data". *AnnCard Anaesth*, *22*(1), 67–72. https://doi.org/10.4103/

aca.ACA\_157\_18

- Mustafa, Z., & Wijaya, T. 2012. *Panduan teknik statistik SEM dan PLS dengan SPSS Amos*. Yogyakarta: Cahaya Atma Pustaka.
- Narimawati, U., Sarwono, J., Affandy, A., & Priadana, S. 2020. *Ragam analisis dala metode penelitian: untuk penulisan skripsi, tesis, dan disertasi*. Yogyakarta: ANDI.
- Neuman, W. L. 2014. "Social research methods: qualitative and quantitative approaches" (Seventh). *Pearsoned.co.uk*. Diakses 22 Februari 2022. www.pearsoned.co.uk
- Nuryadi, Astuti, T. D., Utami, E. S., & Budiantara, M. 2017. *Dasardasar statistik penelitian*. Yogyakarta: Gramasurya.
- Oluwatayo, J. A. 2012. "Validity and reliability issues in educational research". *Journal of Educational and Social Research*, *2*(2), 391–400. https://doi.org/10.5901/ jesr.2012.v2n2.391
- Prastyo, H. 2017. *Statistik dasar: sebuah panduan untuk peneliti pemula*. Mojokerto: Lembaga Pendidikan dan Pelatihan: International English Institute of Indonesia.
- Priyono. 2008. *Metode penelitian kuantitatif*. Sidoarjo: Zifatama Publishing.
- Rawat, S. 2019. "What is hypothesis testing? types and methods". *Analyticssteps.* Diakses 2 Maret 2022. analyticssteps.com/blogs/ what-hypothesis-testing-types-and-methods
- Sarstedt, M., & Mooi, E. 2019. "Regression analysis". *A Concise Guide to Market Research*, 209–256. https://doi.org/10.1007/978-3- 662-56707-4\_7
- Sarwono, J. 2015. *Membuat skripsi, tesis, dan disertasi dengan Partial Least Square SEM (PLS-SEM)*. Yogyakarta: Andi Offset.
- Schober, P., Boer, C., & Schwarte, L. A. 2018. "Correlation coefficients: appropriate use and interpretation". *Wolters Kluwer Health, Inc*, *126*(5), 1763–1768. https://doi.org/10.1213/ ANE.0000000000002864

Senthilnathan, S. 2019. *Usefulness of orrelation analysis*. pp. 1–10.

https://doi.org/10.2139/ssrn.3416918

- Singh, Y. K. 2006. *Fundamental of research methodology and statistic*. New Delhi: New Age International (P) Ltd.
- Stage, F. K., Carter, H. C., & Nora, A. 2004. "Path Analysis: an introduction and analysis of a decade of research". *The Journal of Educational Research*, *98*(1), 5–13. https://doi.org/10.3200/ JOER.98.1.5-13
- Streiner, D. L. 2005. "Finding our way: an introduction to path analysis". *Sage Journal*, *50*(2), 115–122. https://doi. org/10.1177/070674370505000207
- Sudijono, A. 2018. *Pengantar Statistik Pendidikan*. Jakarta: PT RajaGrafindo Persada.
- Sugiyono. 2018. *Metode Penelitian Kuantitatif*. Bandung: Alfabeta.
- Sukardi. 2018. *Metodologi penelitian pendidikan: kompetensi dan praktiknya*. Jakarta: PT Bumi Aksara.
- Ubi, I. O. 2017. *Fundamentals of statistics in education*. Calabar: University of Calabar Press.
- Walliman, N. 2011. *Research Methods: The Basics*. New York,: e Taylor & Francis e-Library.
- Walpole, R. E. 1995. *Pengantar statistika*. Jakarta: PT Gramedia Pustaka Utama.
- Wong, K. K.-K. 2013. "Partial Least Squares Structural Equation Modeling (PLS-SEM) techniques using SmartPLS". *Marketing Bulletin*, 1–32. Diakses dari marketing-bulletin.massey.ac.nz

# **Lampiran Data**

# Kolmogorov-Smirnov Test **Critical Values**

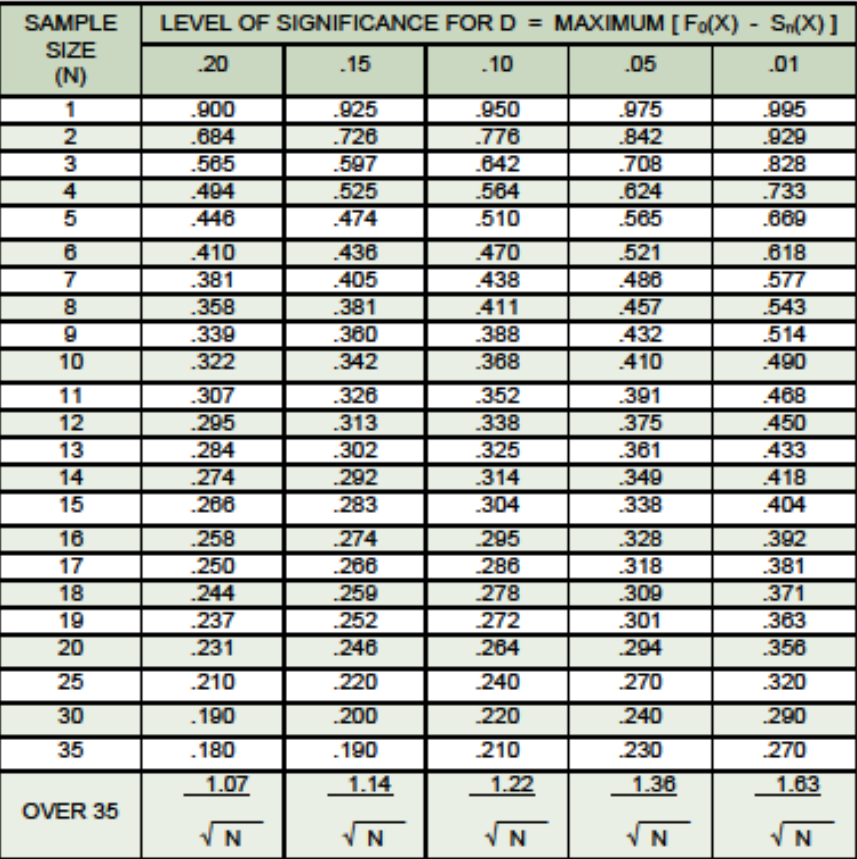

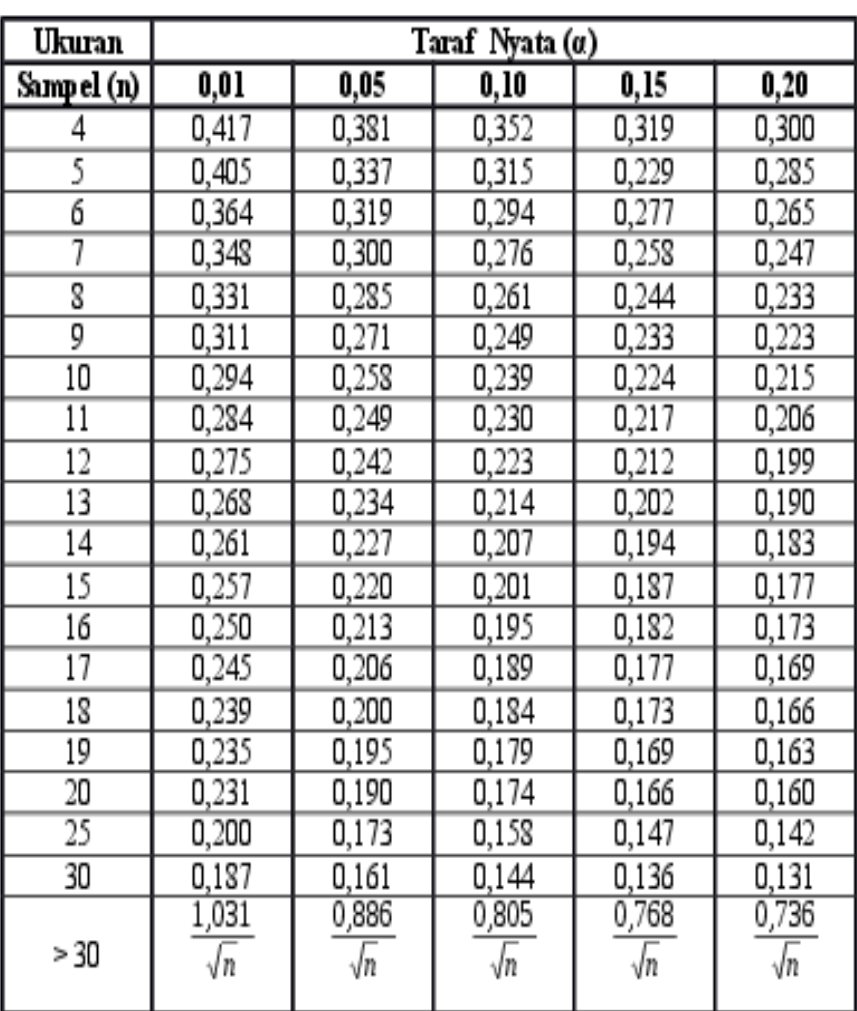

# Nilai Kritis L Untuk Uji liliefors

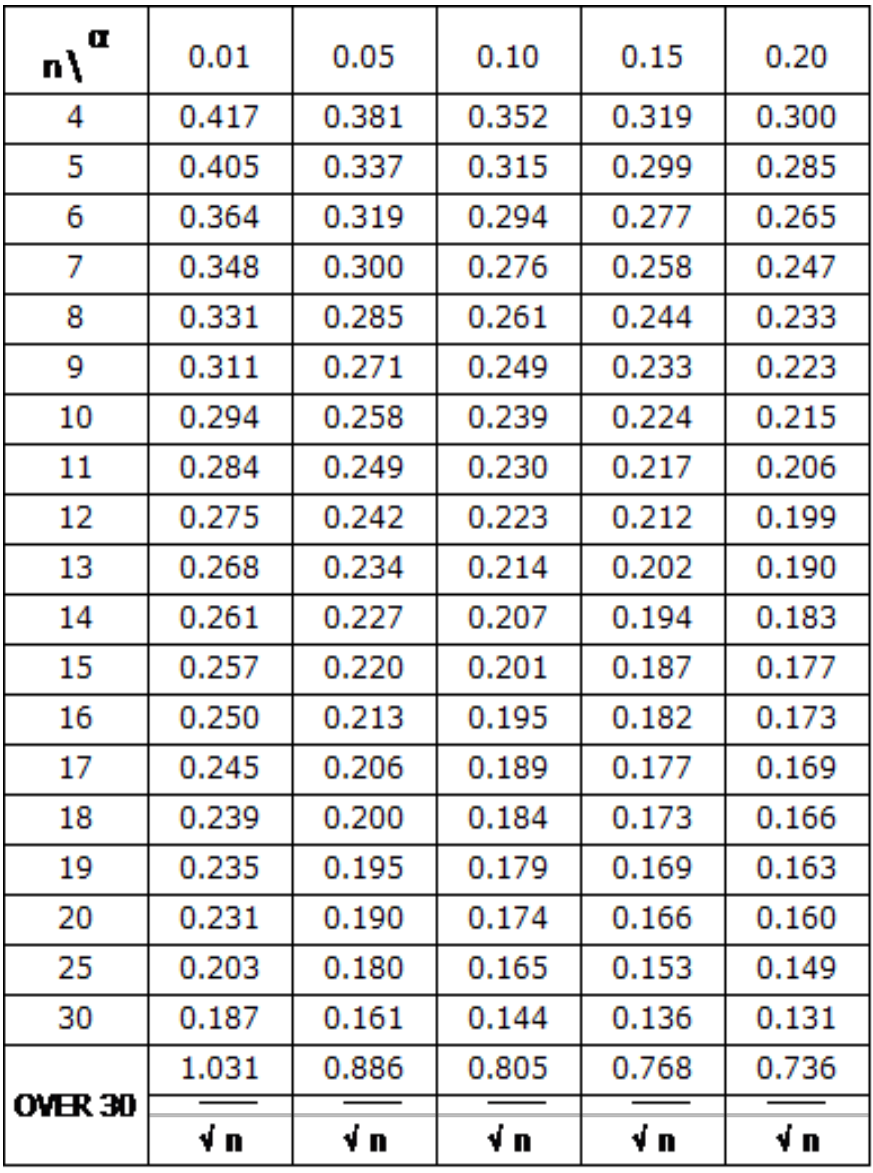

# **Tabel Nilai Kritis liliefors**

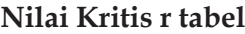

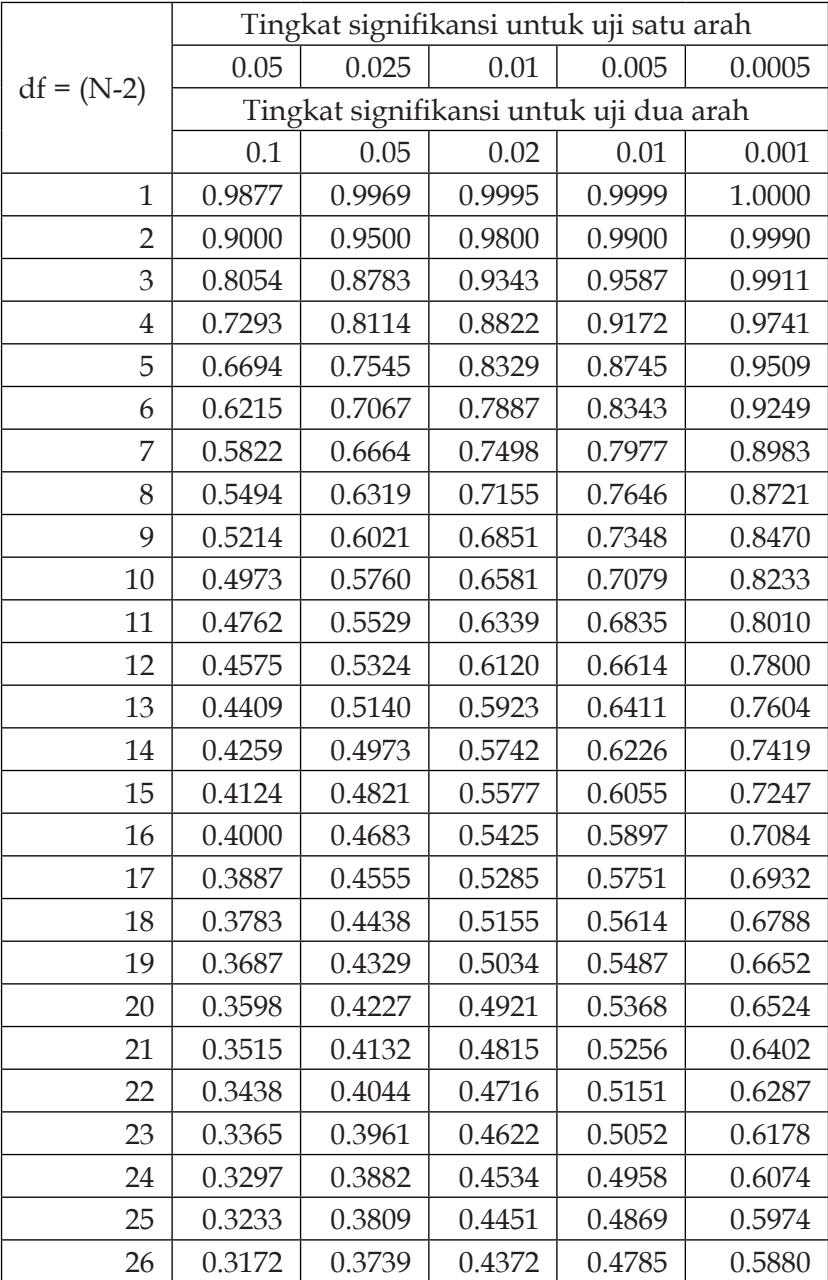

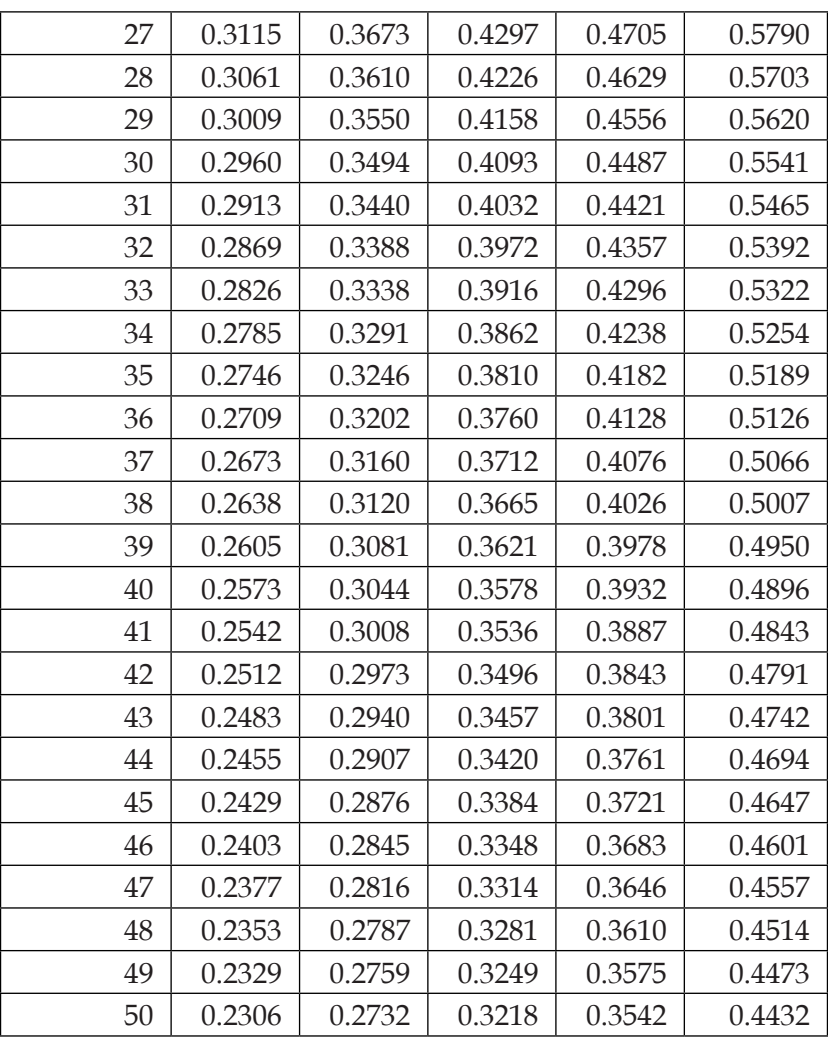

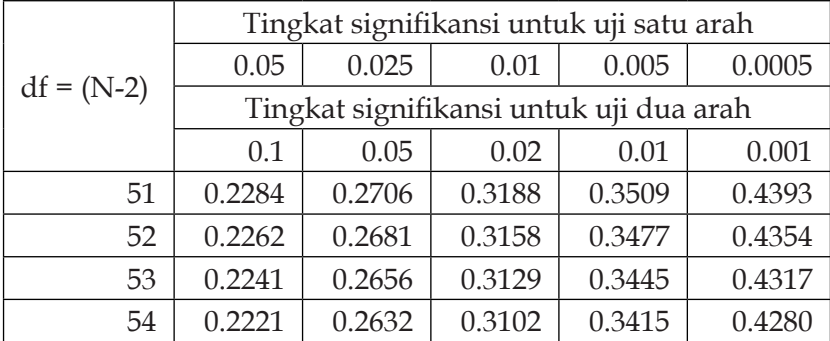

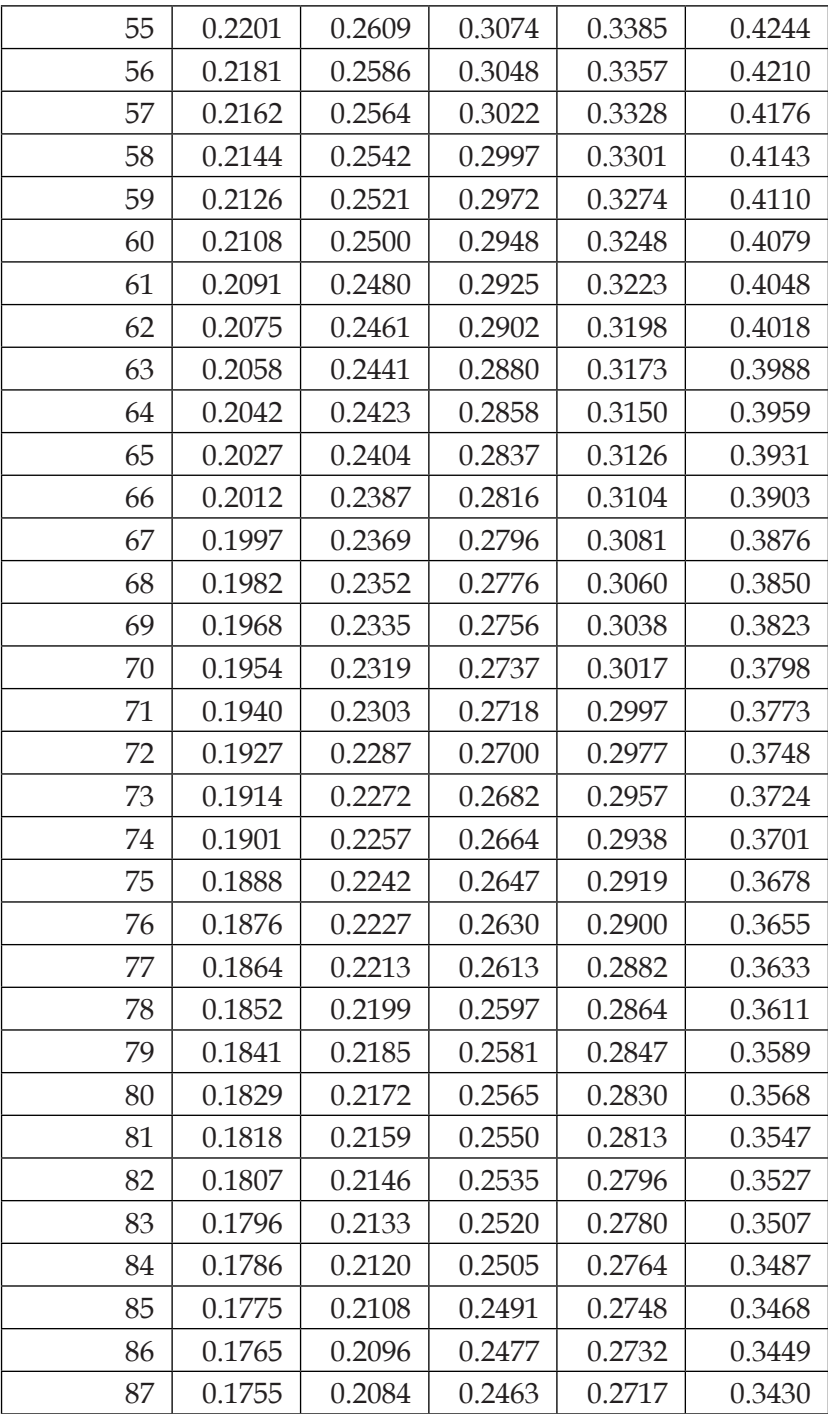

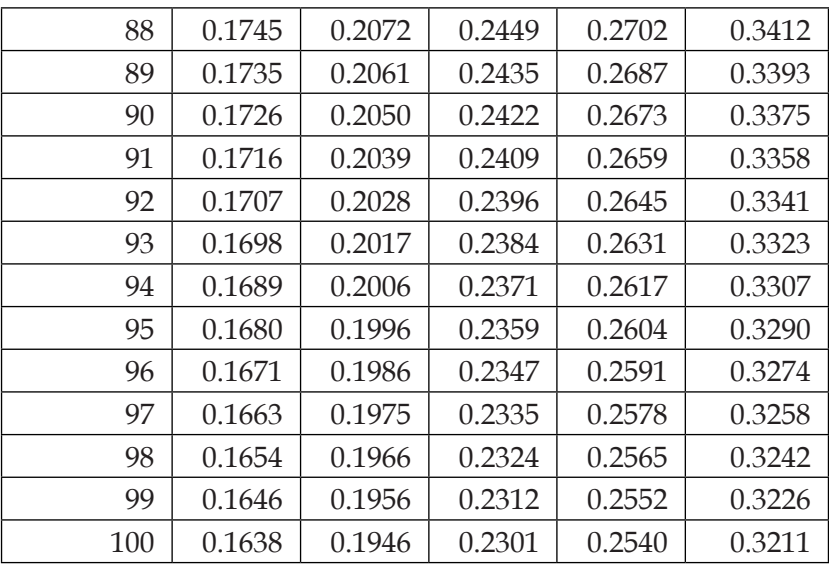

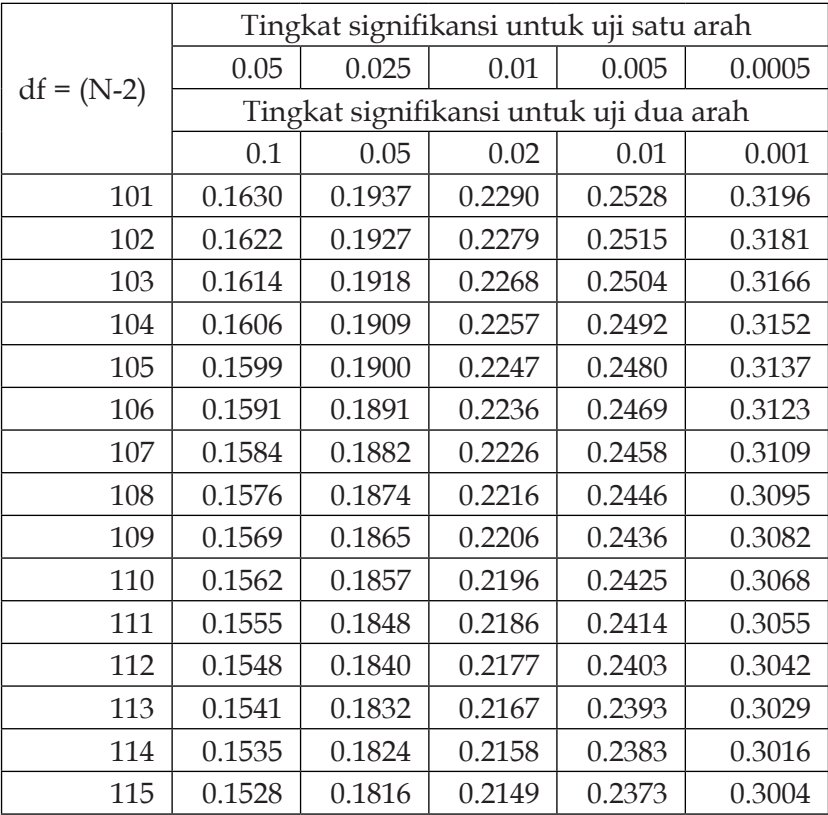

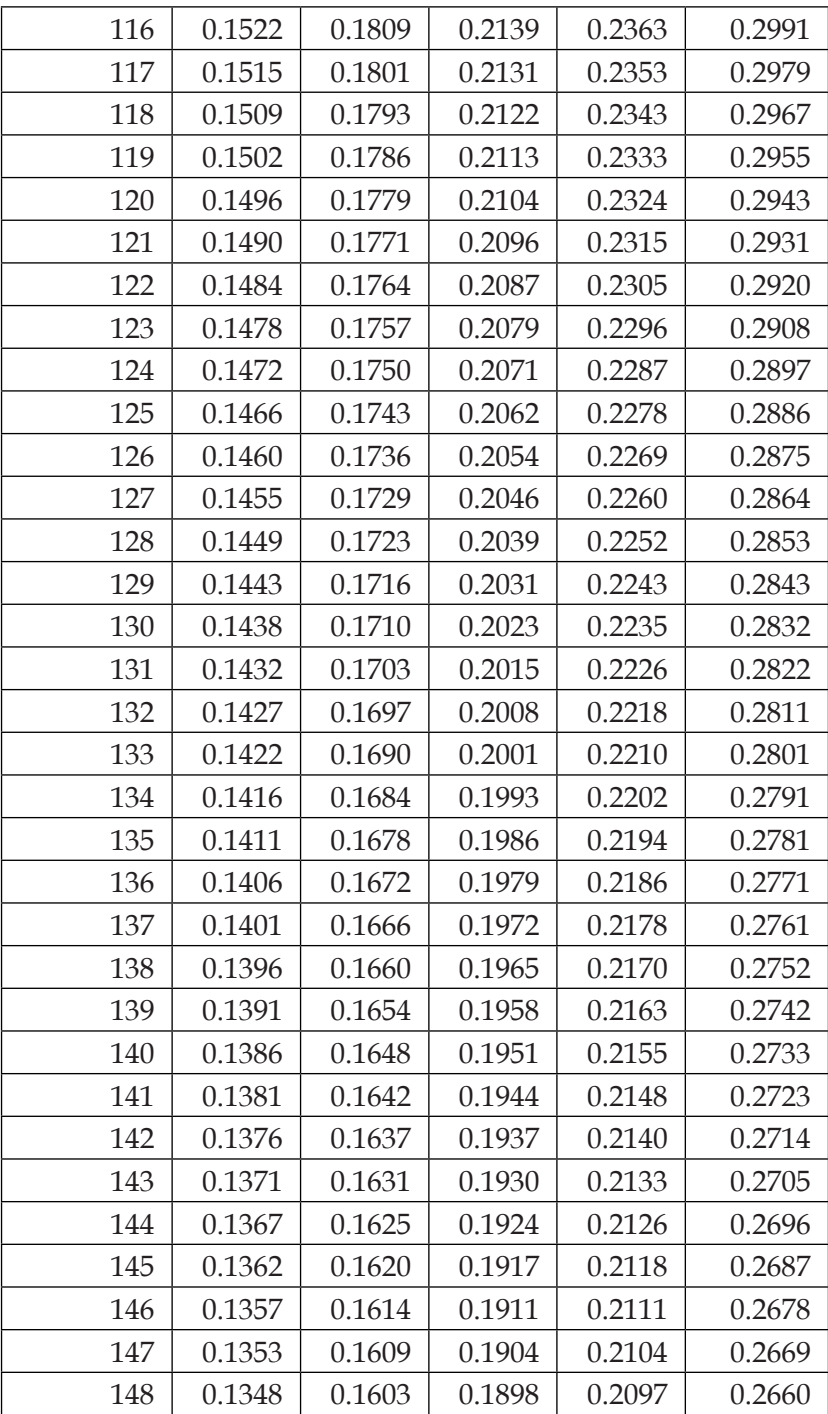

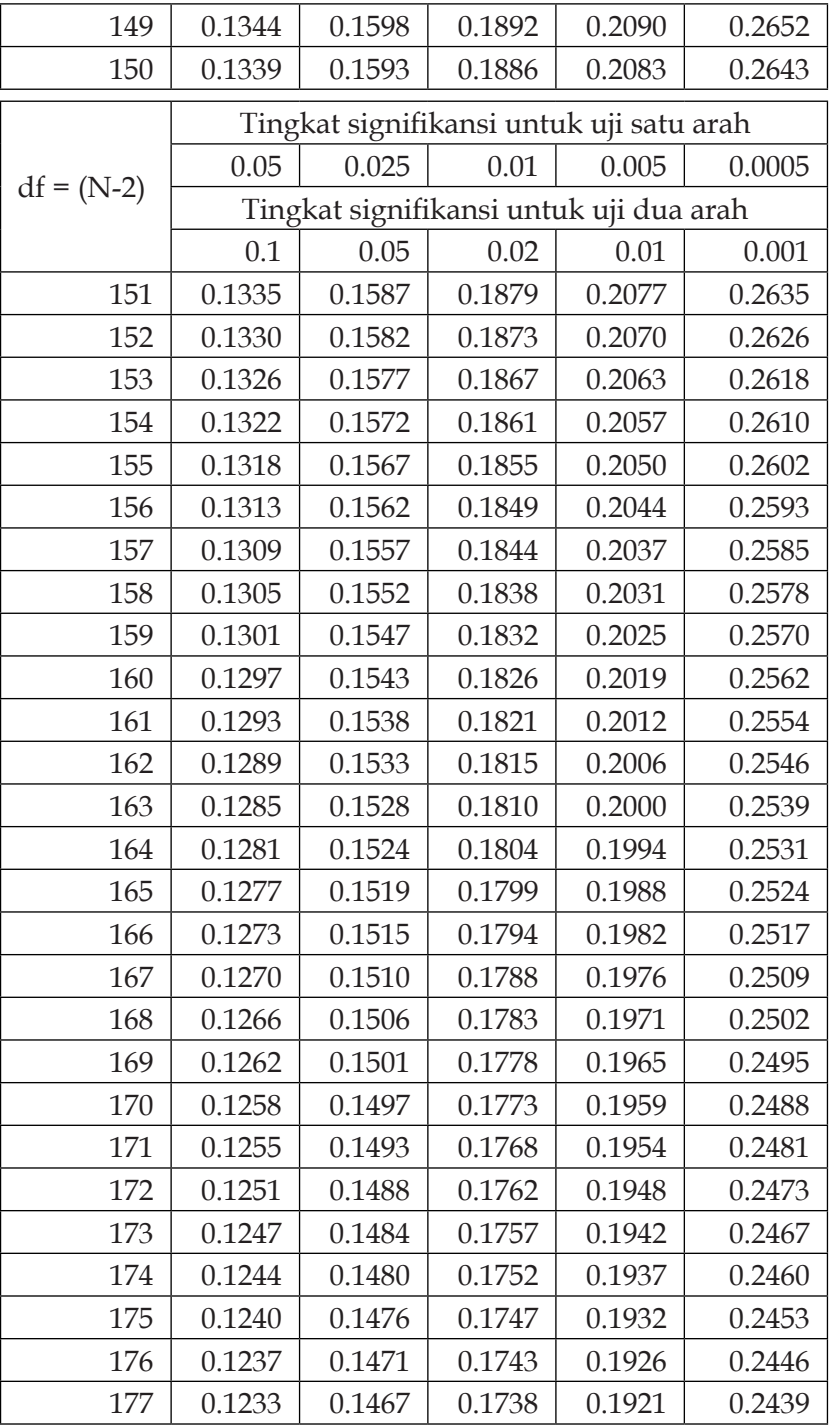

| 178 | 0.1230 | 0.1463 | 0.1733 | 0.1915 | 0.2433 |
|-----|--------|--------|--------|--------|--------|
| 179 | 0.1226 | 0.1459 | 0.1728 | 0.1910 | 0.2426 |
| 180 | 0.1223 | 0.1455 | 0.1723 | 0.1905 | 0.2419 |
| 181 | 0.1220 | 0.1451 | 0.1719 | 0.1900 | 0.2413 |
| 182 | 0.1216 | 0.1447 | 0.1714 | 0.1895 | 0.2406 |
| 183 | 0.1213 | 0.1443 | 0.1709 | 0.1890 | 0.2400 |
| 184 | 0.1210 | 0.1439 | 0.1705 | 0.1884 | 0.2394 |
| 185 | 0.1207 | 0.1435 | 0.1700 | 0.1879 | 0.2387 |
| 186 | 0.1203 | 0.1432 | 0.1696 | 0.1874 | 0.2381 |
| 187 | 0.1200 | 0.1428 | 0.1691 | 0.1869 | 0.2375 |
| 188 | 0.1197 | 0.1424 | 0.1687 | 0.1865 | 0.2369 |
| 189 | 0.1194 | 0.1420 | 0.1682 | 0.1860 | 0.2363 |
| 190 | 0.1191 | 0.1417 | 0.1678 | 0.1855 | 0.2357 |
| 191 | 0.1188 | 0.1413 | 0.1674 | 0.1850 | 0.2351 |
| 192 | 0.1184 | 0.1409 | 0.1669 | 0.1845 | 0.2345 |
| 193 | 0.1181 | 0.1406 | 0.1665 | 0.1841 | 0.2339 |
| 194 | 0.1178 | 0.1402 | 0.1661 | 0.1836 | 0.2333 |
| 195 | 0.1175 | 0.1398 | 0.1657 | 0.1831 | 0.2327 |
| 196 | 0.1172 | 0.1395 | 0.1652 | 0.1827 | 0.2321 |
| 197 | 0.1169 | 0.1391 | 0.1648 | 0.1822 | 0.2315 |
| 198 | 0.1166 | 0.1388 | 0.1644 | 0.1818 | 0.2310 |
| 199 | 0.1164 | 0.1384 | 0.1640 | 0.1813 | 0.2304 |
| 200 | 0.1161 | 0.1381 | 0.1636 | 0.1809 | 0.2298 |

**Titik Persentase Distribusi Chi-Square untuk d.f. = 1 - 50** 

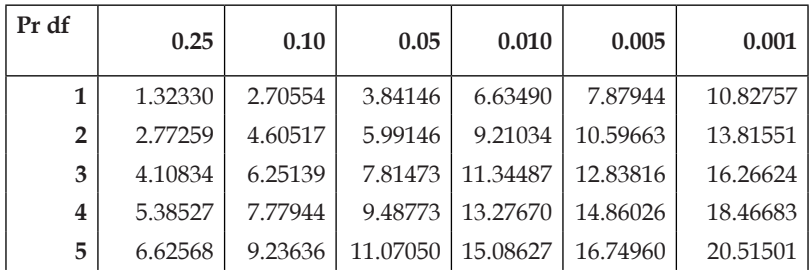

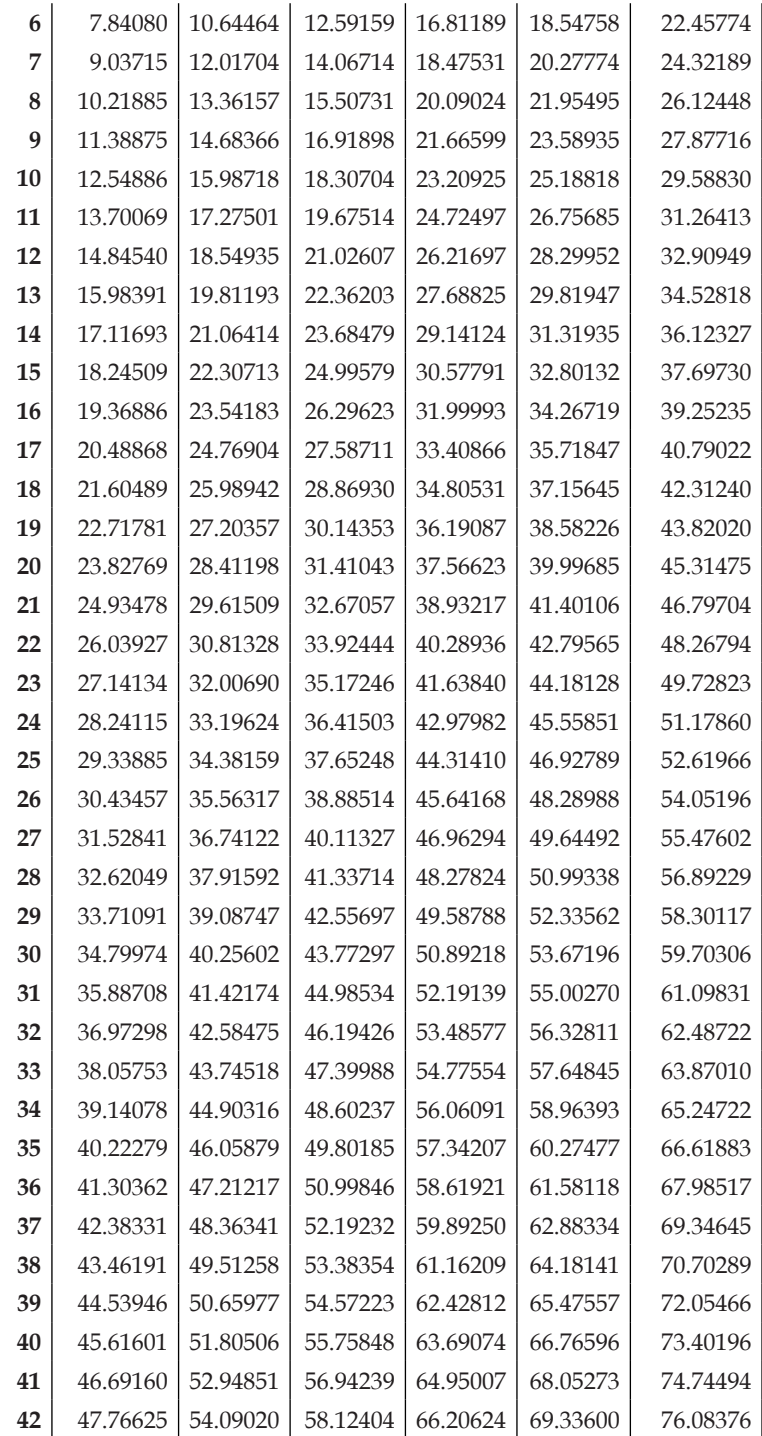

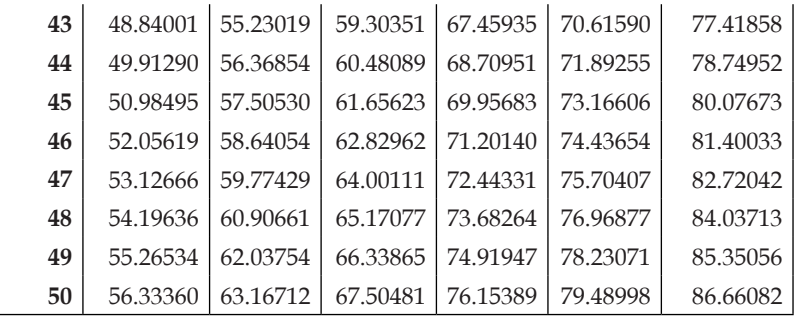

# **Titik Persentase Distribusi Chi-Square untuk d.f. = 51 - 100**

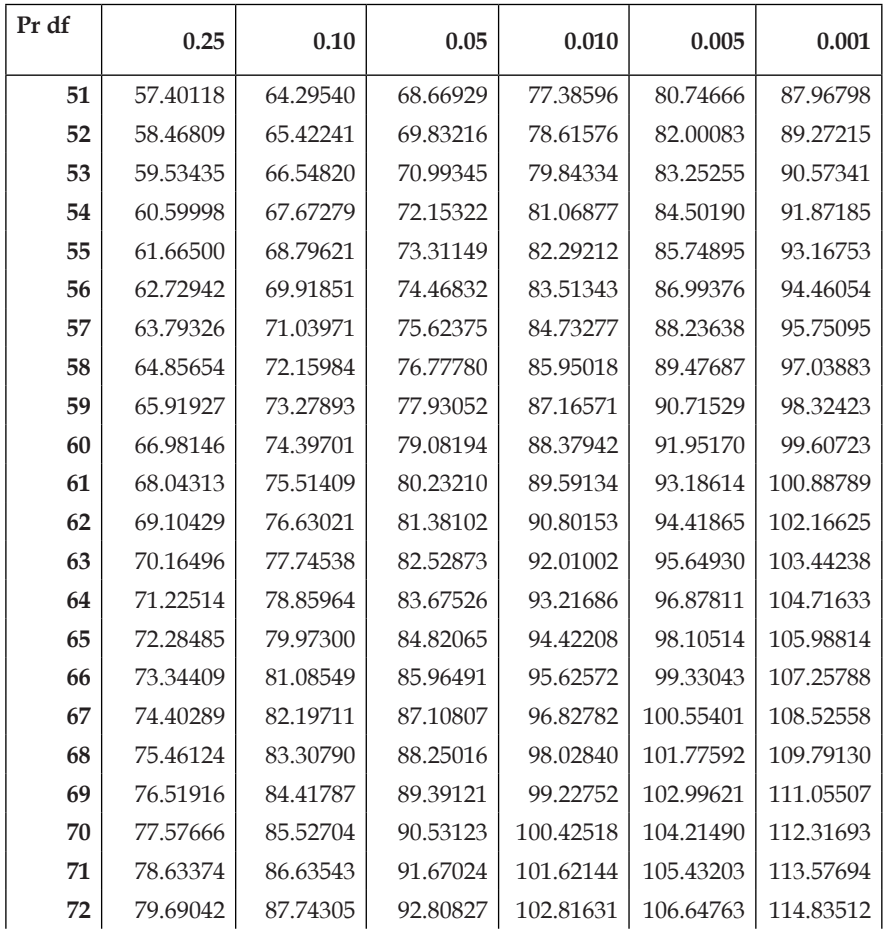

| 73  | 80.74670  | 88.84992  | 93.94534  | 104.00983 | 107.86174 | 116.09151 |
|-----|-----------|-----------|-----------|-----------|-----------|-----------|
| 74  | 81.80260  | 89.95605  | 95.08147  | 105.20203 | 109.07438 | 117.34616 |
| 75  | 82.85812  | 91.06146  | 96.21667  | 106.39292 | 110.28558 | 118.59909 |
| 76  | 83.91326  | 92.16617  | 97.35097  | 107.58254 | 111.49538 | 119.85035 |
| 77  | 84.96804  | 93.27018  | 98.48438  | 108.77092 | 112.70380 | 121.09996 |
| 78  | 86.02246  | 94.37352  | 99.61693  | 109.95807 | 113.91087 | 122.34795 |
| 79  | 87.07653  | 95.47619  | 100.74862 | 111.14402 | 115.11661 | 123.59437 |
| 80  | 88.13026  | 96.57820  | 101.87947 | 112.32879 | 116.32106 | 124.83922 |
| 81  | 89.18365  | 97.67958  | 103.00951 | 113.51241 | 117.52422 | 126.08256 |
| 82  | 90.23670  | 98.78033  | 104.13874 | 114.69489 | 118.72613 | 127.32440 |
| 83  | 91.28944  | 99.88046  | 105.26718 | 115.87627 | 119.92682 | 128.56477 |
| 84  | 92.34185  | 100.97999 | 106.39484 | 117.05654 | 121.12629 | 129.80369 |
| 85  | 93.39395  | 102.07892 | 107.52174 | 118.23575 | 122.32458 | 131.04120 |
| 86  | 94.44574  | 103.17726 | 108.64789 | 119.41390 | 123.52170 | 132.27732 |
| 87  | 95.49723  | 104.27504 | 109.77331 | 120.59101 | 124.71768 | 133.51207 |
| 88  | 96.54842  | 105.37225 | 110.89800 | 121.76711 | 125.91254 | 134.74548 |
| 89  | 97.59932  | 106.46890 | 112.02199 | 122.94221 | 127.10628 | 135.97757 |
| 90  | 98.64993  | 107.56501 | 113.14527 | 124.11632 | 128.29894 | 137.20835 |
| 91  | 99.70026  | 108.66058 | 114.26787 | 125.28946 | 129.49053 | 138.43786 |
| 92  | 100.75031 | 109.75563 | 115.38979 | 126.46166 | 130.68107 | 139.66612 |
| 93  | 101.80009 | 110.85015 | 116.51105 | 127.63291 | 131.87058 | 140.89313 |
| 94  | 102.84960 | 111.94417 | 117.63165 | 128.80325 | 133.05906 | 142.11894 |
| 95  | 103.89884 | 113.03769 | 118.75161 | 129.97268 | 134.24655 | 143.34354 |
| 96  | 104.94783 | 114.13071 | 119.87094 | 131.14122 | 135.43305 | 144.56697 |
| 97  | 105.99656 | 115.22324 | 120.98964 | 132.30888 | 136.61858 | 145.78923 |
| 98  | 107.04503 | 116.31530 | 122.10773 | 133.47567 | 137.80315 | 147.01036 |
| 99  | 108.09326 | 117.40688 | 123.22522 | 134.64162 | 138.98678 | 148.23036 |
| 100 | 109.14124 | 118.49800 | 124.34211 | 135.80672 | 140.16949 | 149.44925 |

**Titik Persentase Distribusi F untuk Probabilita = 0,05** 

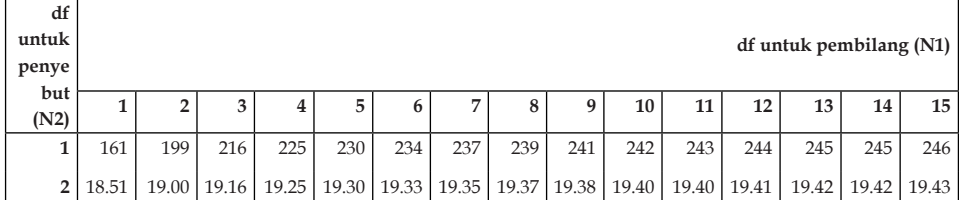

#### 276 | Statistika Pendidikan

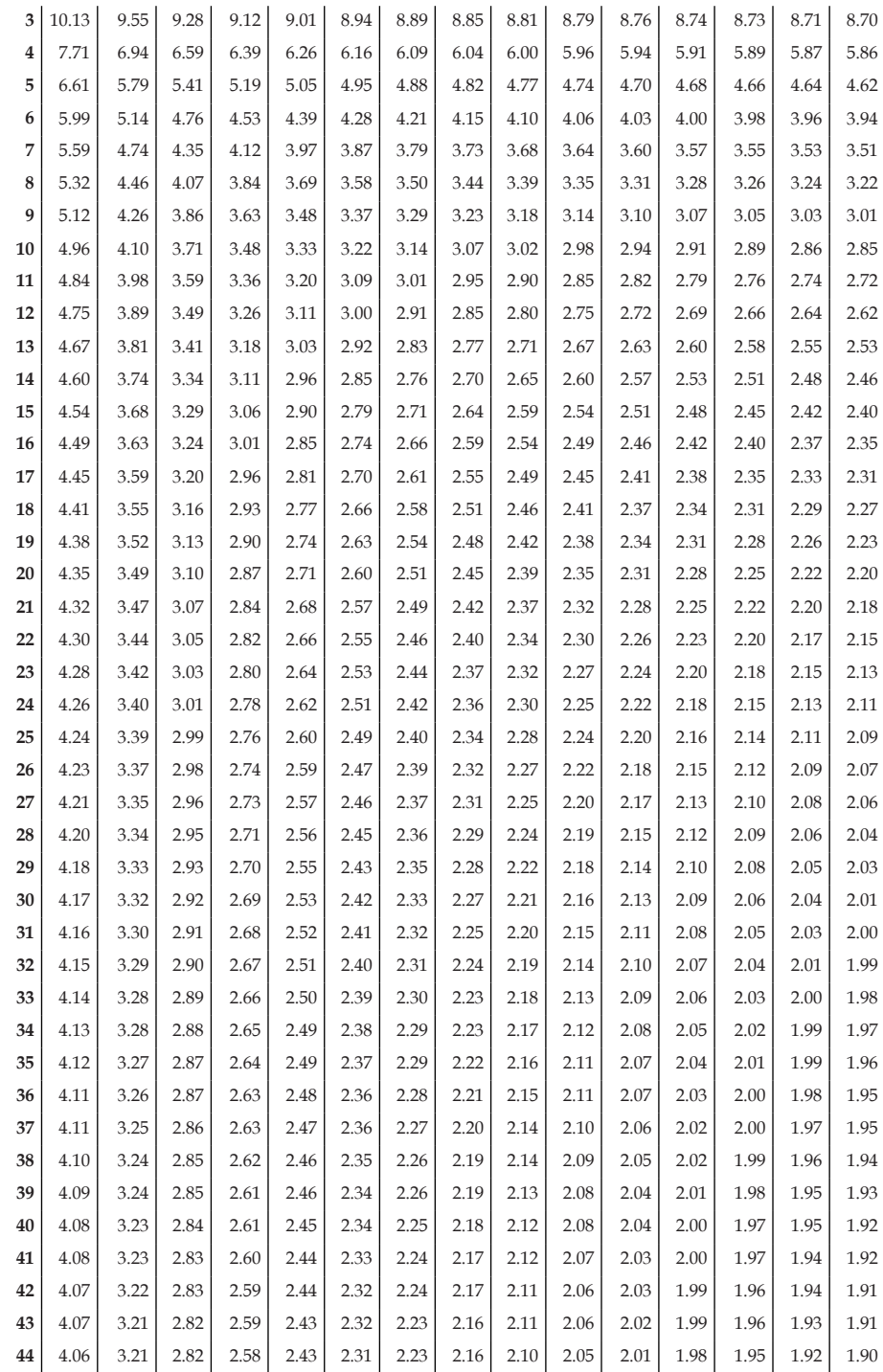

 $\overline{1}$ 

#### **Titik Persentase Distribusi F untuk Probabilita = 0,05**

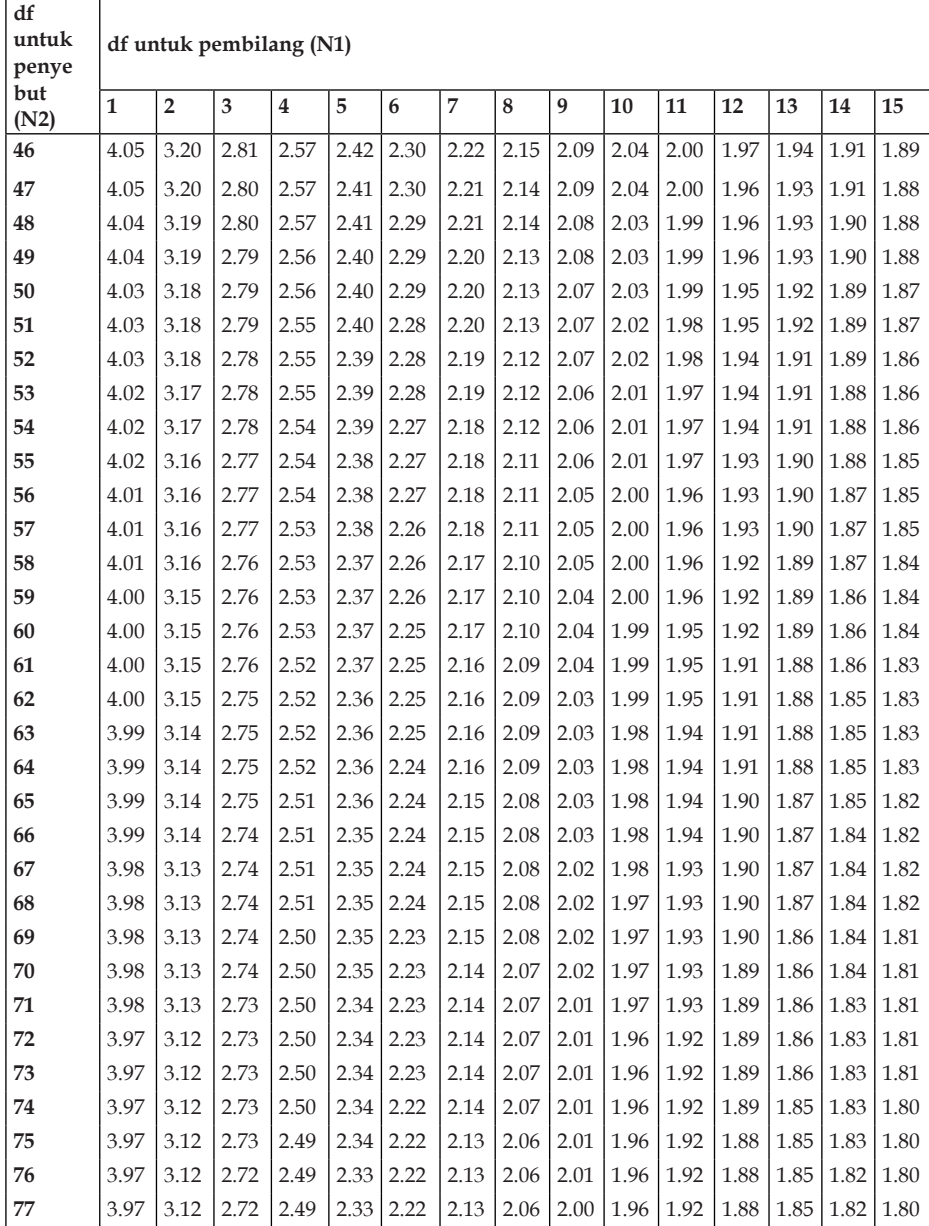
#### 278 | Statistika Pendidikan

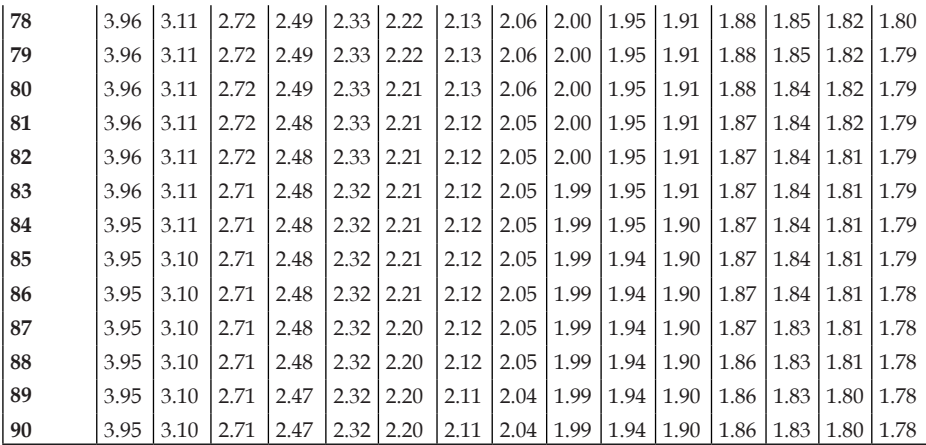

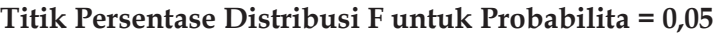

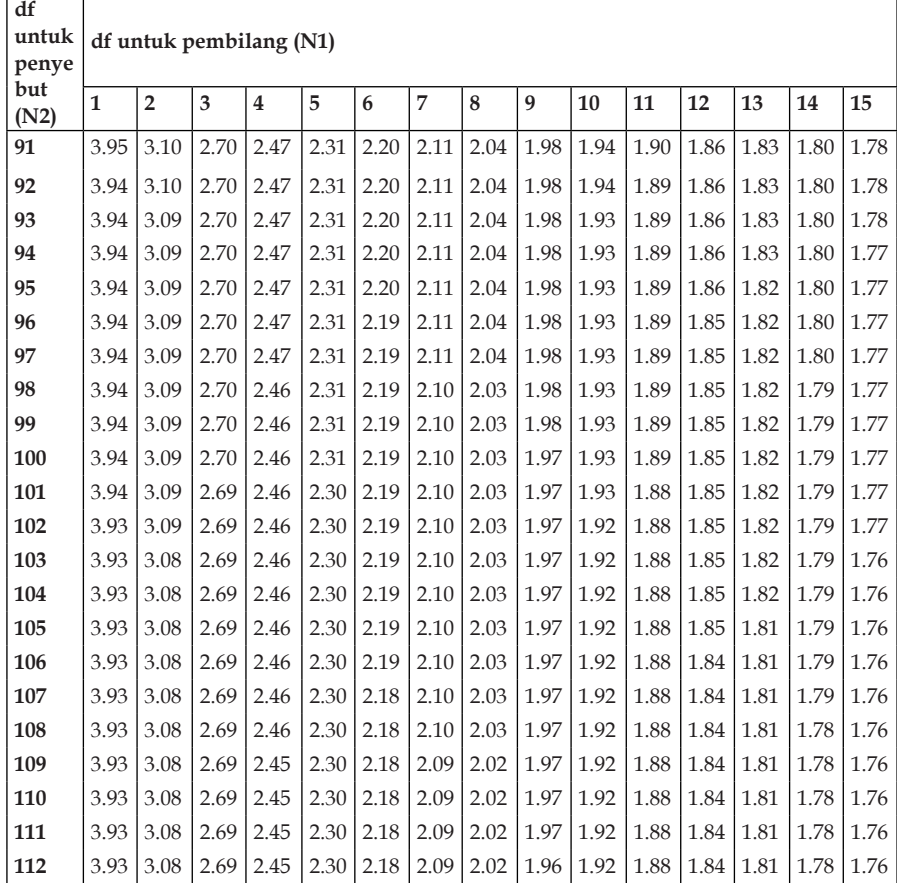

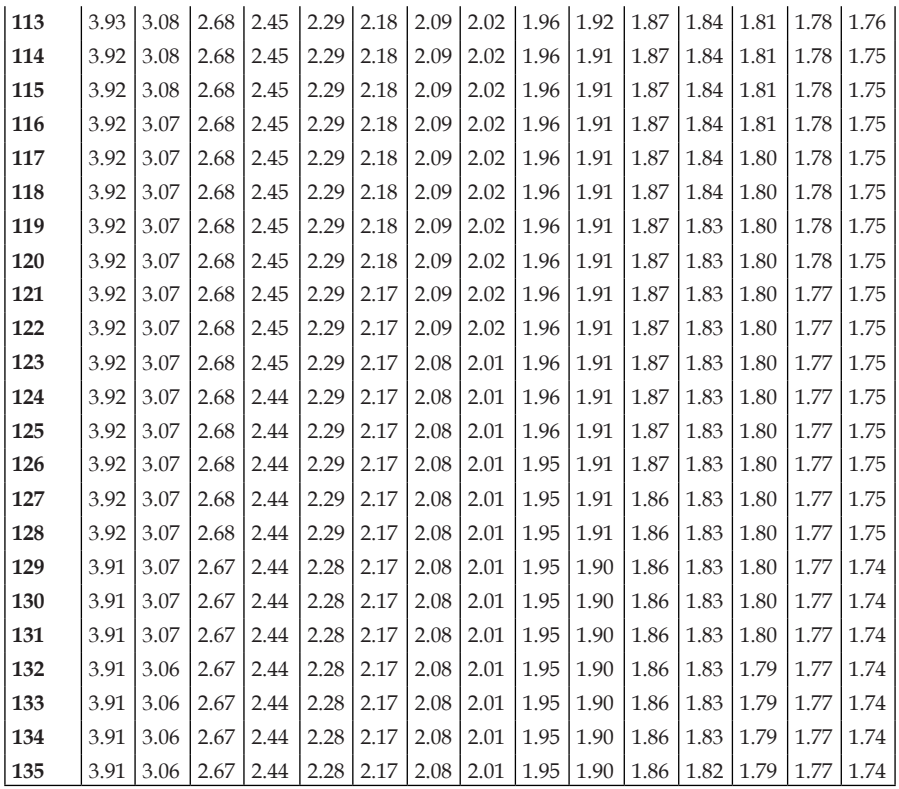

# **Titik Persentase Distribusi F untuk Probabilita = 0,05**

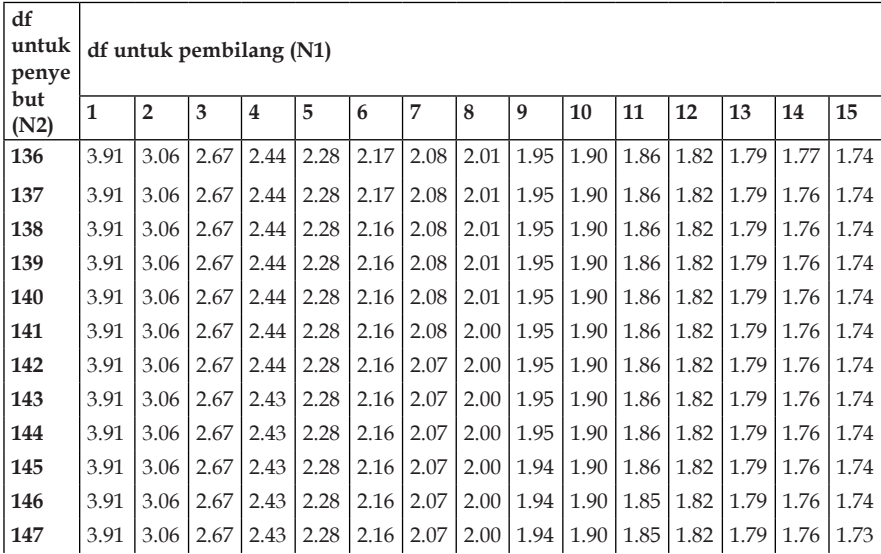

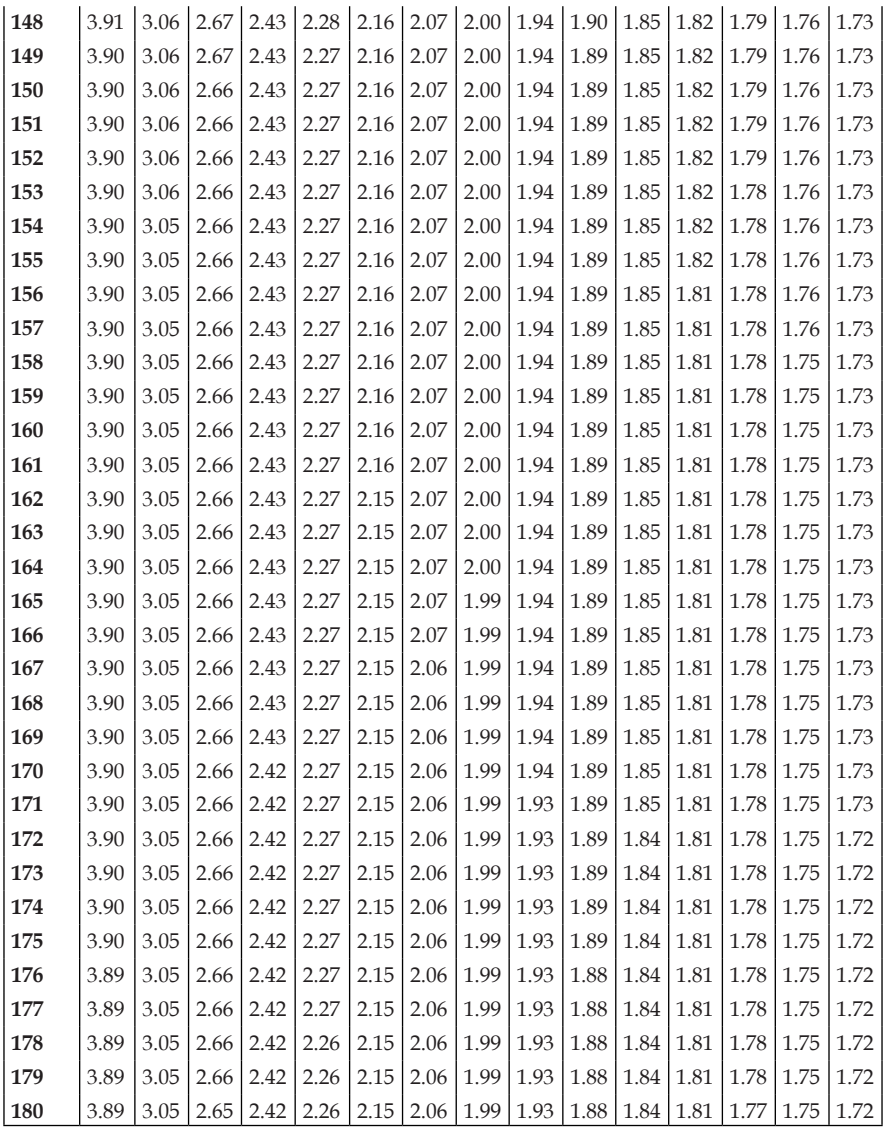

# **Titik Persentase Distribusi F untuk Probabilita = 0,05**

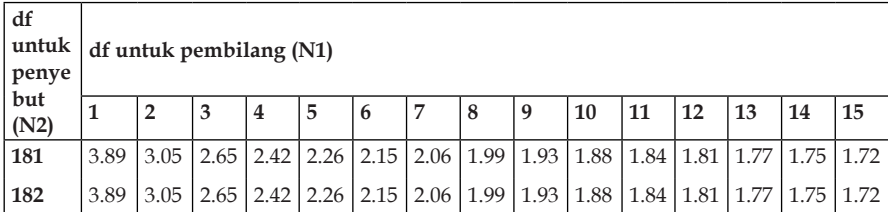

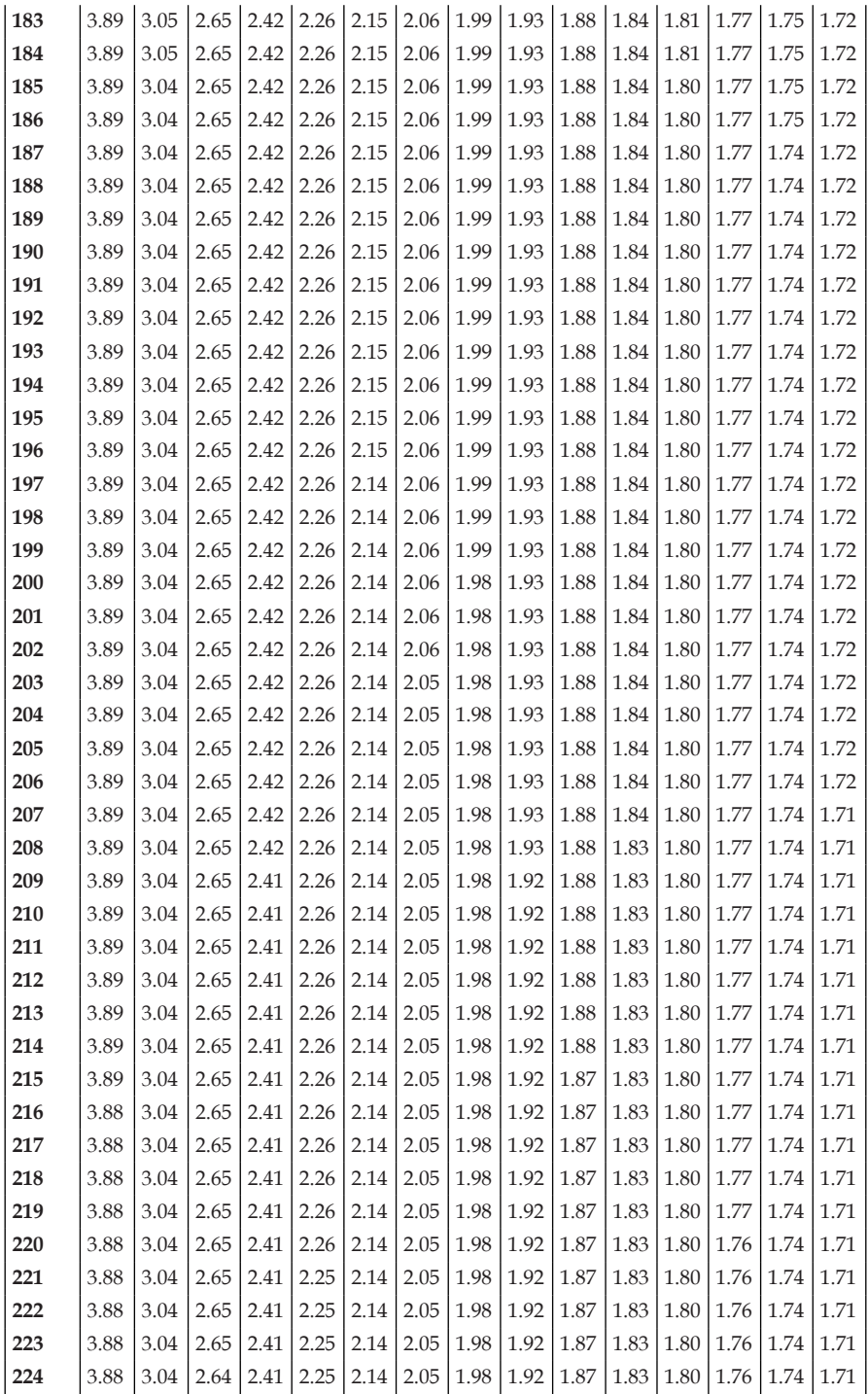

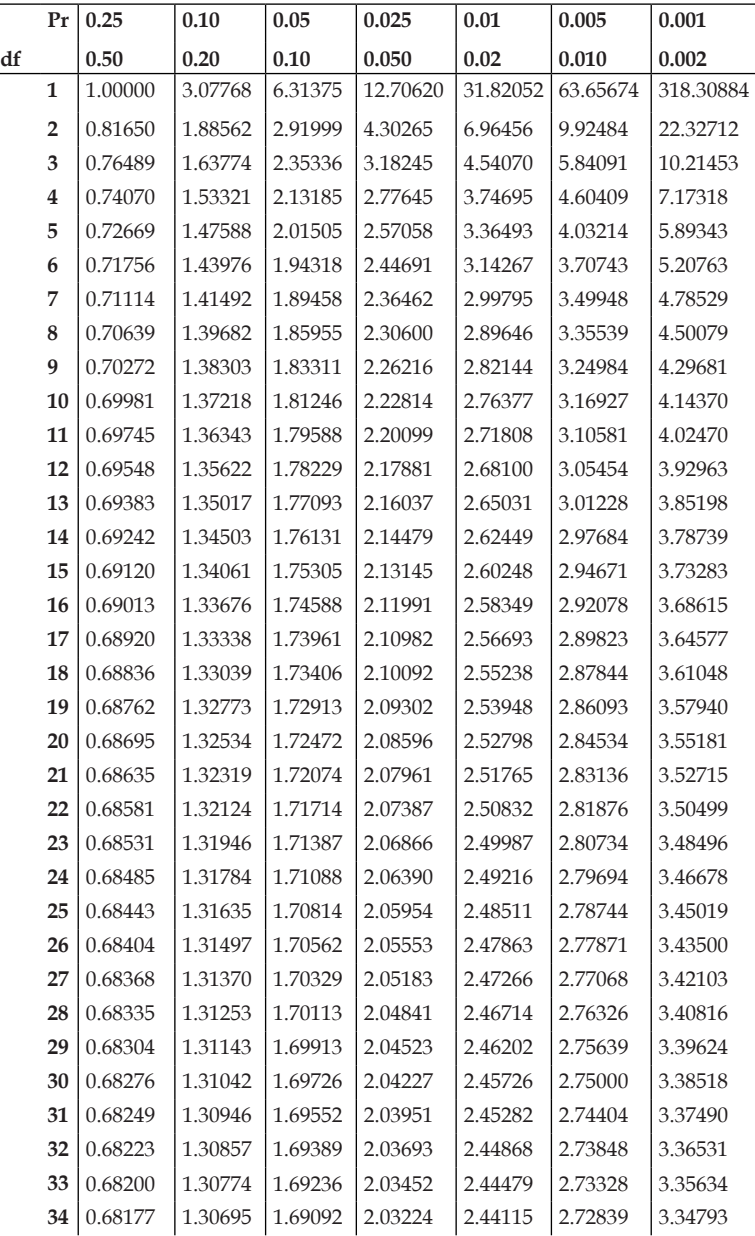

## **Nilai Kritis t tabel**

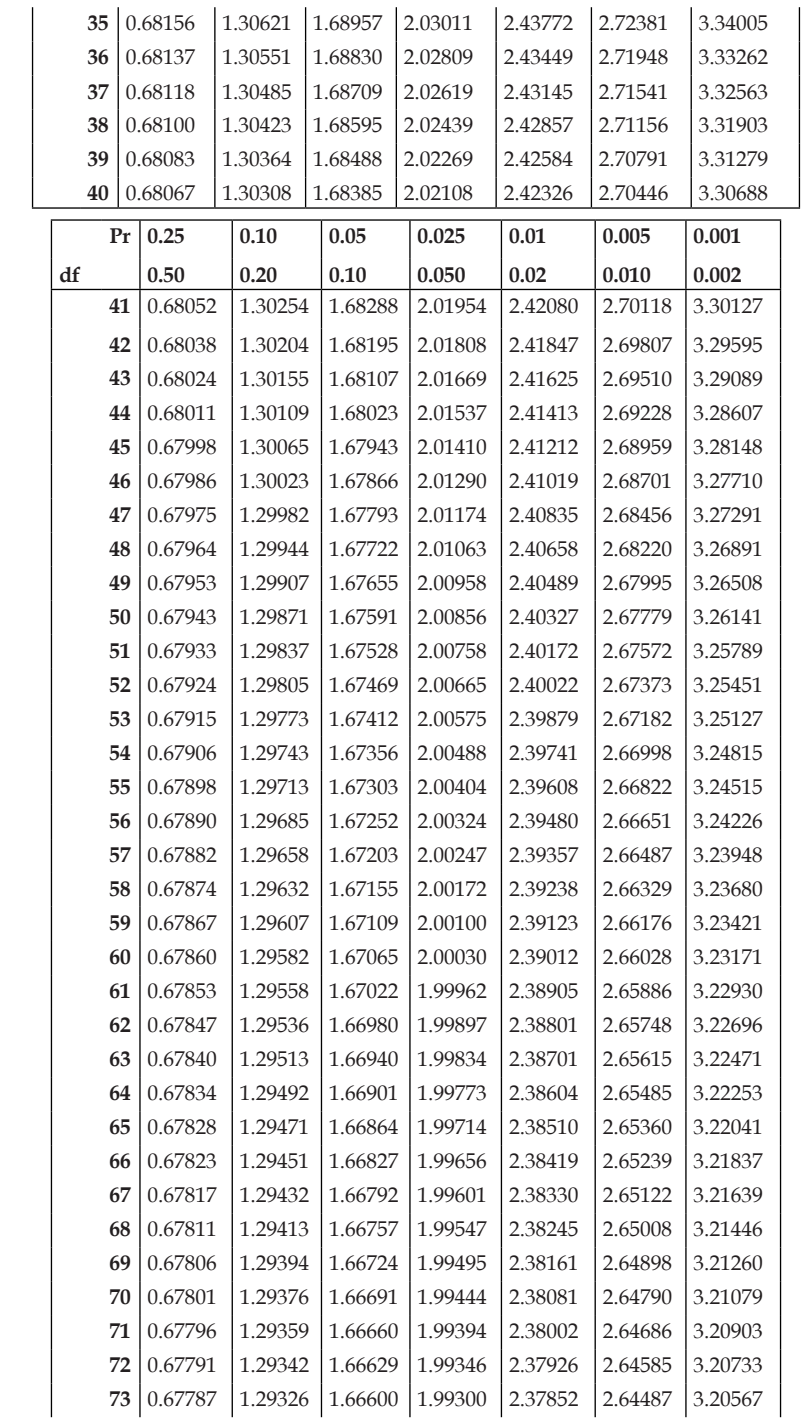

#### Statistika Pendidikan

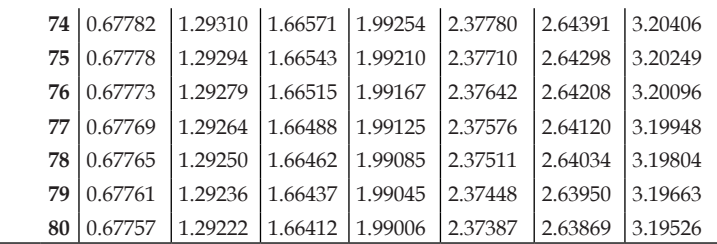

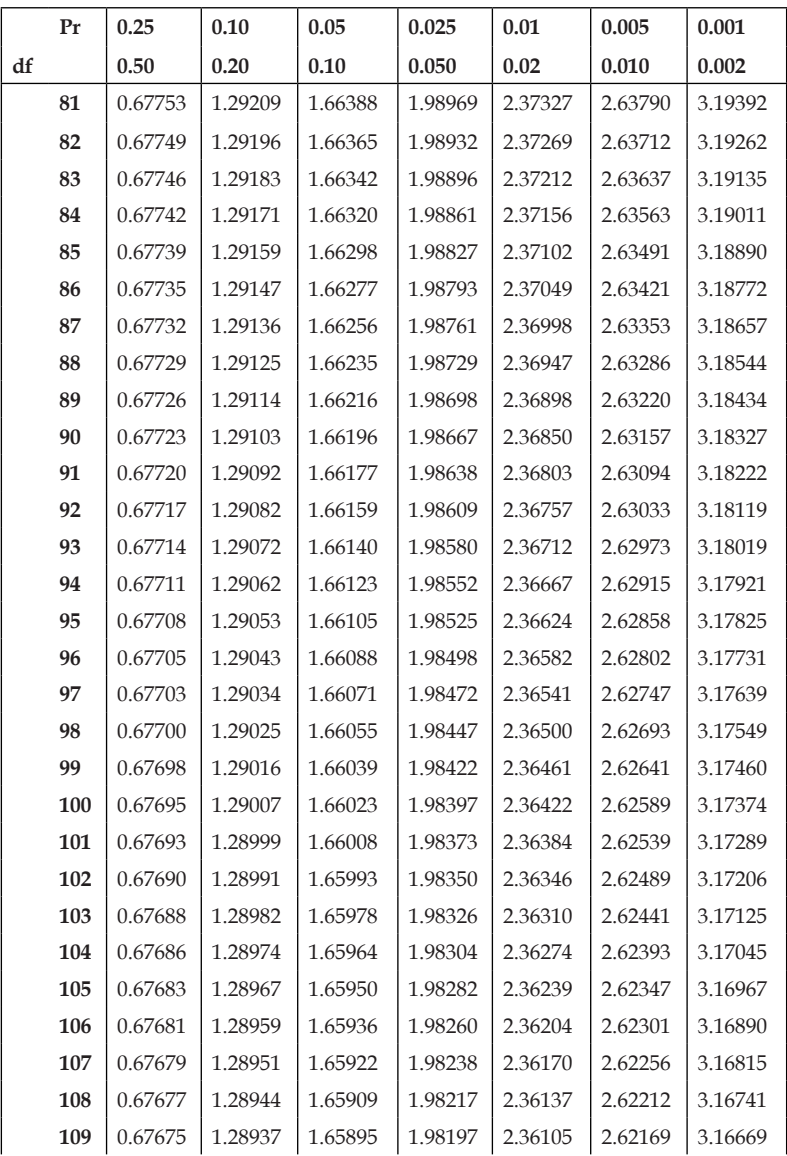

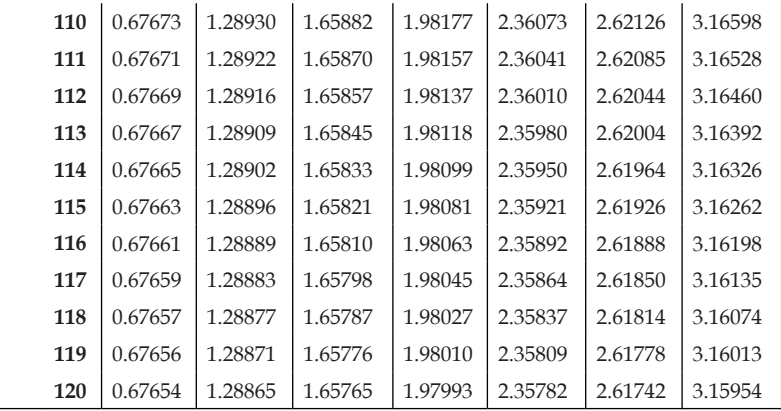

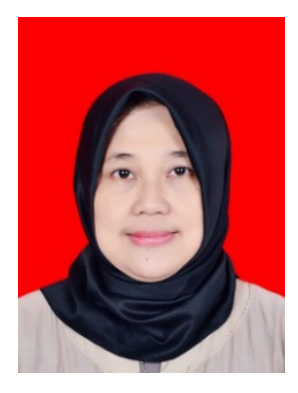

# **TENTANG PENULIS**

**Sintha Wahjusaputri**, menyelesaikan pendidikan formal S-1 di Institut Sains dan Teknologi Nasional (ISTN) jurusan Teknik Elektro, Magister Manajemen (S-2) di Sekolah

Tinggi Ilmu Ekonomi IPWI, Jakarta serta Program Doktoral (S-3) Manajemen Pendidikan di Universitas Negeri Jakarta (UNJ). Saat ini merupakan dosen tetap di Sekolah Pascasarjana Universitas Muhammadiyah Prof. Dr. Hamka (UHAMKA), dengan jabatan akademik Lektor III/D. Penulis adalah dosen Statistik Pendidikan, Sistem Informasi Manajemen Pendidikan, Metodologi Penelitian Manajemen dan Bisnis, Manajemen Strategis. Selain aktif mengajar, Penulis menjadi peneliti nasional Kemendikbudristek di bidang Pendidikan Menengah Kejuruan sejak tahun 2018 hingga sekarang di bidang pendidikan dan manajemen bisnis. Karya artikel ilmiah penulis telah banyak dipublikasikan di jurnal internasional dan nasional terakreditasi dan terindeks Scopus, Sinta-1 (Jurnal Cakrawala Pendidikan, International The International Journal of Evaluation and Research in Education (IJERE), Sinta-2 (Jurnal Dinamika Pendidikan, Jurnal EduLearn) dan lainnya; di bidang Pendidikan salah satunya adalah model *teaching factory* untuk peningkatan kompetensi siswa pendidikan menengah kejuruan di Wilayah Indonesia; Faktor Kritis Keberhasilan Penerapan Kompetensi Berbasis *Teaching Factory* pada Siswa Sekolah Menengah Kejuruan; Pengembangan *Teaching Factory* Berbasis Kompetensi Pendidikan Menengah Kejuruan di Provinsi Jawa Tengah, dan lain-lain. Penulis aktif mengikuti seminar nasional

dan internasional dan aktif menulis buku di dunia pendidikan dan manajemen yang sudah diterbitkan dan ber-ISBN, yaitu (1) Model Pembelajaran *Teaching Factory*; (2) Bank dan Lembaga Keuangan (Edisi-2). Penulis dapat dihubungi, email: sinthaw@uhamka.ac.id; Nomor Scopus: 57215772654; Sinta ID: 5989894; Google Cendekia:

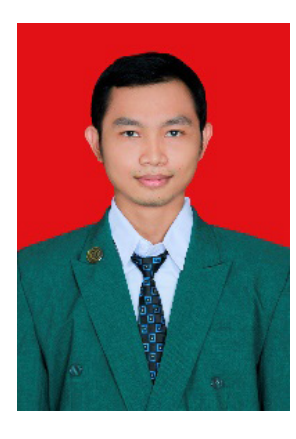

JM26A8AAAAJ; Orcid: https://orcid. org/0000-0001-5602-7366

**Anim Purwanto** menamatkan Sekolah Dasar Negeri 02 Pesantunan di Brebes, Sekolah Menengah Pertama di MTs Negeri Model, dan Sekolah Menengah Atas di SMA Negeri 2 Brebes. Sementara itu, pendidikan tinggi diperoleh di Fakultas Bahasa dan Seni (FBS) jurusan pendidikan Bahasa Jerman,

Universitas Negeri Jakarta (UNJ) dan mendapatkan gelar Sarjana Pendidikan (S.Pd.) tahun 2015. Pada tahun 2021 memperoleh gelar Magister Administrasi Pendidikan (M.Pd.) di Sekolah Pascasarjana Universitas Muhammadiyah Prof. DR. HAMKA Jakarta.

Penulis mempunyai pengalaman kerja di PT KOI Cafe' Indonesia dan menduduki jabatan sebagai *Store Manager*. Pada Maret tahun 2022 bekerja di Aqla Academy sebagai Staf Penulis Konten *Lembaga Manajamen System* (LMS). Sebelumnya, Tahun 2013-2014 mengajar di SMA N 38 Jakarta. Aktivitas penulis saat ini menulis dan mengajar sebagai guru privat bahasa Jerman.

Jurnal Ilmiah yang sudah terpublis, yaitu (1) Teacher Readiness in the Era of Revolution Industry 4.0 to Face Millennial Student; (2) Pembelajaran Keterampilan Membaca Teks Bahasa Jerman Subtema *Arbeitsplätze* dengan Teknik Meringkas (**Brila: Journal of Foreign Language Education**); (3) The Effect of Leadership and Discipline on Employee Performance in KOI The' North Jakarta Region (**Jurnal** 

## **Mantik: Manajemen, Teknologi Informatika dan Komunikasi**).

Karya buku yang sudah ditulis dan ber-ISBN, yaitu *Konsep Dasar Penelitian Kualitatif: Teori dan Contoh Praktis*. Orcid: https://orcid. org/0000-0002-1662-6660; Google Cendekia: https://scholar.google. com/citations?user=sgw5KtgAAAAJ&hl=id.

# STATISTIKA PENDIDIKAN

# **TEORI DAN APLIKASI**

Buku berjudul Statistika Pendidikan (Teori dan Aplikasi) merupakan hasil karya penulis di bidang penelitian kuantitatif. Buku ini akan membawa pembaca untuk memahami dalam mengolah data kuantitatif seperti analisis jalur, analisis regresi, dan analisis korelasi. Informasi di dalam buku sangat membantu mahasiswa yang sedang menyelesaikan tugas akhir skripsi, tesis, dan disertasi.

Selain itu, buku ini juga menginformasikan bagaimana mengolah data dengan aplikasi Statistical Package for Social Sciences (SPSS) dan Partial Least Square (PLS). Keduanya adalah paket program untuk memasukan, menganalisis, dan menyajikan data kuantitatif baik dalam ilmu sosial maupun perilaku.

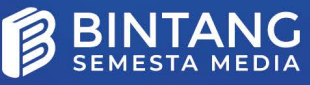

g, Nakula, Sleman, Yogyakar<br>4358369 WA: 0858 6534 2317<br>1tangpustaka@gmail.com

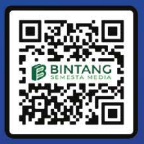

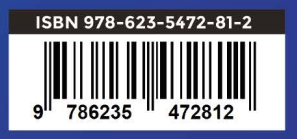